## **UNIVERSIDAD PRIVADA DE TACNA**

## **ESCUELA DE POSTGRADO**

**MAESTRÍA EN INGENIERÍA CIVIL MENCIÓN ESTRUCTURAS** 

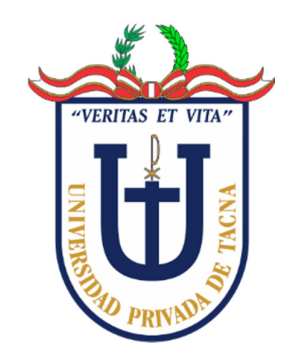

## **ANÁLISIS DEL DISEÑO Y COMPORTAMIENTO DE UNA ESTRUCTURA APORTICADA DE MADERA COMO SISTEMA ALTERNATIVO PARA UN PROYECTO DE EDIFICACIÓN RESIDENCIAL Y COMERCIAL DE MEDIANA ALTURA EN EL NORTE DE QUITO, 2022**

**TESIS** 

**Presentada por:** 

**Br. Germán Andrés Melo Guerrero ORCID: 0000-0002-7061-613X** 

**Asesor:** 

**MSc. Ing. José Martín Velásquez Vargas ORCID: 0000-0002-6338-7455** 

**Para obtener el grado académico de:** 

**MAESTRO EN INGENIERÍA CIVIL CON MENCIÓN EN ESTRUCTURAS** 

**TACNA – PERU 2023** 

II

## **UNIVERSIDAD PRIVADA DE TACNA**

## **ESCUELA DE POSTGRADO**

## **MAESTRÍA EN INGENIERÍA CIVIL MENCIÓN ESTRUCTURAS**

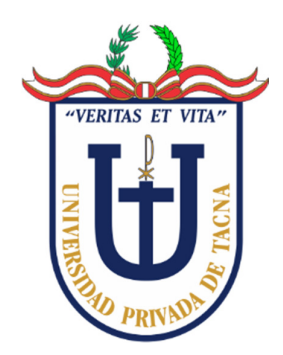

## **ANÁLISIS DEL DISEÑO Y COMPORTAMIENTO DE UNA ESTRUCTURA APORTICADA DE MADERA COMO SISTEMA ALTERNATIVO PARA UN PROYECTO DE EDIFICACIÓN RESIDENCIAL Y COMERCIAL DE MEDIANA ALTURA EN EL NORTE DE QUITO, 2022**

**TESIS** 

**Presentada por:** 

**Br. Germán Andrés Melo Guerrero ORCID: 0000-0002-7061-613X** 

**Asesor:** 

**MSc. Ing. José Martín Velásquez Vargas ORCID: 0000-0002-6338-7455** 

**Para obtener el grado académico de:** 

**MAESTRO EN INGENIERÍA CIVIL CON MENCIÓN EN ESTRUCTURAS** 

**TACNA – PERU 2023** 

#### **UNIVERSIDAD PRIVADA DE TACNA**

#### **ESCUELA DE POSTGRADO**

## **MAESTRÍA EN INGENIERÍA CIVIL MENCIÓN EN ESTRUCTURAS**

**Tesis**

## **"ANÁLISIS DEL DISEÑO Y COMPORTAMIENTO DE UNA ESTRUCTURA APORTICADA DE MADERA COMO SISTEMA ALTERNATIVO PARA UN PROYECTO DE EDIFICACIÓN RESIDENCIAL Y COMERCIAL DE MEDIANA ALTURA EN EL NORTE DE QUITO, 2022"**

### **Presentada por:**

**Br. Germán Andrés Melo Guerrero** 

## **Tesis sustentada y aprobada el 21 de Abril de 2023; ante el siguiente jurado examinador:**

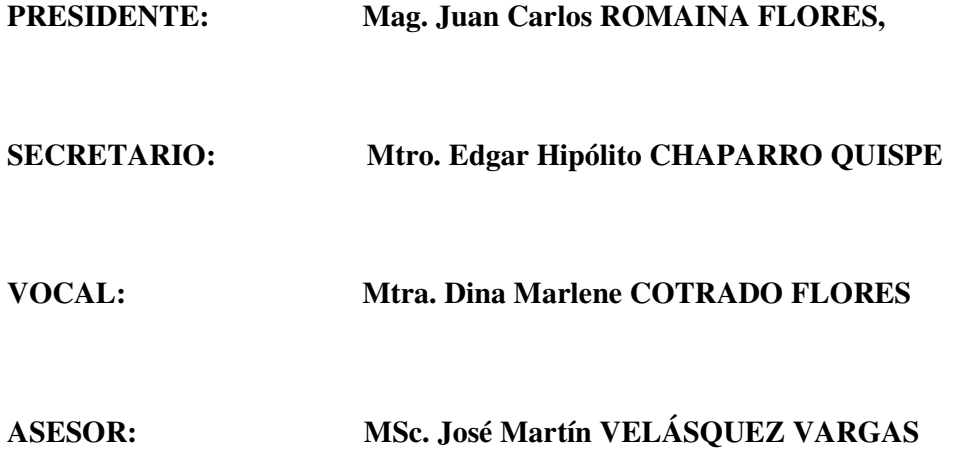

#### **DECLARACIÓN JURADA DE ORIGINALIDAD**

Yo GERMÁN ANDRÉS MELO GUERRERO, en calidad de MAESTRANTE de la Maestría en Ingeniería Civil con mención en Estructuras de la Escuela de Posgrado de la Universidad Privada de Tacna, identificado con DNI 171469515-0.

Soy autor de la tesis titulada:

**ANÁLISIS DEL DISEÑO Y COMPORTAMIENTO DE UNA ESTRUCTURA APORTICADA DE MADERA COMO SISTEMA ALTERNATIVO, PARA UN PROYECTO DE EDIFICACIÓN RESIDENCIAL Y COMERCIAL DE MEDIANA ALTURA EN EL NORTE DE QUITO, 2022** 

#### DECLARO BAJO JURAMENTO

Ser el único autor del texto entregado para obtener el grado académico de MAESTRO EN INGENIERÍA CIVIL CON MENCIÓN EN ESTRUCTURAS, y que tal texto no ha sido entregado ni total ni parcialmente para obtención de un grado académico de ninguna otra universidad o instituto, ni ha sido publicado anteriormente para cualquier otro fin.

Así mismo, declaro no haber transgredido ninguna norma universitaria con respecto al plagio ni a las leyes establecidas que protegen la propiedad intelectual.

Declaro, que después de la revisión de la tesis con el software Turnitin se declara 17% de similitud, además que el archivo entregado en formato PDF corresponde exactamente al texto digital que presento junto al mismo.

Por último, declaro que para la recopilación de datos se ha solicitado la autorización respectiva a la empresa u organización, evidenciándose que la información presentada es real y soy conocedor de las sanciones penales en caso de infringir las

leyes del plagio y de falsa declaración, y que firmo la presente con pleno uso de mis facultades y asumiendo todas las responsabilidades de ella derivada.

Por lo expuesto, mediante la presente asumo frente a la UNIVERSIDAD cualquier responsabilidad que pudiera derivarse por la autoría, originalidad y veracidad del contenido de la tesis, así como por los derechos sobre la obra o intervención presentada. En consecuencia, me hago responsable frente a LA UNIVERSIDAD y a terceros, de cualquier daño que pudiera ocasionar, por incumplimiento de lo declarado o que pudiera encontrar como causa del trabajo presentado, asumiendo todas las cargas pecuniarias que pudieran derivarse de ello en favor de terceros con motivo de acciones, reclamaciones o conflictos derivados del incumplimiento de lo declarado o las que encontrasen causa en el contenido de la tesis, libro o invento.

De identificarse fraude, piratería, plagio, falsificación o que el trabajo de investigación haya sido publicado anteriormente, asumo las consecuencias y sanciones que de mi acción se deriven, sometiéndome a la normatividad vigente de la Universidad Privada de Tacna.

Tacna, 21 de abril de 2023

 GERMÁN ANDRÉS MELO GUERRERO DNI: 171469515-0 GERMAN ANDRES MELO **GUERRERO** Firmado digitalmente por GERMAN ANDRES MELO GUERRERO Fecha: 2023.04.25 16:47:35 -05'00'

#### **AGRADECIMIENTOS**

*A la Universidad Privada de Tacna, a todo su cuerpo docente y administrativo, por abrirme sus puertas y brindarme una de las tantas oportunidades con las que cuentan los profesionales del Perú.* 

*A mi asesor el Mgt. Ing. José Velásquez Vargas, por la entrega abnegada de sus conocimientos que hicieron posible la realización de mi tesis.* 

#### **Reconocimiento:**

*Adicionalmente, se solicita incluir en los agradecimientos la siguiente nota: "Los datos usados en este trabajo fueron obtenidos por la Red Nacional de Acelerógrafos (RENAC) del Instituto Geofísico de la Escuela Politécnica Nacional (IG-EPN). El IG-EPN ha utilizado para la instalación y ampliación de la RENAC, recursos de la Escuela Politécnica Nacional, del Proyecto SENESCYT PIN-08- EPNGEO-0001 "Fortalecimiento del Instituto Geofísico: Ampliación y Modernización del Servicio Nacional de Sismología y Vulcanología" y del Proyecto de inversión "Generación de Capacidades para la Difusión de Alertas Tempranas y para el Desarrollo de Instrumentos de Decisión ante las Amenazas Sísmicas y Volcánicas dirigidos al Sistema Nacional de Gestión de Riesgos"* 

#### **DEDICATORIA**

*A mis hijos David Esteban y Diego Gabriel, por ser mi motivación y por el sacrificio del tiempo de su padre que les corresponde; y que fue invertido para poder alcanzar este objetivo.* 

*Este trabajo es de ustedes…* 

### **Índice de Contenidos**

**ANÁLISIS DEL DISEÑO Y COMPORTAMIENTO DE UNA ESTRUCTURA APORTICADA DE MADERA COMO SISTEMA ALTERNATIVO, PARA UN PROYECTO DE EDIFICACIÓN RESIDENCIAL Y COMERCIAL DE MEDIANA ALTURA EN EL NORTE DE QUITO, 2022** 

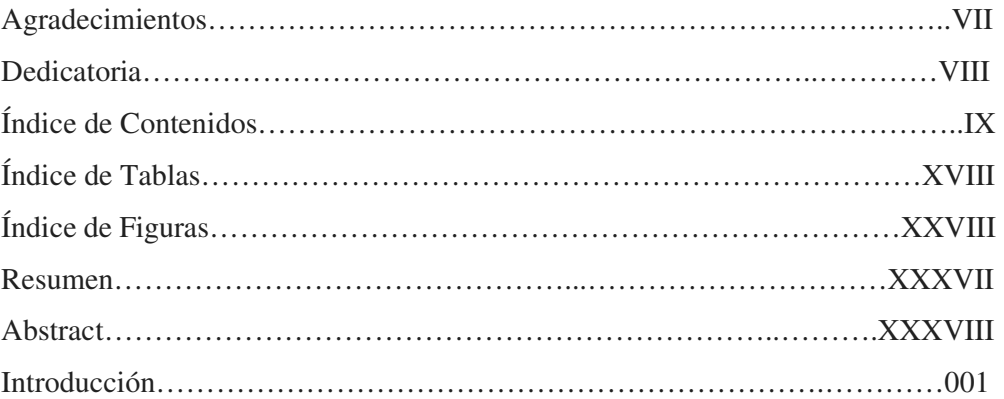

### **CAPITULO I: EL PROBLEMA……………………………………………..003**

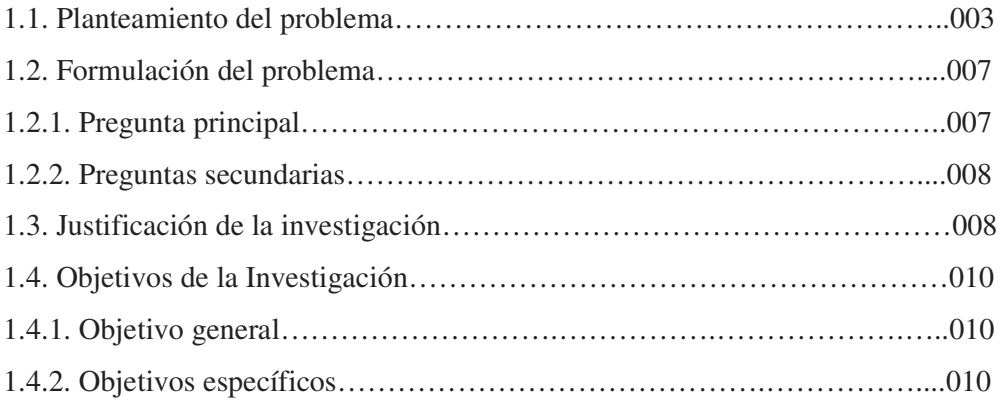

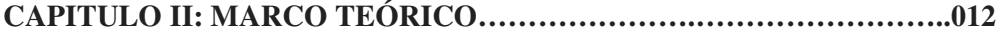

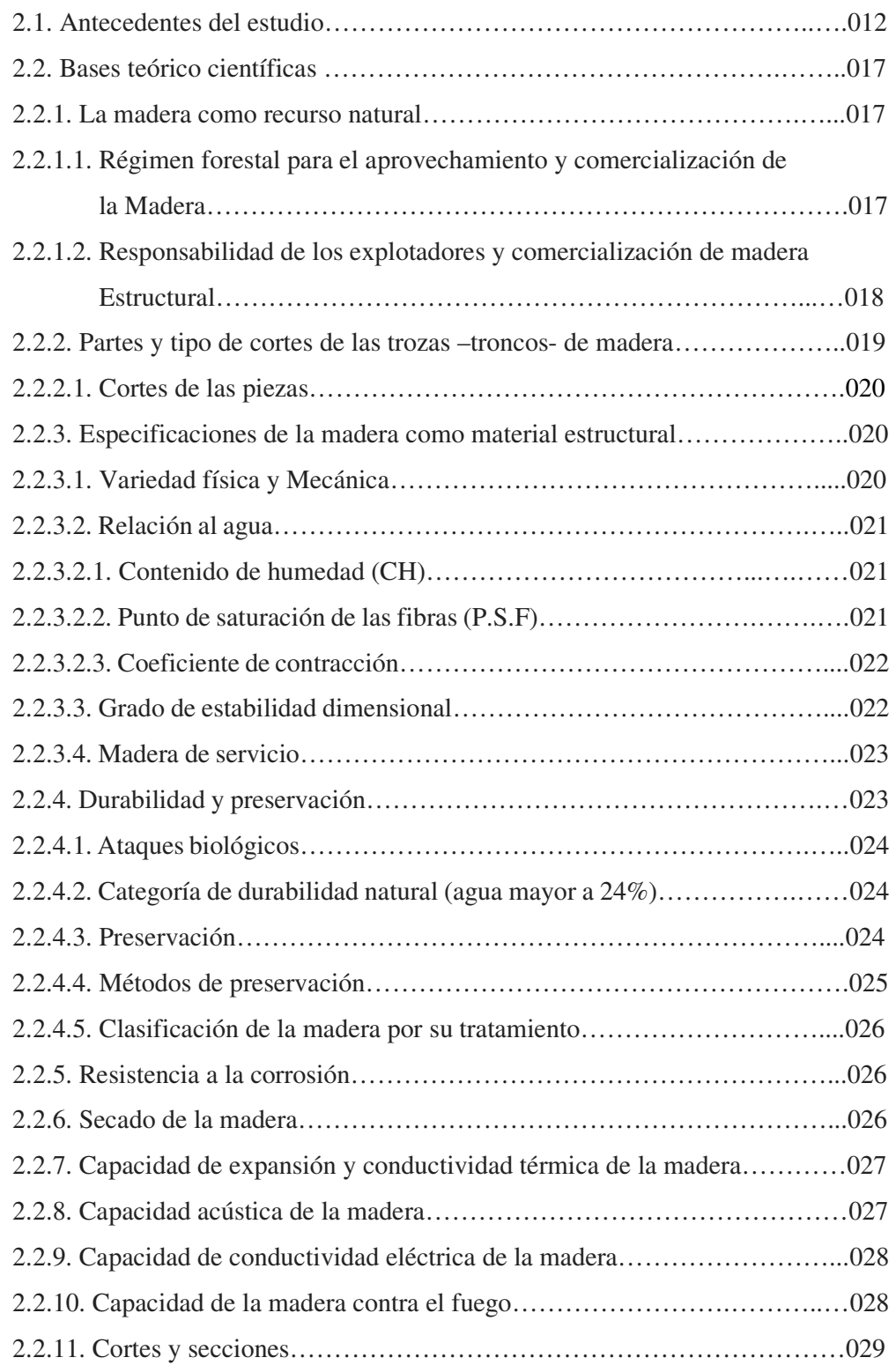

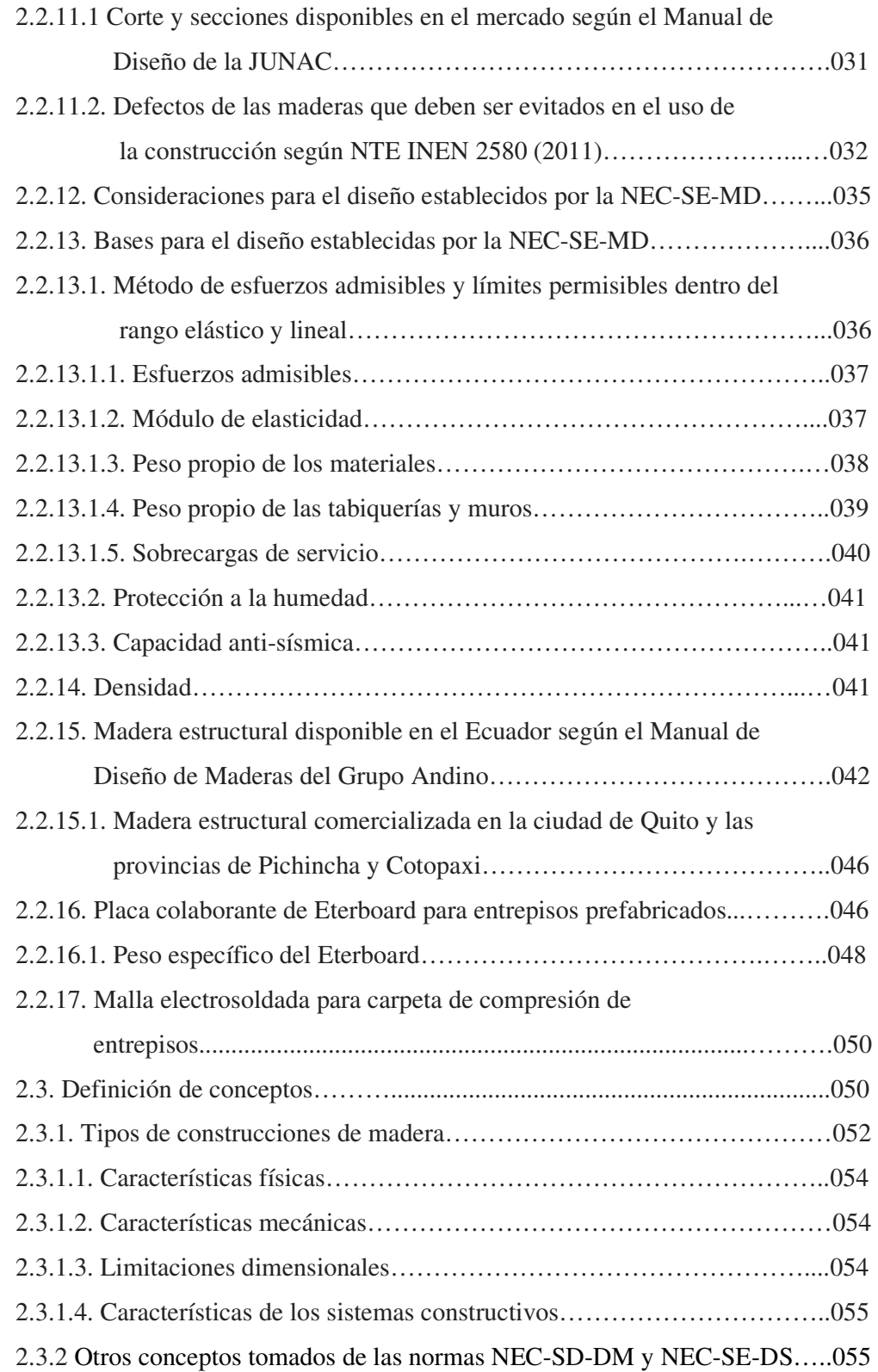

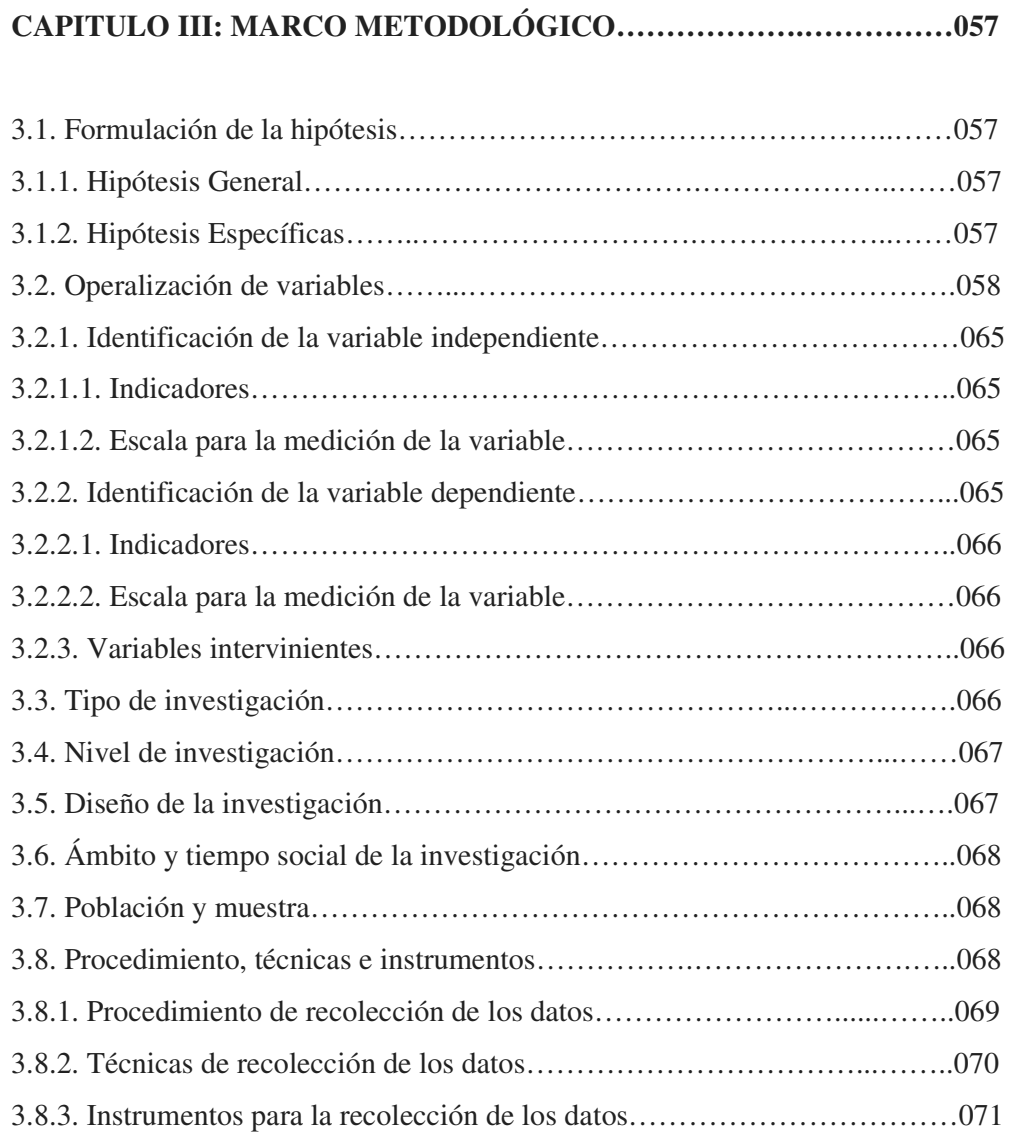

## **CAPITULO IV: RESULTADOS……………………………….…………….073**

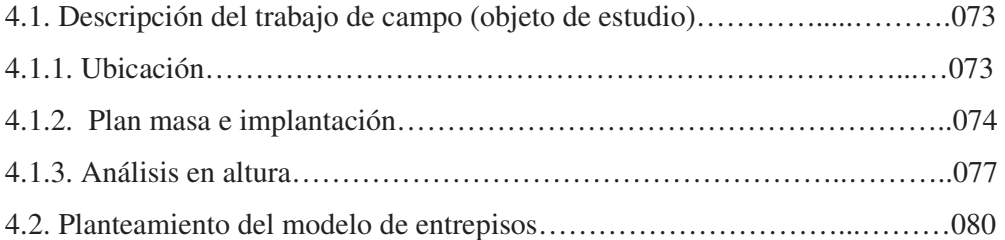

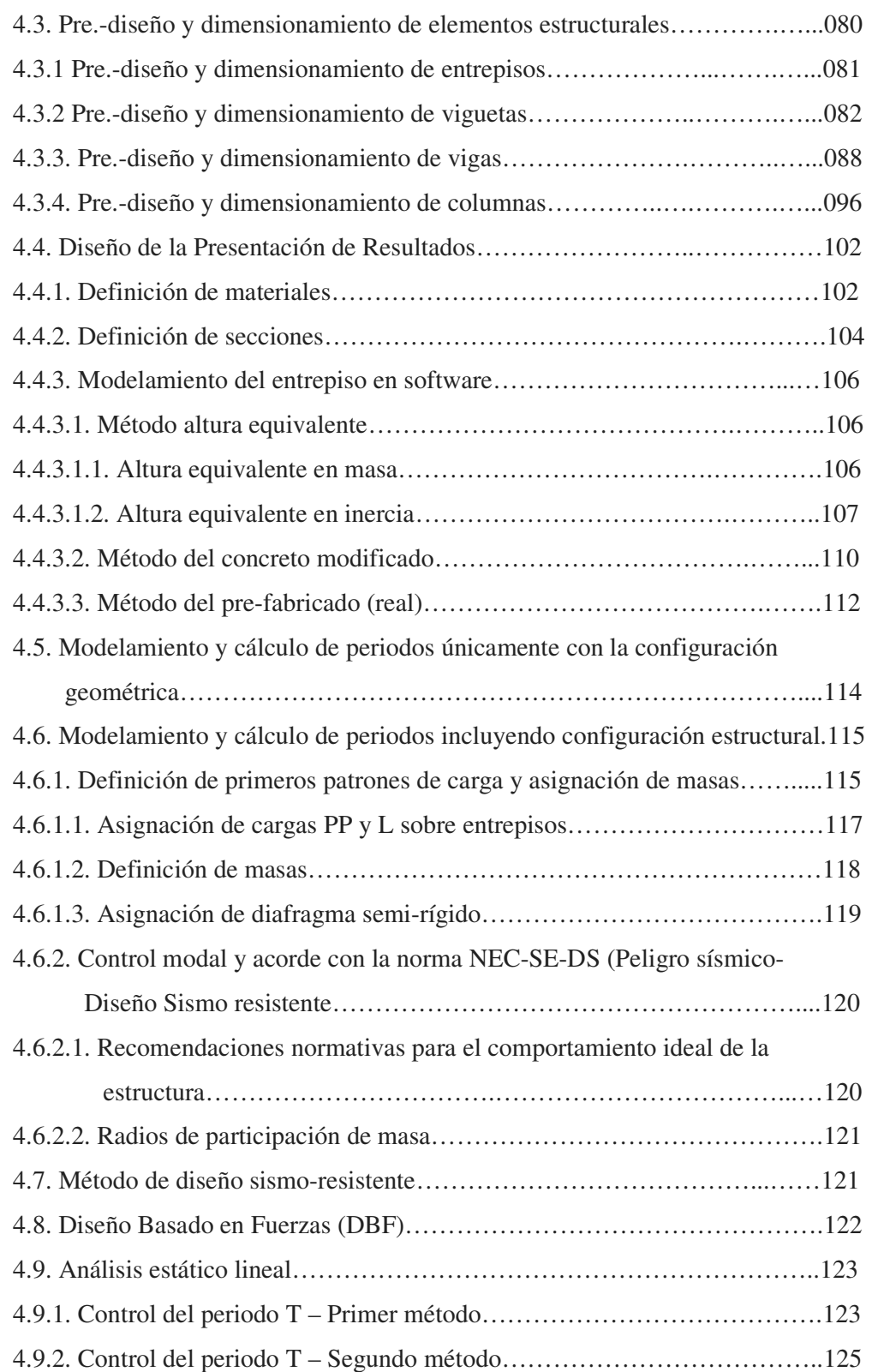

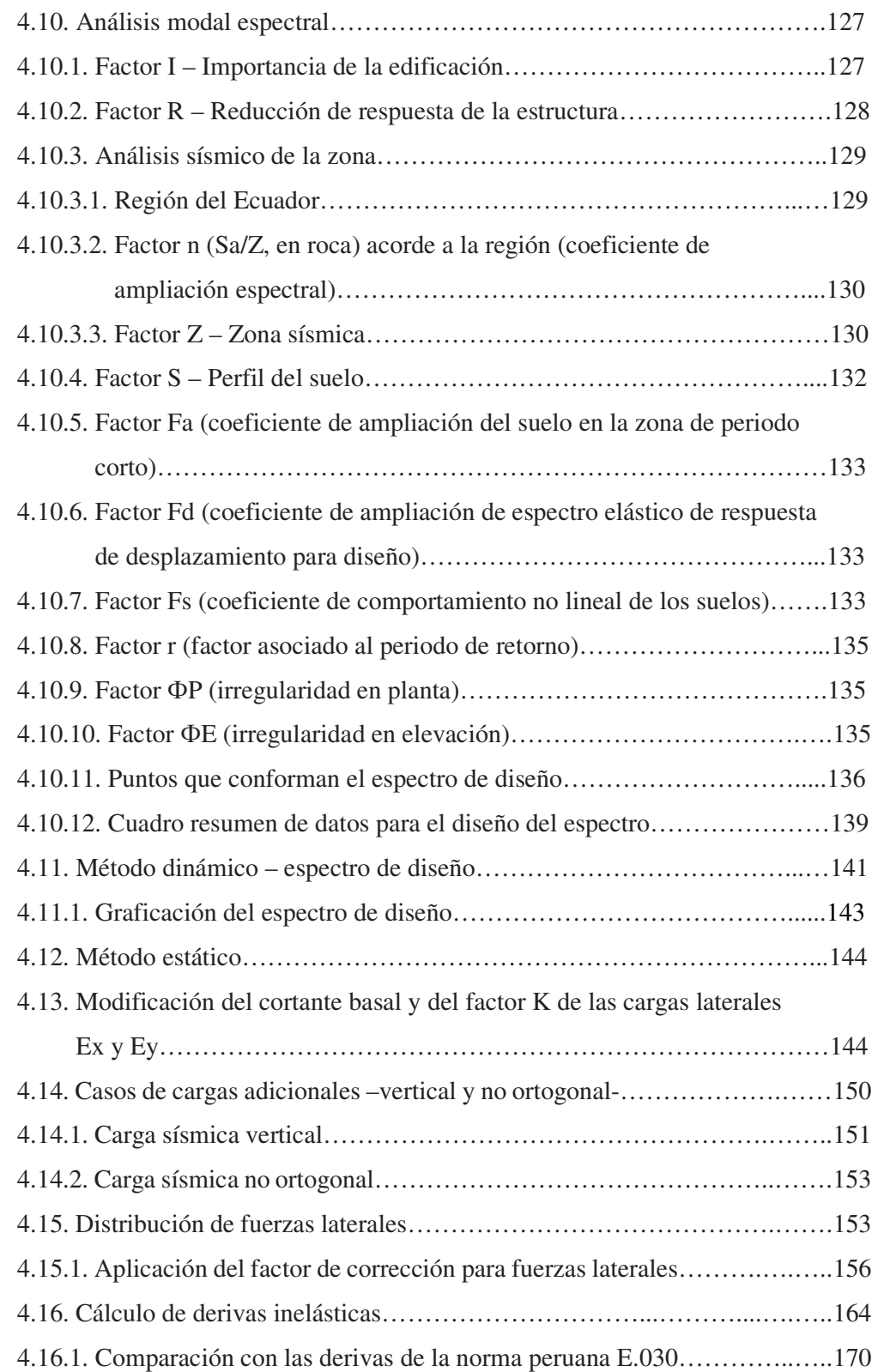

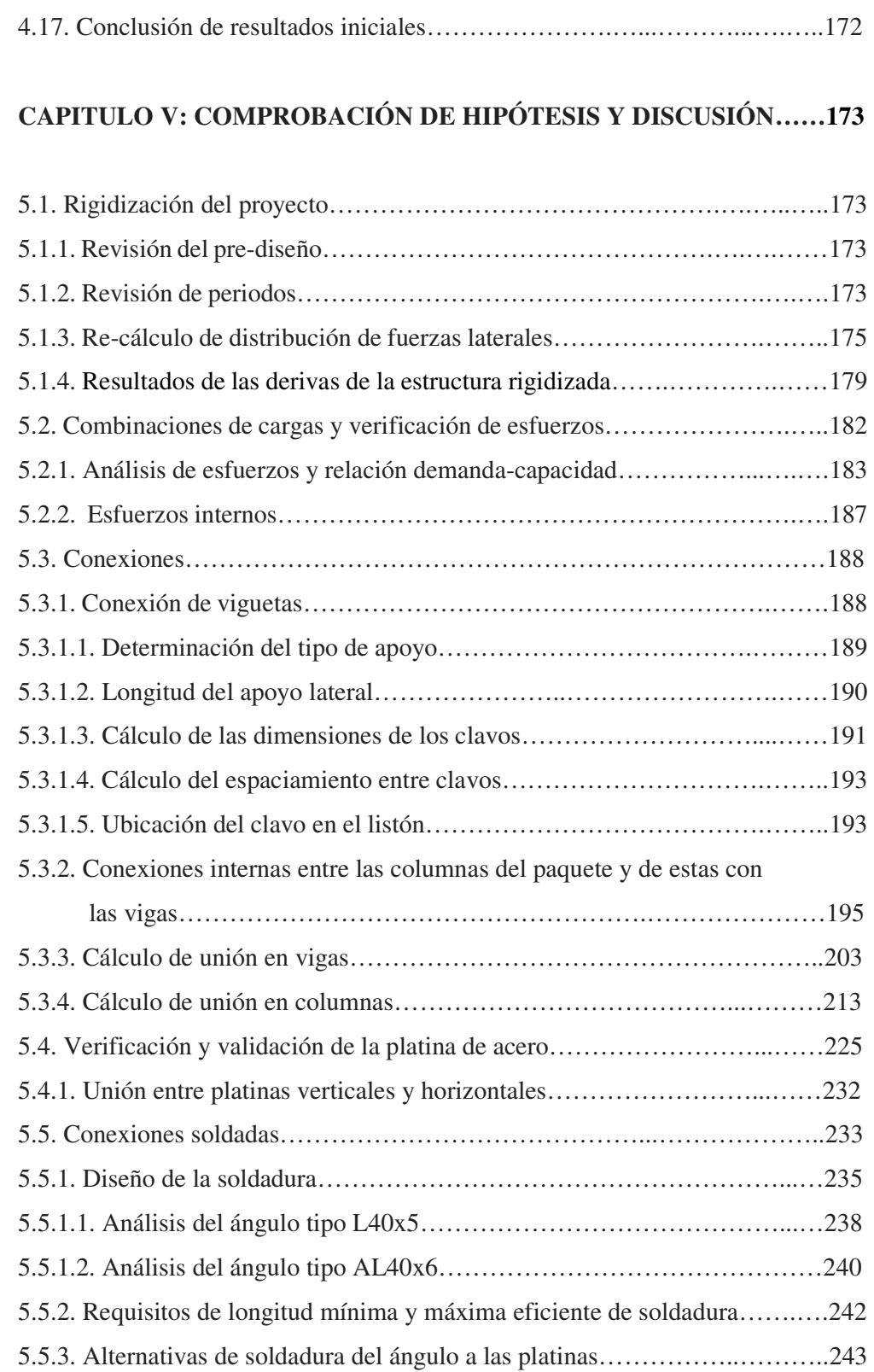

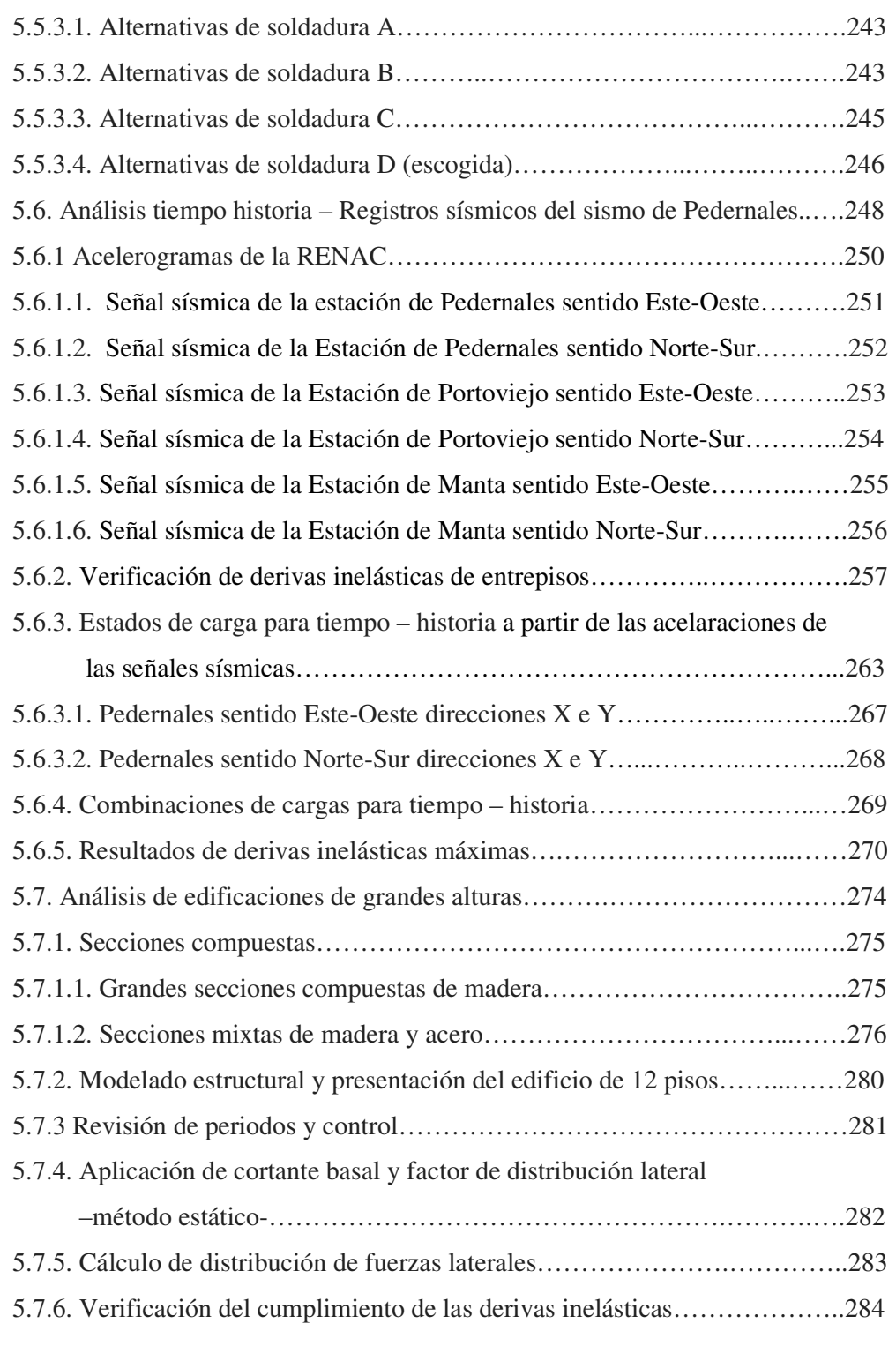

## **CAPITULO VI: CONCLUSIONES Y RECOMENDACIONES…….…….287**

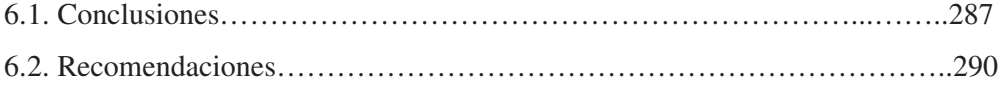

# **REFERENCIAS BIBLIOGRÁFICAS…………………….…………………292**

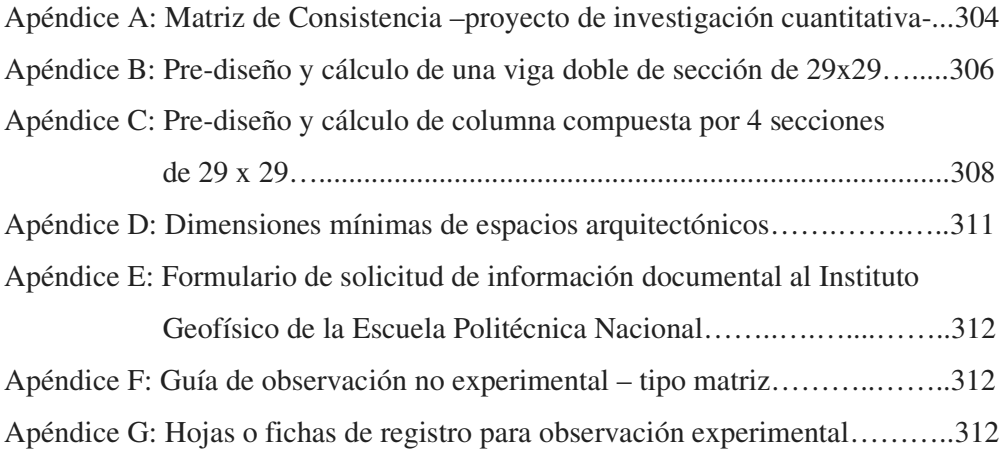

# **Índice de Tablas**

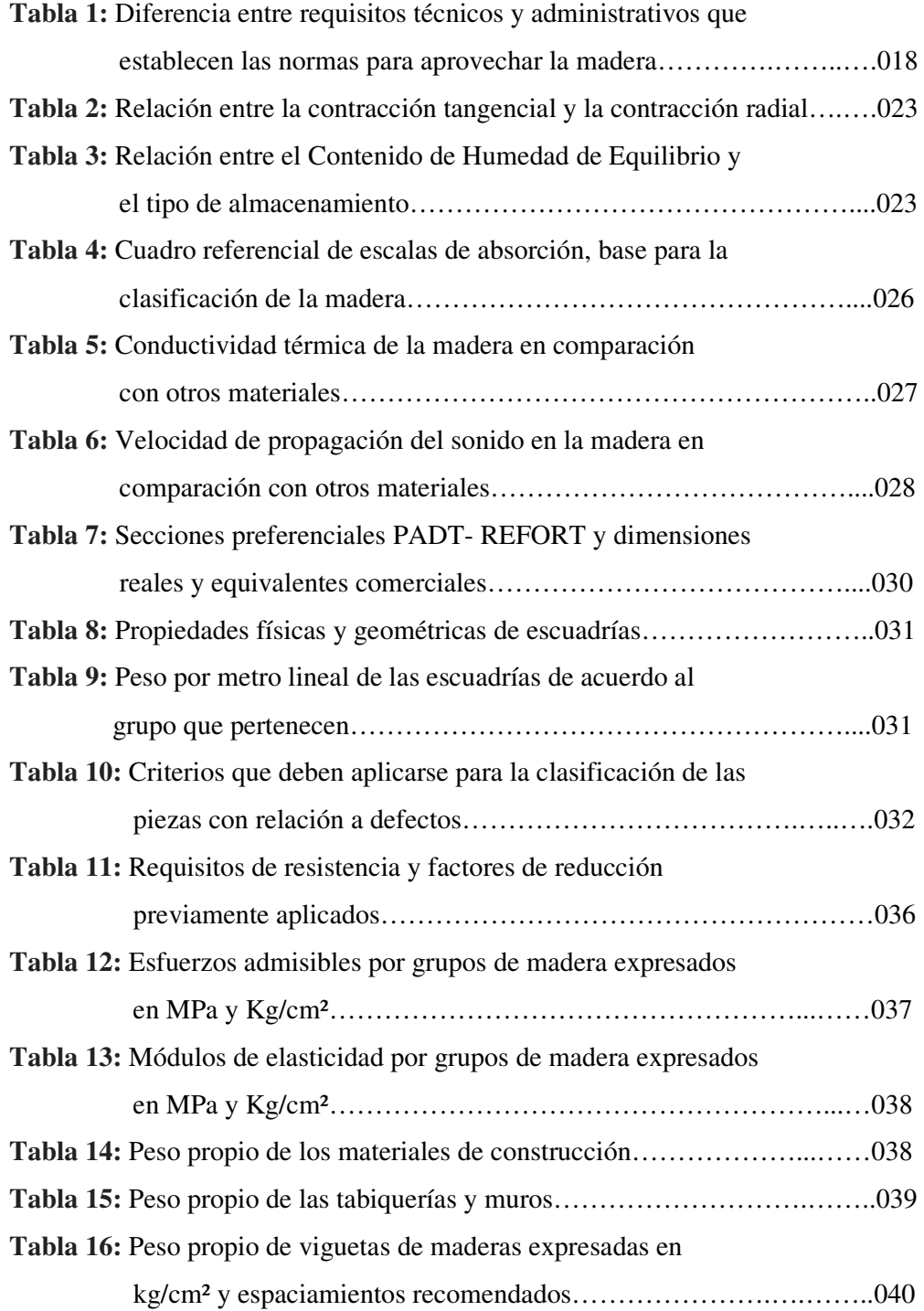

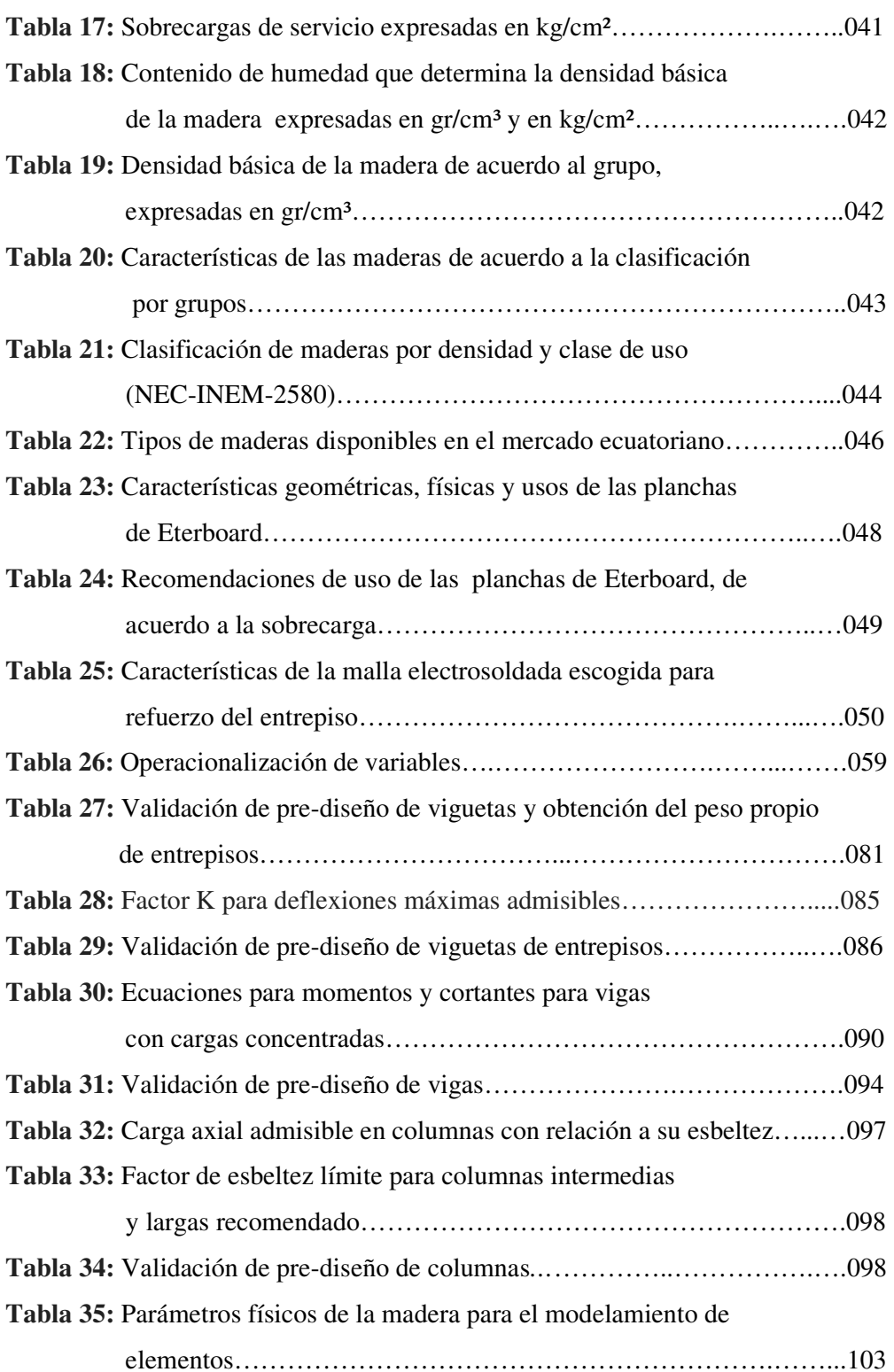

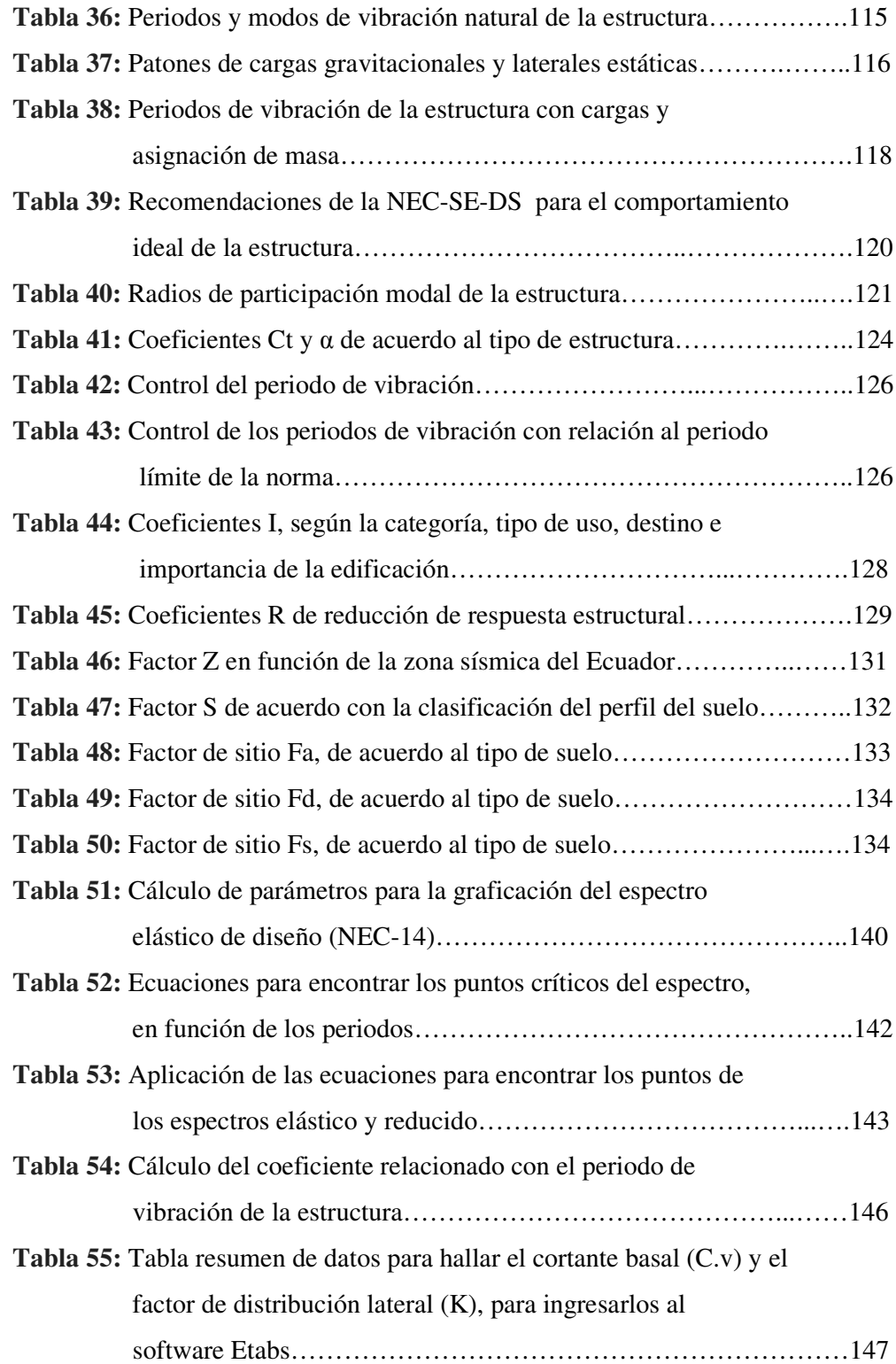

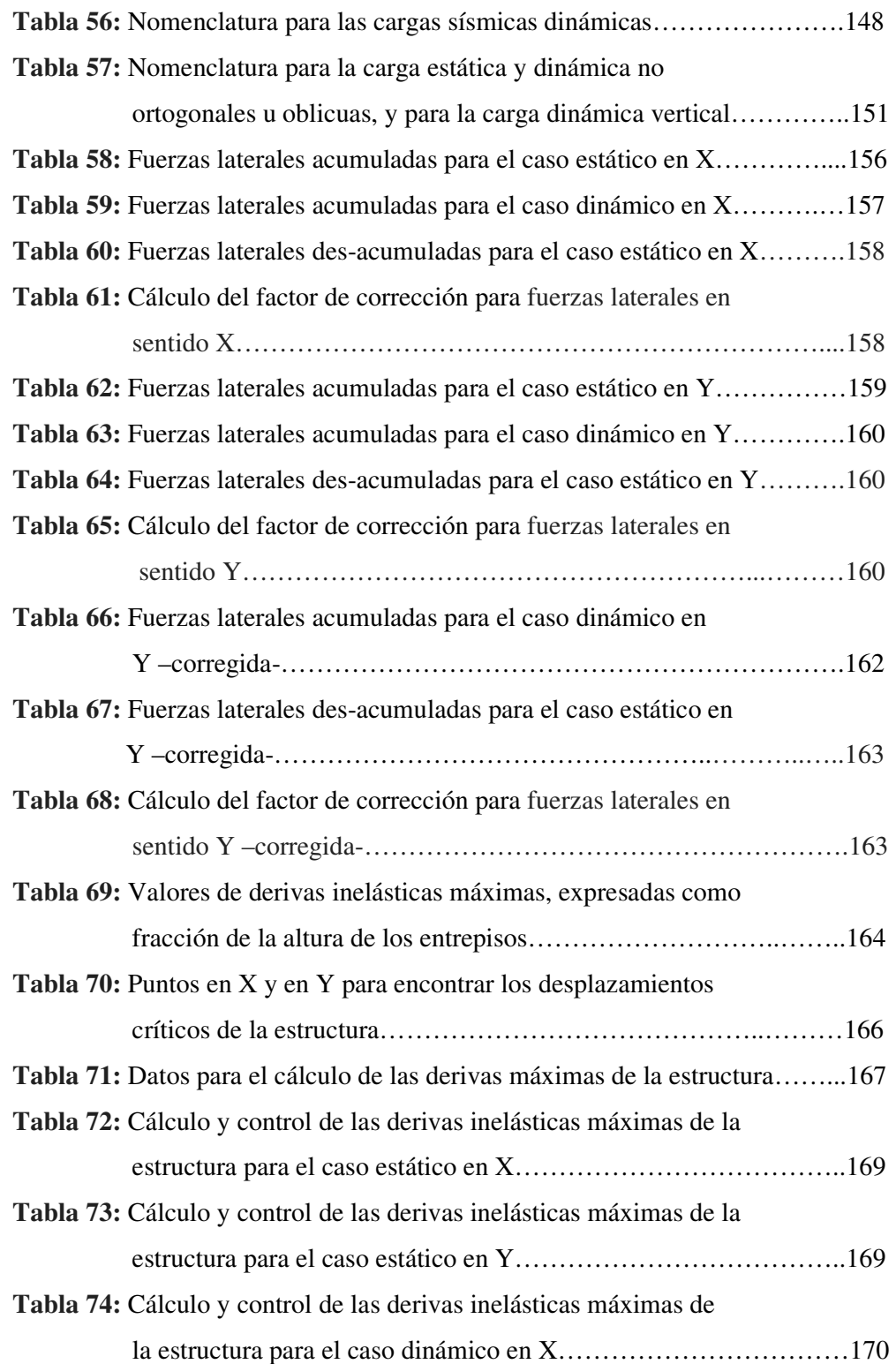

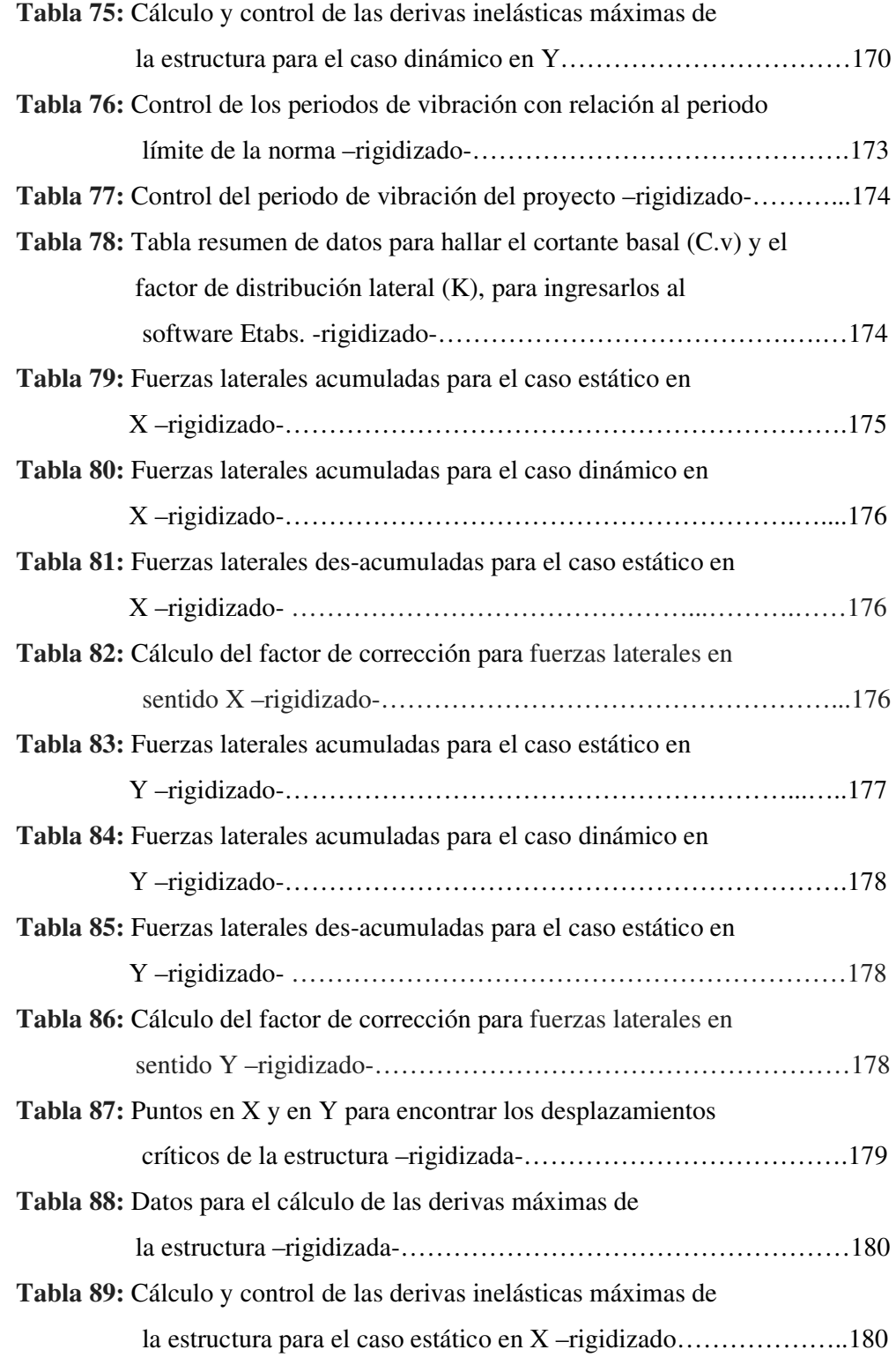

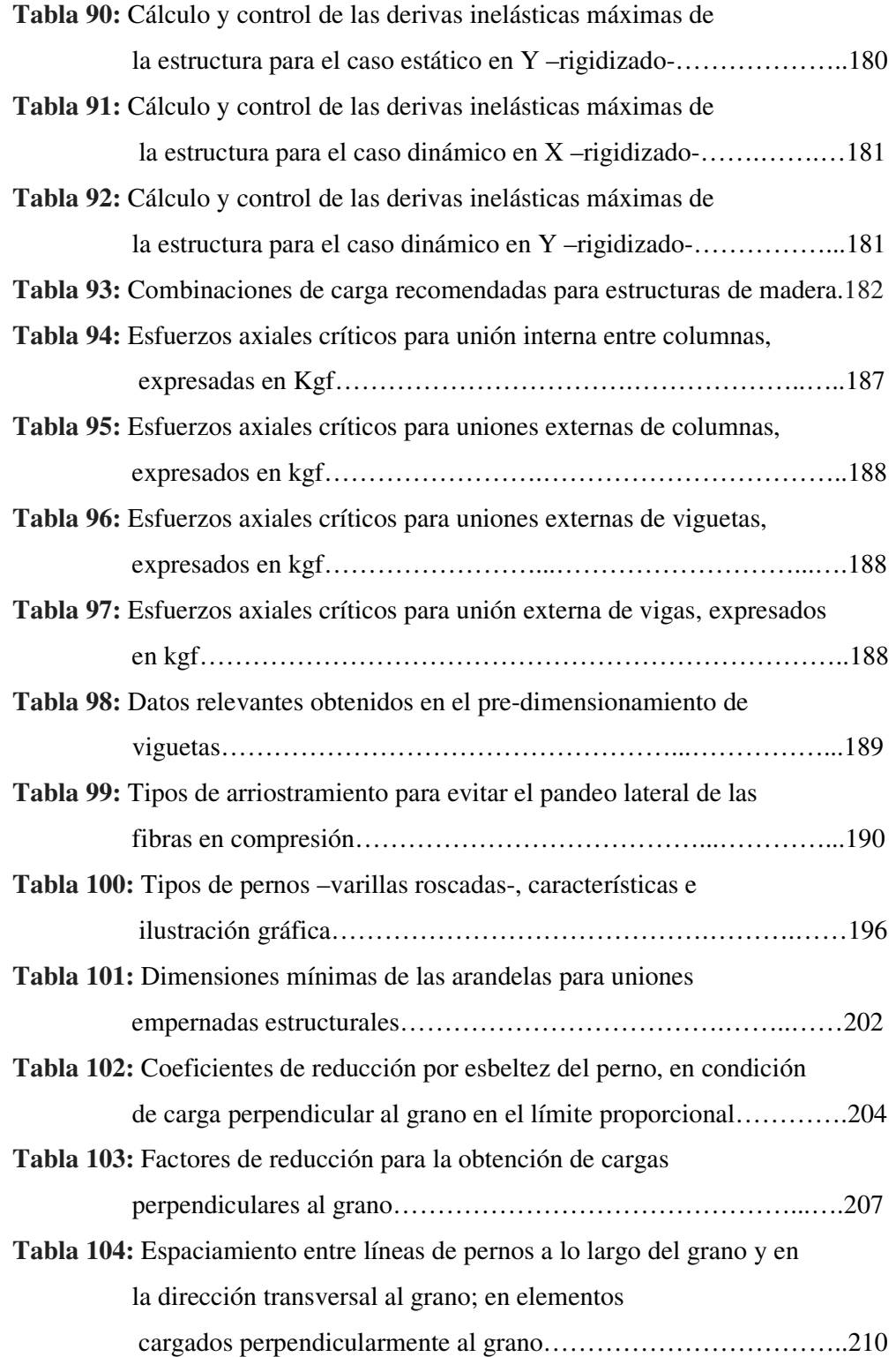

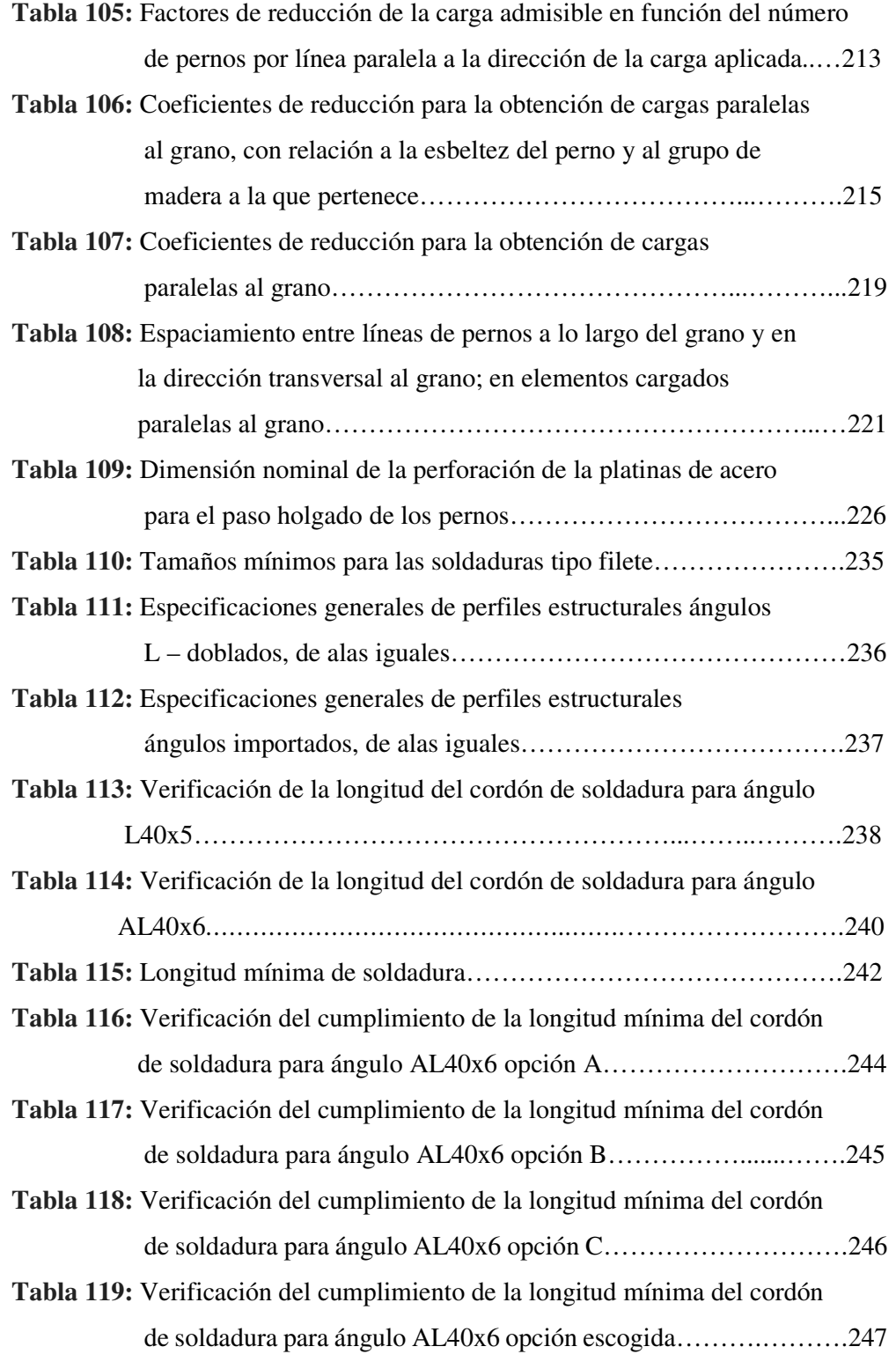

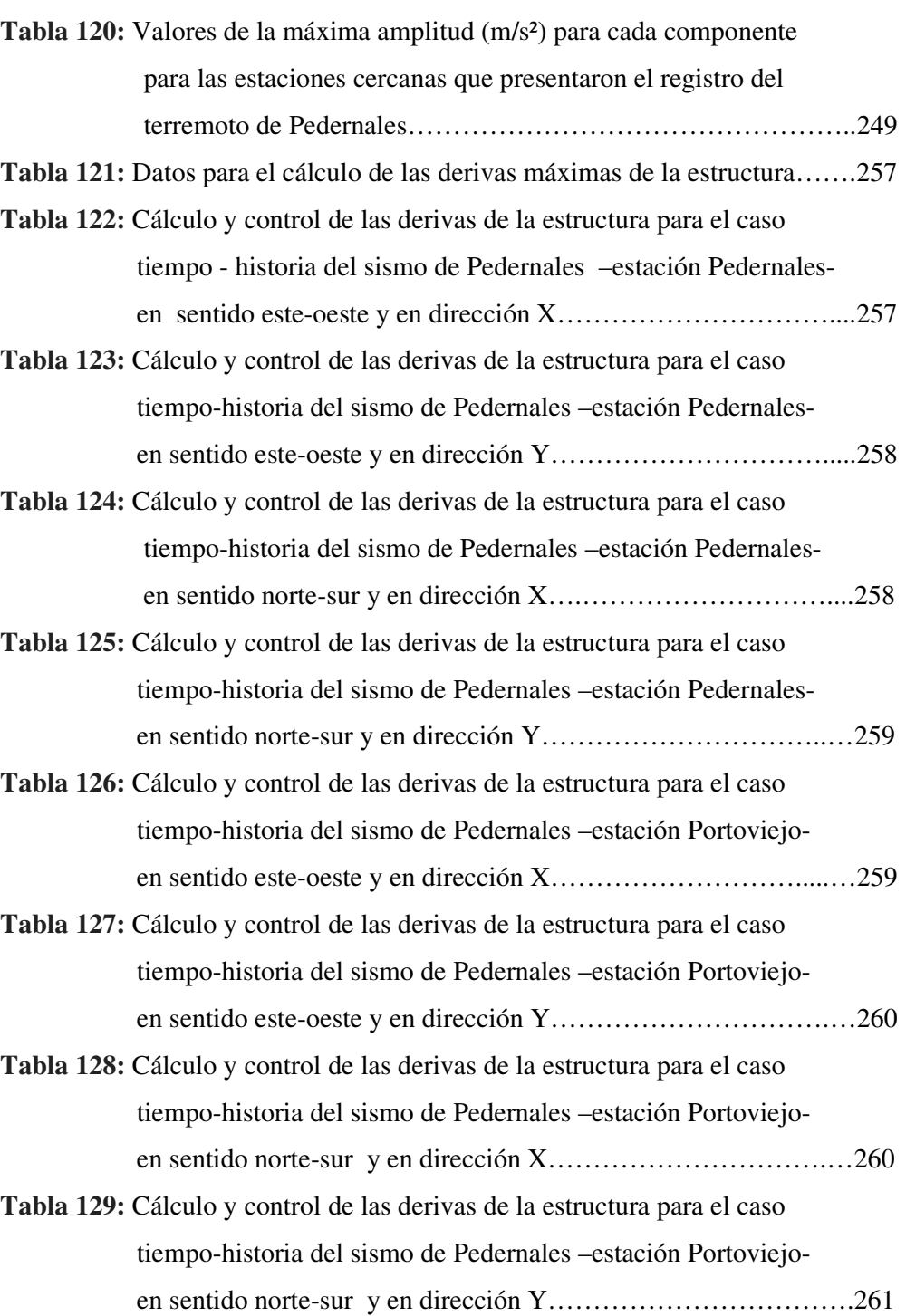

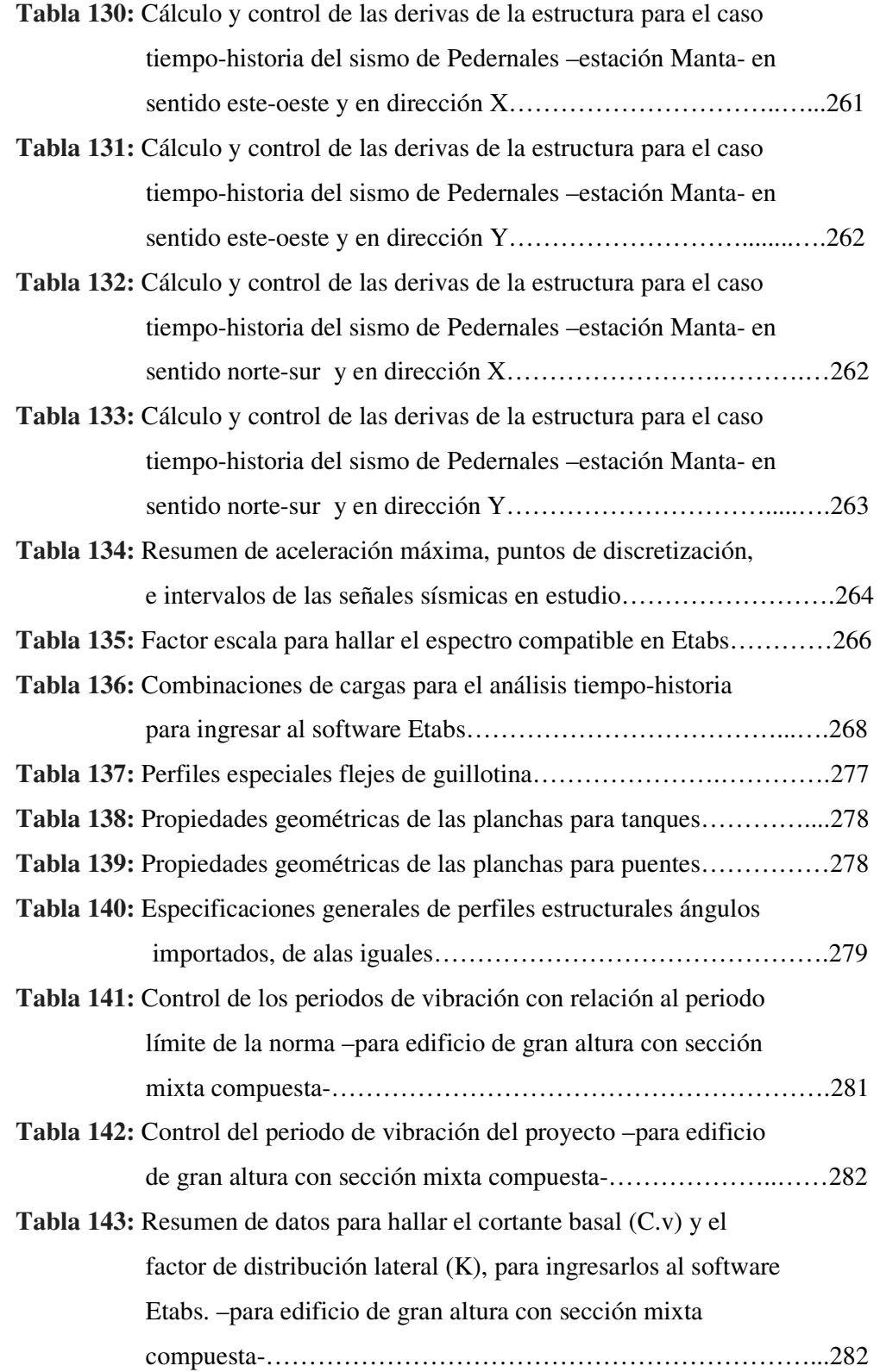

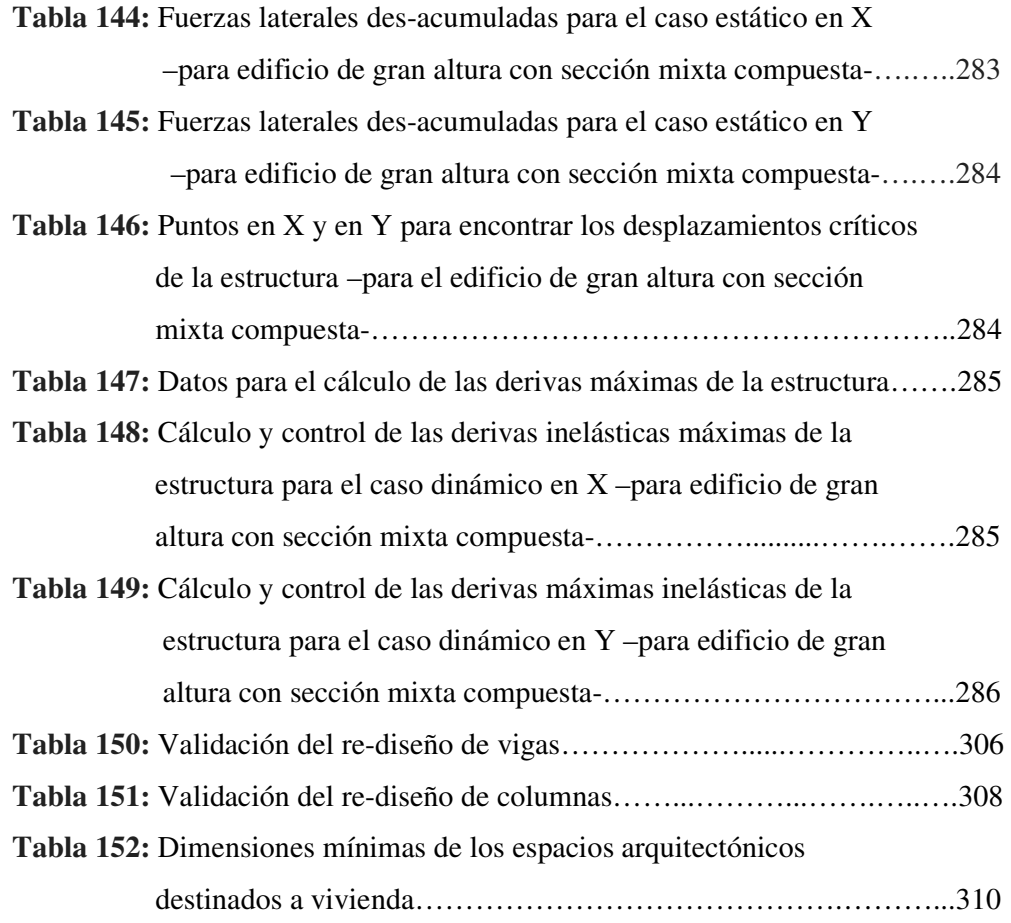

# **Índice de Figuras**

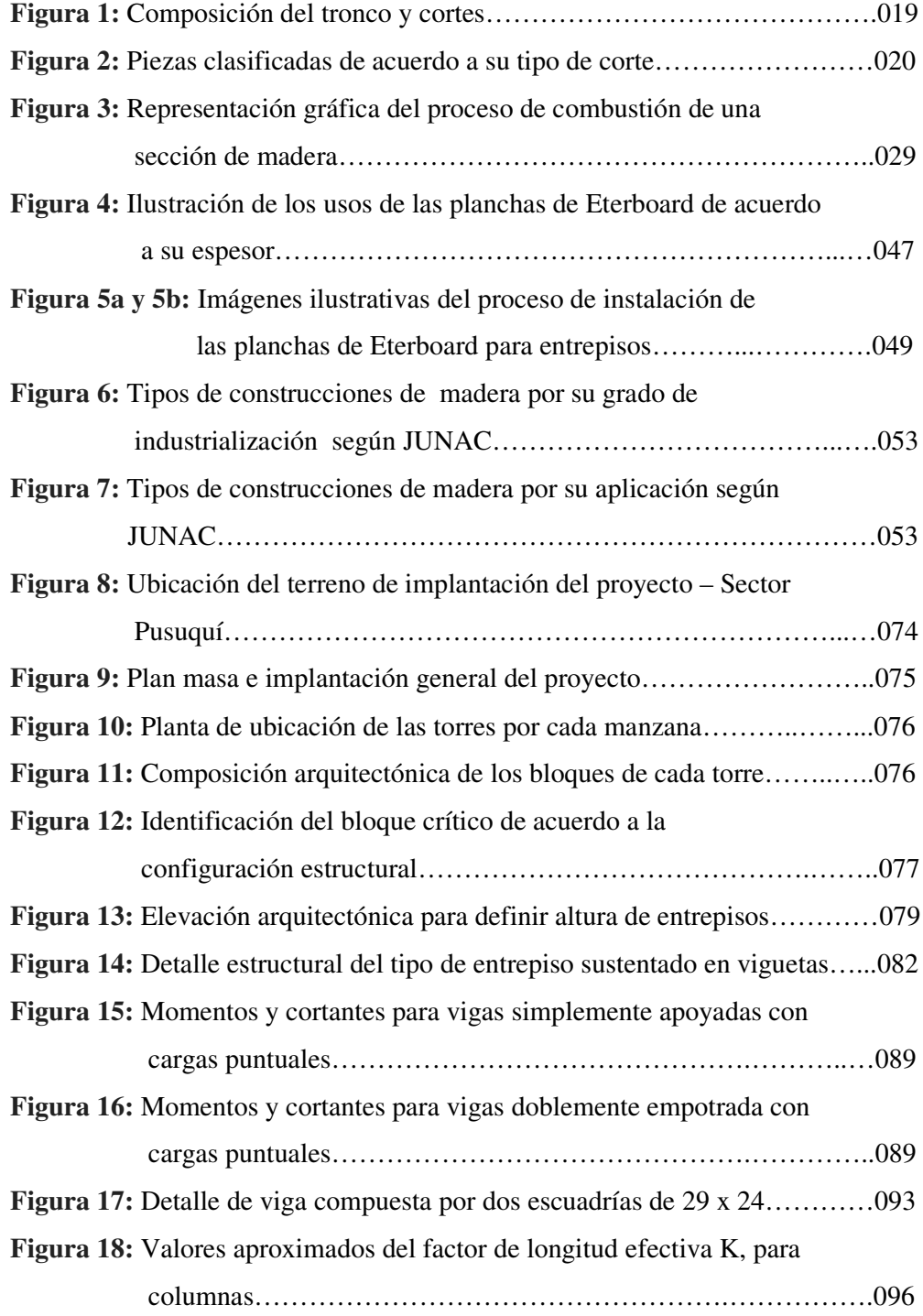

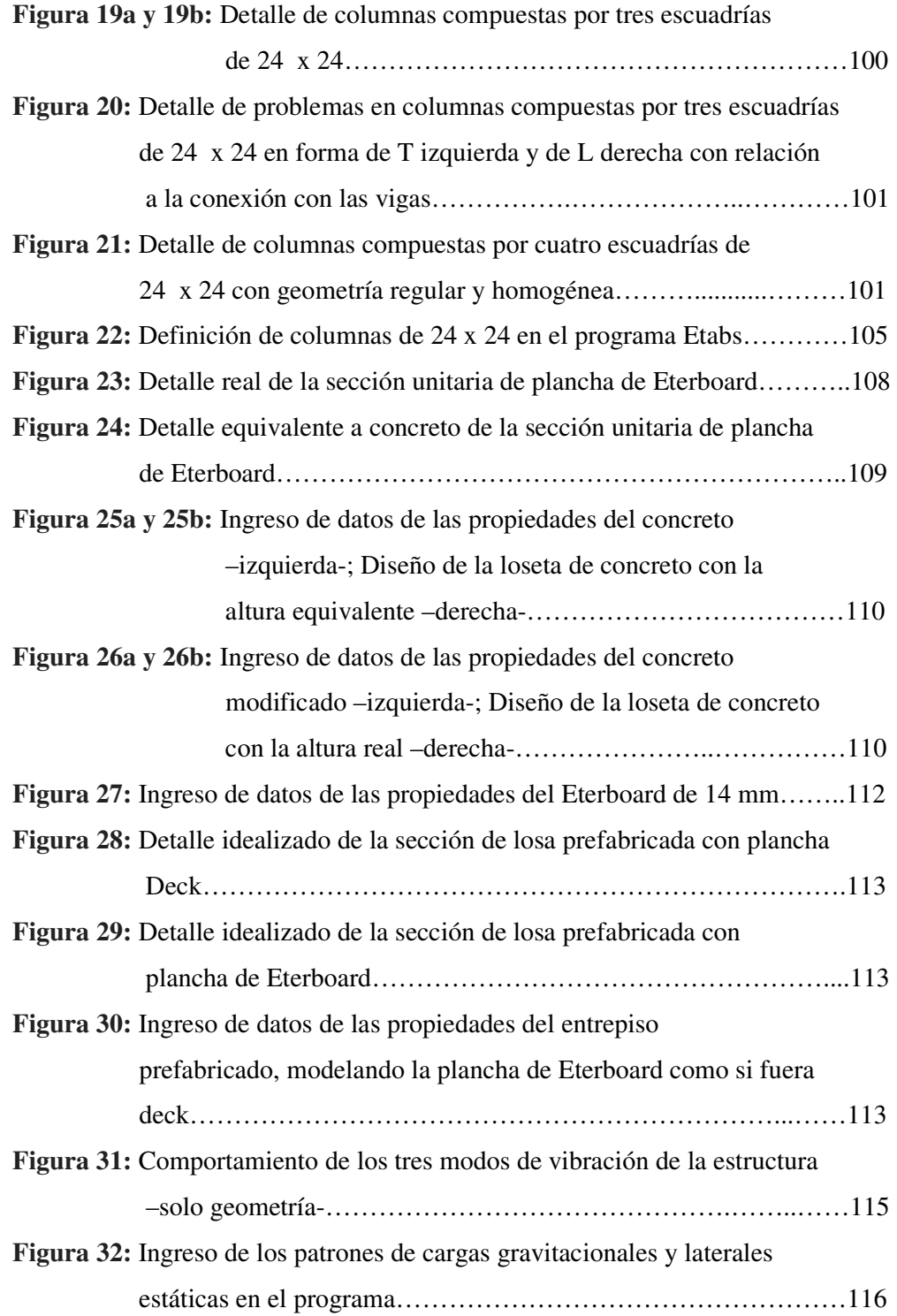

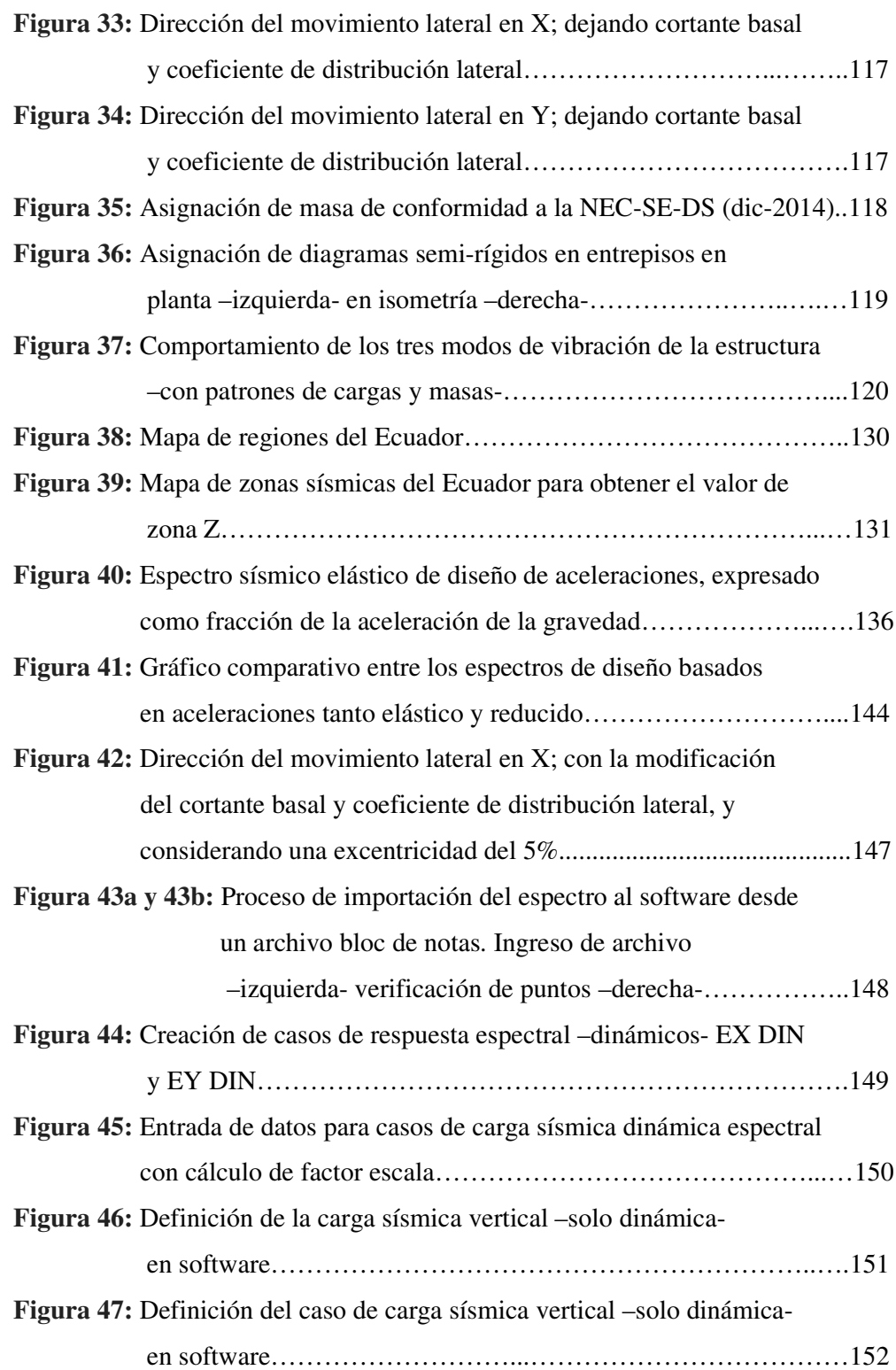

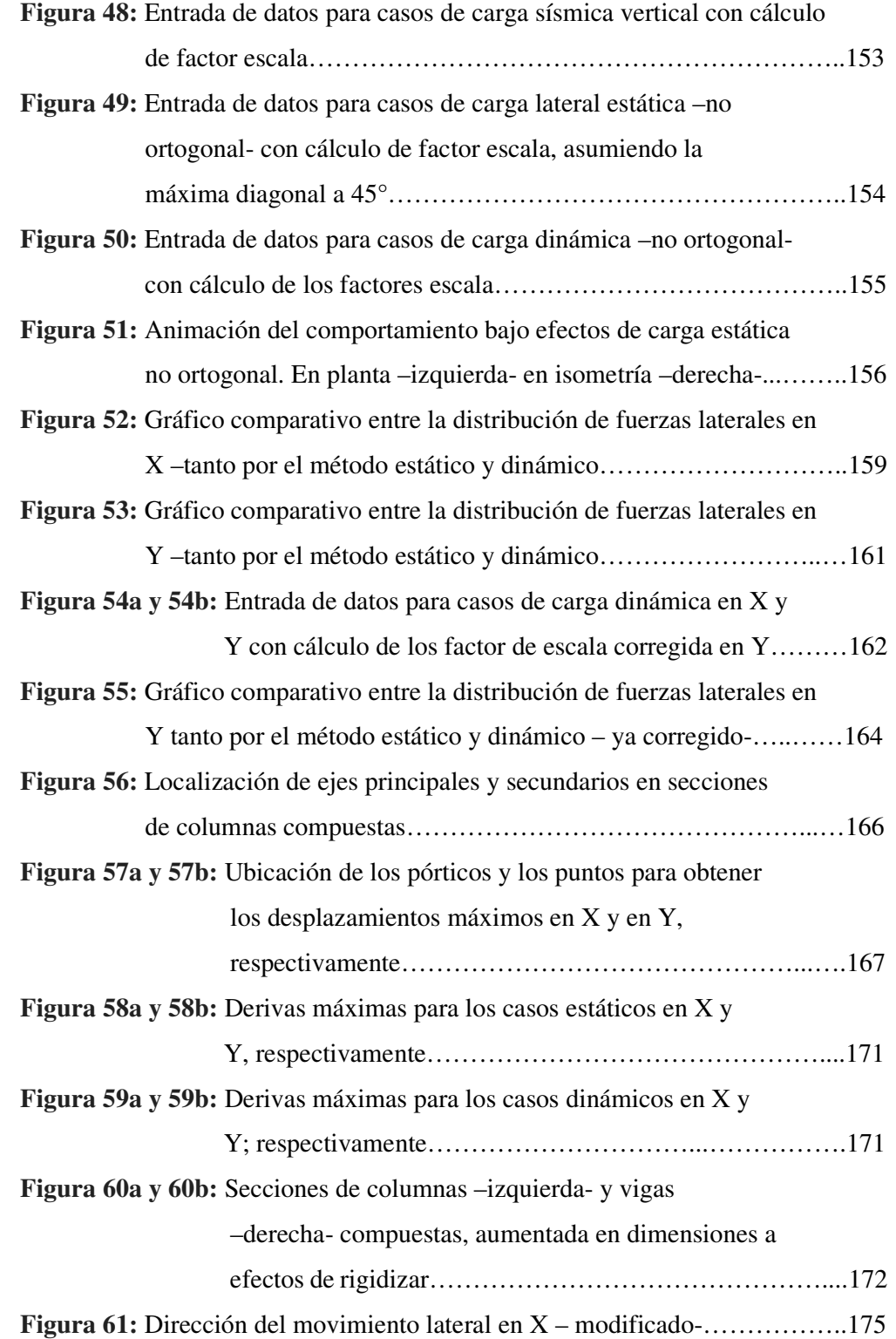

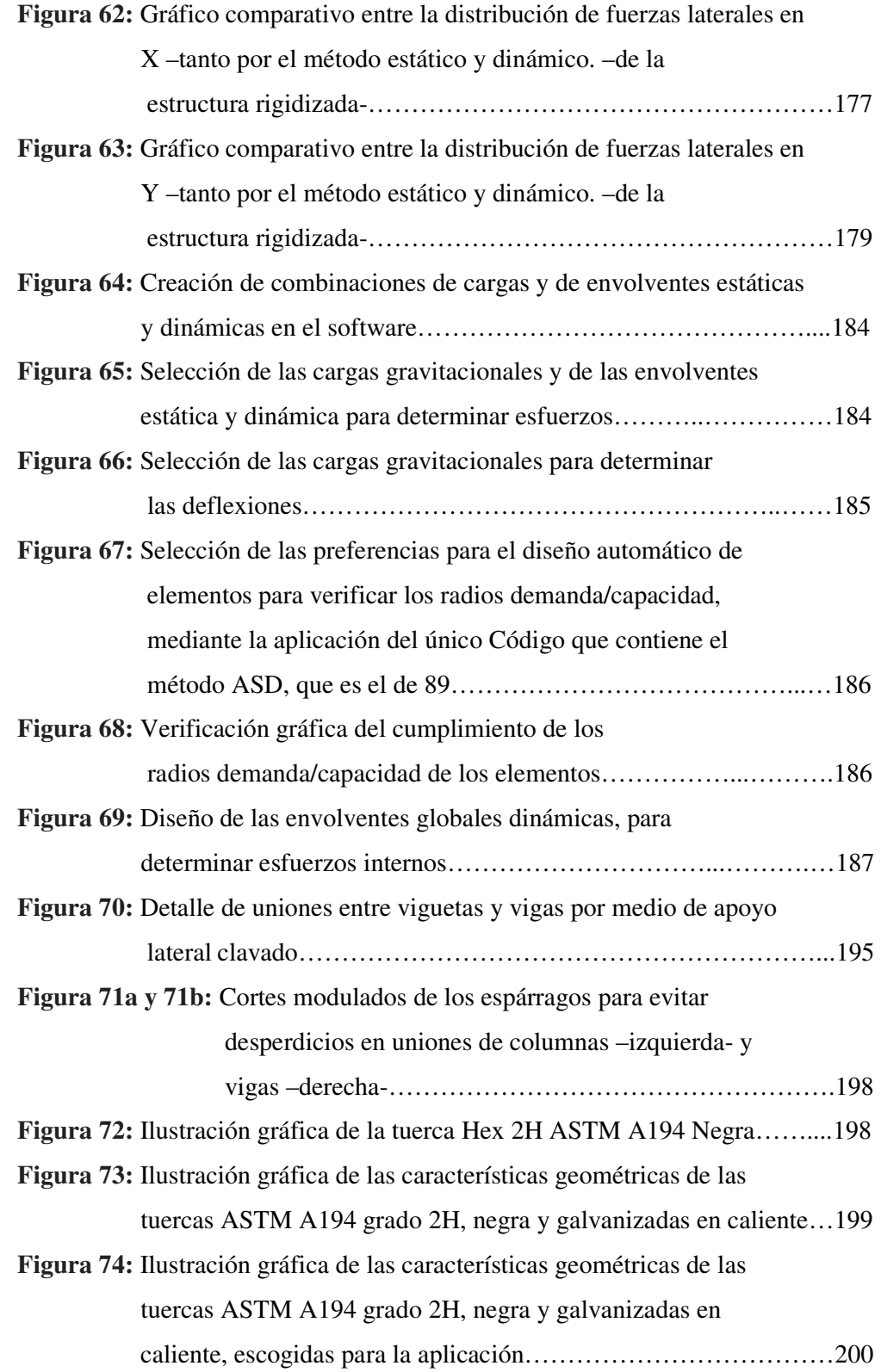

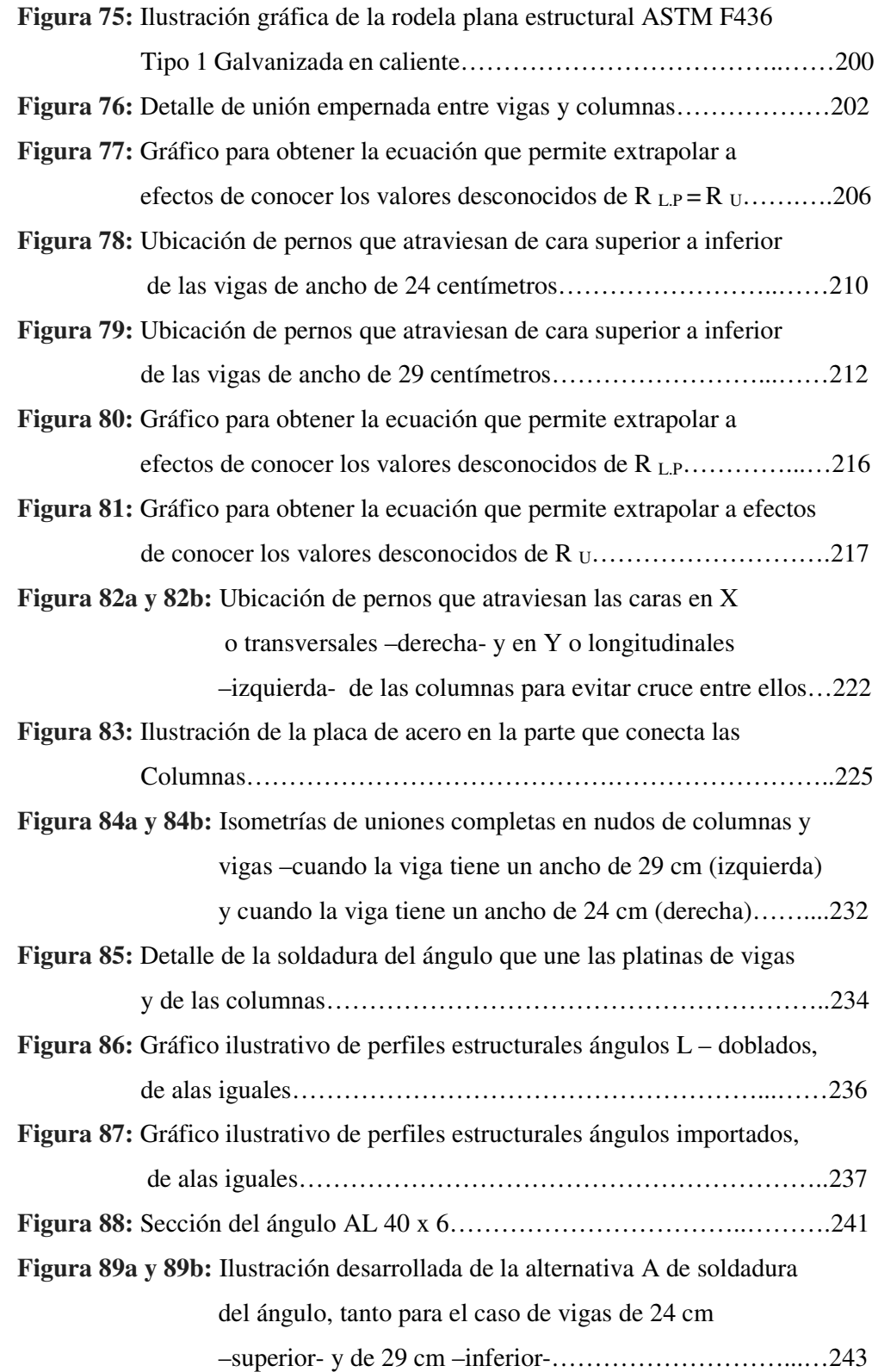

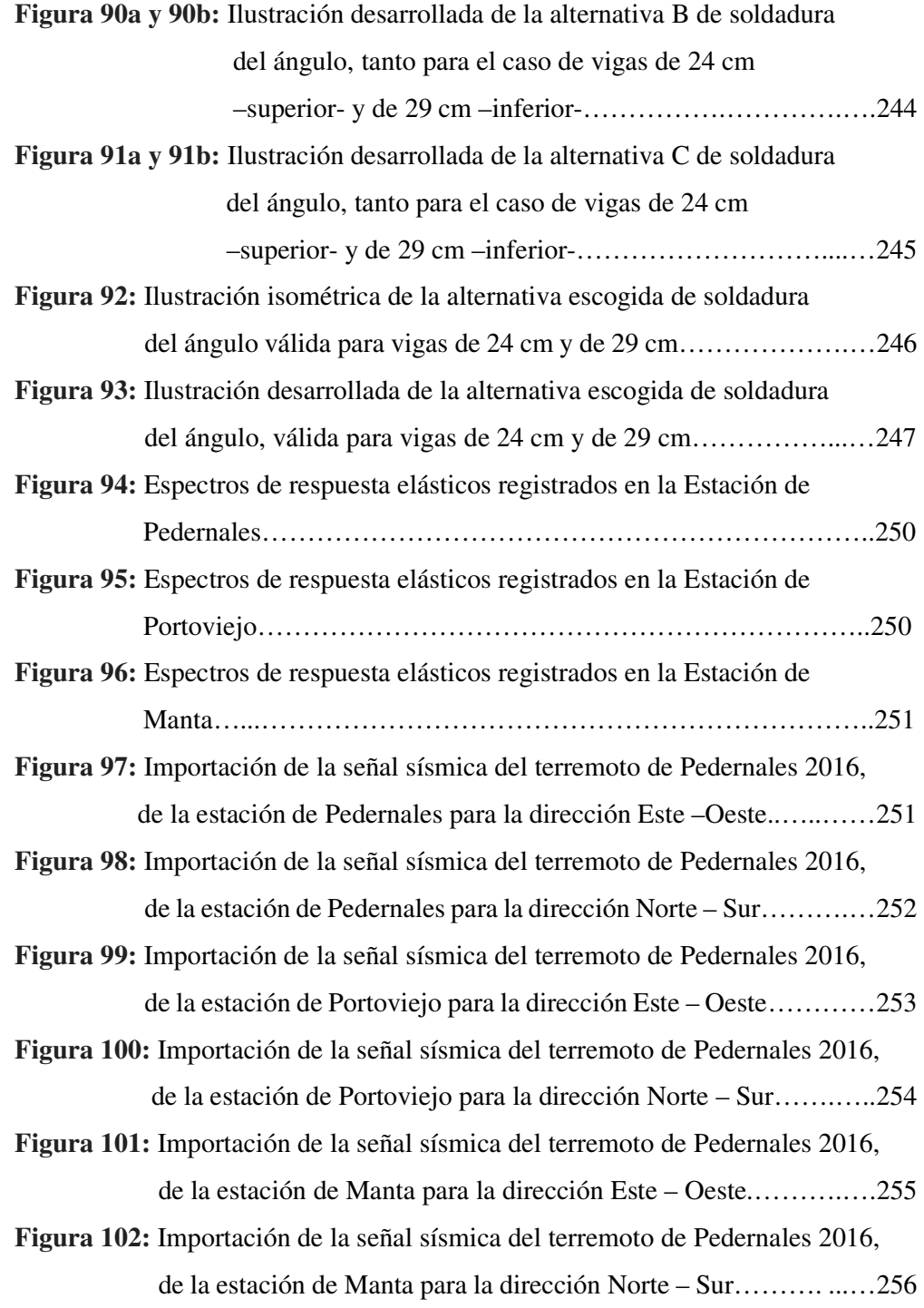

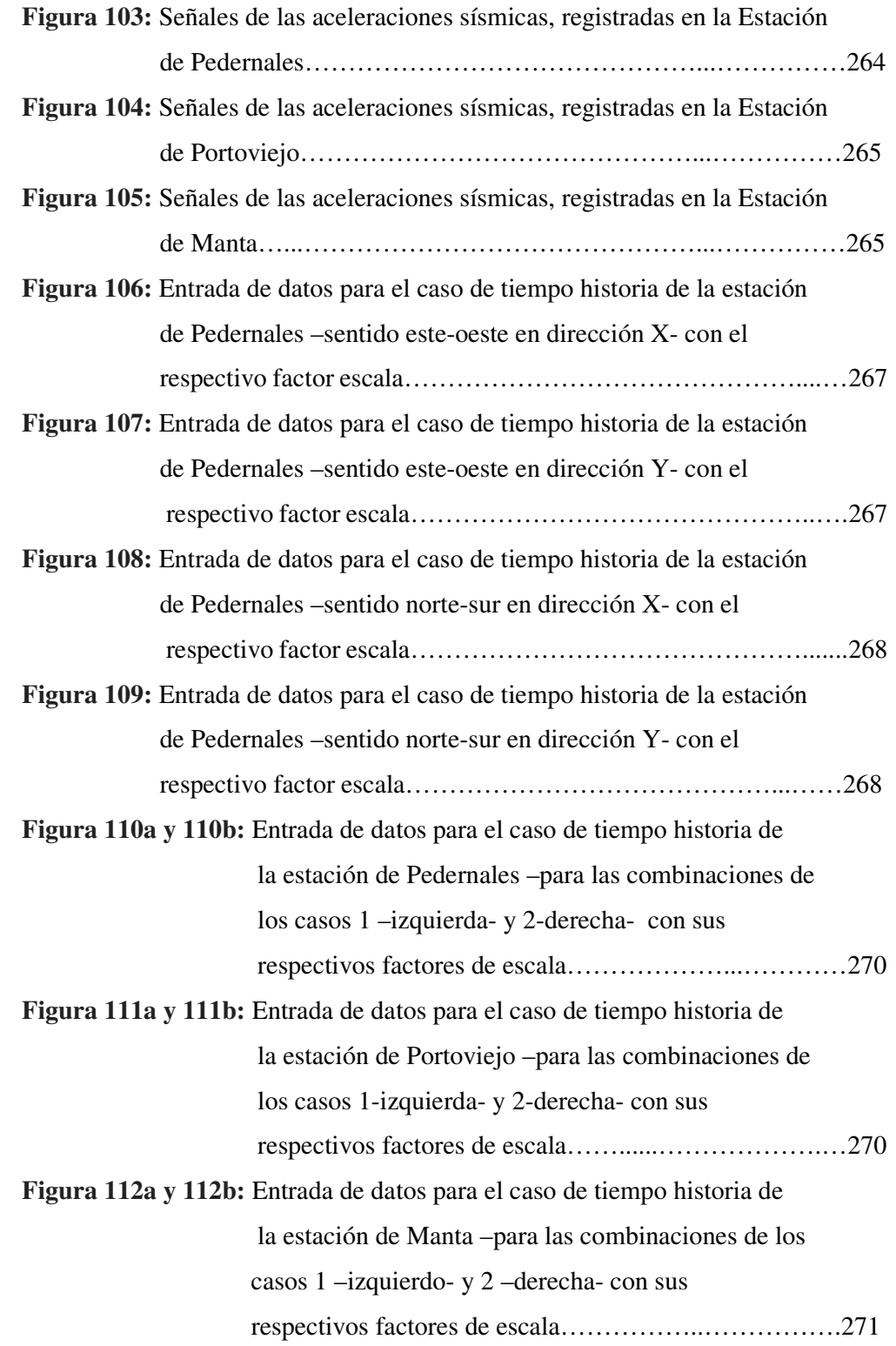

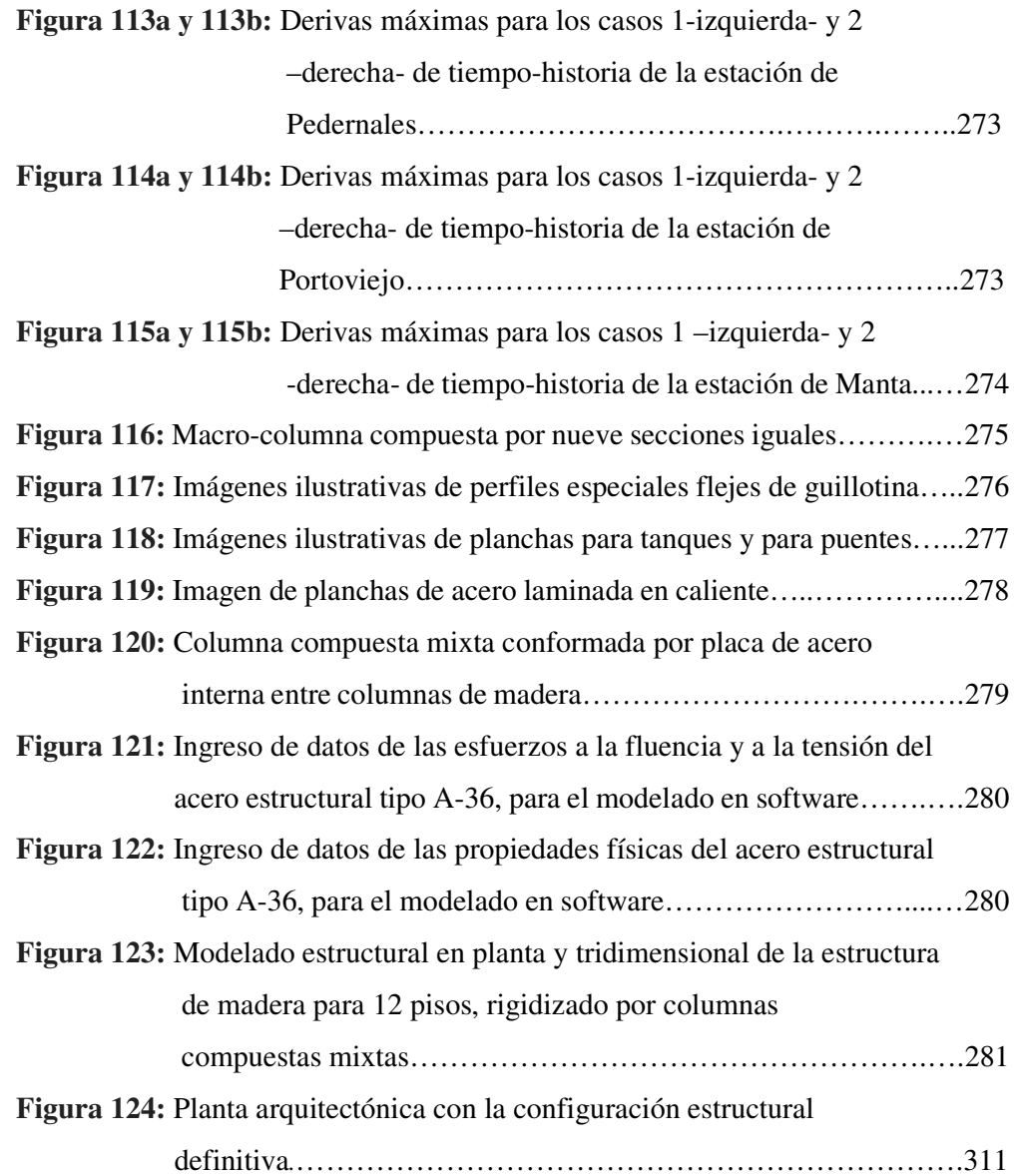
# **Resumen**

Objetivo: La presente tesis titulada "Análisis del Diseño y Comportamiento de Una Estructura Aporticada de Madera Como Sistema Alternativo un proyecto de Edificación Residencial y Comercial de Mediana Altura en el Norte de Quito, 2022" tiene como finalidad diseñar una estructura de madera con sistema de pórticos, en un suelo de calificación intermedia, garantizando la seguridad ante un sismo raro severo, atendiendo al pre-diseño, configuración estructural, y modelación. Metodología: Para el cálculo, pre-dimensionamiento y diseño de secciones aplicamos el método por esfuerzos admisibles de madera ASD y para el análisis sísmico, el método de Diseño Basado en Fuerzas (DBF), que sugiere la norma NEC-SE-DS. Resultados: La misma estructura de madera, reforzada con secciones compuestas, alcanza una deriva máxima de 0.0037 con el espectro de diseño elaborado con base a la norma NEC 2015; mientras que al ser sometida la señal registrada por la estación de Manta del sismo de Pedernales 2016, presenta una deriva máxima de 0.0020; que en deriva de entrepiso equivale a 1.96 % y al 1.06% respectivamente, los cuales se cumplen con la deriva de entrepiso permitida por la norma que es del 2%. Conclusiones: La principal radica en una estructura de madera de cualquier altura, en suelo tipo C, cumple todos los requerimiento exigidos por la norma NEC-SC-DS 2015, sin necesidad de ningún tipo de elemento, ni dispositivo anti-sísmico; sino únicamente con secciones mixtas compuestas, que se obtienen con la ayuda de delgadas platinas de acero estructural que aportan rigidez a la estructura.

*Palabras claves:* Madera estructural, eucalipto, esfuerzos admisibles, pórticos, fuerzas laterales, derivas, método estático, método dinámico, espectro, periodos de vibración, secciones mixtas, secciones compuestas, Pedernales, conexiones apernadas, conexiones clavadas, carga admisible, ASD.

### **Abstract**

Objective: The present thesis entitled "Analysis of the Design and Behavior of a Wooden Framed Structure as an Alternative System a project of Residential and Commercial Building of Medium Height in the North of Quito, 2022" has the purpose of designing a wooden structure with a system of porticos, on an intermediate rating soil, guaranteeing safety in the event of a rare severe earthquake, based on its pre-design, structural configuration, and modeling. Methodology: For the calculation, pre-dimensioning and design of sections, we apply the ASD wood allowable stress method and for the seismic analysis, the Force-Based Design (DBF) method, which is suggested by the NEC-SE-DS standard. Results: The same wooden structure, reinforced with composite sections, reaches a maximum drift of 0.0037 with the design spectrum elaborated based on the NEC 2015 standard; while when the signal registered by the Manta station of the 2016 Pedernales earthquake is submitted, it presents a maximum drift of 0.0020; which in story drift is equivalent to 1.96% and 1.06% respectively, which are met with the story drift allowed by the standard, which is 2%. Conclusions: The main one lies in a wooden structure of any height, on type C soil, it meets all the requirements of the NEC-SC-DS 2015 standard, without the need for any type of element or anti-seismic device; but only with composite mixed sections, which are obtained with the help of thin structural steel plates that provide rigidity to the structure.

 *Keywords*: Structural wood, eucalyptus, allowable stresses, frames, lateral forces, drifts, static method, dynamic method, spectrum, vibration periods, mixed sections, composite sections, Flints, bolted connections, nailed connections, allowable load, ASD.

# **Introducción**

En el Distrito Metropolitano de Quito existen edificaciones que datan desde la época de la colonia española, que tienen como característica el uso de la madera como elemento estructural, edificaciones que requieren de la intervención periódica de profesionales de la construcción para su rehabilitación, mantenimiento y restauración. Luego a finales del siglo pasado la madera estructural vuelve a ser utilizada, en viviendas de alto estrato, como una tendencia impuesta por los migrantes retornados de Europa, que probablemente intentar reproducir modelos de un estilo de vida diferente que se integre lo natural con lo construido.

El Código Ecuatoriano de la Construcción del año 2001, no presentaba restricciones en el uso de estructuras de madera, sin embargo en el año 2015 se promulgan las Normas Ecuatorianas de la Construcción; conocidas por sus siglas como las NEC; que tienen la particularidad de dividirse en grupos; de las cuales estudiaremos principalmente dos que son la NEC-SE-DM que se refiere al Diseño en Madera y la NEC-SE-DS del Riesgo Sísmico y el Diseño Sismo-resistente. En el caso de la NEC-SE-DM, constituye un resumen casi del Manual de Diseño para Maderas del Grupo Andino de la Junta del Acuerdo de Cartagena, que aplica el diseño por el método de esfuerzos admisibles ASD, sin abordar nada con relación al diseño sismo-resistente, y para el diseño de sus elementos ejemplifica casos de construcciones limitadas hasta dos pisos, aunque no lo dice expresamente; sin embargo no hay razón técnica para esta restricción; así este trabajo tiende a dilucidar los fundamentos para tal limitación o descartarla.

Con estos antecedentes se tiene como propósito de esta investigación constituirla como un aporte para el diseño estructural y análisis del comportamiento ante eventos sísmicos; para edificaciones de mayores alturas; de cara a encontrar en la madera un sistema alternativo para las construcciones de los sistemas vanguardistas como son el concreto armado y el acero.

Este trabajo de tesis se encuentra estructurado en nueve capítulos que presentan la siguiente composición.

Los dos primeros capítulos o preliminares presentan: I. La problemática, II. Los objetivos de la investigación.

Los capítulos III o de planteamiento presenta: Los fundamentos teóricos y la metodología.

El capítulo IV de desarrollo o resultados: Tiene relación con el diseño y propuesta de aplicación de la metodología

El capítulo V de comprobación de hipótesis: Presenta la validación de las hipótesis y se incluyen los comentarios a manera de discusión que motivan al debate.

El capítulo VI: Contiene las conclusiones y recomendaciones.

El capítulo in-numerado que contiene las fuentes bibliográficas y de consulta. Finalmente los anexos de apoyo para el trabajo.

El Autor

#### **I. EL PROBLEMA**

#### **1.1. Planteamiento del problema**

La madera es probablemente uno de los primeros sistemas constructivos de la humanidad, ya que ante la imposibilidad de obtener herramientas para corte, la madera ofrecía facilidad de cortado mediante la fabricación de hachas de piedra o cuchillos que permitían el despiece de troncos de grandes magnitudes; ambos de estos materiales estaban disponibles en la naturaleza, sin que se requiera tratamientos, ni transformaciones industrializadas.

 La mayoría –por no decir la totalidad- de los planes de estudio de las facultades de ingeniería civil, no se encuentra la asignatura del comportamiento estructural de la madera, como es frecuente dedican muchas horas al estudio del concreto armado, y son pocas las que incluyen el diseño y análisis en acero.

Ya en el ámbito profesional, las construcciones de madera que se encuentran en el Ecuador, son los de los sistemas de paredes soportantes de adobe o de ladrillo con estructura de madera, las que encontramos en los cascos históricos de las ciudades, y que forman parte del patrimonio cultural del pueblo ecuatoriano; así construcciones que datan de la época de la colonia española, y que se continuaron construyendo hasta en la época republicana que comienza en 1830 con la independencia del Ecuador, y en la aplicación de sistemas estructurales de madera más sofisticados que se empiezan caer ligeramente en desuso con la entrada del hormigón armado en la década de los años cincuenta y sesenta. Sin embargo el centro histórico de la ciudad de Quito, cuenta con edificaciones que sobrepasan los 80 años, y que constituyen parte de la riqueza arquitectónica de la ciudad que inclusive son inventariadas por los municipios y gobiernos seccionales de cada ciudad; para lo cual además del álgido proceso de aprobación de la intervención, esta debe justificarse técnicamente por profesionales altamente capacitados –que es lo deseable- empero, en la realidad no sucede así.

Luego hacia en la década comprendida entre los años 1998 hasta el 2008, en la cual centenares de ecuatorianos migran con destino a Norte América, y Europa, principalmente a España, Francia e Italia; este éxodo migratorio tuvo su origen en la adopción del dólar norteamericano como moneda oficial del Ecuador, que transformó grandes ahorros de Sucres en tan solo unos pocos billetes de cien; y fue ahí donde la migración alcanzó sus picos más elevados entre el final del 2000 y el año 2004.

Y fue en estos años en los cuales las con las remesas que enviaban desde el extranjero a sus familias, remesas que además de dinero incluían un modelo esquemático, fotografías, o bosquejos tomados de la cultura europea y otras que recreaban una réplica a menor escala de las mansiones que pueden verse en las periferias de las ciudades estadounidenses, para que sean diseñadas por un arquitecto residente en el Ecuador; y con esto comienza el "boom de la construcción en el Ecuador" y principalmente en las ciudades de la sierra ecuatoriana por su condición climática, en las ciudades de Quito, Cuenca, Riobamba, Azogues y Loja, que coincidentemente las estadísticas indicaban que la mayoría de migrantes eran oriundos de estas ciudades.

Estas casas se construyeron y hasta el día de hoy se continúan construyendo principalmente en las afueras de la ciudad, ya que en el Ecuador, contrario a lo que sucedía antiguamente, cuando en las periferias eran destinadas para el pueblo obrero, mientras que las elites se concentraban en la centralidad de las urbes, como en el caso de la idea inicial de Brasilia como ciudad de "laboratorio", diseñada por el urbanista Lucio Costa, y el arquitecto Oscar Niemeyer, que se fue planteada teniendo como centro las majestuosas edificaciones gubernamentales y de gestión, luego en sus alas laterales se concentraría el área de viviendas de los funcionarios de gobierno y sus familias, y otra para la clase media, turistas y visitantes, y en las periferias se construyeron casas donde vivirían temporalmente la mano de obra que construiría la ciudad, para que una vez concluida, regresaran a sus ciudades de origen, lo cual no sucedió y se radicaron ahí, en construcciones tipo favelas.

En la actualidad, la población económicamente activa, prefiere hacer de sus residencias y lugar de descanso, de desintoxicación visual y auditiva propia de las grandes ciudades, además de sensación de seguridad para sus hijos. Y por eso han dado paso a las llamadas ciudades dormitorio que se llaman así porque la población sale a la centralidad a sus lugares de trabajo y retornan a descansar en estas urbanizaciones.

Estas residencias son construidas y tienen preferencia en el mercado por su diseño, estilo y estética, que produce la estructura de madera, y el desempeño ideal y de seguridad que ha demostrado ante los eventos sísmicos; y su buen trabajo con las paredes de bloque y la mampostería de ladrillo.

Con estos antecedentes podemos determinar el origen del problema desde distintos ámbitos.

- A nivel académico: La mayoría –por no decir la totalidad- de los planes de estudio de las facultades de ingeniería civil, no se encuentra la asignatura del comportamiento estructural de la madera, como es frecuente dedican muchas horas al estudio del concreto armado, y son pocas las que incluyen el diseño y análisis en acero; por lo tanto la producción intelectual e investigativa relacionada a la madera estructural, es mínima por no decir absolutamente nula.
- A nivel profesional: La ciudad de Quito, que cuenta con un centro histórico tan rico culturalmente por sus edificaciones patrimoniales e inventariadas,

que por su antigüedad requieren de rehabilitaciones, modificaciones y ampliaciones en algunos casos, que requieren de la intervención de ingenieros y arquitectos que tengan una experticia en el manejo y comportamiento de la madera, y que sean capaces de predecir su desempeño ante un evento sísmico. Edificaciones que presentan entre cuatro y cinco pisos, o su equivalente en altura, como en el caso de los palacios e iglesias de la ciudad; asimismo en edificaciones nuevas que contemplan el sistema, están destinadas a un máximo de dos pisos y quizás en la parte superior añade un espacio de juegos, o estudio, de tipo buhardilla que se conoce como ático; son desafíos que probablemente enfrentaremos en nuestra profesión, y ni la Norma Ecuatoriana NEC-SE-MD (2014 dic), ni el Manual de Diseño Para Madera del Grupo Andino de la Junta del Acuerdo de Cartagena presentan el diseño para edificaciones mayores a dos pisos.

- A nivel normativo: La Norma Ecuatoriana NEC-SE-MD (2014 dic), la misma fue Actualizada mediante Acuerdo Ministerial Nro. 0047 con fecha 15 de diciembre de 2014, y la cual entra en vigor mediante el Registro Oficial, Año II, Nro. 413 con fecha 10 enero del año 2015, y que es la que refiere las estructuras de madera; la misma que se tuvo como propósito una actualización del antiguo Código Ecuatoriano de la Construcción del 2001; la cual fue encargada en su desarrollo al Ministerio de Desarrollo urbano y Vivienda (MIDUVI); tendiente a garantizar la Seguridad Estructural de las Edificaciones, por la consideración del Ecuador como un país perteneciente a una zona de alto riesgo sísmico.

Esta norma, tal como lo señala textualmente en su capítulo preliminar 1.1 que dice (…) *La información contenida en este capítulo, ha sido tomada en su mayoría del Manual de Diseño para maderas del Grupo Andino, editado por la Junta del Acuerdo de Cartagena* (…); sin embargo al revisar la misma, podemos verificar que cerca de un 85% es un resumen muy práctico y sustancial del Manual en referencia; por lo tanto, mantiene los mismos vacíos normativos de este cuerpo normativo; que más que un manual de cálculo contiene disposiciones constructivas, supone que la carga que se trasmite a las vigas llegan en forma de cargas uniformemente repartidas, cuando en realidad en el caso de las viguetas que se apoyan como sobre las vigas, deben ser idealizadas como cargas puntuales, para la obtención de momentos y deflexiones; y principalmente en lo referente a las conexiones; en la cual siempre asumen que es la viga la que continúa su trayectoria sin interrumpirse en los nudos; cuando debe ser al contrario –es decir que las columnas no sean interrumpidas a excepción del caso de en la que se requiera traslapar- para garantizar la conservación del mecanismo.

Así mismo existen contradicciones y ambigüedades, por ejemplo mientras el Manual de Diseño para Maderas del Grupo Andino, sugiere que cuando las escuadrías no son suficientes para cubrir las demandas de cargas, se pueden disponer de uniones encoladas; ergo la norma NEC-SE-DM (dic-2014). P: 57, en el literal c de las recomendaciones, no recomienda las uniones encoladas ya que esto no provee la flexibilidad requeridas por estas conexiones.

### **1.2. Formulación del problema**

### *1.2.1. Pregunta principal*

- ¿Cuál es el comportamiento de una estructura con sistema de pórticos de madera para una edificación de mediana altura, implantada en un tipo de suelo predominante del norte de la ciudad de Quito, en el año 2022; que cumpla con los requisitos mínimos exigidos por la Norma de Peligro Sísmico Diseño Sismorresistente NEC-SE-DS 2015?

#### *1.2.2. Preguntas secundarias*

-¿Cuáles son los parámetros límites como esfuerzos admisibles y configuración geométrica estructural; para que una estructura con sistema de pórticos de madera, pueda cumplir deriva de entrepiso de la NEC-2015, sin necesidad de modificar el diseño arquitectónico y evitando el uso de elementos o dispositivos antisísmicos que encarezcan el proyecto?

- ¿De qué manera se puede lograr secciones grandes de elementos estructurales de madera capaces de cubrir las demandas de las cargas actuantes, utilizando las secciones limitadas que se encuentran en el mercado?

- ¿Cómo puede la estructura de madera cumplir con las derivas máximas permitidas por la NEC-SE-DS 2015, si es sometida a las señales sísmicas del terremoto de Pedernales del 2016, registradas en las estaciones más cercanas al epicentro?

- ¿Cómo obtener secciones de madera compuestas o mixtas más optimizadas, que permitan un buen desempeño estructural para edificaciones de grandes alturas?

### **1.3. Justificación de la investigación**

Con base en el planteamiento del problema, podemos justificar la necesidad de llevar a cabo este estudio crítico y analítico de la problemática que genera las pocas fuentes bibliográficas del tema constructivo de la madera, el desconocimiento de su comportamiento, las patologías que pudiera sufrir por condiciones físicas, mecánicas, químicas, entre otros agentes externos, inclusive el paso del tiempo.

La estructura de madera, no es un tema abordado con frecuencia en los conversatorios que ofrece la Cámara de la Construcción, ni el Colegio de Arquitectos, y en las facultades apenas abordan el tema de detalles constructivos, pero sin profundizar en el análisis estructural como si lo hacen con el hormigón armado.

Por lo tanto toda intervención profesional, sin un amplio conocimiento en el tema y que fundamente su concepción, modelo, y pre-dimensionamiento en las mera experiencia, no se aparta del todo del empirismo.

Los únicos que se presume o se espera que tengan un mayor conocimiento son los funcionarios del ex - FONSAL Fondo de Salvamento del Patrimonio cultural, hoy denominado Instituto Metropolitano de Patrimonio, que fue creado en 1987, para la restauración y protección de bienes históricos, religiosos y culturales, que entre su máxima labor realizó la gestión para recuperar el patrimonio monumental de la ciudad de Quito – iglesias, monumentos y edificaciones patrimoniales- que fueron gravemente afectadas por el terremoto de 1987.

La importancia, relevancia, utilidad y trascendencia social de este trabajo de investigación radica en diversos niveles:

A nivel socio-económico: En la ciudad de Quito, de acuerdo a al Boletín de Información sobre Vivienda Quito Como Vamos (2020). p.6. disponible en: https://quitocomovamos.org/wp-content/uploads/2021/05/3.VIVIENDA.pdf el déficit de vivienda es de alcanza cerca de un 52% es decir se requieren aproximadamente 372 mil unidades de vivienda, en ese sentido este trabajo constituye un aporte para encaminar a una posible solución masiva de vivienda en altura, optimizando costos desde el sistema constructivo, sin detrimento de la seguridad, ni la calidad de vida de sus habitantes.

A nivel profesional, académico y de investigación: Intenta despertar la curiosidad en los estudiantes a profundizar en el campo estructural de madera y favorecer el acervo de producción investigativa, en la población profesional, abre la puerta a debates para formar sus criterios que faciliten tomar las decisiones en cuanto a escogitamiento del tipo de madera, en el diseño de conexiones, y le permite predecir su comportamiento ante un movimiento telúrico.

A nivel ecológico y ambiental: El impacto de la construcción en acero y cemento produce 4,6 billones de toneladas de CO2; por lo tanto se han diseñado métodos sofisticados para captura el CO2, imitando lo que naturalmente hacen los boques y la construcción de madera. Así siguiendo a la información del Centro de Innovación en Madera de Chile en conferencia del 12 de enero de 2021, (…) Construir edificios en madera no es un capricho, sino una respuesta a la crisis climática y futuro de nuestra especie (…).

### **1.4. Objetivos de la investigación**

### *1.4.1. Objetivo general*

Diseñar una estructura con sistema de pórticos de madera para una edificación de mediana altura, implantada en un tipo de suelo predominante del norte de la ciudad de Quito, en el año 2022, siguiendo los requisitos mínimos exigidos por la por la Norma de Peligro Sísmico Diseño Sismorresistente NEC-SE-DS 2015.

### *1.4.2. Objetivos específicos*

- Determinar los parámetros límites, como esfuerzos admisibles y la configuración geométrica estructural; para una estructura de madera con sistema de pórticos de madera, dentro de los cuales se pueda verificar el cumplimiento de la deriva de entrepiso de la NEC-2015; sin modificar la configuración estructural que favorece a la arquitectura, y evitando el uso de elementos antisísmicos.

- Diseñar elementos estructurales de secciones grandes mediante el uso de secciones compuestas conformadas por las secciones disponibles en el mercado, las cuales permitan cubrir las demandas de cargas actuantes.
- Comparar los resultados de las derivas máximas obtenidas por la estructura al ser sometida a las señales sísmicas del terremoto de Pedernales del 2016, registradas en las estaciones más cercanas al epicentro; con relación a las derivas máximas permitidas por la NEC-SE-DS 2015.
- Evaluar alternativas de secciones madera compuestas o mixtas más optimizadas, que permitan un buen desempeño estructural para edificaciones de grandes alturas.

# **II.MARCO TEÓRICO**

#### **2.1. Antecedentes del estudio**

Son pocos los estudios que se han realizado en el Ecuador, a nivel de trabajos académicos, los temas que han causado mayor interés han sido:

En la tesis denominada estudio de la madera laminada sujeta a esfuerzos de compresión (Dávalos, 2012); construye 61 probetas laminadas –encoladas- de madera, que son puestas a prueba en laboratorio a efectos de verificar la resistencia y la carga admisible de estas; que al ser comparadas con una pieza de madera sólida, llega a la conclusión que la capacidad de carga de una unión a tope es aproximadamente un 85%; mientras que una unión a bisel es de 42%. Sin embargo su ventaja que reduce los costos de transporte, costos de operación en obra, y aliviana el peso en obra. Esta propuesta de la madera laminada resulta muy interesante para lograr grandes secciones, asimismo ante requerimientos de grandes longitudes; sin embargo la norma NEC-SE-DM, no recomienda el uso de uniones encoladas. Por lo tanto uno de los desafíos de este trabajo es aplicar otro tipo de conexión que sea externa a las secciones de madera.

Los ingenieros Nolivos. J y Yacelga, J (2010) En su proyecto de tesis denomindo Estudio de conexiones entre elementos estructurales de caña guadua sometidos a carga axial, tiene como objetivo principal el diseño y la obtención de la carga admisible de un sistema alternativo de conexión empernada la cual es reforzada por tuberías de PVC, con lo cual le permite realizar una compensación de la rigidez que pierde la sección hueca del bambu; además propone el refuerzo de las conexiones mediante el relleno de la parte vacía con mortero de concreto. El trabajo propuesto en este trabajo se diferencia por la altura de la edificación y el consecuente aumento en demanda de carga a la cual será sometida, y la composición de un material sólido, que al igual que el bambu requiere de pernos de grandes longitudes que garanticen una conexión total entre los elementos; empero los pernos ofrecidos en el mercado tienen longitudes máximas definidas que no alcanzan a atravesar las secciones, por lo cual tomamos como referente el uso de varillas o barras roscadas.

Otro trabajo de titulación que se considera un óptimo repertorio de aplicación al caso que no ocupa es el titulado Los tipos de conexiones especiales de madera para elementos sometidos a carga axial, de los autores (Criollo. E y Quijia. A, 2013); luego de describir los tipos de conexiones por su forma y por su técnica; de la cual nos enfocamos en la unión empernada; en la cual destaca su aporte, en el trabajo desentrañar y exponer los fundamentos matemáticos que inspiraron las tablas de la capacidad de carga de las uniones que se presentan en el Manual de Diseño para Maderas del Grupo Andino, para lo cual se basa en la American Forest Paper Associaton, National Design Specification form Wood Construction. (2001) y el Eurocódigo 5. Para la realización de nuestro trabajo de investigación, esta tesis constituye una fuente muy importante, sin embargo este es solamente uno de sus capítulos, ya que prioritariamente nos enfocaremos en determinar el comportamiento ante un evento sísmico crítico.

El trabajo de fin de grado de autoría de José Enrique Martínez Gayá, 2018; que lleva por título Madera en Altura; en esta se hace una recorrido histórico desde las primeras edificaciones de madera en altura realizadas en el mundo, explicando su aplicación en el presente y haciendo una proyección al futuro; entre los datos importantes que orientan nuestra investigación y que no se encuentra en los códigos del nuevo continente; y es el estudio de la propiedad estructural que relaciona la altura máxima que pueden alcanzar los elementos de un mismo material y sección constante antes de su colapso; y matemáticamente presenta la fórmula de Hooke, en función del peso específico del material; que establece el alcance máximo en altura; además establece una relación entre la esbeltez de la edificación y el desplazamiento lateral máximo, señalando que se encuentra limitada a la relación altura máxima dividida para quinientos. Por lo tanto se considera importante verificar estos criterios a este trabajo, y a las edificaciones de altura construidas en madera en América.

Los ingenieros Herrera J. y Viteri L, (2018), en su tesis de grado denominada En el proyecto de grado llamado Estudio del comportamiento sismoresistente de una estructura de caña guadua sometida a carga lateral con inversión, utilizando la modificación de la conexión Simón Velez; rebasando lo indicado por la norma de peligro-sísmico, diseño sismo-resistente NEC-SE-DS (2015); ya que únicamente considera determinante la resistencia lateral, que requiere que la cortante basal se encuentre dentro del rango elástico de la curva de capacidad, para garantizar que la estructura no sufra daños que afecten el mecanismo; aun cuando los desplazamientos sean excesivos. De la conexión del tratadista colombiano Simón Velez que citan como repertorio los autores, cabe resaltar el sistema conexiones con cañutos de concreto simple, para reforzar la sujeción con varillas roscadas tipo espárragos

En la tesis llamada Estudio de elementos estructurales (columnas) tipo I, con madera laminar contrachapada a escala real, Cevallos A. y Cordero E. (2020). Tiene como objetivo diseñar probetas de columnas compuestas por secciones preferenciales de la Norma de la JUNAC, y de la NEC-SE-MD (2014); a fin de determinar los esfuerzos y las cargas admisibles, ; destacando la relación existente entre los miembros que trabajan a flexo-compresión tanto para el acero como para la madera; ante los vacios normativos que presenta la norma actual para la madera NEC-SE-MD (2014); toma por analogía el antiguo Código Ecuatoriano de la Construcción (2001): nuestro trabajo lo realizaremos con secciones conectadas con pernos y platinas, y en elementos no estructurales como las viguetas de entrepiso utilizaremos clavos; sin embargo con la tesis en referencia se comprueba fácticamente la no recomendación la NEC-SE-MD (2014) que tiene relación con las conexiones encoladas: pues estas reducen la resistencia de los elementos a la mitad.

Otro trabajo de graduación titulado Diseño de la Superestructura de un Puente con Madera Pre-esforzada Natural y Laminada Para un Camino de Segundo Orden, Coloma, H. y Valenzuela C. (2015), refuerza las secciones de madera con cables y varillas de acero corrugadas, con lo cual permite obtener luces de hasta veinte metros, capaces de resistir las solicitaciones de flexión, corte y compresión perpendicular de las piezas; y en el caso de madera natural, sin preesforzar, para un sección de madera de radio 30 cm sometida a la carga del camión, puede llegar hasta una longitud de hasta quince metros de longitud.

Análisis de Vulnerabilidad y Propuesta de Reforzamiento Sísmico de la Estructura Mixta de Adobe y Madera de la Unidad Educativa Labouré. Arostegui, M y Erazo, J. (2018). Es de todos los trabajos analizados el que más se aproxima al objetivo que se presente dentro nuestra investigación, por su análisis sísmico espectral, sin embargo los autores para su reforzamiento adicionan elementos estructurales –columnas- de concreto, a efectos de cumplir con los requerimientos de las normas Ecuatorianas, mientras que en el caso que se pretende desarrollar se intenta en lo posible trabajar la estructura con madera pura en escuadrías comerciales; además abordamos el tema de conexiones para elementos de madera y por último difiere en el objeto o muestra de estudio, ya que los autores del trabajo en referencia trabajan sobre una estructura existente –y antigua- en la cual la solución funcional prevalece sobre el costo, y sobre la estética; sin embargo cuando se trabaja sobre un proyecto nuevo, permite al proyectista prever todas las condiciones más ideales arquitectónicos, estructurales y de comportamiento ante eventos sísmicos, para su correcta conservación y mantenimiento durante su vida útil y más allá.

En el ámbito internacional en España, tenemos la tesis doctoral denominada Clasificación de Madera Estructural de Gran Escuadría Mediante Métodos No Destructivos, Montero M. (2013); la importancia de este trabajo es la comprobación de los esfuerzos admisibles de las piezas de madera, obteniendo módulos de elasticidades estáticos y dinámicos, mediante pruebas de ondas de transmisión y de impacto; aunque tiene por principio otra línea de investigación distinta a nuestro trabajo coadyuva a comprender que las características estructurales de la madera no son únicamente datos respaldados por la literatura científica que se reputan universalmente conocidos y solo se los aplica; sino que deben ser entendidas y respaldadas por cálculos y análisis particulares para cada caso.

En 2015 Irene Jimeno Guadalix en España presenta la tesis denominada Rehabilitación de Edificios con Estructura de Madera: Una Primera Aproximación a la Diagnosis. En este trabajo por su naturaleza de rehabilitación realiza un proceso inverso de construcción, en afán de reparar y volver a construir, este aporta a nuestra investigación con relación a la parte funcional de sistema estructural que siendo el de poste y viga, con tabiquería de ladrillo o bloque de cemento, permite reemplazar la parte parcialmente destruida o que presenta alguna patología con una nueva pieza que se un mediante platinas de acero empernadas; lo cual se aplica en nuestro trabajo en las conexiones para traslape de elementos estructurales.

En el artículo científico titulado análisis de estructuras de madera del siglo XVI; también realizada en España por los autores González, I. González, C. y Sebastián, M. (2018); luego de describir las propiedades de la madera, presentar los tijerales como casos de estudio, concluye determinado la relación existente entre los cantos de las secciones y las luces a salvar; teniendo como referencia el Código Técnico de la Edificación CTE (2009). Documento Básico. Seguridad estructural. Madera (DB SE-M) y Eurocódigo 5 (UNE-EN 1995-1-1, 2006). Este trabajo fortalece nuestra investigación en la parte teórica, sin embargo lo nuestro es el diseño y el comportamiento ante la acción de cargas gravitacionales y sísmicas.

*De lo anterior podemos colegir que resultaría novedoso e inédito, la investigación de los sistemas de rigidizadores que permitan cumplir con las derivas que sugiere la norma NEC, para las estructuras de madera* 

#### **2.2. Bases teórico científicas**

### *2.2.1. La madera como recurso natural*

El Consumo de madera en Ecuador asciende 5 millones de metros cúbicos al año de madera rolliza. La principal fuente de extracción representa un 70% del bosque nativo; y las fuente secundaria son las plantaciones forestales que cubren el 30% restante.

La madera es un recurso renovable que debe ser manejada con una política de sustentabilidad que tienda a mantener la productividad de los bosques, los ciclos productivos y la conservación de la biodiversidad, para evitar la degradación progresiva que la lleve a su extinción.

**2.2.1.1. Régimen forestal para el aprovechamiento y comercialización de la madera.** La Norma Ecuatoriana de la Construcción, vela por la seguridad del uso de la madera, de la procedencia legal, autorizada y vigilada por la autoridad competente, y las normas a las que se sujeta que entre otras son:

- Ley Forestal y de Conservación de Áreas naturales y Vida Silvestre
- Norma de Procedimientos Administrativos para Autorizar el Aprovechamiento y Corta de Madera
- Norma del Sistema de Regencia Forestal
- Norma Para el Manejo Forestal Sustentable y Aprovechamiento de la madera del Bosque Húmedo.
- Norma Para el Aprovechamiento Forestal Sustentable del Bosque Seco
- Norma para el Manejo Sustentable de los Bosques Andinos

- Normas Para el Aprovechamiento de Madera en Bosques Cultivados y de Madera en Sistemas Agroforestales

# **Tabla 1**

*Diferencia entre requisitos técnicos y administrativos que establecen las normas para aprovechar la madera* 

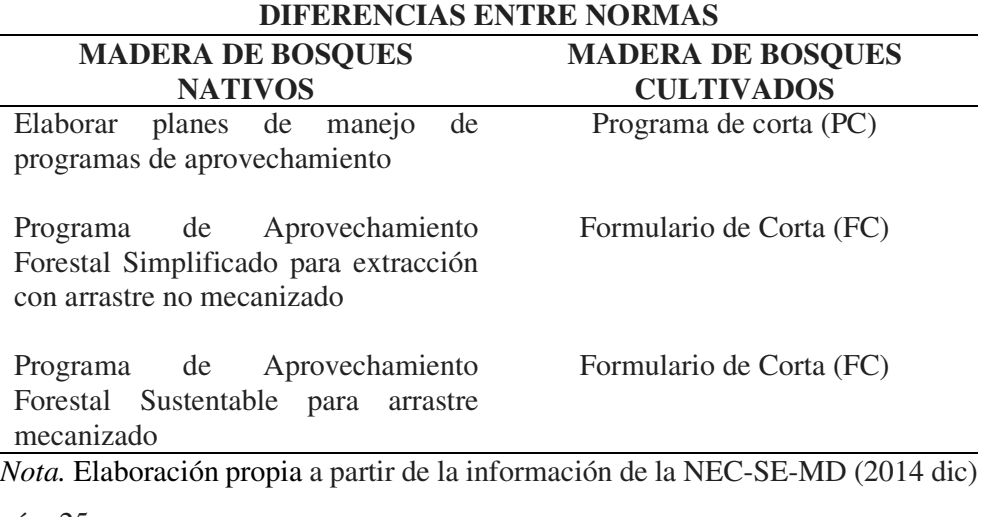

pág. 25

La Licencia de Aprovechamiento Forestal que es el documento que autoriza el cortado de árboles y la cual incluye la guía de movilización hacia el destino final –aserraderos, centros de acopio o centro industrial-, es emitida por el Ministerio del Ambiente.

**2.2.1.2. Responsabilidades de los explotadores y proveedores de madera estructural.** Los explotadores de más de 100 hectáreas de bosque deberán presentar un Plan de Manejo.

Los explotadores de hasta 100 hectáreas de bosque deberán presentar un Plan de Trabajo

Los proveedores de madera estructural obligatoriamente deben entregar a los compradores; el listado de las piezas –guía de remisión- con sus dimensiones y la certificación de los productos, acompañados de los siguientes datos:

1.- Nombre común y científico que permita identificar la madera

- 2.- Contenido de humedad de la madera, secada al horno
- 3.- Densidad Básica Promedio (C.H = 12%)
- 4. Grupo estructural o características mecánicas
- 5.- Características de durabilidad natural, retención o penetración e identificación
- del persevante utilizado para el caso de maderas que lo requieran
- 6.- Cumplimiento de la Norma de Clasificación Visual para Madera Estructural.

### *2.2.2. Partes y tipo de cortes de las trozas –troncos- de madera*

# **Figura 1**

*Composición del tronco y cortes* 

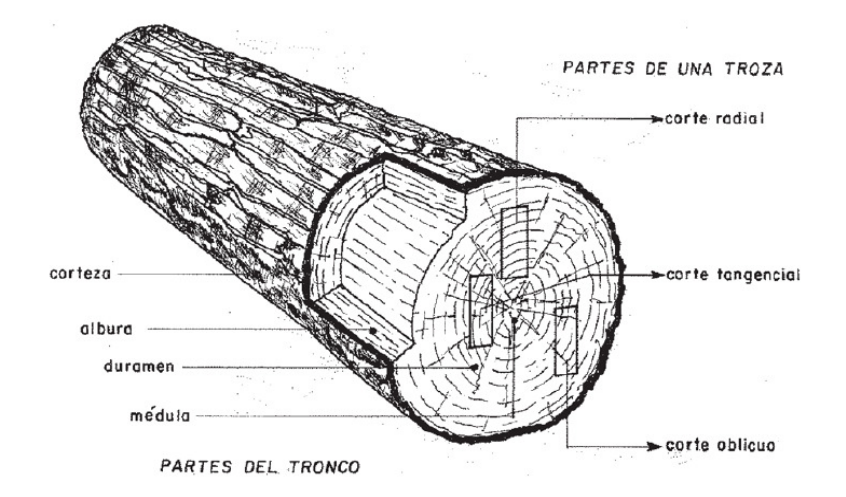

*Nota.* Tomada de la NEC-SE-MD (2014 dic) pág. 28

El duramen presenta propiedades de resistencia mecánica y resistencia al ataque de hongos e insectos mayores a las de la albura.

### **2.2.2.1. Cortes de las piezas**

# **Figura 2**

*Piezas clasificadas de acuerdo a su tipo de corte.* 

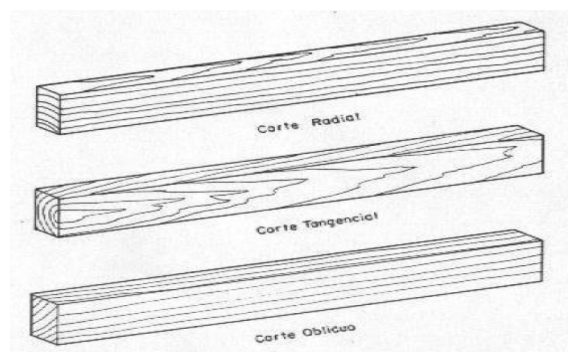

*Nota.* Tomada de la NEC-SE-MD (2014 dic) pág. 09

El tipo de corte practicado en la troza puede influir en las deformaciones, por lo cual se recomienda para las maderas estructurales se recomienda realizar el corte radial.

# *2.2.3. Especificaciones de la madera como material estructural*

La madera es un material: 1.- Heterogéneo, 2.- Poroso, 3.- De Origen Vegetal, 4.- Constituido por Células Muertas, 5.- Biodegradable, 6.- Higroscópico, 7.- Aniso trópico –es orto trópico-

**2.2.3.1. Variedad Física y Mecánica.** La variedad depende de:

1.- Condiciones de crecimiento (latitud, calidad de suelo, características del clima –altitud, temperatura, precipitación-)

- 2.- Procedencia de bosques: nativos o plantados
- 3.- Manejo silvicultural
- 4.- Densidad básica
- 5.- Defectos de las piezas

**2.2.3.2. Relación al Agua.** Influye en la durabilidad y el comportamiento mecánico del material.

*2.2.3.2.1. Contenido de humedad (CH).* El peso de la madera anhidra – seca al horno o al aire- es el resultado de la suma del porcentaje de agua libre más el porcentaje de agua ligada o higroscópica.

Este factor adquiere su importancia en virtud de lo siguiente:

- Garantiza la estabilidad dimensional
- Disminuye riesgos de ataques biológicos potenciales
- La madera almacenada o apilada alcanzara el equilibrio

Se calcula con la siguiente fórmula:

$$
C.H.\% = \frac{P.V.-P.S.}{P.S.} \times 100
$$

Donde:

 $C.H. =$  Contenido de humedad de la madera  $(\%)$ 

P.V. = Peso de la madera en estado verde o peso inicial (g).

P.S. = Peso de la madera seco el horno o anhidro (g). Humedad de la madera en estado verde.

#### Estado de madera verde: CH mayor a 35% (CH > 35%)

En el caso de la madera cuando se encuentra en estado verde; el agua libre se concentra en las cavidades celulares y el agua higroscópica en las paredes celulares.

*2.2.3.2.2. Punto de saturación de las fibras (P.S.F).* Se define así al punto en el cual las cavidades celulares quedan vacías y las paredes celulares se saturan de agua higroscópica; que es cuando el contenido de humedad (CH) alcanza un 30%.

*2.2.3.2.3. Coeficiente de contracción.* Disminuye los cambios dimensionales en los elementos de estructura

Se recomienda secar la madera a un contenido de humedad (CH) entre 12 a 15% antes de usarla.

Para calcular las variaciones dimensionales causadas por los cambios de la humedad, el Manual de Diseño de la JUNAC, sugiere la aplicación de la siguiente fórmula:

$$
E \ o \ C \ \% = \frac{CH_f - CH_i}{PSF} \ \chi \ K
$$

Donde:

 $E$  o  $C =$  Expansión o contracción

 $CH<sub>f</sub> = Contenido de humedad final$ 

 $CH<sub>i</sub> = Contenido de humedad inicial$ 

PSF = Punto de saturación de las fibras (30%)

 $K =$  Coeficiente de contracción o expansión (total, radial o tangencial, según lo que está calculado); revisar sección 1.3.2 y la tabla 1.3 del Manual de Diseño de la JUNAC.

**2.2.3.3. Grado de estabilidad dimensional.** Es la relación existente entre la contracción tangencial y la contracción radial.

$$
C_{ed} = \frac{C_T}{C_R}
$$

Donde:

 $C_{\text{ed}}$  = Coeficiente de estabilidad dimensional

 $C_T$  = Contracción tangencial

 $C_R$  = Contracción radial

# **Tabla 2**

*Relación entre la contracción tangencial y la contracción radial.* 

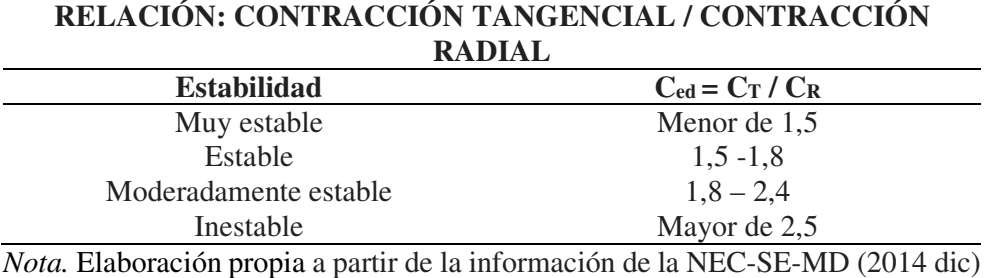

pág. 24

**2.2.3.4. Madera de servicio.** Evalúa riesgos relativos al uso de la madera

CHE = Contenido de Humedad de Equilibrio

# **Tabla 3**

*Relación entre el Contenido de Humedad de Equilibrio y el tipo de almacenamiento* 

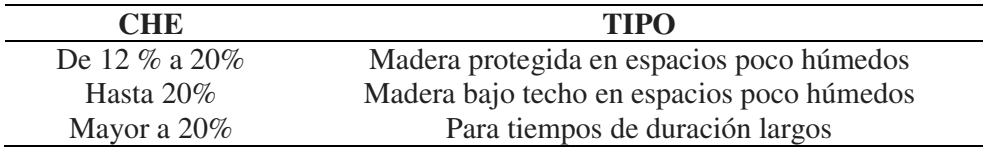

*Nota.* Elaboración propia a partir de la información de la NEC-SE-MD (2014 dic) pág. 34

### *2.2.4. Durabilidad y preservación*

El diseñador deberá tomar en cuenta:

- Durabilidad natural de la especie elegida

- Necesidad de preservación
- Impregnabilidad de la misma
- Tipo de uso en servicio, clima y CHE
- Protección por el diseño

# **2.2.4.1. Ataques Biológicos.**

- Ataque de hongos xilófagos (pudrición), mohos y hongos cromógenos cuando el CH es de 27% a 32%
- Insectos xilófagos –perforaciones-
- Mancha azul –inicio de la pudrición (agua mayor a 24%)

# **2.2.4.2. Categoría de Durabilidad Natural (ensayos de campo).**

- 1.- Altamente resistentes –zonas húmedas / lluviosas-
- 2.- Resistente
- 3.- Moderadamente Resistente
- 4.- Muy poco resistentes
- 5.- No resistentes –precauciones en el tipo de preservación.

**2.2.4.3. Preservación.** Tratamiento inmunizante que aumenta la durabilidad y resistencia de la madera; se logra mediante la impregnación de substancias presevantes que hacen que la madera se torne venenoso para los agentes biológicos de deterioro.

Los tipos de preservantes pueden ser:

- Oleosolubles (pentaclorofenol / naftenato de cobre o zinc)
- Hidrosolubles (sales de C.C.A cobre, cromo y arsénico-)
- Productos caseros ineficientes (No recomendados aceite quemado, diésel o gasolina-)

### **2.2.4.4. Métodos de preservación.**

Para los métodos de incorporación salina la madera requiere la conservación de toda la humedad; los otros métodos necesitan que la madera esté seca (CH de 15% a 25%)

-Todos los cortes o perforaciones que requieran para la instalación deberán ser practicados previamente a la aplicación del tratamiento.

Permeabilidad, Impregnabilidad

Es la relación con la penetración líquida en la madera.

Clases de permeabilización:

- 1. Permeables
- 2. Moderadamente permeables
- 3. Escasamente permeables
- 4. Impermeables

La retención o absorción del preservante es obtenida a través de la fórmula:

$$
A_1 = \frac{P_1 - P_0}{V_P} \times 1000
$$

$$
A_s = \frac{C (P_1 - P_0)}{V_P} x 10
$$

Donde:

 $A_1$  = Absorción líquida en l/m<sup>3</sup>

 $A_s$  = Absorción sólida en kg/m<sup>3</sup>

 $P_0$  = Peso antes de tratamiento en kg

V1 = Peso después del tratamiento en kg

 $V_p$  = Volumen de la pieza en m<sup>3</sup>

C = Concentración del preservante en %

# **Tabla 4**

*Cuadro referencial de escalas de absorción, base para la clasificación de la madera* 

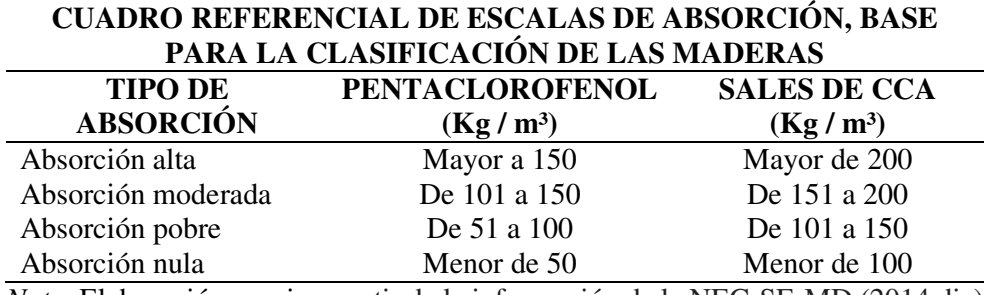

*Nota.* Elaboración propia a partir de la información de la NEC-SE-MD (2014 dic) pág. 40

# **2.2.4.5. Clasificación de la madera por su tratamiento.**

- 1. Fácil de tratar
- 2. Moderadamente tratable
- 3. Difícil de tratar
- 4. Imposible de tratar

# *2.2.5. Resistencia a la Corrosión*

El tratamiento anti-corrosivo debe aplicarse en uniones metálicas y en ensamblajes estructurales.

# *2.2.6. Secado de la madera*

Madera estructural CH < 19%

Madera a ser laminada CH = 12%

El secado puede ser de manera natural –al aire o aplicado- o artificial –al horno o en cámara de secado-

- En el secado natural no se debe exponer la madera directamente al sol

### *2.2.7. Capacidad de expansión y conductividad térmica de la madera*

Debido a su composición porosa, la madera es un material de aislamiento térmico, en comparación con otros materiales.

# **Tabla 5**

| CONDUCTIVIDAD TÉRMICA DE MATERIALES |                           |  |  |
|-------------------------------------|---------------------------|--|--|
|                                     | <b>CONDUCTIVIDAD EN</b>   |  |  |
| <b>MATERIALES</b>                   | Kcal/hora.m. $\mathrm{C}$ |  |  |
| Aire                                | 0,0216                    |  |  |
| Lana Mineral                        | 0,03                      |  |  |
| Madera anhídrida ( $DA = 0.4$ )     | 0.03                      |  |  |
| Madera anhídrida ( $DA = 0.8$ )     | 0,12                      |  |  |
| Corcho                              | 0,08                      |  |  |
| Mortero de yeso                     | 0,30                      |  |  |
| Ladrillo                            | $0,50 - 0,80$             |  |  |
| Concreto                            | $1,15 - 1,40$             |  |  |
| Acero                               | $35,00 - 50,00$           |  |  |
| Cobre                               | 350,00                    |  |  |

*Conductividad térmica de la madera en comparación con otros materiales* 

*Nota.* Elaboración propia a partir de la información de la Tabla 1.4 Manual de Diseño Para Madera del Grupo Andino de la Junta del Acuerdo de Cartagena (pp. 1-19)

# *2.2.8. Capacidad acústica de la madera*

Debido a su composición fibrovascular, es la madera un buen aislante acústico de vibraciones, ondas sonoras. Su capacidad de absorción es directamente proporcional a la densidad.

La velocidad de propagación de las ondas, en virtud de su elasticidad es:

$$
V = \sqrt{\frac{E}{D}}
$$

Donde:

V= Velocidad de las ondas

E= Módulo de elasticidad

 $D = D$ ensidad

# **Tabla 6**

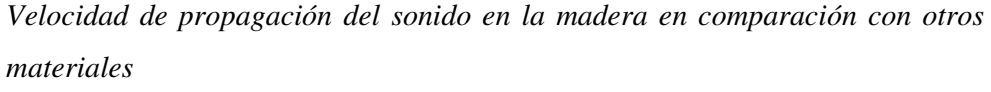

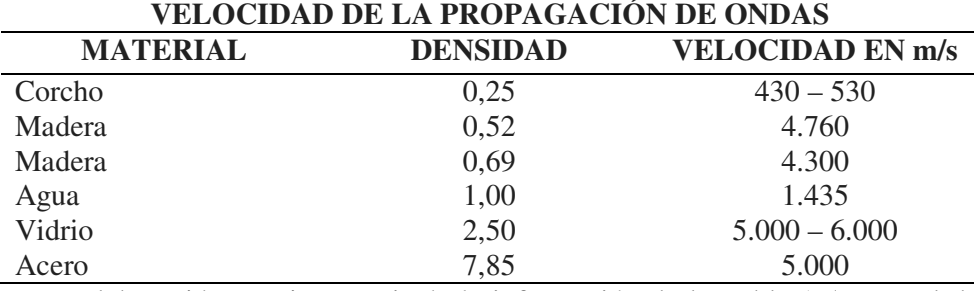

*Nota.* Elaboración propia a partir de la información de la Tabla 1.5 Manual de Diseño Para Madera del Grupo Andino de la Junta del Acuerdo de Cartagena (pp. 1-20)

# *2.2.9. Capacidad de conductividad eléctrica de la madera*

La madera en estado seco al aire, se comporta como un aislante eléctrico, en virtud de su resistencia a la electricidad que bordea los 500 Megaohms.

# *2.2.10. Capacidad de la madera contra el fuego*

Las grandes piezas de madera sufren combustión lenta

La mala conductividad térmica de la madera impide expulsar rápidamente la mayor parte de sus gases combustibles.

Su carbonización es superficial, la capa envolvente se carboniza, y se luego actúa como aislante que protege el núcleo, permitiendo la evacuación efectiva en caso de emergencia.

### **Figura 3**

*Representación gráfica del proceso de combustión de una sección de madera*

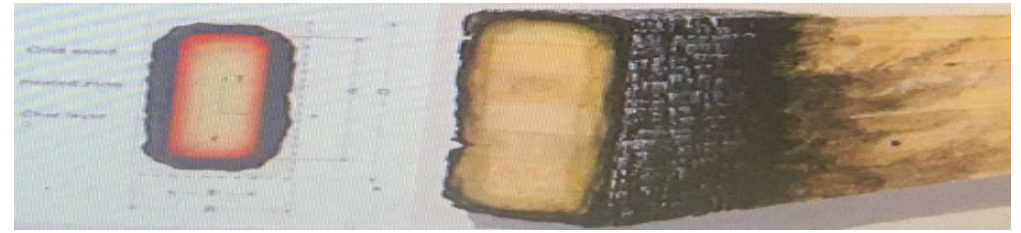

*Nota.* Tomada de la Conferencia on-line del Arq. Felipe Forero en representación del Centro UC de Innovación en Madera. Chile. (12 de enero de 2022)

La velocidad de combustión es de 0,7 mm/min; es decir en una hora se afectaría 4,2 cm en una hora.

Se inflama a una temperatura de 270 °C

Por esta particularidad el proyectista deberá preveer un aumento de 3 a 5 mm de espesor en el pre-dimensionamiento, y el revestimiento de una capa retardante

### *2.2.11. Cortes y secciones*

La PADT-REFORT, con ánimo de estandarizar las dimensiones de las piezas de madera, a efectos de facilitar la composición de otras que se requieran, evitar el desperdicio del material y eficiencia de las formas estructurales.

Por causa del proceso de corte y cepillado, además de la contracción del secado, la pieza sufre reducciones en las dimensiones, por esto la PADT-

REFORT, presenta una tabla de las dimensiones dimensionales y sus equivalencias reales.

### **Tabla 7**

*Secciones preferenciales PADT- REFORT y dimensiones reales y equivalentes comerciales* 

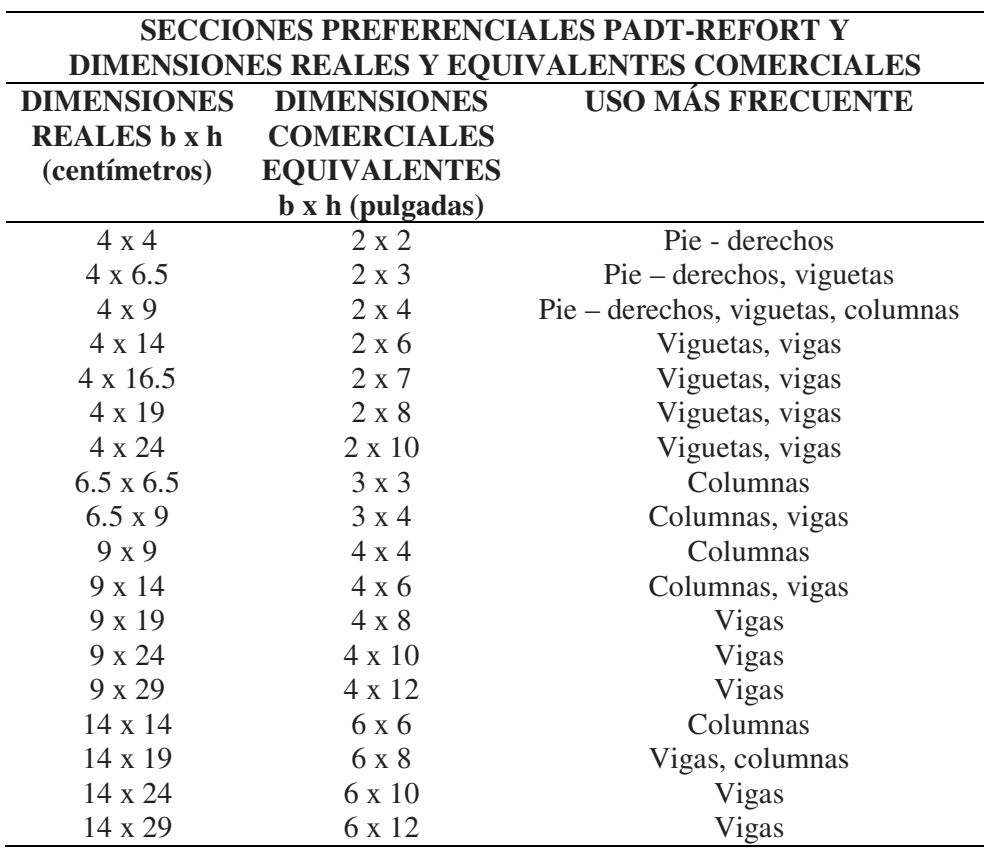

*Nota.* Elaboración propia a partir de la información de las Tablas 3.1 y 3.2. Manual de Diseño Para Madera del Grupo Andino de la Junta del Acuerdo de Cartagena (pp. 3-4 / 3-5).

Por causa del proceso de corte y cepillado, además de la contracción del secado, la pieza sufre reducciones en las dimensiones, por esto la PADT-REFORT, presenta una tabla de las dimensiones dimensionales y sus equivalencias reales.

**2.2.11.1. Corte y secciones disponibles en el mercado según el Manual de Diseño.** 

# **Tabla 8**

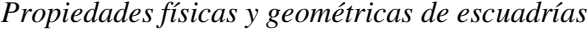

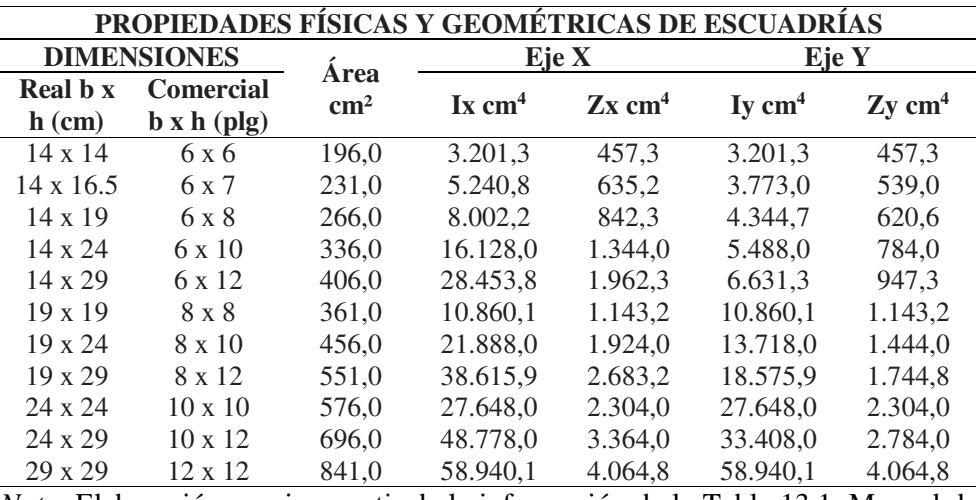

*Nota.* Elaboración propia a partir de la información de la Tabla 13.1. Manual de

Diseño Para Madera del Grupo Andino de la Junta del Acuerdo de Cartagena (pp. 13-2 / 13-3).

# **Tabla 9**

*Peso por metro lineal de las escuadrías de acuerdo al grupo que pertenecen* 

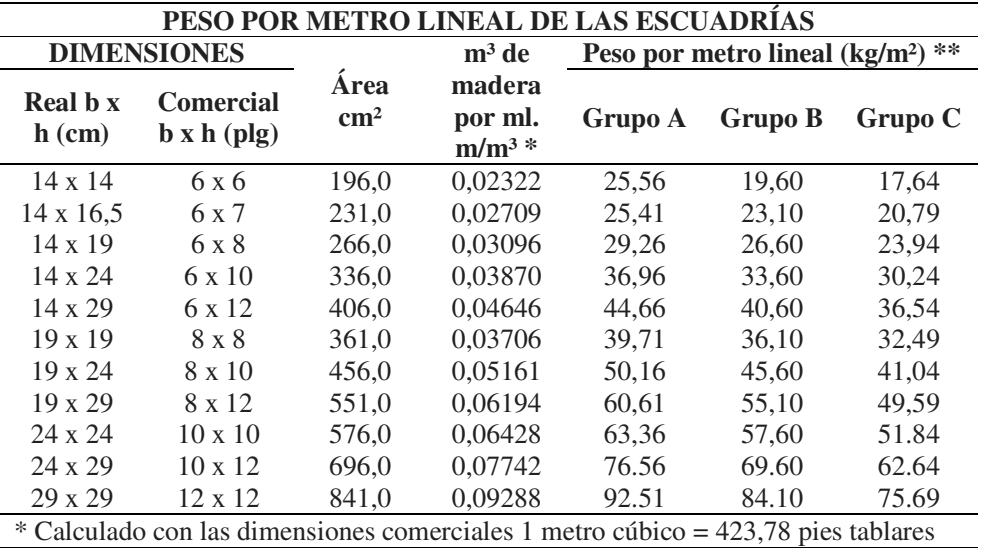

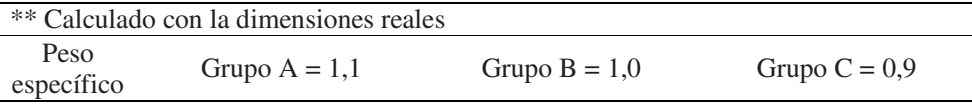

*Nota.* Elaboración propia a partir de la información de la Tabla 13.1. Manual de Diseño Para Madera del Grupo Andino de la Junta del Acuerdo de Cartagena (pp. 13-2 / 13-3).

**2.2.11.2. Defectos de las maderas que deben ser evitados en el uso de la construcción según NTE INEN 2580 (2011).** 

# **Tabla 10**

*Criterios que deben aplicarse para la clasificación de las piezas con relación a defectos* 

**CRITERIOS QUE DEBEN APLICARSE PARA LA CLASIFICACIÓN DE LAS PIEZAS TIPO TOLERANCIA CLASE IMAGEN DEFECTO ESTRUCTURAL**  Médula Incluida MEDULA INCLUIDA NO PERMITIDO **ANATÓMICOS**  ANATÓMICOS BURAMEN **DURAMEN**<br>QUEBRADIZO NO PERMITIDO Duramen Ouebradizo BANDAS ANCHAS DE PARENQUIMIA NO PERMITIDO GRANO RECTO PERMISIBLE **GRANO**  HASTA 1/8 DE GRANO LA LONGITUD INCLINADO DE LA PIEZA

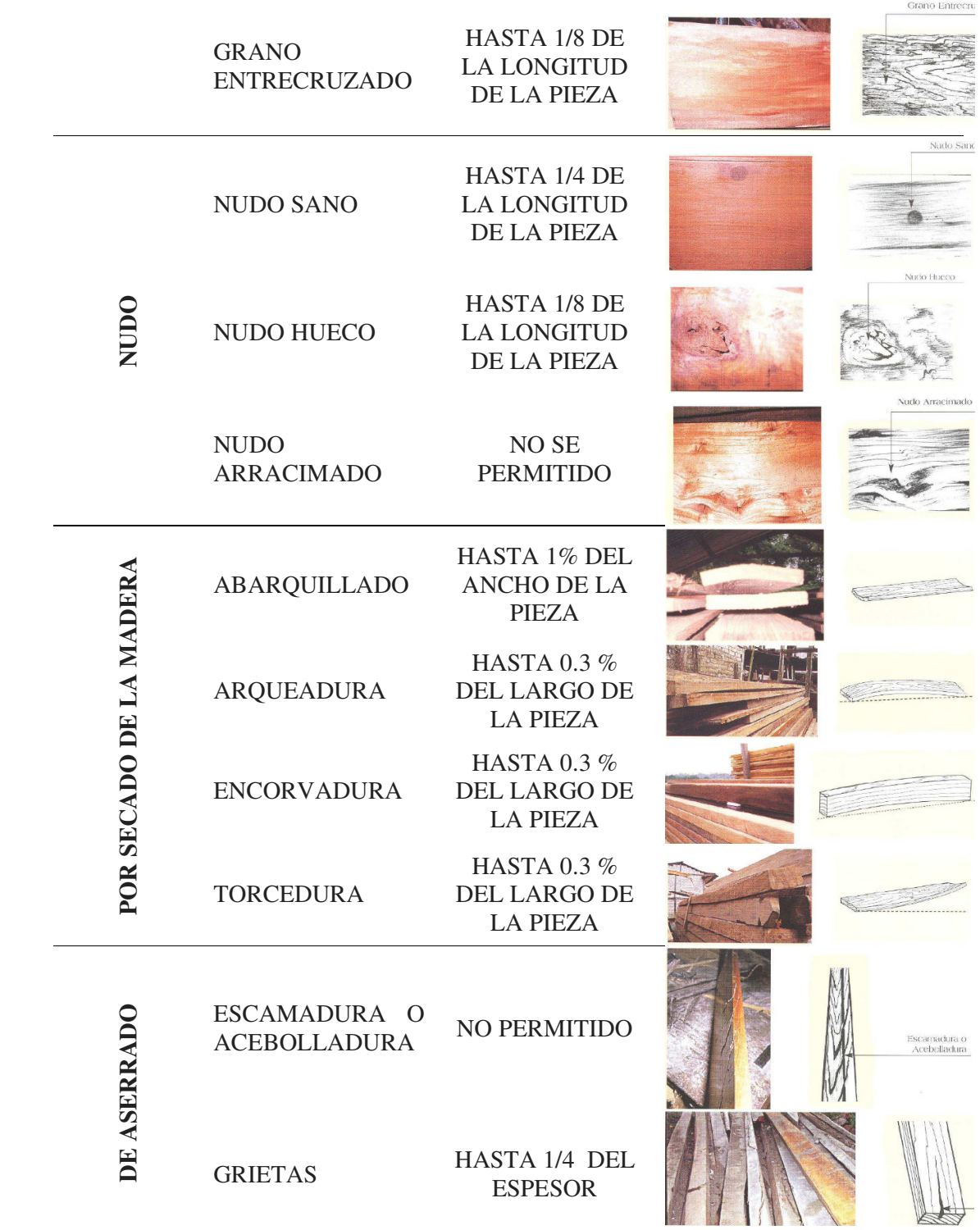

|                   | <b>RAJADURAS</b>                         | <b>SOLO EN UN</b><br><b>EXTREMOY</b><br>HASTA 10 CM<br>DE LONGITUD                               | Raja<br>Arista F                     |
|-------------------|------------------------------------------|--------------------------------------------------------------------------------------------------|--------------------------------------|
|                   | <b>ARISTA</b><br><b>FALTANTE</b>         | <b>UNA SOLA</b><br><b>ARISTA EN UNA</b><br><b>LONGITUD</b><br>MÁXIMA DE 50<br>CM                 |                                      |
|                   | <b>FALLAS</b><br>DE<br><b>COMPRESIÓN</b> | <b>NO PERMITIDO</b>                                                                              | Fallas de Compre                     |
| <b>BIOLÓGICOS</b> | <b>PERFORACIONES</b><br><b>PEQUEÑAS</b>  | HASTA 1/4 DE LA<br><b>LONGITUD DE</b><br><b>LA PIEZA</b>                                         | Perforaciones                        |
|                   | <b>PERFORACIONES</b><br><b>GRANDES</b>   | HASTA <sub>3</sub><br><b>HUECOS POR</b><br><b>CADA METRO</b><br><b>LINEAL DE</b><br><b>PIEZA</b> | Pequeñas<br>Perforaciones<br>Grandes |
| <b>ONGOS</b><br>ᆂ | <b>MOHOS</b>                             | <b>PERMISIBLE</b>                                                                                |                                      |
|                   | <b>MANCHAS</b>                           | <b>PERMISIBLE</b>                                                                                | Manchas                              |
|                   | PUDRICIÓN<br><b>CLARA</b>                | <b>NO PERMITIDO</b>                                                                              | Pudrición Clara                      |
|                   | <b>PUDRICIÓN</b><br>CASTAÑA              | NO PERMITIDO                                                                                     | Pudrición Casta                      |

*Nota.* Elaboración propia a partir de la información e imágenes NTE-INEN 2580 (2011) p.p. 5 a 14
### *2.2.12. Consideraciones para el diseño establecidos por la NEC–SE-MD*

- Se deberán tomar en cuenta los principios básicos de la dinámica estructural
- Para el diseño de las piezas se asumirán a la madera como un material homogéneo, isotrópico, dentro del comportamiento lineal, y las hipótesis típicas de la teoría de vigas.
- Los procedimientos convencionales para el análisis se realizan considerando un comportamiento lineal y elástico, atendiendo los a los principios de la clásica teoría elástica.
- Para el cálculo preliminar de los elementos se consideran únicamente las cargas no sísmicas de conformidad a la norma NEC-SE-CG
- Las maderas permitidas son: la madera aserrada o la madera laminada
- Requisitos del diseño: Se aplicará el método de los esfuerzos admisibles y las deflexiones deferidas, entendidas como los incrementos de deformaciones con el tiempo.

### Requisitos de resistencia:

$$
Esfuerzos aplicados < esfuerzos admisibles
$$

$$
Esfuerzo admisible = \frac{FC \times FT}{FS \times FDC} \times Esfuerzo último
$$

Donde:

FC = Factor de reducción por calidad

FT = Factor de reducción por tamaño

FS = Factor de servicio y seguridad

#### FDC = Factor de duración de carga

#### **Tabla 11**

*Requisitos de resistencia y factores de reducción previamente aplicados.* 

|                         | REQUISITOS DE RESISTENCIA Y FACTORES DE REDUCCIÓN PREVIAMENTE APLICADOS |                                                                |                        |                                                         |                                               |                                         |                                                    |  |  |
|-------------------------|-------------------------------------------------------------------------|----------------------------------------------------------------|------------------------|---------------------------------------------------------|-----------------------------------------------|-----------------------------------------|----------------------------------------------------|--|--|
|                         |                                                                         | <b>ESFUERZOS</b><br><b>ADMISIBLES</b><br>(kg/cm <sup>2</sup> ) | <b>FLEXIÓN</b><br>(fm) | <b>TRACCIÓN</b><br><b>PARALELA</b><br>(f <sub>t</sub> ) | <b>COMPRESIÓN</b><br><b>PARALELA</b><br>(fcp) | <b>CORTE</b><br><b>PARALELO</b><br>(fv) | <b>COMPRESIÓN</b><br><b>PERPENDICULAR</b><br>(fct) |  |  |
|                         |                                                                         |                                                                | 150                    | 105                                                     | 110                                           | 12                                      | 28                                                 |  |  |
|                         | F.C.                                                                    | <b>CALIDAD</b>                                                 | 0,80                   | 0,80                                                    | $\overline{\phantom{a}}$                      | $\qquad \qquad -$                       | $\overline{\phantom{0}}$                           |  |  |
|                         | F.T.                                                                    | <b>TAMAÑO</b>                                                  | 0,90                   | 0,90                                                    | -                                             | $\overline{\phantom{0}}$                | -                                                  |  |  |
|                         | F.S                                                                     | <b>SEGURIDAD</b>                                               | 2,00                   | 2,00                                                    | 1,60                                          | 4,00                                    | 1,60                                               |  |  |
|                         | F.D.C                                                                   | <b>DURACIÓN</b><br><b>DE LA CARGA</b>                          | 1,15                   | 1,15                                                    | 1,25                                          | $\overline{\phantom{0}}$                | -                                                  |  |  |
| <b>FACTOR REDUCCIÓN</b> |                                                                         | 0,31                                                           | 0,31                   | 0,50                                                    | 0,25                                          | 0,63                                    |                                                    |  |  |

*Nota.* Elaboración propia a partir de la información de las Tablas 7.1 y 7.9 Manual de Diseño Para Madera del Grupo Andino de la Junta del Acuerdo de Cartagena (pp. 7-4 / 7-9).

Requisitos de rigidez:

*Deformaciones < Deformaciones admisibles* 

#### *2.2.13. Bases para el diseño establecidas por la NEC–SE-MD*

**2.2.13.1. Método de Esfuerzos Admisibles y Límites Permisibles Dentro del Rango Elástico y Lineal.** Así lo determina el Manual de Diseño de Madera del Junta del Acuerdo de Cartagena (1984, 7-5), El método de análisis se lo realiza asumiendo un comportamiento lineal y que es aplicable para niveles de carga que producen esfuerzos por debajo de los admisibles; además señala que "…*a diferencia del diseño en concreto armado y en acero donde se usa métodos de resistencia última, para el caso de madera [ ] según la norma en referencia [ ] y la práctica mundialmente establecida – se diseñan por METODOS DE ESFUERZOS ADMISIBLES, reduciendo la resistencia en lugar de mayorar las* 

*cargas…"* y en la misma línea lo exige la Norma Ecuatoriana de la Construcción NEC-SE-MD (dic 2014) y las normas INEN 2580 (2011)

Con relación a los esfuerzos admisibles el PADT-REFORT, presenta la siguiente tabla con resultados basados en ensayos de pequeñas probetas con ausencia de defectos; ensayos que han sido realizados con estricto cumplimiento las normas del Comité Panamericano de Normas Técnicas (COPANT) y de la American Society for Testing and Materials (ASTM D-143)

*2.2.13.1.1. Esfuerzos Admisibles.* Esta tabla es aplicable para maderas estructurales ya sea en estado húmedo o seco.

### **Tabla 12**

|                                                                                                    | <b>ESFUERZOS ADMISIBLES POR GRUPOS DE MADERA</b> |           |             |            |                           |  |  |  |  |
|----------------------------------------------------------------------------------------------------|--------------------------------------------------|-----------|-------------|------------|---------------------------|--|--|--|--|
|                                                                                                    | kg/cm <sup>2</sup> (MPa)                         |           |             |            |                           |  |  |  |  |
| <b>COMPRESIÓN</b><br><b>TRACCIÓN</b><br><b>COMPRESIÓN</b><br><b>FLEXIÓN</b><br>GRUPO<br><b>CORTE</b><br><b>PARALELO</b><br><b>PERPENDICULAR</b><br><b>PARALELA</b><br><b>PARALELA</b><br>$(f_m)$ |                                                  |           |             |            |                           |  |  |  |  |
|                                                                                                    |                                                  | $(f_t)$   | $(f_{c/l})$ | $(f_{ct})$ | $(\mathbf{f}_\mathrm{v})$ |  |  |  |  |
| A                                                                                                    | 210(21)                                          | 145(14,5) | 145(14,5)   | 40(4)      | 15(1,5)                   |  |  |  |  |
| в                                                                                                    | 150(15)                                          | 105(10,5) | 110(11)     | 28(2,8)    | 12(1,2)                   |  |  |  |  |
|                                                                                                    | 100 (10)                                         | 75 (7.5)  | 80(8)       | 15(1.5)    | 8(8)                      |  |  |  |  |

*Esfuerzos admisibles por grupos de madera expresados en MPa y Kg/cm²* 

*Nota.* Elaboración propia a partir de la información de la Tabla 7.1. Manual de Diseño Para Madera del Grupo Andino de la Junta del Acuerdo de Cartagena (pp. 7-4).

**Nota:** De conformidad a lo la sección 7.4 de Esfuerzos Admisibles del Manual de Diseño para Maderas del Grupo Andino, en la página 7-7. Los esfuerzos admisibles presentados en la Tabla 12 que antecede, ya incluyen la aplicación de los factores de reducción para los que se afectan a los esfuerzos últimos; razón por la cual no deben ser factorados nuevamente.

*2.2.13.1.2. Módulo de Elasticidad.* La norma establece los módulos de elasticidad para los tres grupos estructurales que serán utilizados en el dimensionamiento de elementos a flexión, compresión y tracción; todos estos considerados paralelos a la fibra.

### **Tabla 13**

*Módulos de elasticidad por grupos de madera expresados en MPa y Kg/cm²* 

|              | <b>MODULO DE ELASTICIDAD</b> | kg/cm <sup>2</sup> (MPa) |  |  |
|--------------|------------------------------|--------------------------|--|--|
| <b>GRUPO</b> | $E_{\text{min}} (E_{0.05})$  | $E$ promedio             |  |  |
|              | 95.000 (9.500)               | 130.000 (13.000)         |  |  |
| в            | 75.000 (7.500)               | 100.000 (10.000)         |  |  |
|              | 55.000 (5.500)               | 90.000 (9.000)           |  |  |

*Nota.* Elaboración propia a partir de la información de la NEC-SE-MD (2014 dic) pág. 63 y a partir de la información de las Tablas 7.2. y 8.2. Manual de Diseño Para Madera del Grupo Andino de la Junta del Acuerdo de Cartagena (pp. 7-4 / 8- 3).

E. min  $(E<sub>0.05</sub>)$ : valor mínimo aplicable a elementos vigas o columnas cuando se analizan de manera individual. Es decir para elementos que conforman el sistema estructural como vigas y columnas.

E. promedio: valor promedio aplicable para el análisis en conjunto, es decir cuando incluye entrepiso de madera, y entramados. Para el caso en particular se aplica a las viguetas de entrepiso.

### *2.2.13.1.3. Peso propio de los materiales.*

### **Tabla 14**

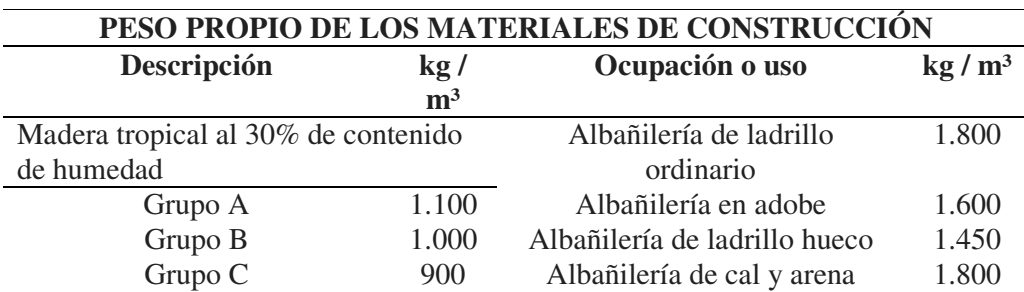

*Peso propio de los materiales de construcción*

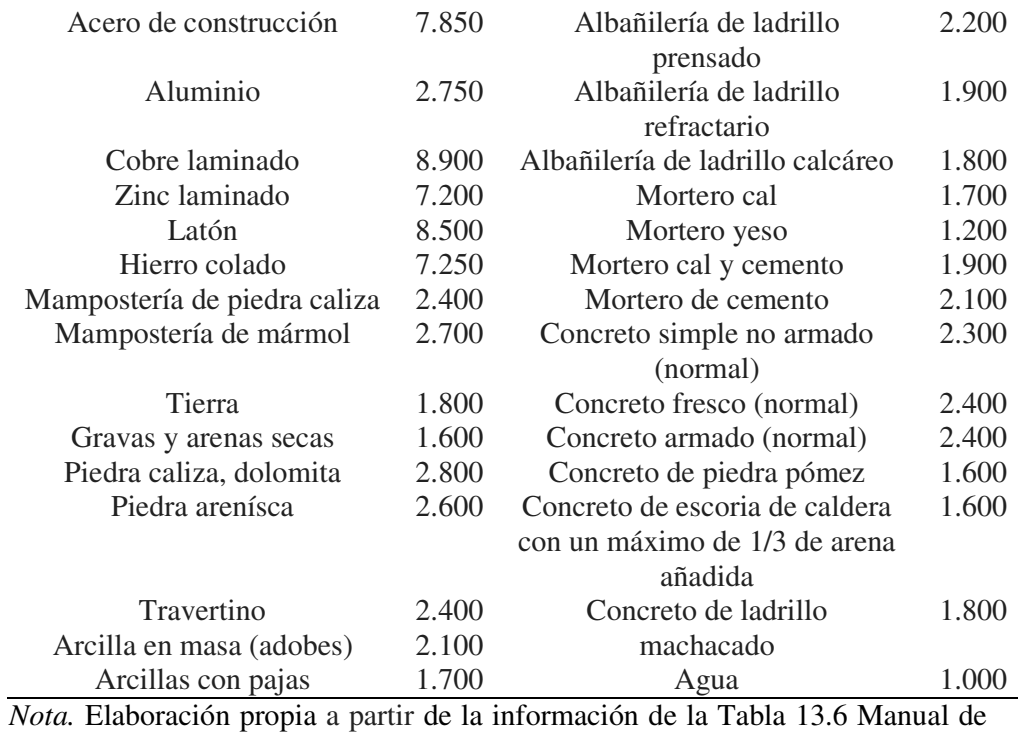

Diseño Para Madera del Grupo Andino de la Junta del Acuerdo de Cartagena (pp.

13-8).

# *2.2.13.1.4. Peso propio de las tabiquerías y muros.*

# **Tabla 15**

*Peso propio de las tabiquerías y muros* 

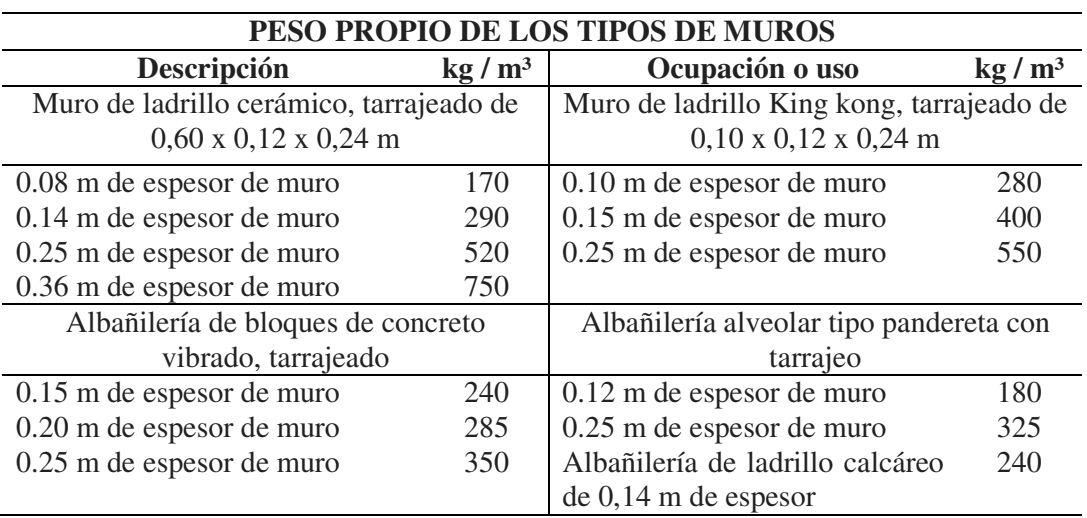

*Nota.* Elaboración propia a partir de la información de la Tabla 13.5 Manual de Diseño Para Madera del Grupo Andino de la Junta del Acuerdo de Cartagena (pp. 13-4).

### **Tabla 16**

*Peso propio de viguetas de maderas expresadas en kg/cm² y espaciamientos recomendados* 

| PESO PROPIO DE VIGUETAS DE MADERA (kg/m <sup>2</sup> ) |                |                |      |      |      |      |                           |      |      |
|--------------------------------------------------------|----------------|----------------|------|------|------|------|---------------------------|------|------|
| <b>Comercial</b>                                       | Real b x       | Grupo          |      |      |      |      | <b>ESPACIAMIENTO (cm)</b> |      |      |
| $\mathbf b \mathbf x \mathbf h$ (plg)                  | $h$ (cm)       |                | 30   | 40   | 50   | 60   | 80                        | 100  | 120  |
|                                                        |                | A              | 9,5  | 7,2  | 5,7  | 4,8  | 3,6                       | 2,9  | 2,4  |
| 2 x 3                                                  | $4 \times 6.5$ | $\, {\bf B}$   | 8,7  | 6,5  | 5,2  | 4,3  | 3,3                       | 2,6  | 2,2  |
|                                                        |                | $\mathsf{C}$   | 7,8  | 5,9  | 4,7  | 3,9  | 2,9                       | 2,3  | 2,0  |
|                                                        |                | A              | 13,2 | 9,9  | 7,9  | 6,5  | 5,0                       | 4,0  | 3,3  |
| 2 x 4                                                  | 4 x 9          | $\, {\bf B}$   | 12,0 | 9,0  | 7,2  | 6,0  | 4,5                       | 3,6  | 3,0  |
|                                                        |                | $\overline{C}$ | 10,8 | 8,1  | 6,5  | 5,4  | 4,1                       | 3,2  | 2,7  |
|                                                        |                | $\mathbf{A}$   | 20,5 | 15,4 | 12,3 | 10,3 | 7,7                       | 6,2  | 5,1  |
| 2 x 6                                                  | 4 x 14         | $\, {\bf B}$   | 18,7 | 14,0 | 11,2 | 9,3  | 7,0                       | 5,6  | 4,7  |
|                                                        |                | $\mathcal{C}$  | 16,8 | 12,6 | 10,1 | 8,4  | 6,3                       | 5,0  | 4,2  |
|                                                        |                | A              | 24,2 | 18,2 | 14,5 | 12,1 | 9,1                       | 7,3  | 6,1  |
| $2 \times 7$                                           | 4 x 16.5       | $\, {\bf B}$   | 22,0 | 16,5 | 13,2 | 11,0 | 8,3                       | 6,6  | 5,5  |
|                                                        |                | $\mathsf{C}$   | 19,8 | 14,9 | 11,9 | 9,9  | 7,4                       | 5,9  | 5,0  |
|                                                        |                | A              | 27,9 | 20,9 | 16,7 | 13,9 | 10,5                      | 8,4  | 7,0  |
| $2 \times 8$                                           | 4 x 19         | $\, {\bf B}$   | 25,3 | 19,0 | 15,2 | 12,7 | 9,5                       | 7,6  | 6,3  |
|                                                        |                | $\overline{C}$ | 22,8 | 17,1 | 13,7 | 11,4 | 8,6                       | 6,8  | 5,7  |
|                                                        |                | $\mathbf{A}$   | 35,2 | 26,4 | 21,1 | 17,6 | 13,2                      | 10,6 | 8,8  |
| 2 x 10                                                 | 4 x 24         | $\, {\bf B}$   | 32,0 | 24,0 | 19,2 | 15,0 | 12,0                      | 9,6  | 8,0  |
|                                                        |                | C              | 28,8 | 21,6 | 17,3 | 14,4 | 10,8                      | 8,6  | 7,2  |
|                                                        |                | A              | 45,3 | 34,0 | 27,2 | 22,6 | 17,0                      | 13,6 | 11,3 |
| $3 \times 8$                                           | 6.5 x 19       | $\, {\bf B}$   | 41,2 | 30,9 | 24,7 | 20,6 | 15,4                      | 12,4 | 10,3 |
|                                                        |                | $\mathcal{C}$  | 37,0 | 27,8 | 22,2 | 18,5 | 13,9                      | 11,1 | 9,3  |
|                                                        |                | $\mathbf{A}$   | 57,2 | 42,9 | 34,3 | 28,6 | 21,5                      | 17,2 | 14,3 |
| 3 x 10                                                 | 6.5 x 24       | $\, {\bf B}$   | 25,0 | 39,0 | 31,2 | 26,0 | 19,5                      | 15,6 | 13,0 |
|                                                        |                | $\mathcal{C}$  | 46,8 | 35,1 | 28,1 | 23,4 | 17,6                      | 14,0 | 11,7 |
|                                                        |                | A              | 69,1 | 51,8 | 41,5 | 34,6 | 25,9                      | 20,7 | 17,3 |
| 3 x 12                                                 | 6.5 x 29       | $\, {\bf B}$   | 62,3 | 47,1 | 37,7 | 31,4 | 23,6                      | 18,9 | 15,5 |
|                                                        |                | $\mathsf{C}$   | 56,6 | 42,4 | 33,9 | 28,3 | 21,25                     | 17,0 | 14,1 |

*Nota.* Elaboración propia a partir de la información de la Tabla 13.4 Manual de Diseño Para Madera del Grupo Andino de la Junta del Acuerdo de Cartagena (pp. 13-4).

*2.2.13.1.5. Sobrecargas de Servicio.* 

# **Tabla 17**

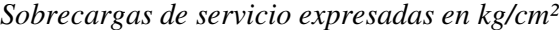

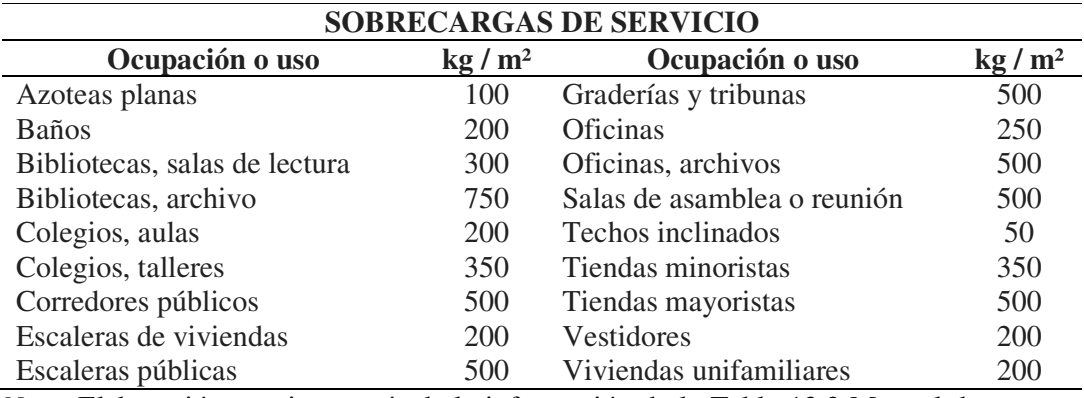

*Nota.* Elaboración propia a partir de la información de la Tabla 13.3 Manual de

Diseño Para Madera del Grupo Andino de la Junta del Acuerdo de Cartagena (pp. 13-3).

# **2.2.13.2. Protección a la humedad.**

- Los elementos de madera deberán estar a 20 centímetros del suelo

- Ningún extremo o cabeza deben quedar expuestas hacia arriba

- Se recomienda disponer de una capa selladora

**2.2.13.3. Capacidad Anti-sísmica.** La madera destaca por su buen comportamiento en virtud de ser un material liviano, flexible, con un buen amortiguamiento natural, y ductilidad; para la protección contra sismos el proyectista deberá aplicarse las disposiciones de la Norma Ecuatoriana de la Construcción para el Diseño Sísmico (NEC-SE-DS)

### *2.2.14. Densidad*

Se define como la relación que existe entre la masa –entendida como el peso- y el volumen de un cuerpo. En el caso de la madera el volumen está conformado por el peso de la parte sólida y el peso de agua en esta contenida.

Para que una madera sea considerada para uso ESTRUCTURAL, la Densidad Básica mínima debe ser de 0.4 gr/cm<sup>3</sup>, en la cual se consideran el preso propio y diversos esfuerzos.

# **Tabla 18**

*Contenido de humedad que determina la densidad básica de la madera expresadas en gr/cm³ y en kg/cm²* 

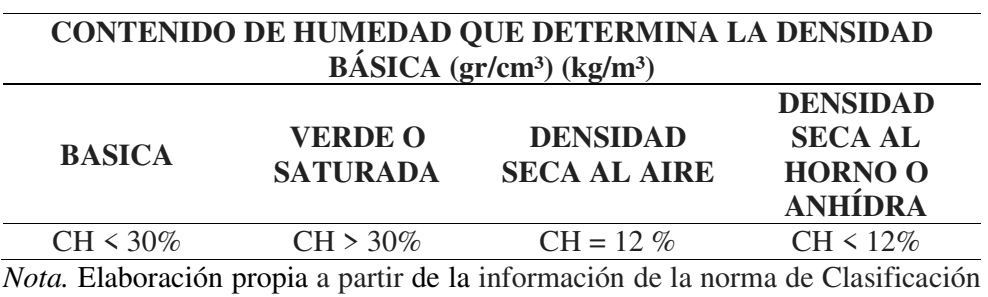

de Madera Aserrada de Bosques Húmedos Tropicales NTE-INEN 2580 (2011) p.p. 2

*2.2.15. Madera estructural disponible en el Ecuador según el Manual de Diseño de Maderas del Grupo Andino* 

# **Tabla 19**

*Densidad básica de la madera de acuerdo al grupo, expresada en gr/cm³* 

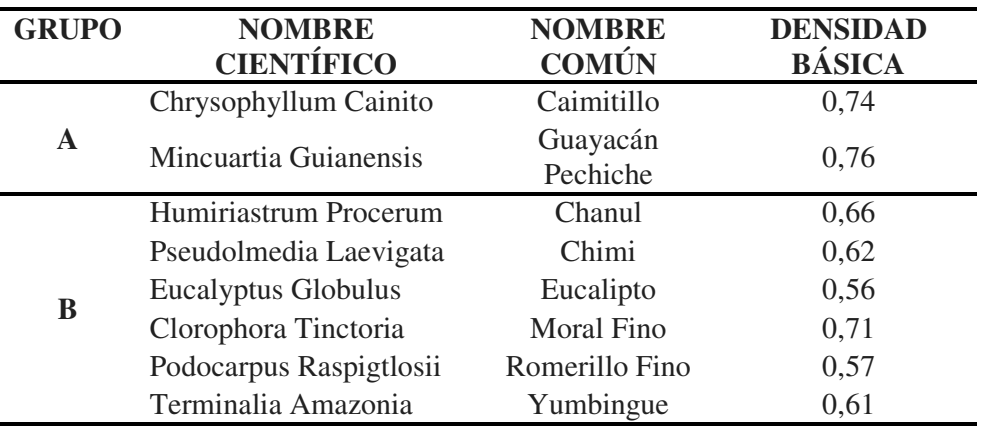

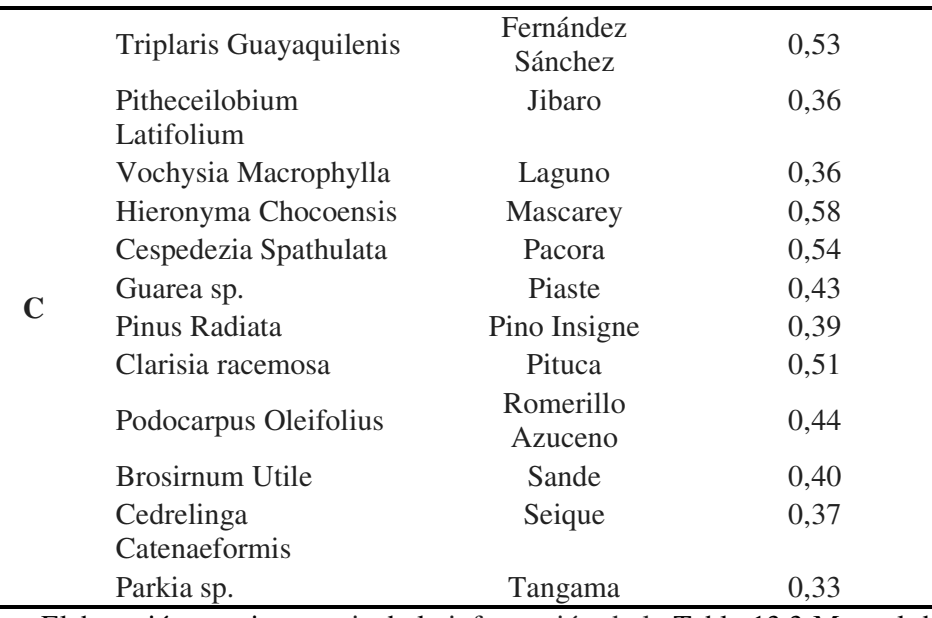

*Nota.* Elaboración propia a partir de la información de la Tabla 13.3 Manual de Diseño Para Madera del Grupo Andino de la Junta del Acuerdo de Cartagena (pp. 1-6 / 1-7).

Esta norma presenta cuatro clasificaciones para la madera aserrada, de acuerdo con los siguientes parámetros.

# **Tabla 20**

*Características de las maderas de acuerdo a la clasificación por grupos* 

| <b>PARAMETRO</b>                             | <b>CLASE A</b>                                       | <b>CLASE B</b>                                                               | <b>CLASE C</b>                                                         | <b>CLASE D</b>                                                                                                    |
|----------------------------------------------|------------------------------------------------------|------------------------------------------------------------------------------|------------------------------------------------------------------------|----------------------------------------------------------------------------------------------------|
| <b>DENSIDAD BASICA</b>                       | $\mathcal{E}$<br>$0,71$ g/c<br>m <sup>3</sup>        | $> 0.55$ g/cm <sup>3</sup><br>$< 0.70$ g/cm <sup>3</sup>                     | $>0,40 \text{ g/cm}^3$                                                 | $\leq$ = 0,40<br>g/cm <sup>3</sup>                                                                                                    |
| <b>TIPO DE DENSIDAD</b>                      | <b>MEDIA A</b><br><b>ALTA</b>                        | <b>MEDIA A</b><br><b>ALTA</b>                                                | <b>MEDIA A</b><br><b>ALTA</b>                                          | <b>BAJA</b>                                                                                                    |
| <b>CARACTERISTICAS</b><br><b>DE ACERRADO</b> | todos<br>Con<br>sus cantos y<br>aristas<br>definidas | Se producen<br>desperdicios<br>el<br>re-<br>en<br>aserrado<br>V<br>terminado | Se producen<br>desperdicios<br>en el re-<br>aserrado<br>V<br>terminado | No son aptas<br>para procesos<br>de acerrado,<br>ni<br>terminados,<br><sub>Si</sub><br>en<br>pero<br>usos<br>temporales<br>encofrados |

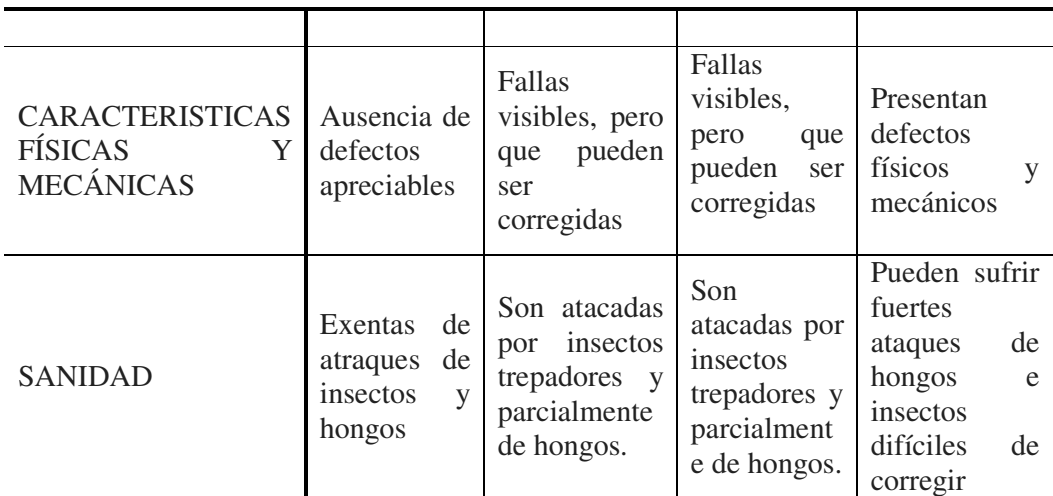

*Nota.* Elaboración propia a partir de la información de la norma de Clasificación de Madera Aserrada de Bosques Húmedos Tropicales NTE-INEN 2580 (2011) p.p. 15 y 16

# **Tabla 21**

*Clasificación de maderas por densidad y clase de uso (NEC-INEM-2580)* 

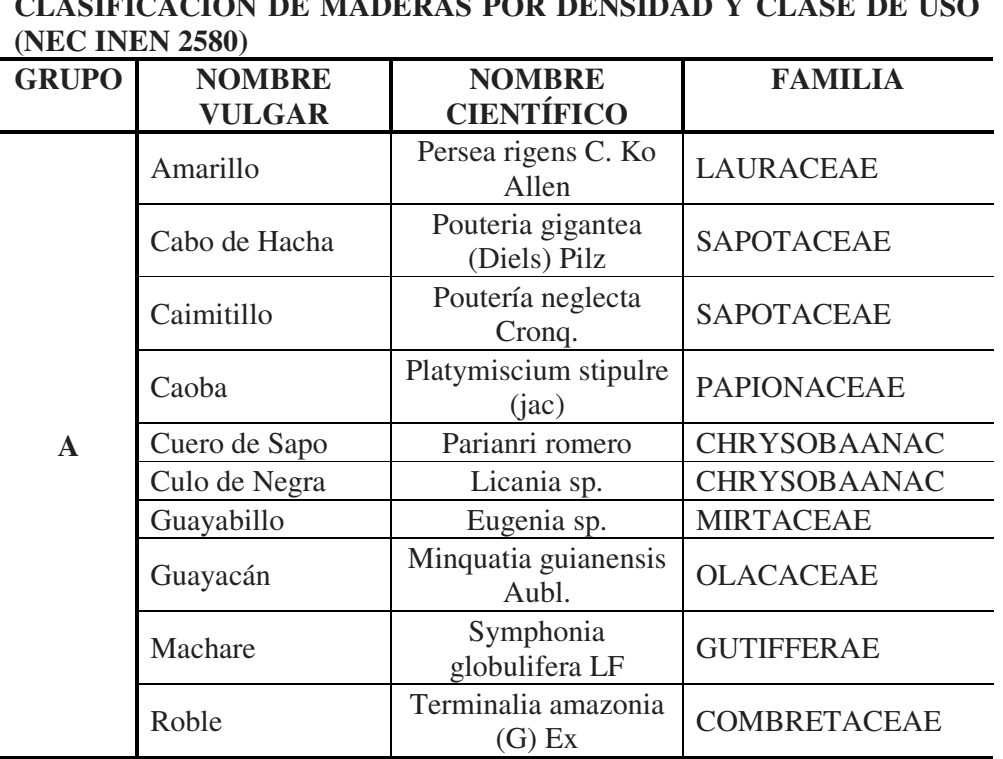

**CLASIFICACIÓN DE MADERAS POR DENSIDAD Y CLASE DE USO** 

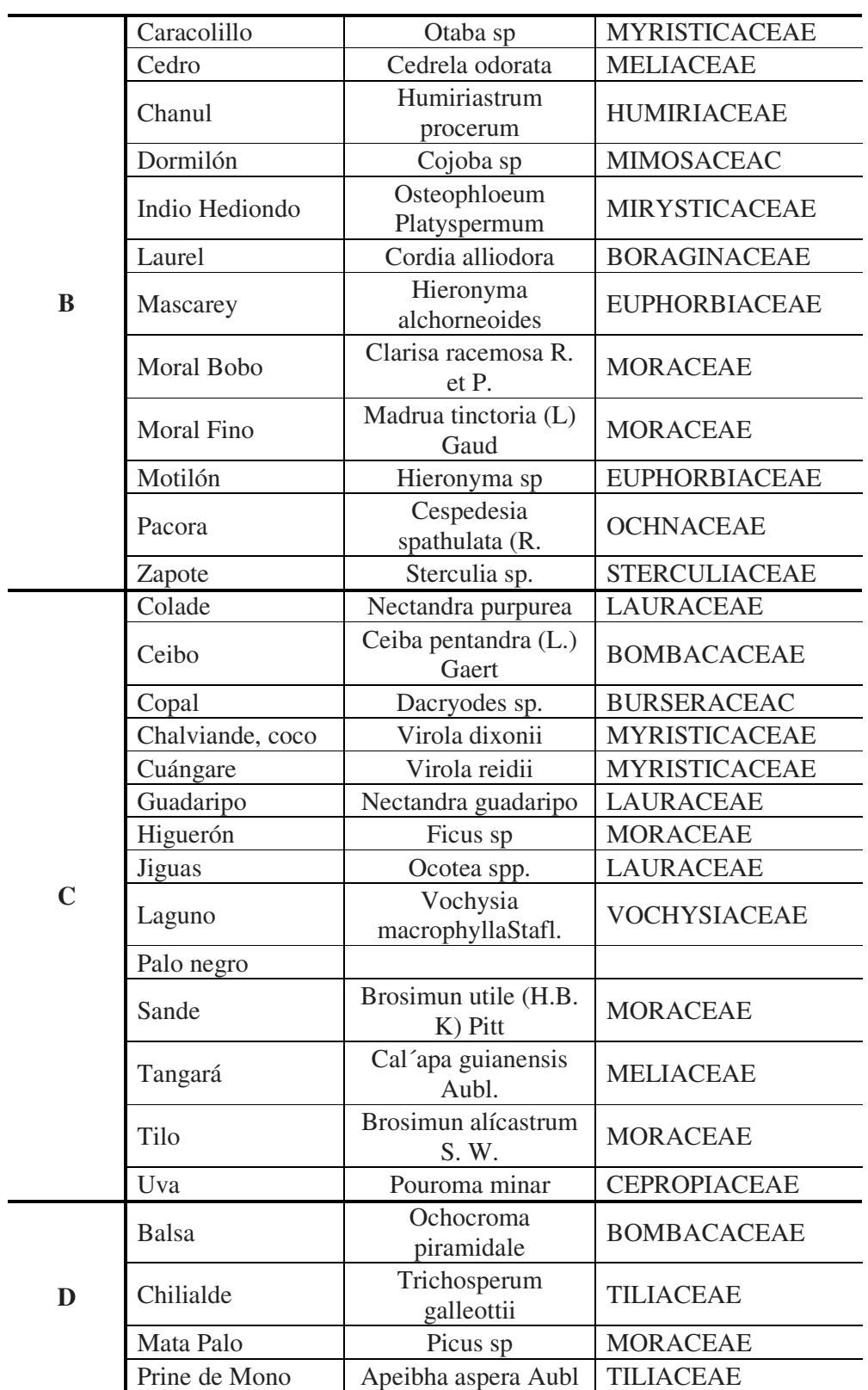

| Sapanes  | Trema spp.     | <b>ULMACEAE</b> |  |
|----------|----------------|-----------------|--|
| Tachuelo | Zanthoxylon sp | <b>RUTACEAC</b> |  |

*Nota.* Elaboración propia a partir de la información de la norma de Clasificación de Madera Aserrada de Bosques Húmedos Tropicales NTE-INEN 2580 (2011) p.p. 16 y 17

**2.2.15.1. Madera estructural comercializada en la ciudad de Quito y las provincias de Pichincha y Cotopaxi.** 

#### **Tabla 22**

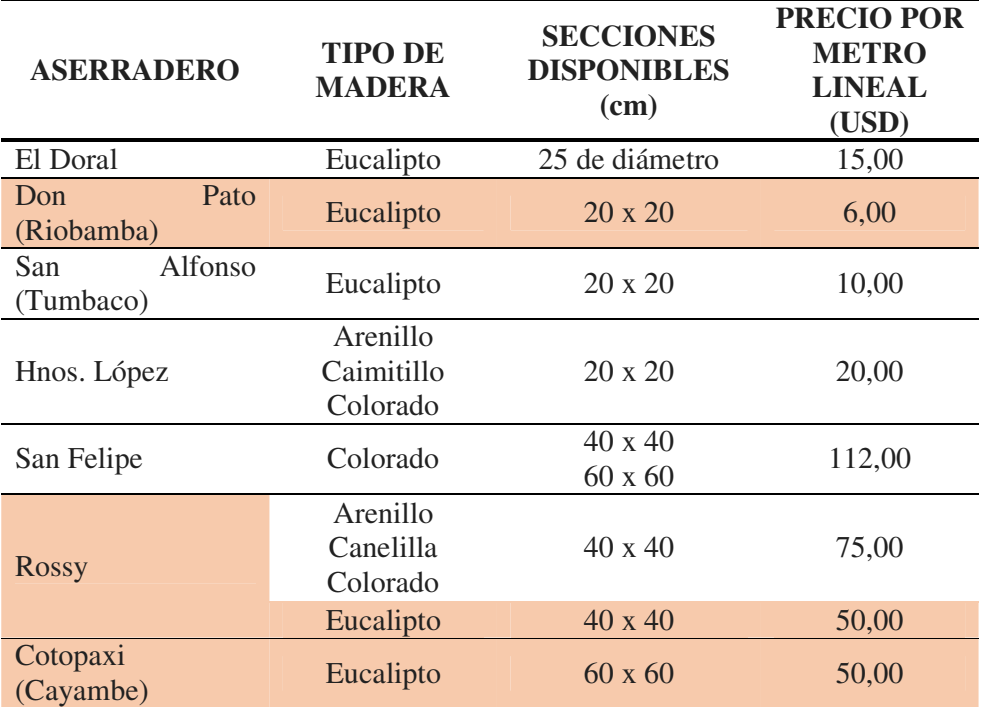

*Tipos de maderas disponibles en el mercado ecuatoriano.* 

*Nota.* Elaboración propia a partir de la investigación de campo vía telefónica

# *2.2.16. Placa colaborante de Eterboard para entrepisos prefabricados*

 La empresa Eternit, con presencia en Colombia, Ecuador y Perú, presenta una opción de planchas de fibrocemento, que consisten en un elemento de

construcción delgada, liviana, compuesto de cemento, sílice, fibras de celulosa y aditivos. Entre sus características de uso se destaca por su fácil instalación, con bondades acústicas, térmicas y sismo resistentes, es versátil gracias a su modulación que evita el desperdicio en obra, y sostenible ya que al ser un material libre de asbesto es amigable con el medio ambiente.

# **Figura 4**

*Ilustración de los usos de las planchas de Eterboard de acuerdo a su espesor*

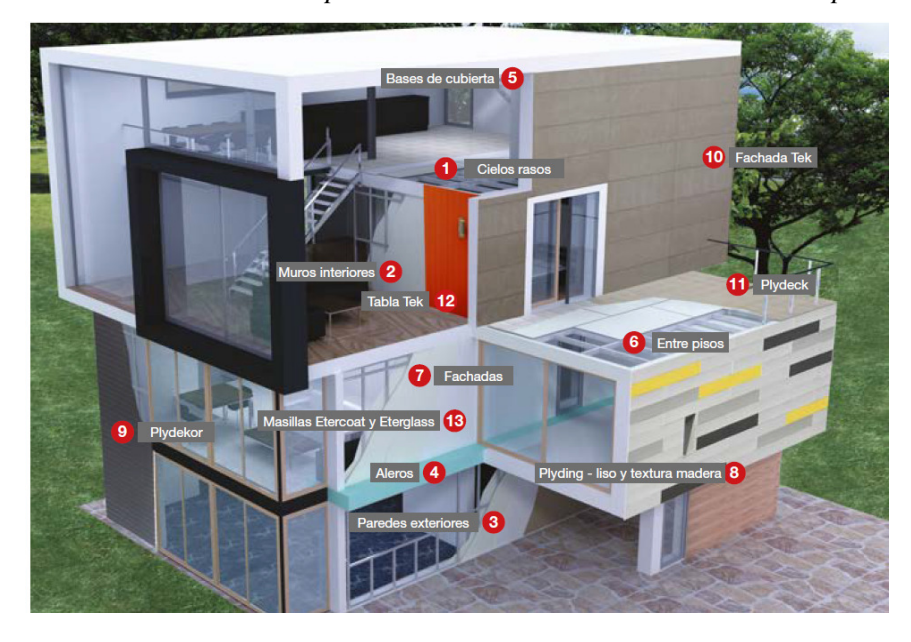

*Nota.* Tomada de la Ficha Técnica de Eterboard, para Eternit Colombia, 2018. p.5

Entre los principales usos y aplicaciones se ocupa en cielos rasos, revestimientos de paredes internas, fachadas, incluso por si solos a manera de tabiquería divisoria de ambientes, como material base de cubiertas para tejas, o para coberturas que posteriormente son aisladas a la intemperie con chova o teja asfáltica; y también para entrepisos, ya sea en directos para la colocación del revestimiento de pisos –este uso no se recomienda en edificios multifamiliares por tema de aislamiento acústico, y no irrumpir en la privacidad-; sin embargo se utiliza como placa base a manera de deck para soportar la carpeta de compresión de concreto.

Estas planchas se comercializan en los siguientes espesores y formatos, que la casa comercial relaciona con su peso de acuerdo al siguiente cuadro.

### **Tabla 23**

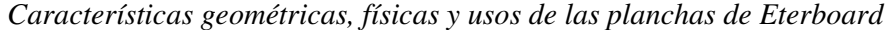

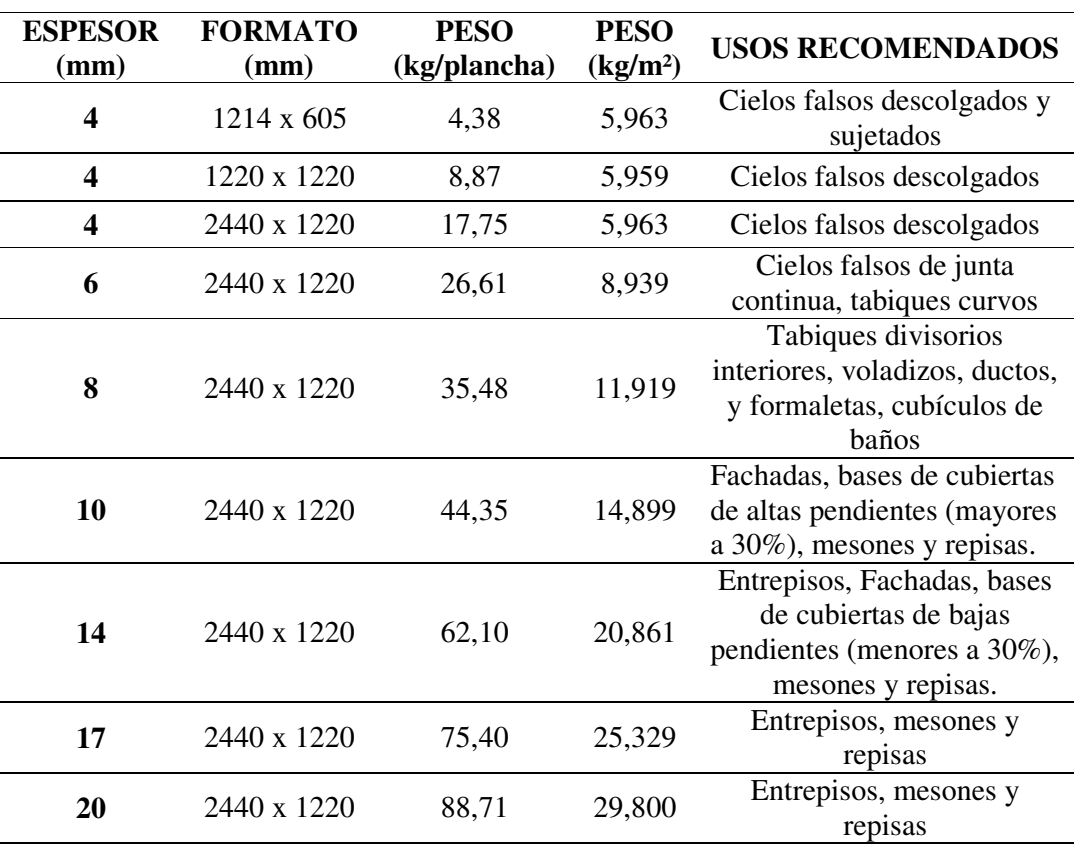

*Nota.* Elaboración propia a partir de la Ficha Técnica de Eterboard, para Eternit Colombia, 2018. p.5

**2.2.16.1 Peso Específico del Eterboard.** Dividiendo el peso por cada plancha para el volumen de cada una de estas, se obtiene un peso específico de 1.491,00 Kg o 1,491 Toneladas Fuerza (Tonf).

### **Figuras 5a y 5b**

*Imágenes ilustrativas del proceso de instalación de las planchas de Eterboard para entrepisos*

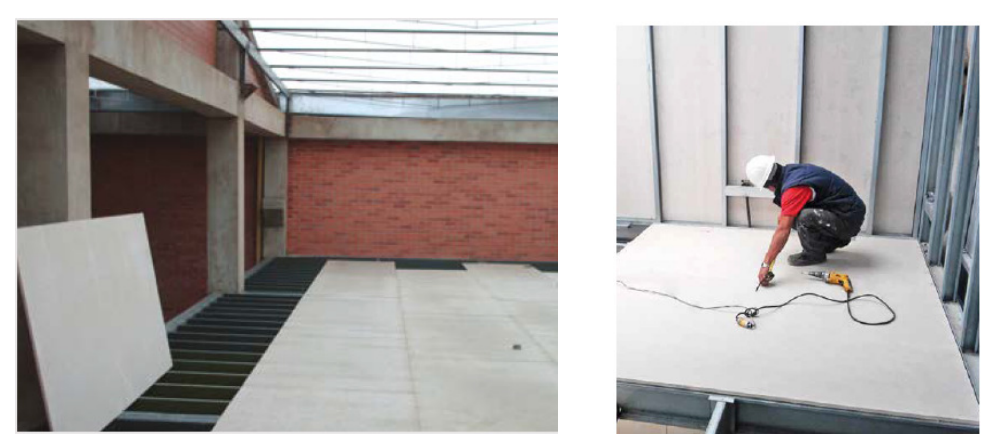

*Nota.* Elaborada a partir de la Ficha Técnica de Eterboard, para Eternit Colombia, 2018. p.9 y de la Ficha Técnica de Eterboard, para Eternit Ecuador, s.f. p.2, respectivamente.

La empresa Eternit, para el caso de los entrepisos recomienda utilizar las planchas de los espesores de 14, 17 y 20 mm; los mismos que son escogidos dependiendo de la carga viva del uso al cual está destinada, y al espaciamiento de los apoyos –viguetas- escogidas por el proyectista, tomando en cuenta el cuadro que sugiere el fabricante.

### **Tabla 24**

*Recomendaciones de uso de las planchas de Eterboard, de acuerdo a la* 

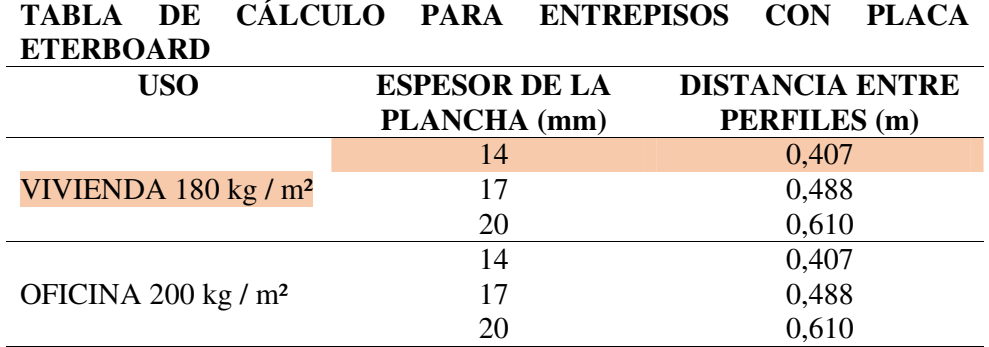

*sobrecarga* 

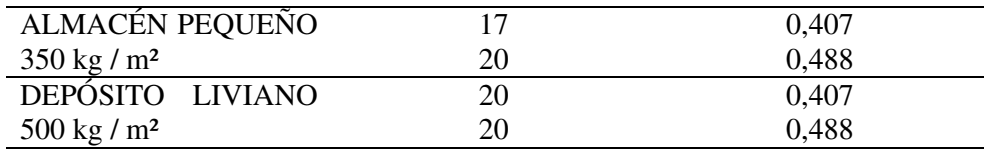

*Nota.* Elaboración propia a partir de la Ficha Técnica de Eterboard, para Eternit Colombia, 2018. p.10

### *2.2.17. Malla electrosoldada para carpeta de compresión de entrepisos*

Para soportar los esfuerzos de flexión en la loseta y para las variaciones de temperatura, se recomienda como solución una malla electrosoldada denominación 3,5 – 15 de la proveedora ecuatoriana Adelca; la cual presenta las siguientes características mecánicas y físicas de la varilla trefilada; que cumplen con las normas americanas NTE INEM 2209 y las americanas ASTM 185 y ASTM 497.

La malla se comercializa en un formato de 2,40 m de ancho por 6,25 m de longitud; que es un área de 15,00 m².

### **Tabla 25**

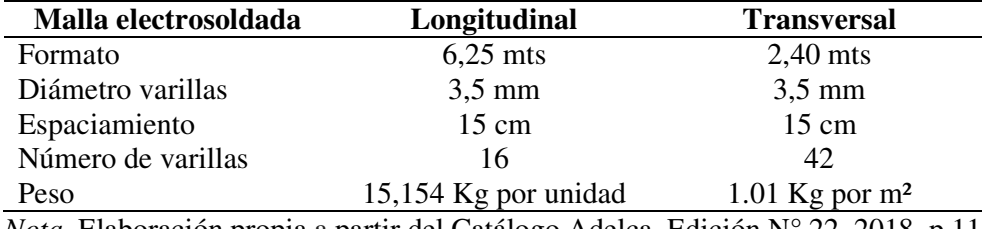

*Características de la malla electrosoldada escogida para refuerzo del entrepiso* 

*Nota.* Elaboración propia a partir del Catálogo Adelca, Edición N° 22, 2018. p.11

### **2.3. Definición de conceptos**

Más que definir allá de definir la terminología de aquello que se considera desconocido para los lectores, nos enfocaremos en describir los tipos diferentes tipos de intervenciones que tiene a su cargo el proyectista estructural, de conformidad a la concepción arquitectónica planteada previamente, a fin de dotarle de un criterio analítico, que le permita dar solución con amplia solvencia con atención a los diversos niveles de complejidad y características propias de cada caso de participación profesional, además de la obra nueva, en las edificaciones existentes.

*Nivel preservación*.- Dentro de esta intervención el ingeniero o arquitecto no repara, ni mejora, solo ofrece un mantenimiento que evite un posible deterioro

*Nivel restauración*.- En esta actividad el profesional estructural es llamado a evaluar la estructura de un edificio que cuando este fue objeto de alguna intervención y se intenta devolverle a su uso y funcionalidad original, para el cual se requiere el empleo de los materiales y técnicas de su época de construcción. Este tipo de intervención tiene además el compromiso obligación de cumplir con los parámetros establecidos por las entidades de control y ajustados a las disposiciones de conservación.

*Nivel Renovación*.- En este caso el ingeniero hace analiza la estructura cuando el proyecto consiste en actualizar o renovar la edificación para adecuarlo a la actualidad.

 *Nivel Remodelación*.- En este caso es insoslayable la presencia del ingeniero estructural, ya que esta intervención consiste en darle al edificio una función completamente diferente a la que fue proyectado y a la que se venía dando hasta ese momento.

Generalidades, Vicios ocultos, más imprevistos, Mayor complejidad en el diseño, condicionantes, Más tiempo de ejecución

La estructura no se modifica, únicamente se analiza, y se evalúa, dejando a salvo el caso de una ampliación.

*Nivel Diseño de Obra Nueva*.- En este caso el proyecto es un nuevo planteamiento, evidentemente no utilizado anteriormente, por lo tanto aquí el ingeniero tiene mayor flexibilidad de ejecución y el presupuesto se ajusta a la realidad.

*Nivel Sostenibilidad*.- Intenta crear una consciencia acerca de la limitación de recursos, la consideración del impacto medio-ambiental tomando en cuenta que la construcción es un devorador de energía.

Para lo cual es necesario poner una especial atención en además de la disponibilidad en los métodos de extracción de materia prima, costo medioambiental, de transporte y procesamientos, régimen de manipulación, instalación, mantenimiento, y en proceso de liberación.

### *2.3.1. Tipos de construcciones en madera*

- Prefabricadas de troncos naturales: Es un método antiguo, pero tan valorado como un muro de piedra.
- Prefabricadas de troncos cepillados: Incluye numerosas formas y dimensiones
- Prefabricadas de troncos torneados y métodos variados: Troncos verticales, imitaciones de troncos y métodos mixtos.

Disponible en: https://www.interempresas.net/Madera/Articulos/44265-Brevehistoria-de-la-madera-como-material-de-construccion.html

En los capítulos 4 y 5 del Manual de Diseño de la JUNAC, se detallan los sistemas estructurales que incluyen las conexiones –uniones-

# **Figura 6**

*Tipos de construcciones de madera por su grado de industrialización según JUNAC*

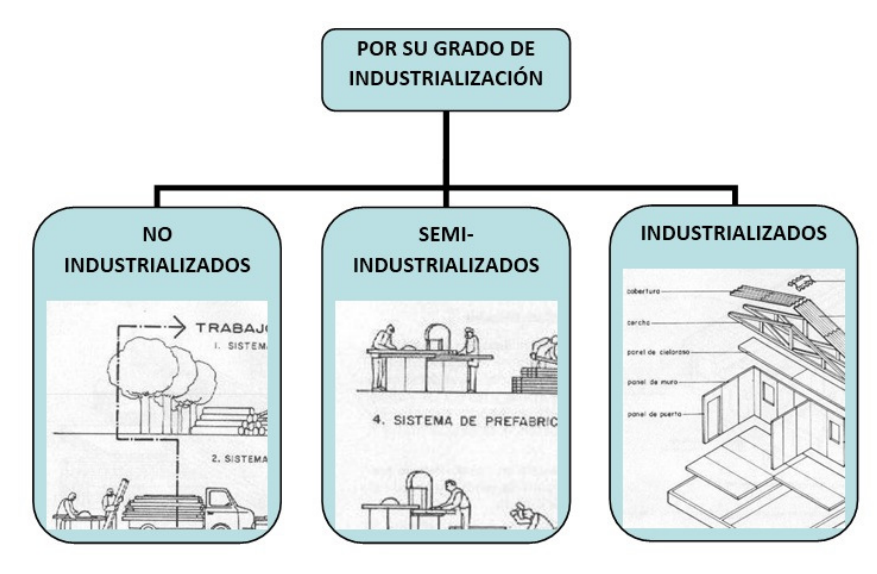

*Nota.* Propia a partir de imágenes del Manual de Diseño Para Madera del Grupo Andino de la Junta del Acuerdo de Cartagena (1984, pp. 4-29, 4-34, 4-36)

# **Figura 7**

*Tipos de construcciones de madera por su aplicación según JUNAC*

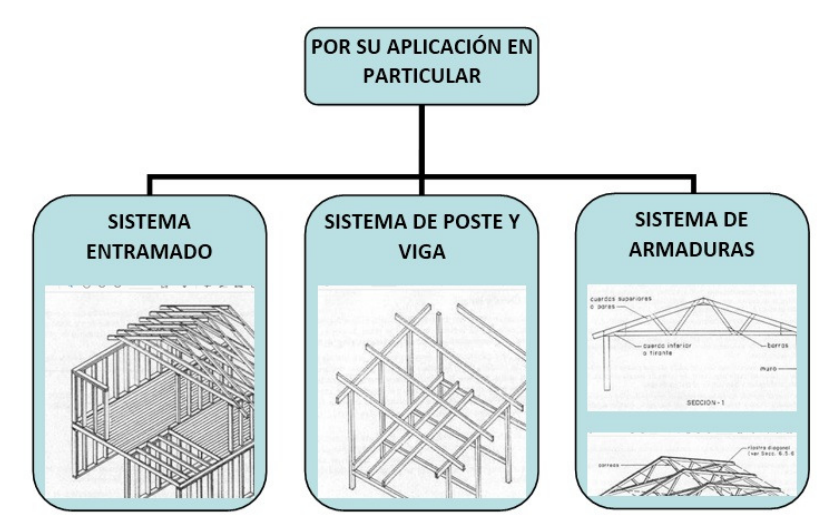

*Nota.* Propia a partir de imágenes del Manual de Diseño Para Madera del Grupo Andino de la Junta del Acuerdo de Cartagena (1984, pp. 4-29, 4-34, 4*-36)*

La Norma Ecuatoriana de la Construcción NEC-SE-MD (2014 dic) que trata de las edificaciones en madera, tiene como base las disposiciones del Manual de Diseño en Madera de la Junta del Acuerdo de Cartagena (JUNAC).

En ese sentido en su capítulo 4 define las bases para el diseño estructural en madera, que se encuentra integrado por muros, paredes, tirante, bridas, vigas, vigueta o correas, pisos y recubrimientos, y coberturas.

A efectos de asegurar la seguridad, la sustentabilidad y vida útil de las edificaciones, señala los aspectos que deben tomar en cuenta los proyectistas, que se citan a continuación. Y en las cuales se debe procurar el manejo solvente de estas, mediante la investigación de otras fuentes.

**2.3.1.1. Características Físicas.** De origen orgánico (variabilidad natural que tiene relación con la biodiversidad, defectos, higroscopicidad que incide en la regularidad de las dimensiones de los elementos); la combustibilidad y riesgos de ataques biológicos (causada por hongos e insectos):\_ y finalmente los químicos (producidos por los agentes atmosféricos y climatológicos)

**2.3.1.2. Características Mecánicas.** Conocimiento suficiente en las propiedades del material en lo principal relacionadas con la resistencia y la rigidez.

**2.3.1.3. Limitaciones dimensionales.** La morfología de las trozas o troncos de madera, son un limitante para el diseñador por lo cual requiere conocer las reducciones que sufren las piezas en el proceso de aserrado y cepillado, y las formas geométricas que se encuentran disponibles en el mercado de manera estandarizada. Entre las ventajas de realizar un diseño modular está la optimización del material que reduce el desperdicio.

El profesional a cargo deberá tener la capacidad de decidir cuándo trabajar con paneles pre-cortados de pre-fabricación parcial o total o por el contrario cuando requiere recurrir a la madera laminada que se pega con pegamentos de alta adhesión a efectos de obtener formas –secciones- estructurales eficientes.

**2.3.1.4. Características de los Sistemas Constructivos.** Para un correcto armado y montaje estructural debe tener en cuenta la densidad básica, la buena trabajabilidad, y la disponibilidad de elementos de unión como son los ensambles, los tornillos, y las grapas.

### *2.3.2. Otros conceptos tomados de las normas NEC-SD-DM y NEC-SE-DS*

Madera: Material de origen vegetal, obtenido de plantas leñosas árboles o arbustos; a partir de la parte superior del tacón – base del árbol de altura entre 50 a 60 centímetros, la misma que no se considera comercial.

Madera aserrada: Sección que se obtiene de una tronco de madera, mediante la aplicación de cortes longitudinales o transversales, realizados con sierras manuales, mecánicas o eléctricas.

Madera cepillada: Pieza nivelada y alisada de una o más caras.

Deformación equidistante:

Para el doctor Daniel Ramírez Villarreal (2011): Este método también conocido también como método offset o desplazamiento, el mismo que consiste en trazar una línea o recta paralela a la pendiente de la gráfica a partir de un valor de deformación unitaria de 0.001, 0.002, 0.003 in/in que representará 0.1%, 0.2% 0.3% de deformación unitaria, siendo el valor más usual 0.2%

De acuerdo a los autores Itzrel Dauhajre, Carlos Alfonzo, Argel Porrello, Carmelo Torres, el método offset que se encuentra establecido en la norma ASTM E8-M, permite determinar el límite de fluencia o límite aparente de elasticidad dentro del cual presenta una gráfica que podría considerarse recta, en virtud de la

proporcionalidad existente entre la deformación y el esfuerzo aplicado; punto desde el cual pasa a una zona plástica. Este método por excelencia hace posible conocer en lo principal a) el rango de carga hasta el cual puede trabajar dentro de la zona elástica del material b) definir su calidad de dúctil.

Coeficiente de importancia: Indicador que establece la relación existente entre el daño sufrido por una estructura y el uso o la ocupación de la misma

Ductilidad: Capacidad de la estructura para deformarse una vez que esta ha superado el rango elástico, sin pérdida de la resistencia y rigidez, que se presentan por la acción de cargas laterales estáticas, cíclicas o por las producidas por un evento sísmico.

Estructura disipativa: Capacidad de la estructura para disipar energía, por el comportamiento dúctil de la estructura o inducidos por otros mecanismos. Fuerzas sísmicas de diseño: Fuerzas laterales que resultan por la des-acumulación del cortante basal de toda la estructura.

Peligro sísmico: probabilidad de excedencia del sismo de diseño, considerando un tiempo específico de retorno o de movimientos del suelo, tomando en cuenta los parámetros suceptibles de ser medidos, como la velocidad, aceleración, desplazamiento, dirección, e intensidad.

### **III. MARCO METODOLÓGICO**

#### **3.1. Formulación de la hipótesis**

#### *3.1.1. Hipótesis General*

Una estructura con sistema de pórticos de madera de mediana altura implantada en un suelo tipo C, en el norte de la ciudad de Quito, 2022, que sea diseñada siguiendo los lineamientos de la Norma de Peligro Sismico Diseño Sismorresistente NEC-SE-DS 2015, tendrá un comportamiento estructural que se encuadre dentro de los rangos permitidos por la norma.

### *3.1.2. Hipótesis Específicas*

- Hipótesis específica 1:

Una estructura con sistema de pórticos de madera de tipo B, para cinco pisos, construida en un tipo de suelo C; y utilizando secciones dentro del límite máximo de las escuadrías recomendadas por la JUNAC, que es 29 cm por lado; al ser sometida a los efectos de un sismo raro severo, presenta derivas de entrepisos menores al 2%; sin que sea necesario modificar la arquitectura, ni utilizar dispositivos antisísmicos.

Hipótesis especifica 2:

Con las secciones o escuadrías de madera disponibles en el mercado y sus capacidades propias de esfuerzos admisibles, se obtienen secciones de mayores dimensiones que permiten soportar niveles superiores de cargas gravitacionales y aportan a la rigidez de la estructura.

Hipótesis especifica 3:

La descomposición de la estructura en bloques lo más regulares posibles y con la configuración de paquetes de elementos estructurales de madera, para una edificación de mediana altura; cumple con las derivas máximas permitidas por la NEC-SE-DS 2015; al ser sometida a los registros sísmicos de las estaciones de Pedernales, Portoviejo y Manta, que son las más cercanas al epicentro del terremoto de Pedernales ocurrido en el año 2016.

Hipótesis especifica 4:

Las secciones compuestas de madera de máximo cuatro escuadrías comerciales; al ser reforzadas con una placa delgada de acero de máximo 20 mm de espesor, embebida entre ellas; la convierte en una sección mixta compuesta; que permite un buen desempeño estructural en edificaciones de grandes alturas, es decir mayor a 10 pisos.

### **3.2. Operacionalización de variables**

La variable de la investigación tiene siempre una carga en mayor o menor medida de incertidumbre, ya sea en el caso de un tema poco o nada investigado anteriormente, así como en aquellos que constituyen un complemento de otros trabajos anteriormente estudiados. Estas variables se presentan en valores mensurables que tienen por objetivo orientar la toma de decisiones por parte del investigador.

# **Tabla 26**

*Operacionalización de variables* 

| <b>VARIABLE</b><br>(TIPO)                  | <b>DEFINICIÓN</b><br><b>CONCEPTUAL</b>                                                                                                    | <b>DEFINICIÓN</b><br><b>OPERACIONAL</b>                                                                                                    | <b>DIMENSIÓN</b>            | <b>INDICADOR</b>                                                                                                    | <b>ESCALA</b>              |
|--------------------------------------------|----------------------------------------------------------------------------------------------------|----------------------------------------------------------------------------------------------------|-----------------------------|----------------------------------------------------------------------------------------------------|----------------------------|
| Tipo de Suelo<br>(independiente)           | Parámetros de<br>geología local que<br>clasifican los<br>suelos a los 30<br>mts superiores del<br>perfil, con<br>relación a la<br>velocidad media<br>de onda en roca | Revisión de estudios de<br>suelos realizados cerca<br>al sitio de implantación.                                                                                        | Parámetros de<br>sitio      | $Fa = Coeficiente de$<br>ampliación de suelo en la<br>zona de periodo corto<br>$Fd = Ampliación de las$<br>ordenadas del espectro<br>elástico de respuesta de<br>desplazamiento para diseño<br>en roca.<br>$Fs = Comportamiento no$<br>lineal en suelos | Factores<br>Adimensionales |
| Deriva<br>de<br>entrepiso<br>(dependiente) | Desplazamiento<br>lateral relativo de<br>un piso con<br>relación al piso<br>consecutivo,<br>producidos por<br>acciones de                                            | Obtener<br>$\log$<br>desplazamientos<br>arrojados<br>el<br>por<br>ETABS;<br>programa<br>posteriormente restar el<br>del extremo superior del<br>extremo inferior de un | Ánálisis Modal<br>Espectral | $\Delta M = 0.75 \times R \times \Delta E$<br>Donde:<br>$\Delta M$<br>Deriva inelástica<br>$=$<br>máxima<br>$R = EI$ factor de reducción de<br>respuesta<br>$\Delta E$ = Deriva elástica                                                                | Máximo 2% o<br>0.02        |

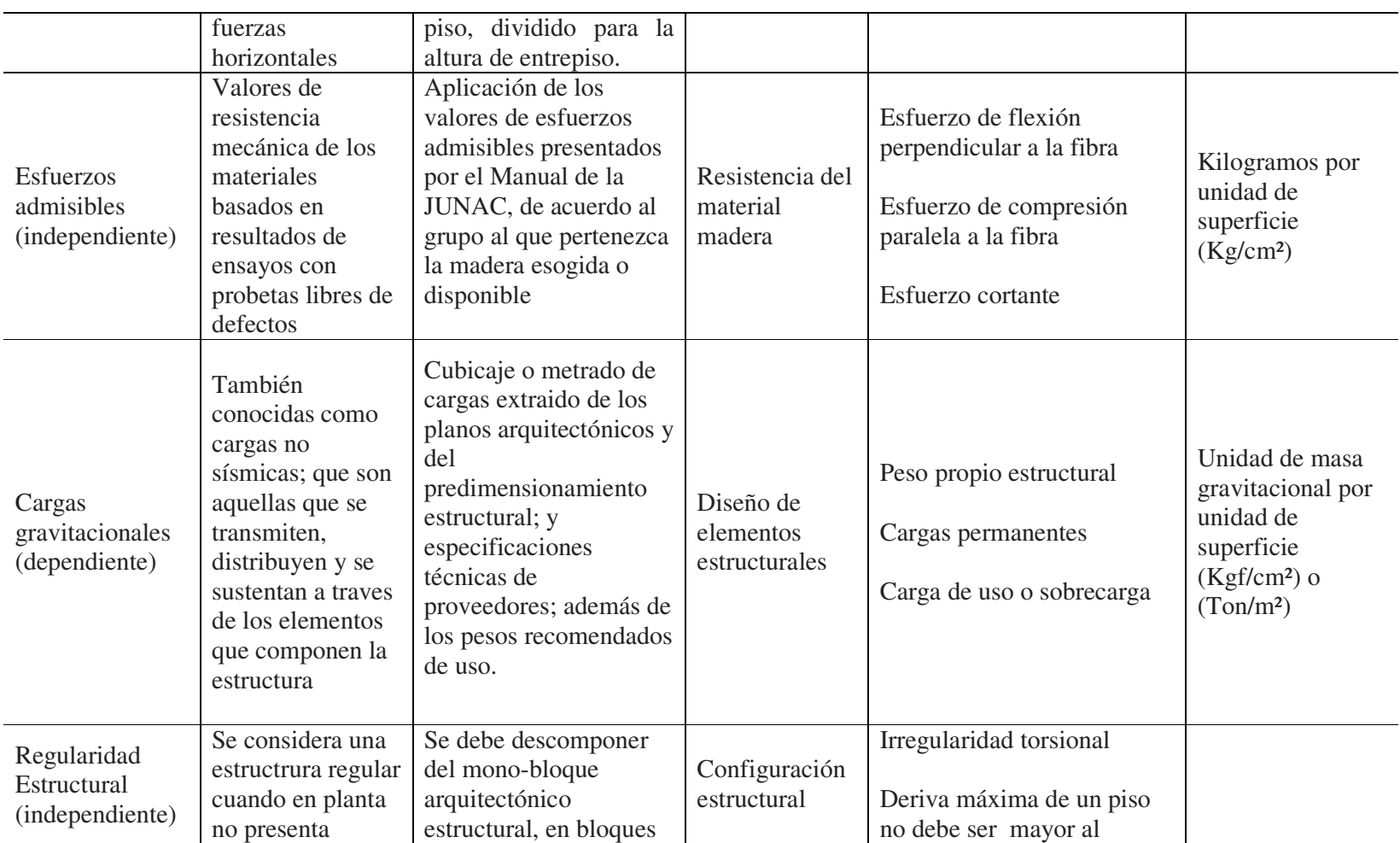

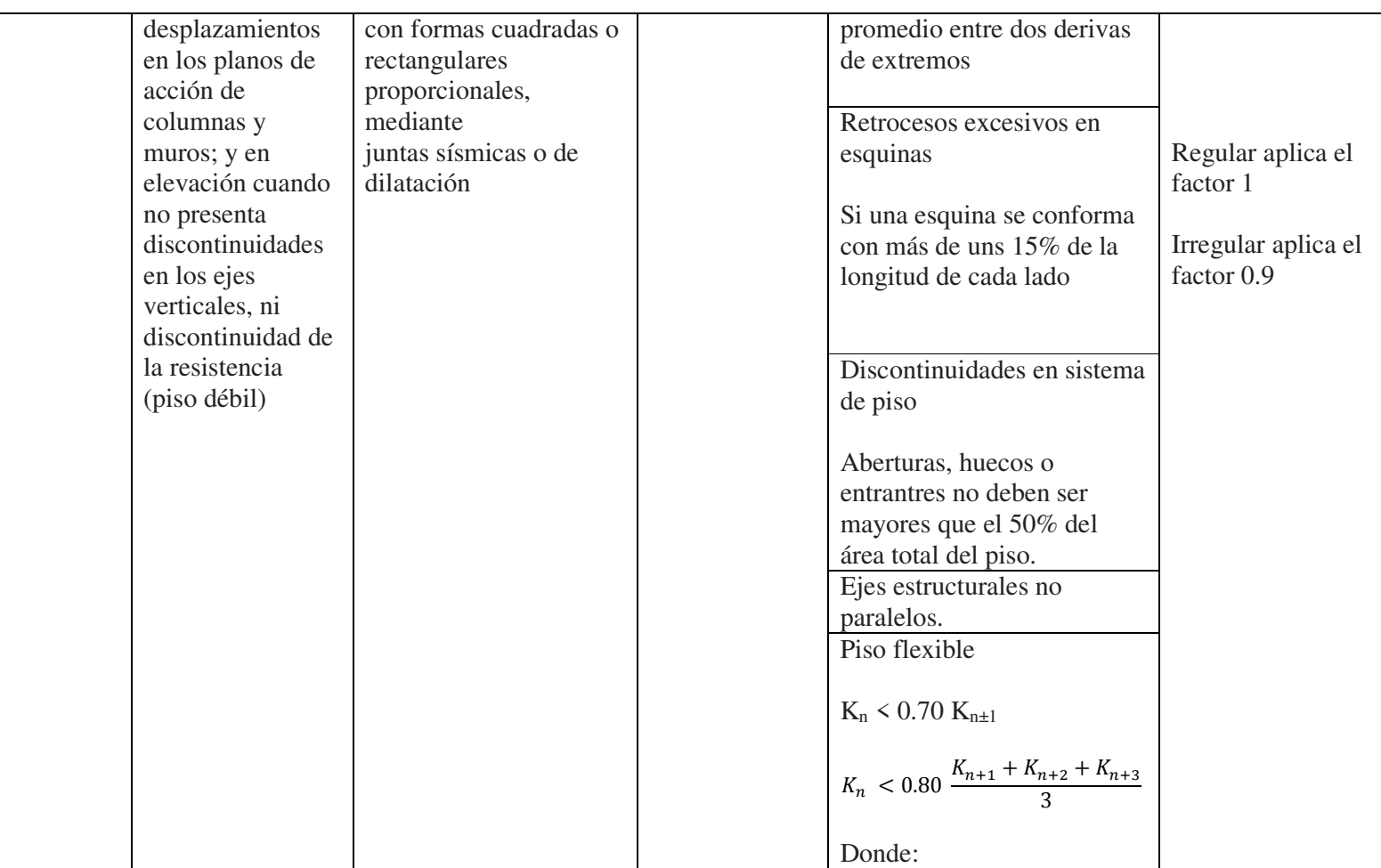

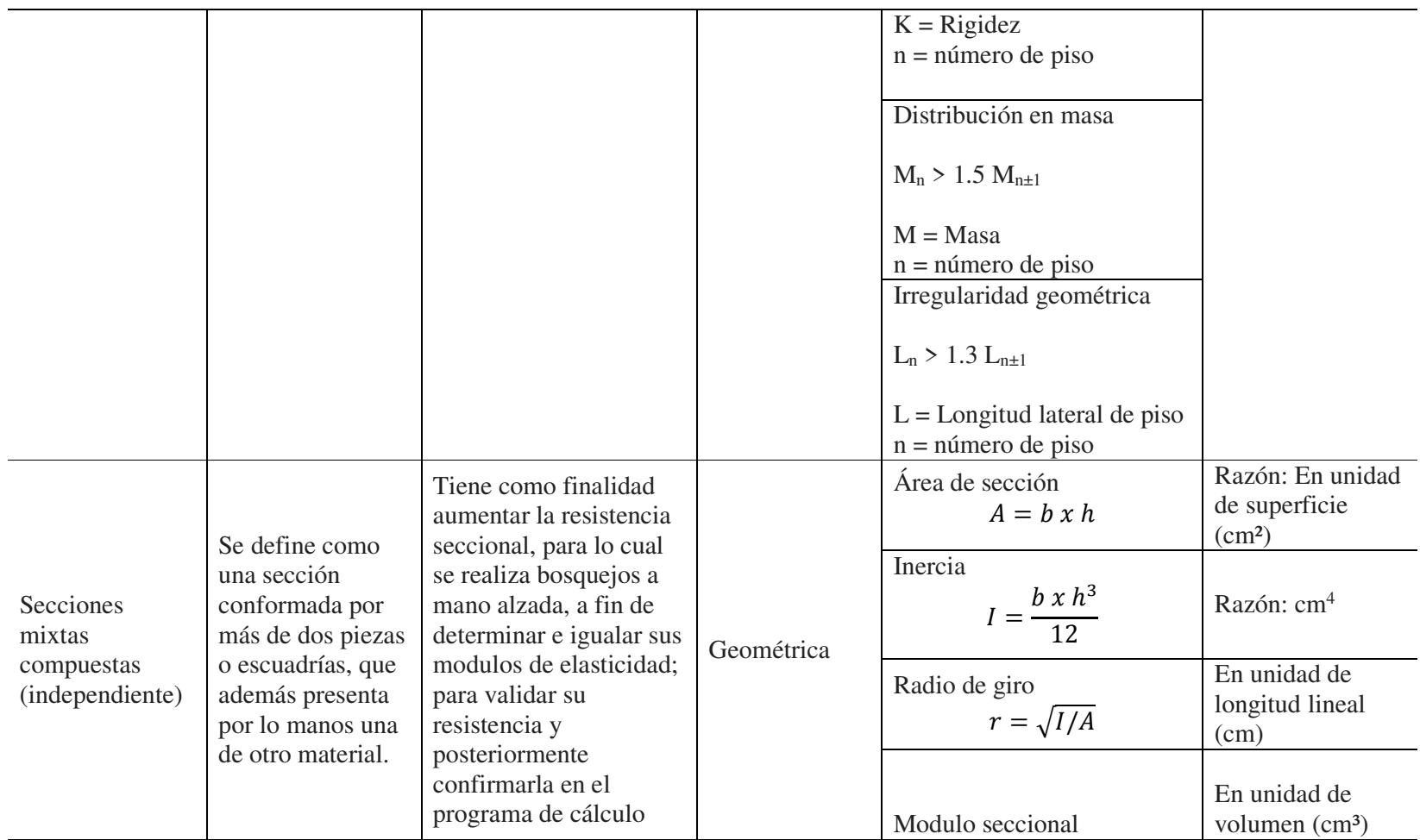

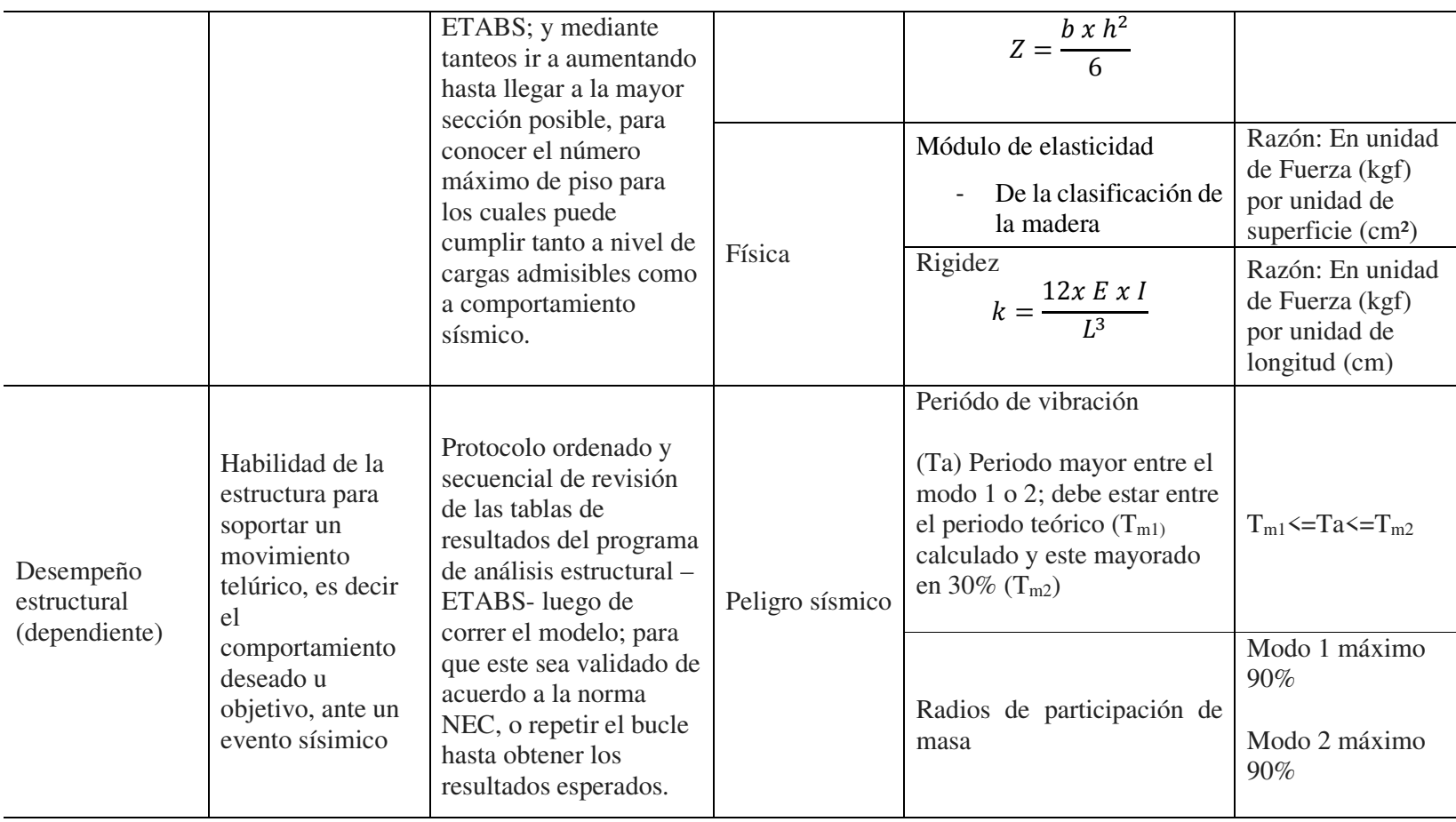

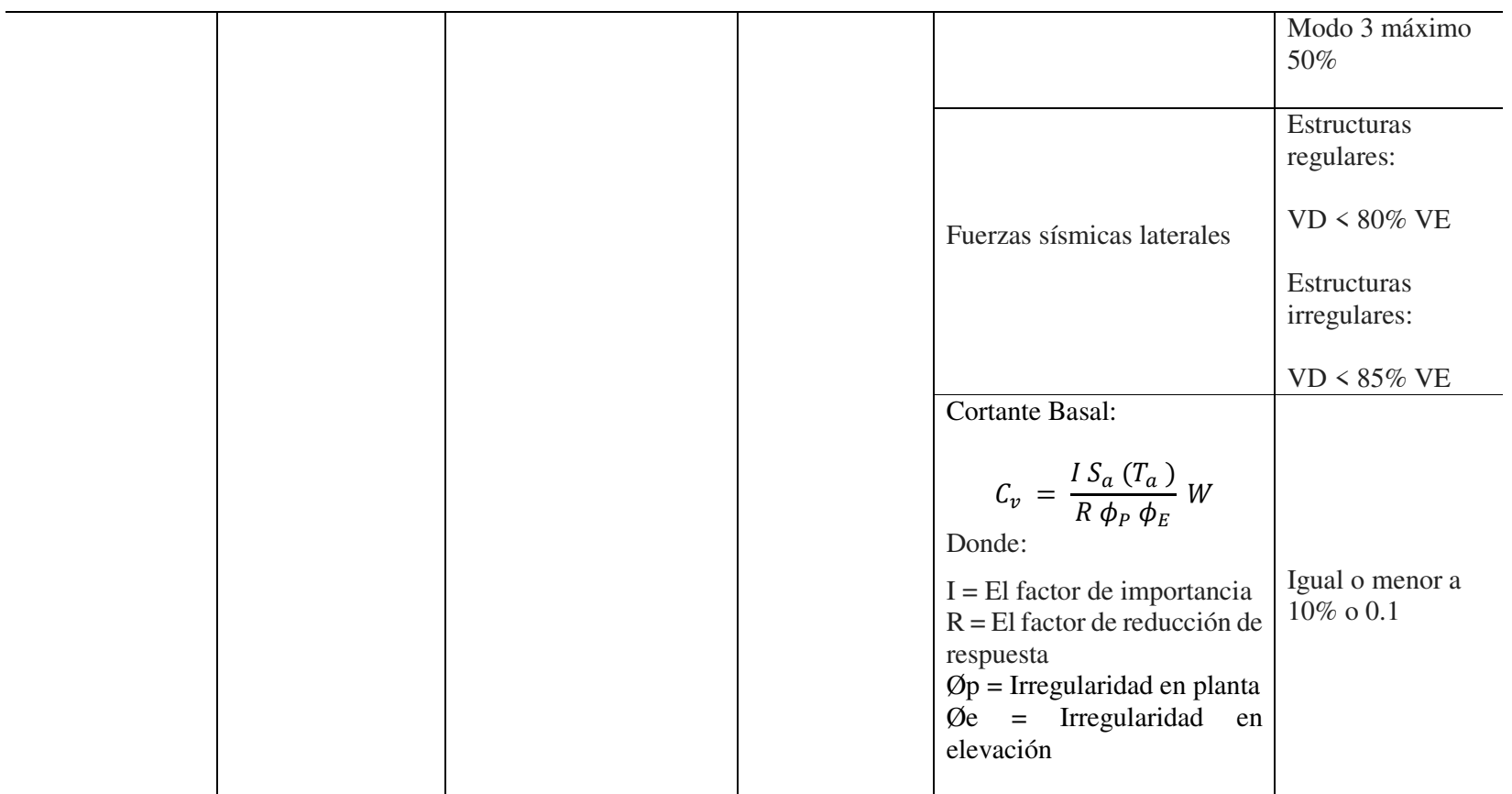

*Nota.* Elaboración propia.

### *3.2.1. Identificación de la variable independiente*

- El tipo de suelo del terreno de implantación de la estructura en estudio -Los esfuerzos admisibles y las propiedades físicas y mecánicas de los materiales utilizados, como madera para la estructura y el acero para las conexiones; son tomados de la bibliografía nacional e internacional, y escogidos de acuerdo con los datos del pre-dimensionamiento.

- La regularidad estructural tanto en planta como en fachada

- El tipo de zona sísmica en la que se encuentra la ciudad de Quito.

### **3.2.1.1. Indicadores.**

- Datos bibliográficos, y los catálogos de los proveedores o casas comerciales de los materiales estructurales constitutivos.

- Ensayos de laboratorio de pruebas mecánicas realizadas por las universidades del Ecuador; que se recogen de los trabajos que se encuentran en los repositorios. - Los resultados de las propiedades, capacidades de resistencias de los materiales que han sido probados por otros investigadores.

- Estudios de suelos realizados en zonas cercanas.

### **3.2.1.2. Escala para la medición de la variable.**

- Unidades del Sistema internacional de Medidas y sus múltiplos y submúltiplos que entre los más presentes son: Masa (kg, ton); Longitud (mt, cm, mm) y para el tiempo (seg); además interpretación de gráficos y nomogramas.

### *3.2.2. Identificación de la variable dependiente*

Las fuerzas sísmicas laterales, el cortante basal, los desplazamientos, las derivas, y las cargas admisibles de las conexiones.

#### **3.2.2.1. Indicadores.**

Los resultados del análisis modal y espectral –lineal-, el porcentaje de participación de masa, los modos de vibración, los desplazamientos y fuerzas laterales.

### **3.2.2.2. Escala para la medición de la variable.**

- Unidades del Sistema internacional de Medidas y sus múltiplos y submúltiplos que entre los más presentes son: Masa (kg, ton); Longitud (mt, cm, mm) y para el tiempo (seg); además de la interpretación de gráficos de los resultados obtenidos en el modelo estructural.

# *3.2.3. Variables intervinientes (solo identificarlas señalando su forma de control)*

-Las derivas de piso, controladas mediante la rigidización de elementos estructurales o dispositivos de protección sísmica como son diagonales rigidizadoras, atiezadores, amortiguadores o mamposterías reforzadas.

- Los ciclos de vibraciones de la estructura, que se la controla con soluciones como mejoramiento de los esfuerzos y resistencia de los materiales, y rediseño de las secciones que hagan de la estructura flexible, una estructura más rígida.

#### **3.3. Tipo de investigación**

EXPLORATIVA: Que consiste en recoger los datos y resultados que se encuentran en fuentes documentales, teniendo en cuenta que cuando decimos documental, no solo está cubierta por los archivos bibliográficos, sino también por los videos, revistas, planos, grabaciones

DE CAMPO: Escenario en el cual el mismo modelo u objeto de estudio se convierte en la misma fuerte de información, se apoya principalmente en la observación y escucha activa.

### **3.4. Nivel de investigación**

CIENTÍFICO: Se basa en un procedimiento ordenado, jerarquizado y sistematizado, que parte del empirismo, se aplica –que permite la evaluación- y se hace posible la predicción estandarizada de los posibles resultados.

TECNOLÓGICA: Tiene un carácter práctico, y responde a una necesidad que es obtener un comportamiento estructural ideal de la materia, ideando la solución más efectiva y económica a la vez.

#### **3.5. Diseño de investigación**

Se pretende planear un proyecto masivo de viviendas multifamiliar en altura de hasta 5 pisos, que albergue comercio en su planta baja, y vivienda en los 4 pisos superiores en un máximo de 8 departamentos por planta; considerando condiciones extremas de diseño arquitectónico, como por ejemplo el piso bando en la planta baja – ya sea por los parqueaderos o por los locales comerciales-, diseño con irregularidades en planta y en fachadas, columnas cortas, generadas por los ventanales, entre otras.

Luego se realizará el diseño de la estructura con sistema de pórticos en madera, a efectos de comparar las respuestas estructurales ante un evento sísmico característico de los ocurridos en la ciudad de Quito.

Con estos antecedentes podemos analizar el costo beneficio de utilizar la madera como material estructural, y la forma de reforzarlo, y rigidizarlo para reducir los desplazamientos de entrepisos –derivas- lograr un reducción en las oscilaciones del periodo vibratorio.

Por lo tanto ante la limitación de no tener los recursos económicos para el modelo a escala real, ni peor aún para inducirlo a una vibración que en alguna medida afectaría la integridad, nos enfocamos dentro de un Diseño Cuasi-experimental

# **3.6. Ámbito y tiempo social de la investigación**

La presente investigación tendrá como eje prioritario a partir del año 2014, hasta el presente; periodo dentro del cual se tiene muestras del interés académico en la investigación de las estructuras de madera; pero como el ingeniero no solamente participa y aporta en las obras nuevas, sino que además en la rehabilitación y restauración de edificaciones existentes de otras épocas; es necesario abarcar una línea del tiempo mucho más amplia, y al ser una investigación de tipo propositiva y proyectiva, indefectiblemente este debe considerarse presupuestada para el futuro.

### **3.7. Población y muestra**

No tratamos población, sino más bien sector, en ese sentido para coadyuvar a la solución al problema de déficit de viviendas en el norte de Quito, nos ubicaríamos en el sector de estrato medio bajo, como es el sector Mitad de Mundo, que ya fue epicentro de eventos sísmicos frecuentes moderados en el año 2014.

La muestra es un mono-bloque de estructura con sistema de pórticos de madera inicialmente de 5 pisos que posteriormente se busca incrementarla al menos hasta 10 pisos por lo tanto los datos serán extraídos del mismo objeto –unidad- en estudio.

#### **3.8. Procedimiento, técnicas e instrumentos**

#### *3.8.1. Procedimiento de recolección de los datos*

Recabar información sobre la madera como material estructural; sus características anatómicas, los tipos de madera que se pueden considerar para uso estructural, reconocer las características y bondades de la madera, revisión de las normas internacionales a andino por semejanza natural de la zona, conocer la disponibilidad de maderas en el Ecuador, en cuanto a su clasificación, secciones, y propiedades; estudio de la Norma Ecuatoriana de la Madera y la Norma Ecuatoriana de la Construcción de Peligro Sísmico y Diseño Sismo-resistente.

Presentación de la filosofía y finalidades sociales y económicas del proyecto arquitectónico sus características, el predimensionamiento de los elementos estructurales, y el análisis sísmico de la estructura –estático, dinámico y modal, aplicación del diseño basado en fuerzas, obtener las derivas de entrepisos, y en caso de no cumplir con las normas, repetir el proceso hasta lograrlo, descartando las diferentes opciones que se tiene para rigidizar la estructura.

Verificación de esfuerzos de los elementos estructurales en términos de esfuerzos admisibles, mediante los ratios de demanda / capacidad; desarrollar los ajustes necesarios para la aplicación de conexiones.

Luego de demostrar que la estructura de mediana altura ha cumplido con el objetivo, dejar sentadas las bases para los casos de edificaciones de gran altura, mediante un sistema estructural dúctil en madera, que resulte más económico que el acero y más liviano que el concreto.

Concluyendo con las recomendaciones que habiliten a nuevas investigaciones en este material que intenta recuperar lo tradicional, lo ancestral, en pro de la sostenibilidad y sustentabilidad que en palabras del Arq. Felipe Forero en la Conferencia on-line en representación del Centro UC de Innovación en Madera. (12 de enero de 2022), constituye el material del futuro, por sus bondades térmicas, acústicas, su comportamiento físico, mecánico, sísmico, y amigable con el medio ambiente, y las políticas públicas para su protección y conservación

- Levantamiento de información bibliográfica extranjera y extraer los parámetros que resulten aplicables a nuestro medio.
- Realizar un compendio resumen de las herramientas teóricas que permitan fundamentar las conclusiones.
- La parte analítica obedecerá a los datos experimentales que arrojen los programas y su cotejamiento de forma manual y que fueron tabulados para luego verificarlos con carácter comparativo, a efectos de realizar los ajustes necesarios de cara a verificar la hipótesis.
- Reducir los resultados a gráficos y datos porcentuales que permitan tomar una decisión, y en los posible regresar al modelo inicial para realizar los ajustes necesarios.

### *3.8.2. Técnicas de recolección de los datos*

En su orden aplicamos tres técnicas que se encuentran relacionadas entre sí:

a.- Análisis documental: Nos permite consultar datos desde las fuentes primarias, a efectos de obtener información relevante y de carácter científico, universal sobre las cuales se fundamentan las variables independientes. Así entre las fuentes tenemos:

- Revisión bibliográfica de textos y publicaciones, ya sean en formato físico o digital en los cuales se contenga las características y propiedades físicas, químicas, mecánicas de las maderas para uso estructural, disponibles en el Ecuador.
- Peticiones escritas al Instituto Geofísico de la Universidad Politécnica Nacional del Ecuador, para obtener la información requerida sobre los
registros de eventos sísmicos y sus respectivos acelerogramas. (Ver: Apéndice E)

b.- Observación no experimental: Esta técnica es una también parte del análisis documental; ya que consiste en la revisión de material de consulta de fuentes con alto rigor académico; empero, que no necesariamente alcanzan un carácter científico; información que es importante porque nos permite direccionar la investigación partiendo del estado del arte. Para el desarrollo de esta técnica realizamos la siguiente actividad:

- Visitas a repositorios universitarios a fin de obtener trabajos de investigaciones previas.

c.- Observación experimental: Esta técnica es la principal de este trabajo, porque se lleva a la aplicación netamente práctica, ya que nos permite seleccionar, manejar y controlar los datos en la operacionalización de las variables. Para el desarrollo de esta técnica realizamos la siguiente actividad:

- Desarrollo de fichas que contengan las formulas, y transcribirlas en Excel para automatizar la operatividad y transformación de datos y consecuentemente los resultados

#### *3.8.3. Instrumentos para la recolección de los datos*

a.- Para la información documental, no utilizamos una ficha específica para el registro de datos, sino que extraemos los puntos más importantes con anotaciones en hojas de papel reciclado; y luego el ejercicio consiste en un parafraseo o elaboración de definiciones acordes a lo comprendido o lo que se requiere expresar, por lo tanto el instrumento es:

- Herramienta informática del paquete office para el procesamiento de la información, Word; el mismo en el que está elaborado el presente informe; y su fuente de consulta se la ubica en el capítulo de bibliografía.

b.- Para la recolección de datos dentro de la observación no experimental, la técnica que se sigue es similar a la anterior, y el instrumento de recolección es:

- La guía de observación a manera de una matriz que nos permite clasificar los trabajos de investigación realizados la misma que luego de completarla manualmente, se resume y se desarrolla en el capítulo 2.1 de los antecedentes de estudio. La ficha en referencia se encuentra en el (Ver: Apéndice F)

c.- Para la recolección y procesamiento de los datos obtenidos en la observación experimental, los mismos que por su naturaleza son susceptibles de ser controlados y operados en este trabajo de investigación de cara a la obtención de los resultados. Los instrumentos a ser empleados son:

- Conjunto de hojas de registro o también denominadas fichas de registro; las mismas que son realizadas con ayuda de la herramienta informática del paquete de office de Excel; la cual se ingresa o alimenta con los datos resultantes la herramienta informática para el cálculo estructural ETABS versión 16.2.1; y para los datos de salida la ficha se encuentra automatizada con fórmulas. El formato de las fichas en referencia se encuentran en el (Ver: Apéndice G)

## **IV.RESULTADOS**

#### **4.1. Descripción del trabajo de campo (Objeto de estudio)**

Como una política pública orientada a mitigar el déficit actual de vivienda en la ciudad de Quito, el Municipio del Distrito Metropolitano, promueve proyectos de vivienda en diferentes sectores del norte de la capital ecuatoriana, las mismas que serán asequibles a bajo costo, para lo cual se ha propuesto un sistema estructural de madera, que cumpla con los requerimientos de seguridad, confort, que cumplan con el principio constitucional del Sumak Kawsay "El Buen Vivir".

## *4.1.1. Ubicación*

El primer proyecto se encuentra localizado en el sector Las Tolas, de la parroquia Pusuquí, en la Avenida Manuel Córdova Galarza entre las calles Las Azucenas y Las Violetas, a 7 km del Complejo Mitad del Mundo, a 6 km del Centro Comercial "Condado Shopping" y del Estadio de Liga Deportiva Universitaria de Quito, al frente del Colegio Francés, y a menos de 1 km de la Unidad Educativa Municipal Eugenio Espejo, a 2 km de la Escuela Superior de Policía "Gral. Alberto Enríquez Gallo", y a 3,5 km de la Escuela Superior Militar "Eloy Alfaro".

Latitud: -0.065036° Longitud: -78.457993°

*Ubicación del terreno de implantación del proyecto – Sector Pusuquí*

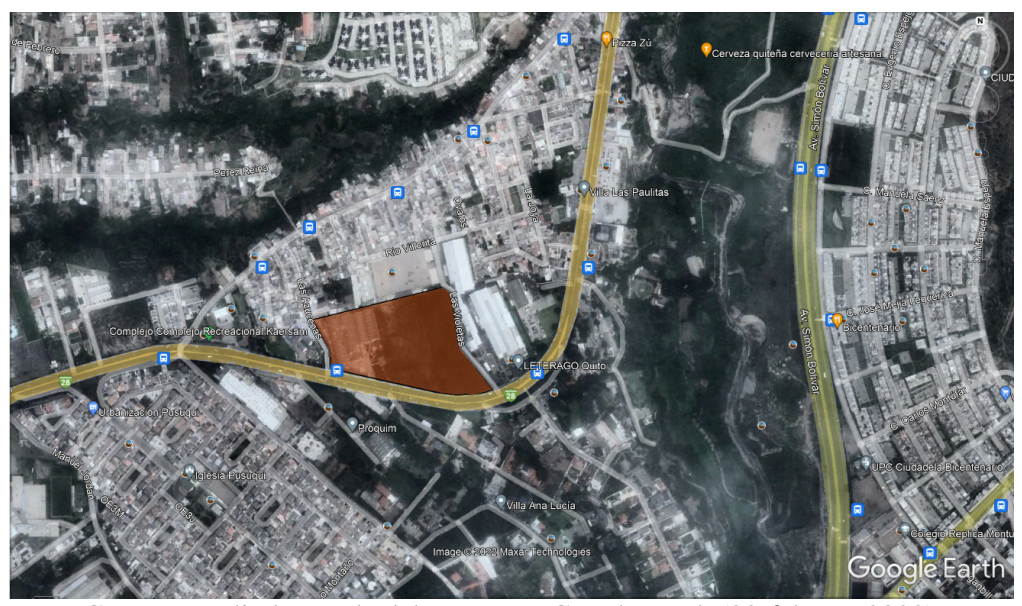

*Nota.* Captura satelital tomada del programa Google Earth (20-febrero-2022)

*Este punto adquiere importancia para conocer el tipo de zona, de suelo, y de la velocidad de los vientos para la aplicación del espectro y de las fuerzas laterales por acción del viento.* 

#### *4.1.2. Plan masa e implantación*

El proyecto se implanta en un lote de terreno de 3,6 hectáreas desarrollada en tres manzanas internas, cada manzana contempla 4 bloques tipo I y 4 bloques tipo II; el bloque tipo I contiene 3 departamentos en cada una de sus 4 plantas superiores y en la planta baja presenta 3 locales comerciales, el bloque tipo II, contiene 2 departamentos en cada una de sus plantas superiores, y 2 locales comerciales en su planta baja.

En total el proyecto abarca 240 departamentos y 60 locales comerciales.

*La importancia de un estudio de la envergadura del terreno de implantación permite al proyectista determinar si existe la posibilidad de disponer de cocheras exteriores o por el contrario si se requiere de subsuelos, que son la base de un mallado estructural, y a los cuales supedita el diseño de los pisos superiores.* 

# **Figura 9**

*Plan masa e implantación general del proyecto*

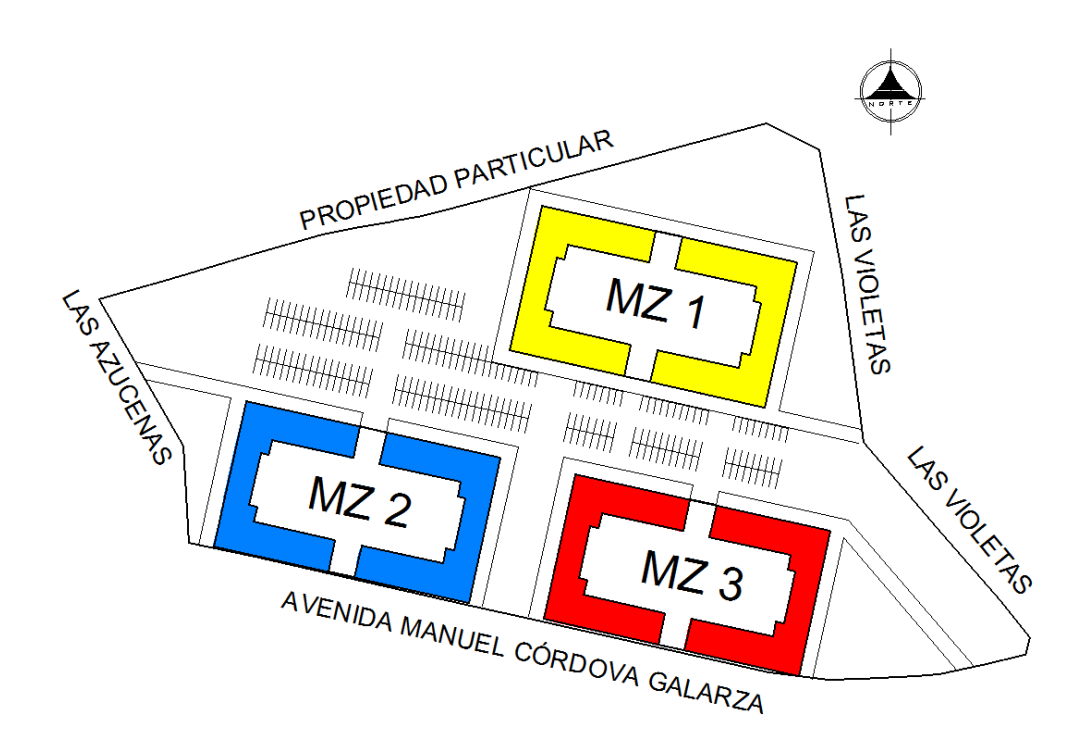

*Nota.* Elaboración propia en programa Autocad

Cada manzana se compone por cuatro Bloques Tipo denominadas "TORRES"

*Planta de ubicación de las torres por cada manzana* 

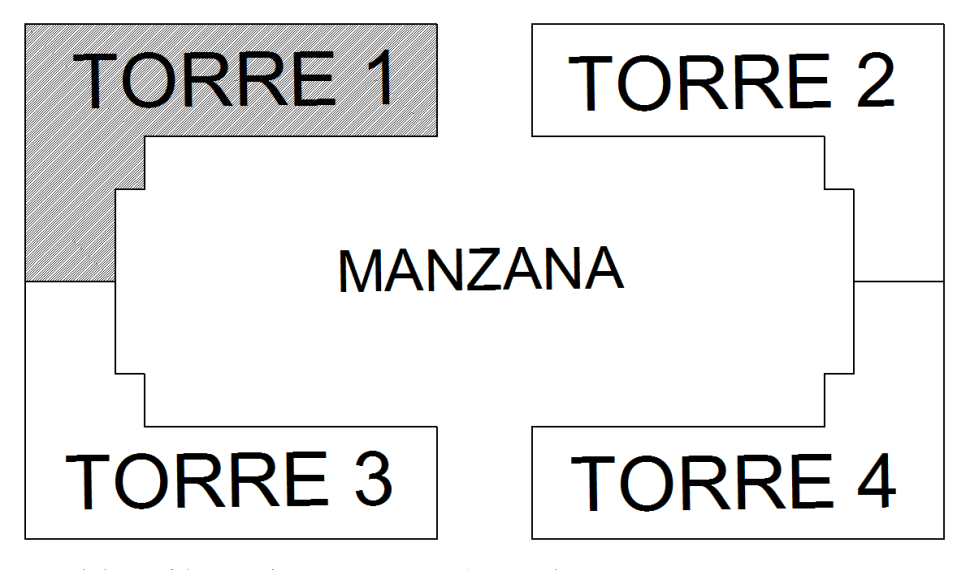

*Nota.* Elaboración propia en programa Autocad

Cada Torre arquitectónicamente se encuentra compuesta por 5 departamentos y dos cajones de gradas, lo cuales podrían entenderse estructuralmente como 7 bloque

Para el **análisis estructural** se hace necesario modelar 3 unidades básicas regulares – bloques-, a efectos de vencer las irregularidades en planta, para coadyuvar a un mejor comportamiento estructural, tomando en cuenta su respectiva junta de dilatación, quedando como se indica a continuación.

*Composición arquitectónica de los bloques de cada torre* 

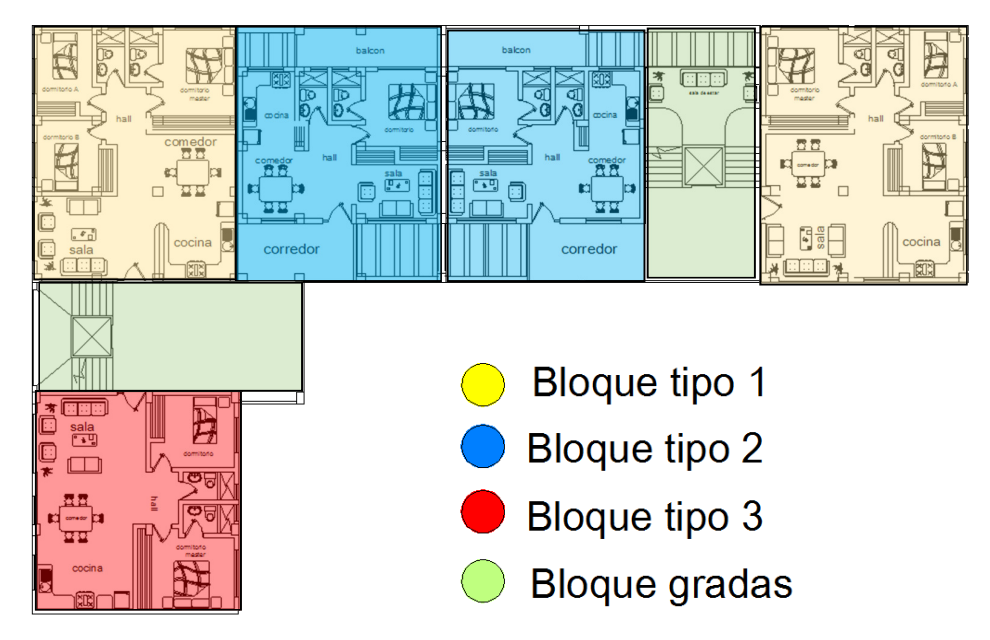

*Nota.* Elaboración propia en programa Autocad

# **Figura 12**

*Identificación del bloque crítico de acuerdo a la configuración estructural*

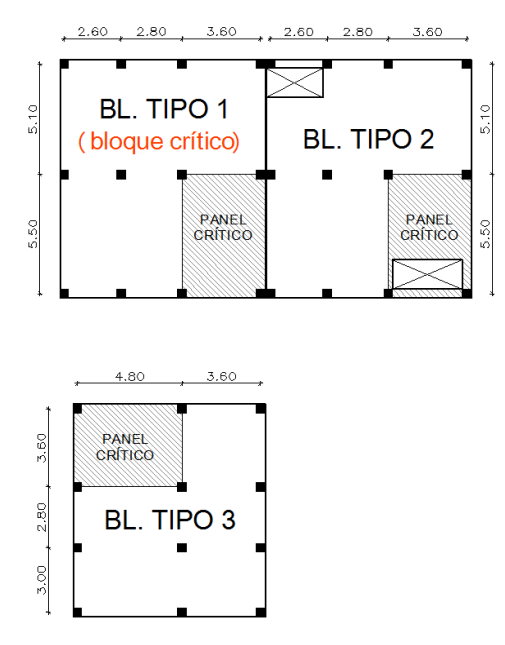

*Nota.* Elaboración propia en programa Autocad

Cabe indicar que los ejes estructurales en el proyecto arquitectónico, o fueron modulados; sino que han seguido la coincidencia con la tabiquería; por lo tanto lo primero que hacemos es aproximarlos una dimensión que sea múltiplo de cinco centímetros –tendiendo al inmediato superior, para no afectar las áreas, que en algunos casos son diseñadas por los arquitectos cumpliendo las dimensiones mínimas exigidas por el Anexo de las Reglas Técnicas de Arquitectura y Urbanismo del Distrito Metropolitano de Quito. Quedando modulado como sigue a continuación.

Teniendo las mallas estructurales de cada bloque obtenemos las dimensiones de los máximos paneles críticos de las losas.

En el bloque tipo 1: (5,50 mts x 3,60 mts)

En el bloque tipo 2: (5,50 mts x 3,60 mts)

En el bloque tipo 3: (3,60 mts x 4,80 mts)

En este caso el bloque crítico para el análisis puede ser el bloque 1 o el bloque 2; sin embargo, tomando en cuenta que los bloques presentan la misma altura de edificación que es de cinco pisos; entocnes para hacer más objetivo su escogitamiento, ponemos otro parámetro adicional; que es la cantidad de masa que incide en el peso total soportado por las columnas en relación a su área tributaria, para lo cual en este problema indubitablemente resulta el bloque 1 como el bloque crítico; ya que si bien el bloque dos, presenta dos espacios vacios o perforaciones en losa, estas se encuentran en equilibrio con relación a su centro de gravedad, que a la vez es coincidente con su centro de rigidez y no excede los límites máximos permitidos, para la regularidad en planta, establecidos por la norma NEC-DS-SE.

#### *4.1.3. Análisis en altura*

El proyecto arquitectónico ha sido diseñado con una altura de entrepisos de 2,80 metros; y se ha considerado un espesor de entrepiso de 15 cm.

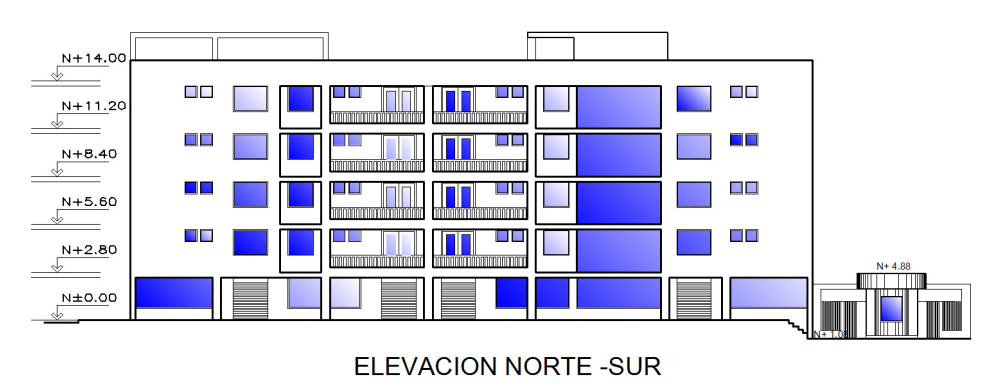

*Elevación arquitectónica para definir altura de entrepisos*

*Nota.* Elaboración propia en programa Autocad

Para el proyecto estructural la altura de entrepisos la hacemos de conformidad a lo dispuesto en el Anexo de las Reglas Técnicas de Arquitectura y Urbanismo del Distrito Metropolitano de Quito (2018, p. 6); que presenta la siguiente ecuación para el cálculo de las dimensiones de las gradas

$$
2\ ch+1\ h=64\ cm
$$

Donde:  $h = H$ uella

ch = Contrahuella

Se considera que un paso de un ser humano promedio es de 64 cm; la medida ideal de la huella es de 28 cm, donde alcanza el pie humano holgadamente.

$$
2\,ch + (1\,x\,28\,cm) = 64\,cm
$$

Luego;

$$
ch = \frac{64 \text{ cm} - 28 \text{ cm}}{2}
$$

$$
ch = \frac{36 \text{ cm}}{2}
$$

$$
ch = 18 \text{ cm}
$$

Entonces el valor de la contrahuella es de ch = 18 cm.

Sobre esta consideración para 16 escalones de 18 cm; la altura de entrepiso del proyecto estructural es de 2,88 mts.

#### **4.2. Planteamiento del modelo de entrepisos**

Para la estructura de madera, se persigue un modelo liviano, pero no lo suficiente como el en-duelado o entramado que usualmente se ocupa para una vivienda de dos pisos, ya que este debe estar diseñado para soportar la interacción de esfuerzos con el todo edificado y presentar un comportamiento estructural semi-rígido; además de garantizar un correcto aislamiento acústico, térmico, que a la vez favorezca el recorrido de las instalaciones hidro-sanitarias y eléctricas, y el recubrimiento de pisos discriminando en áreas íntimas, sociales y de servicio.

Para ello se piensa en loseta delgada de concreto de cinco centímetros de espesor y con una malla electrosoldada de (152 x 152 x 3,6) mm; que descansa sobre una placa colaborante de fibrocemento –eterboard- de espesor 14 mm, conforme a las características que se señalaron en los apartados 2.2.16 y 2.2.17 del marco teórico- y estos elementos serán sustentados sobre viguetas de madera separadas máximo 40 centímetros, conforme lo recomendado por los fabricantes.

## **4.3. Pre-diseño y dimensionamiento de los elementos estructurales**

## *4.3.1. Pre-diseño y dimensionamiento de entrepisos*

Como el tipo de uso del proyecto es vivienda, aclarando que en la norma ecuatoriana la carga viva es de 200 kg/cm²; y teniendo en cuenta que perseguimos un modelo estructural liviano, decidimos una plancha de espesor de 14 mm que sugiere un espaciamiento máximo entre viguetas de 0,407 metros de eje a eje.

# **Tabla 27**

*Validación de pre-diseño de viguetas y obtención del peso propio de entrepisos* 

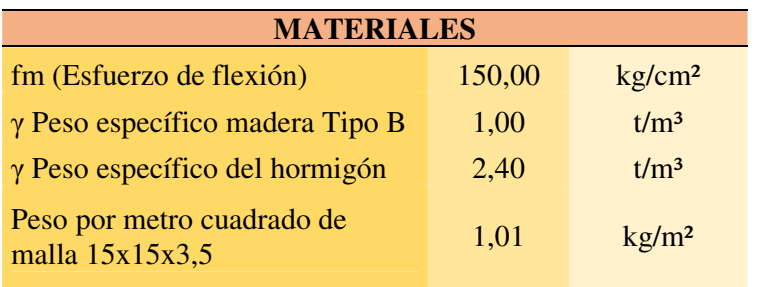

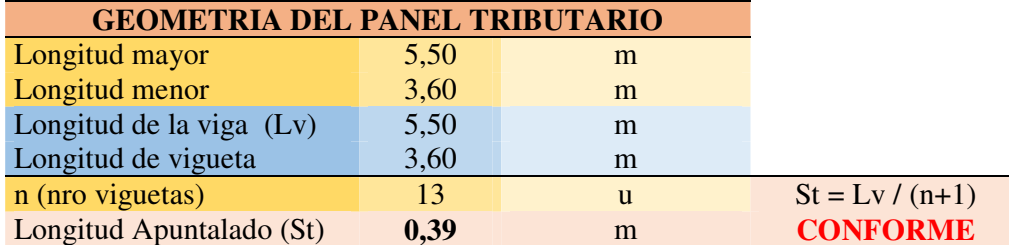

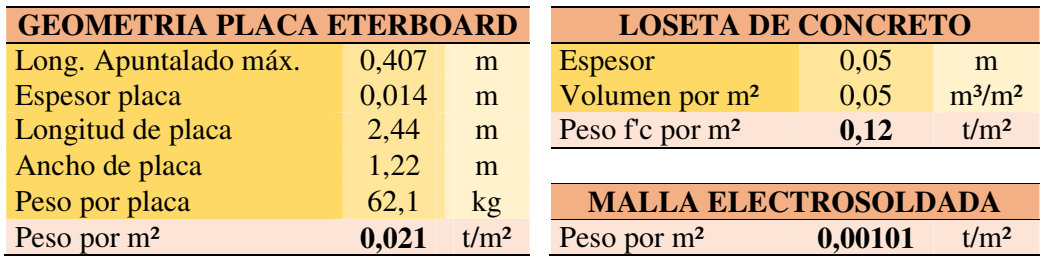

**Peso por m<sup>2</sup> entrepiso (Placa + Malla + Loseta) WD** 0,142 **t/m<sup>2</sup>** 

*Nota.* Las filas en color amarillo son datos ingresados por el usuario, las azules son calculados por el programa Excel, y las de color rosado son resultados relevantes o de validación. Elaboración propia

# **Figura 14**

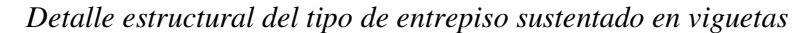

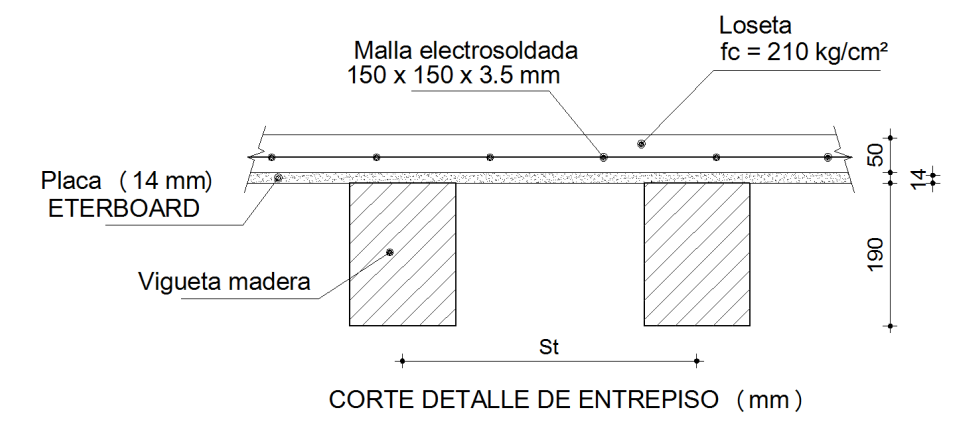

*Nota.* Elaboración propia en programa Autocad

## *4.3.2. Pre-diseño y dimensionamiento de vigueta*

Para el diseño y pre-dimensionamiento de viguetas es necesario considerar los parámetros de la resistencia a la flexión, el esfuerzo cortante, y las deflexiones.

- Ecuaciones de la flexión (fm)

Inercia (I)

$$
I = \frac{b \times h^3}{12}
$$

Donde:

 $b = base$  de la sección

h = altura o peralte de la sección

Factor C

$$
C=\frac{h}{2}
$$

Módulo Seccional propuesto (Z. propuesto)

$$
Z. \, prop. = \frac{b \times h^2}{6}
$$

Esfuerzo a la flexión (σfm)

$$
\sigma f m = \frac{M x c}{I} \qquad ; \qquad \sigma f m = \frac{M}{Z} \qquad ; \qquad \sigma f m = \frac{6 x M}{b x h^2}
$$

Donde:

M = Momento máximo

• En el caso de las viguetas al ser consideradas como una barra simplemente apoyada con carga uniformemente repartida (q); el momento máximo o último (M) –por simetría- es igual al momento máximo

$$
M=\frac{q\times L^2}{8}
$$

Y a partir de este podemos calcular:

Modulo Seccional requerido (Z. requerido)

$$
Z.\,req. = \frac{M}{\sigma fm}
$$

Luego si:

Z. Propuesta  $\geq Z$ . Requerida

Entonces, la sección propuesta se valida a conformidad.

- Ecuaciones de cortante (T)

En función de la inercia

$$
\tau = \frac{V \times S}{b \times I}
$$

En función de la altura

$$
\tau = \frac{3 \times V}{2 \times b \times h}
$$

Donde:

V = Cortante Crítico a una distancia igual al peralte (h) de la sección, medida desde la cara interna de la columna. Se obtiene con la ecuación:

$$
V = R - (q \times h)
$$

En el caso de las viguetas al ser consideradas como una barra simplemente apoyada con carga uniformemente repartida (q); el cortante máximo (V. máx) –por simetríaes igual a una de las dos reacciones (R); obtenida mediante:

$$
R=\frac{q \times L}{2}
$$

- Ecuaciones de flechas máximas o deflexiones (Δ)

Previo a analizar las deflexiones debemos presentar los límites expresados como factor (K) que indica el Manual de Diseño para Maderas del Grupo Andino (1984, p. 8-3); presenta la siguiente tabla.

## **Tabla 28**

*Factor K para deflexiones máximas admisibles* 

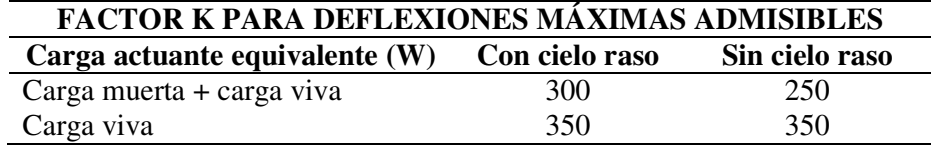

*Nota.* Elaboración propia a partir de la información de la Tabla 8.1 Manual de Diseño Para Madera del Grupo Andino de la Junta del Acuerdo de Cartagena (pp. 8-3).

$$
\Delta = \frac{L}{K}
$$

Donde:

 $L =$ Longitud de la barra

K = Factor escogido de la Tabla 28

Y para el caso de las viguetas cómo estas se las considera vigas simplemente apoyadas sometidas a carga uniformemente repartida; entonces tenemos

$$
\Delta = \frac{5 \times WxL^4}{384 \times E \times I}
$$

Donde:

W = Carga equivalente

 $L =$ Longitud de la barra

E = Módulo de elasticidad del material

I = Inercia de la sección

Recordemos que para las viguetas se debe aplicar el módulo de elasticidad promedio (E. prom)

Para el cálculo de la carga equivalente (W), debemos aumentar la carga muerta y la carga permanente en un 80%: así:

$$
W = 1.80 x (q.D + q.PP) + qL
$$

Donde:

q.D = Carga muerta lineal uniformemente repartida q.PP = Carga muerta permanente –no estructural- lineal uniformemente repartida  $q.L = Carga$  viva lineal uniformemente repartida

 Luego para calcular la Inercia requerida en función de la deflexión debemos igualar las ecuaciones de la deflexión.

$$
\frac{L}{K} = \frac{5 \times W \times L^4}{384 \times E \times I}
$$

Entonces despejando I obtenemos:

$$
I = \frac{5 \times W \times L^3 \times K}{384 \times E_{prom}}
$$

## **Tabla 29**

*Validación de pre-diseño de viguetas de entrepisos* 

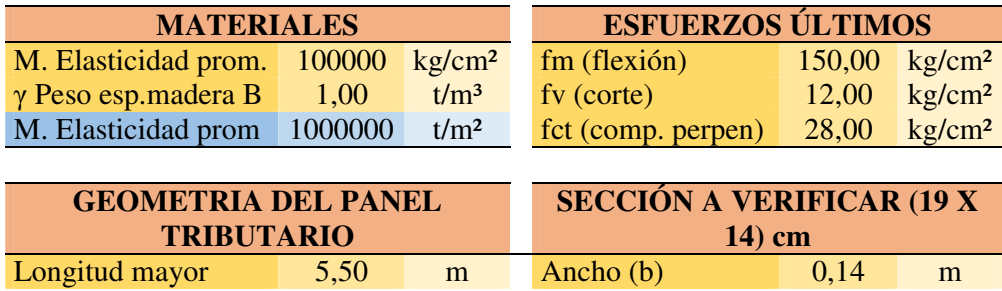

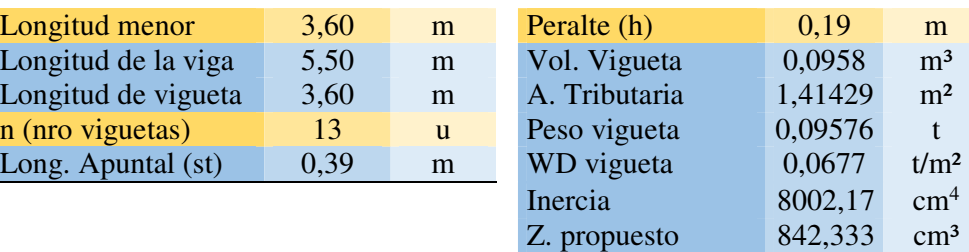

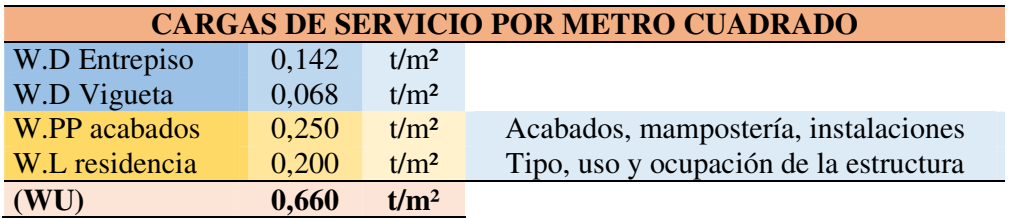

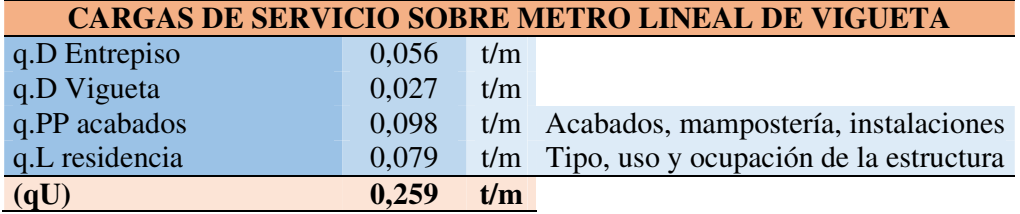

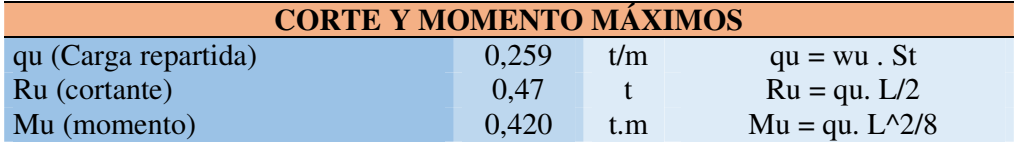

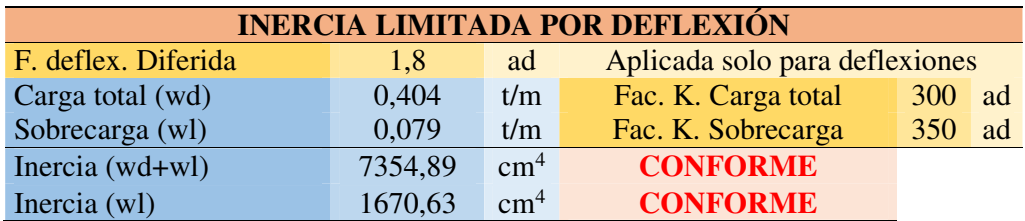

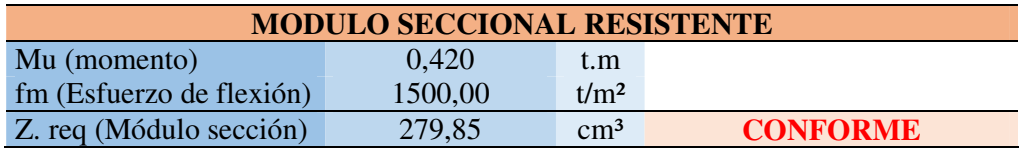

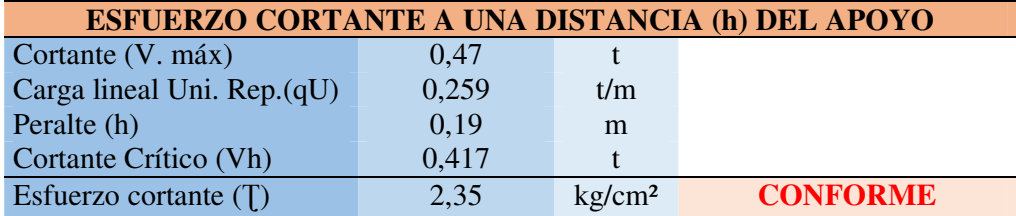

*Nota.* Las filas en color amarillo son datos ingresados por el usuario, las azules son calculados por el programa Excel, y las de color rosado son resultados relevantes o de validación. Elaboración propia

#### *4.3.3. Pre-diseño y dimensionamiento de vigas*

Para el diseño y pre-dimensionamiento de vigas es necesario considerar los mismos parámetros de la resistencia a la flexión, el esfuerzo cortante, y las deflexiones; que se aplicaron para el cálculo de las viguetas; sin embargo es importante recordar que la hipótesis de análisis de vigas continuas de pórticos se considera doblemente empotradas; por lo cual se deben tomar en cuenta las siguientes variaciones.

Para el caso de estructuras que sustentan los entrepisos sobre viguetas, la transferencia de cargas sobre las vigas recae en forma de cargas puntuales o concentradas (F); que son iguales a las reacciones obtenidas en el cálculo de las viguetas; sin embargo debemos tomar en cuenta si la viga analizada es de borde o interna, cuando se requiere optimizar el diseño; sin embargo a fin de estandarizar las secciones y no perjudicar la rigidez de la estructura; se suele generalizar calculando la viga central para lo cual debemos duplicar el valor de la reacción obtenida en cada vigueta; en pocas palabras cada carga puntual (F) es igual al duplo (2R) de la reacción de las viguetas.; lo cual la conocemos como carga puntual última distribuida y la simbolizamos (Ru. Dist)

Por lo anterior para el cálculo de las reacciones o cortantes máximos (V. máx) en las vigas; y de los momentos negativo o de empotramiento perfecto M (-), positivo M (+), positivo máximo M (+) máx, y momento último distribuido Mu (dist); se debería calcular por cualquiera de los métodos de análisis de resistencia de materiales que conocemos, como doble integración, gráfico, trabajos virtuales, energéticos o Cross, sin embargo para el pre-dimensionamiento inicial esto resulta inoficioso; para lo cual nos podríamos apoyar en las siguientes tablas:

# **Figura 15**

*Momentos y cortantes para vigas simplemente apoyadas con cargas puntuales*

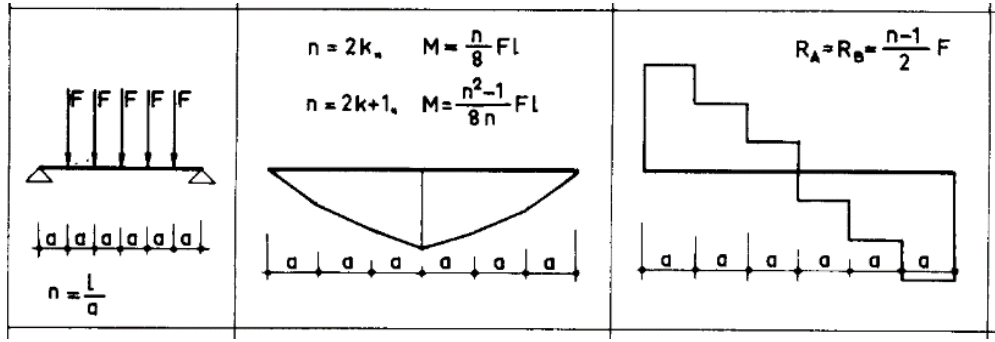

*Nota.* Tomada del material otorgado en el curso de Diseño de estructuras sismoresistente de Estructuras de Hormigón Armado aplicando la NEC con ETABS Y SAFE (jun-2019)

#### **Figura 16**

*Momentos y cortantes para vigas doblemente empotrada con cargas puntuales*

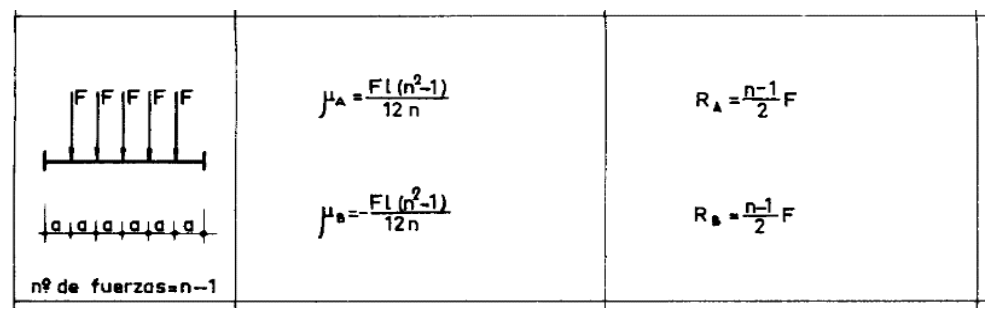

*Nota.* Tomada del material otorgado en el curso de Diseño de estructuras sismoresistente de Estructuras de Hormigón Armado aplicando la NEC con ETABS Y SAFE (jun-2019)

• Para el cálculo de los momentos debemos considerar si el número de cargas puntuales (n) que llegan a la viga es par o impar; en nuestro caso es impar. Por lo tanto:

# **Tabla 30**

*Ecuaciones para momentos y cortantes para vigas con cargas concentradas* 

| <b>PARAMETRO</b> | <b>ECUACIÓN</b>                | <b>CONDICIÓN</b>   | <b>CASO</b>            |  |
|------------------|--------------------------------|--------------------|------------------------|--|
| $Mu (+)$ máximo  | $(n^2-1)x F x L$<br>8x n       | <b>IMPAR</b>       | V. APOYADA             |  |
|                  | n x F x L<br>8                 | <b>PAR</b>         | V. APOYADA             |  |
| $Mu(-)$          | $F x L x (n^2 - 1)$            | <b>PAR O IMPAR</b> | EMPOTRADA              |  |
| $Mu(+)$          | $Mu (+)_{max} - Mu (-)$        |                    |                        |  |
| Mu. distribuido  | Mayor entre $M(-)$ y<br>$M(+)$ |                    |                        |  |
| V. máximo        | $(n-1)xF$                      |                    | PAR O IMPAR CUALQUIERA |  |

*Nota.* Elaboración propia a partir de la información de los formularios de vigas.

- Ecuaciones de la flexión (fm)

Inercia (I)

$$
I = \frac{b \times h^3}{12}
$$

Donde:

b = base de la sección

h = altura o peralte de la sección

Factor C

$$
C=\frac{h}{2}
$$

Módulo Seccional propuesto (Z. propuesto)

$$
Z. \, prop. = \frac{b \times h^2}{6}
$$

Esfuerzo a la flexión (σfm)

$$
\sigma f m = \frac{M x c}{I} \qquad ; \qquad \sigma f m = \frac{M}{Z} \qquad ; \qquad \sigma f m = \frac{6 x M}{b x h^2}
$$

Donde:

M = Momento máximo

• Para el cálculo del Módulo Seccional requerido utilizamos el momento positivo máximo Mu (+) máx de la tabla 30; ya que las cargas de las viguetas en entrepisos unidireccionales llegan en forma concentrada o puntuales a las vigas.

Modulo Seccional requerido (Z. requerido)

$$
Z.\,req. = \frac{M}{\sigma fm}
$$

Luego si:

$$
Z. Propuesta \geq Z. Requerida
$$

Entonces, la sección propuesta se valida a conformidad.

- Ecuaciones de cortante (T)

En función de la inercia

$$
\tau = \frac{V \times S}{b \times I}
$$

En función de la altura

$$
\tau = \frac{3\,x\,V}{2\,x\,b\,x\,h}
$$

Donde:

V = Cortante Crítico a una distancia igual al peralte (h) de la sección, medida desde la cara interna de la columna. Se obtiene con la ecuación:

$$
V=V_{m\acute{a}x}-(q\;x\;h)
$$

• En el caso de las vigas de pórtico consideradas como barra doblemente empotradas; que se encuentran sometidas a cargas puntuales o concentradas debemos transformarlas a cargas uniformemente repartidas para obtener el valor de (q); que se obtiene mediante la sumatoria de cargas por metro cuadrado (W) obtenidas del metrado de cargas y multiplicadas por la longitud de la viga en análisis.

- Ecuaciones de flechas máximas o deflexiones (Δ)

Previo a analizar las deflexiones debemos revisar nuevamente los límites expresados como factor (K) que indica el Manual de Diseño para Maderas del Grupo Andino (1984, p. 8-3); en la Tabla 28.

$$
\Delta = \frac{L}{K}
$$

En el Manual de Diseño para Maderas del Grupo Andino (1984, p. 8-82); se presentan las fórmulas para las deflexiones para vigas doblemente empotradas, pero únicamente sometidas a carga uniformemente repartida y para una sola carga puntual localizada al centro; por lo tanto es necesario aplicar las cargas por metro lineal de viga (q) conforme lo describimos en líneas anteriores.

$$
\Delta = \frac{WxL^4}{384 \times E \times I}
$$

Recordemos que para las vigas se debe aplicar el módulo de elasticidad mínimo (E. min)

Para el cálculo de la carga equivalente (W), debemos aumentar la carga muerta y la carga permanente en un 80%: así:

$$
W = 1.80 x (q.D + q.PP) + qL
$$

 Luego para calcular la Inercia requerida en función de la deflexión debemos igualar las ecuaciones de la deflexión.

$$
\frac{L}{K} = \frac{W \times L^4}{384 \times E \times I}
$$

Entonces despejando I obtenemos:

$$
I = \frac{W \times L^3 \times K}{384 \times E_{min}}
$$

Con estos antecedentes procedemos a probar una viga compuesta por dos escuadrías de 0,24 x 0.29; conforme se indica en la figura.

Nota: Cuando se dispone dos secciones iguales paralelas con respecto al eje horizontal, la inercia aumenta de manera directamente proporcional y constante; sin embargo cuando un elemento se conforma por dos elementos paralelos con relación al eje vertical su inercia aumenta de forma cuadrática.

*Detalle de viga compuesta por dos escuadrías de 29 x 24*

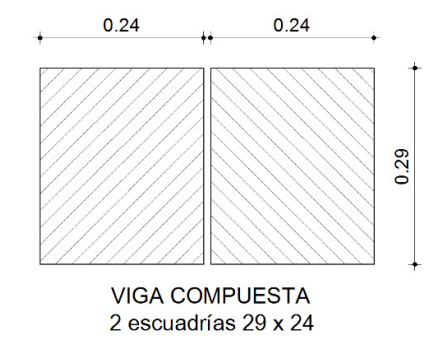

*Nota.* Elaboración propia en programa Autocad

# **Tabla 31**

*Validación de pre-diseño de vigas* 

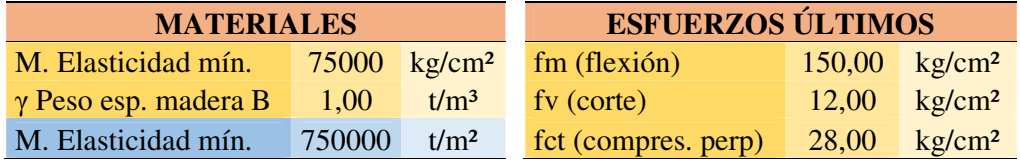

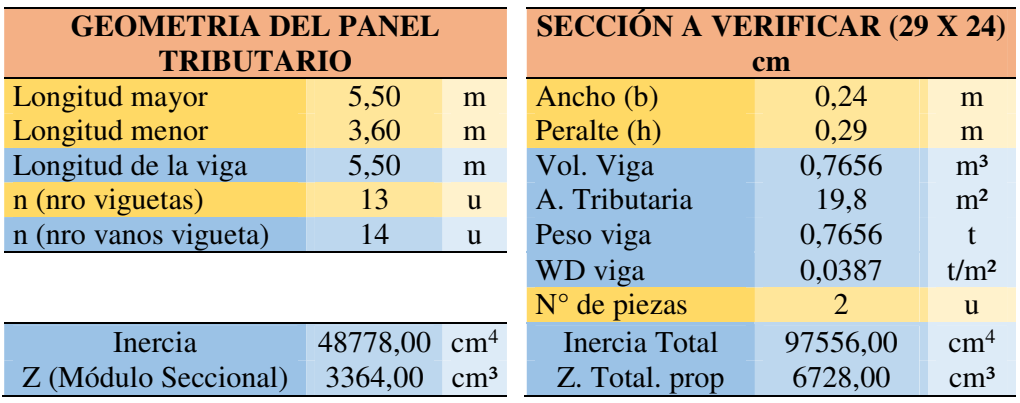

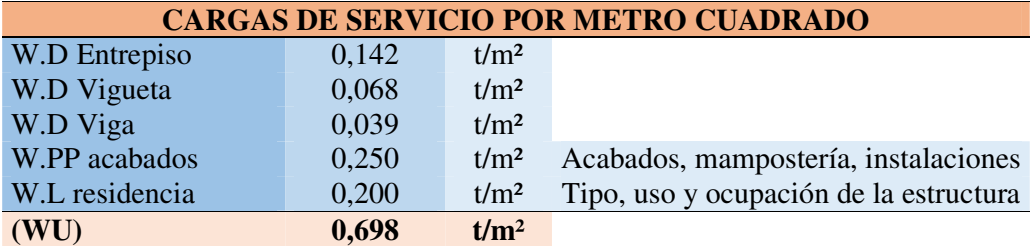

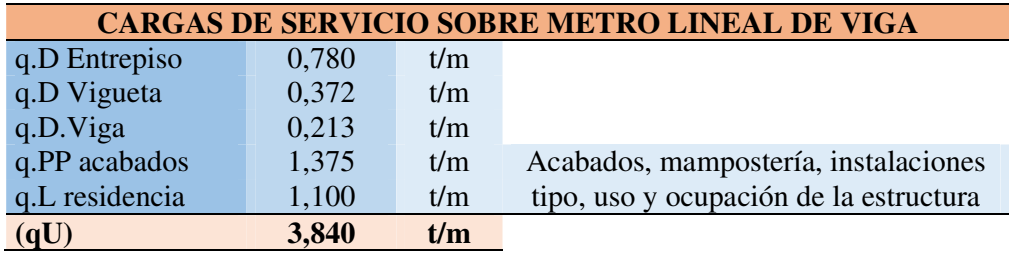

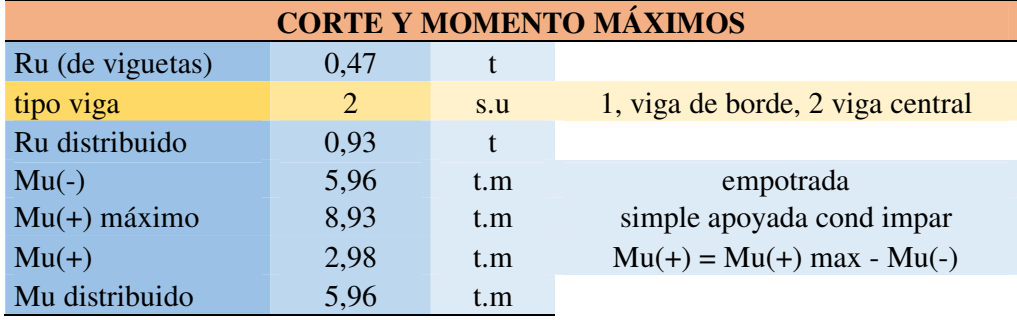

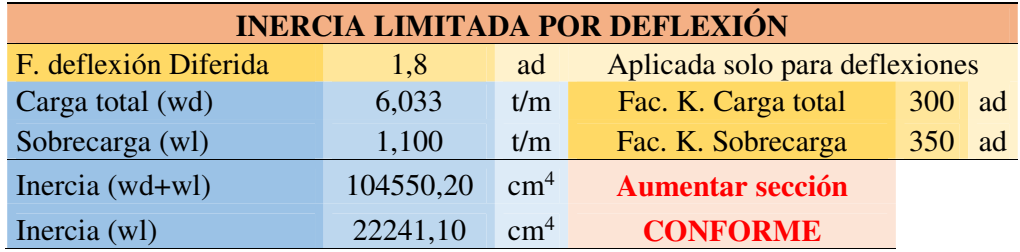

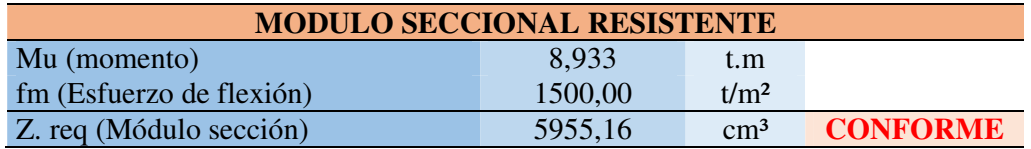

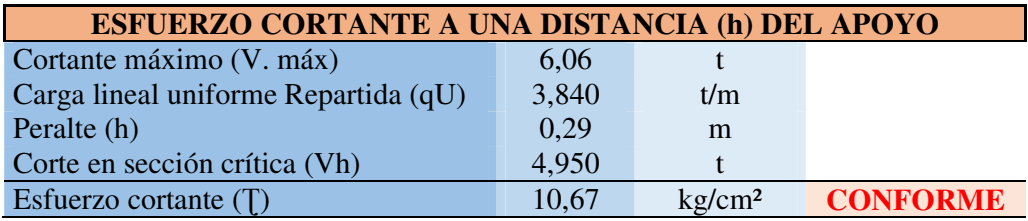

*Nota.* Las filas en color amarillo son datos ingresados por el usuario, las azules son calculados por el programa Excel, y las de color rosado son resultados relevantes o de validación. Elaboración propia

**Comentario:** Luego de haber probado con una viga de sección doble de 0,29 cm x 0,24 cm; podemos verificar que no cumple con la deflexión para la carga total; sin embargo se encuentra a un 7% de cumplirlo, lo cual es aceptable, en virtud de que se ha tomado un factor K considerando que se podría instalar cielo raso, y con el aumento del 80% por la deflexión diferida, con lo procedemos a validarla tentativamente, para efectos de demostrar el proceso de rigidización en caso de requerirlo por análisis sísmico. Empero una doble sección de 0,29 cm x 0,29 cm; la deflexión se cumple con un 11% de holgura.

#### *4.3.4. Pre-diseño y dimensionamiento de columnas*

Para el pre-dimensionamiento de las columnas debemos previamente tomar en cuenta los siguientes parámetros:

Longitud No Arriostrada: Es la longitud total libre de la columna, se la obtiene de descontar a la altura de entrepiso, el peralte de la viga y el espesor de la loseta o carpeta de compresión de concreto, incluido el espesor de la plancha colaborante de Eterboard.

Longitud Efectiva (L.ef): Es el producto de la longitud no arriostrada multiplicada por el factor K.

Factor K: Para obtener el factor K; debemos verificar los efectos del comportamiento de la viga que los encontramos en la tabla 32 que se presenta a continuación, para luego de obtener el promedio de estos factores.

*Valores aproximados del factor de longitud efectiva K, para columnas*

| Tabla 5.1                                                                             |                         |           | Valores aproximados del factor de longitud efectiva, $K$ . |                      |          |                       |
|---------------------------------------------------------------------------------------|-------------------------|-----------|------------------------------------------------------------|----------------------|----------|-----------------------|
| Las líneas punteadas<br>muestran la forma<br>pandeada de la columna                   | $\left(a\right)$<br>Am. | (b)<br>A. | $\left( c\right)$<br><b>EZA TOO</b><br>m.                  | (d)<br><del>em</del> | (e)<br>m | (f)<br><b>EZA 1-1</b> |
| Valor <i>K</i> teórico                                                                | 0.5                     | 0.7       | 1.0                                                        | 1.0                  | 2.0      | 2.0                   |
| Valores recomendados<br>de diseño cuando<br>las condiciones reales<br>son aproximadas | 0.65                    | 0.80      | 1.2                                                        | 1.0                  | 2.10     | 2.0                   |

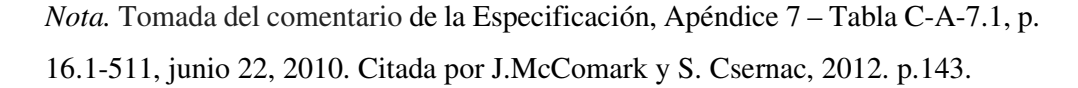

En el caso de estudio, las columnas en pórticos trabaja considerando un desplazamiento de columna doble empotrada (c), y de una columna en cantiléver o voladizo (e).

Esbeltez (λ): Se la obtiene mediante el cociente resultante de dividir la Longitud efectiva (L.ef) para el lado menor de la sección; para luego clasificarla de acuerdo al siguiente cuadro.

## **Tabla 32**

*Carga axial admisible en columnas con relación a su esbeltez* 

| TIPO              | <b>RANGO</b>              | <b>CARGA AXIAL ADM (P)</b>                                                                                   |  |  |
|-------------------|---------------------------|----------------------------------------------------------------------------------------------------|--|--|
| Corta             | $\lambda \leq 10$         | $P = f c_{//} x A$                                                                                           |  |  |
| <b>Intermedia</b> |                           | 10 < $\lambda$ < Ck $P = f c_{//} x A x \left(1 - \left(\frac{1}{3} x \frac{\lambda^4}{C_k^4}\right)\right)$ |  |  |
| Larga             | $Ck \leq \lambda \leq 50$ | $P = 0,329 x \frac{E x A}{\lambda^2}$                                                                        |  |  |

*Nota.* Elaboración propia a partir de la información del Manual de Diseño Para Madera del Grupo Andino de la Junta del Acuerdo de Cartagena (pp. 9-5 / 9-6 / 9- 7).

Limite (Ck): Para la relación de esbeltez entre columnas intermedias y largas; el Manual de Diseño para Maderas del Grupo Andino (1984, p. 9-11) establece el factor Ck. límite entre estas, de acuerdo al grupo de madera al que pertenezca.

#### **Tabla 33**

*Factor de esbeltez límite para columnas intermedias y largas recomendado* 

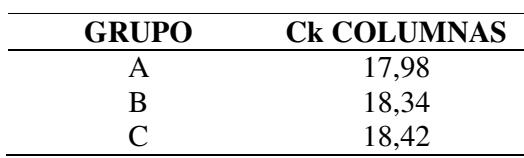

*Nota.* Elaboración propia a partir de la información de la Tabla 9.4 Manual de Diseño Para Madera del Grupo Andino de la Junta del Acuerdo de Cartagena (pp. 9-11).

Carga última solicitada (Pu): Es igual al producto de la carga por metro cuadrado por el área tributaria, y por el número de pisos.

Carga sísmica (Pu): Es la carga última solicitada aumentada en 50% o factor 1,5 para mayoración por sismo.

Luego para validar la sección o paquete de secciones; se debe cumplir que:

Carga axial admisible > Carga última solicitada mayorada por sismo.

## **Tabla 34**

*Validación de pre-diseño de columnas* 

| <b>MATERIALES</b>           |        |                         | <b>ESFUERZOS ÚLTIMOS</b> |  |                           |
|-----------------------------|--------|-------------------------|--------------------------|--|---------------------------|
| M. Elasticidad mín.         |        | $75000 \text{ kg/cm}^2$ | $\text{fm}$ (flexión)    |  | $150,00 \text{ kg/cm}^2$  |
| $\gamma$ Peso esp. madera B | 1,00   | $t/m^3$                 | ft (tracción paral.)     |  | $105,00 \text{ kg/cm}^2$  |
| M. Elasticidad mín.         | 750000 | t/m <sup>2</sup>        | fcp (comp. Paral.)       |  | $100,00 \ \text{kg/cm}^2$ |

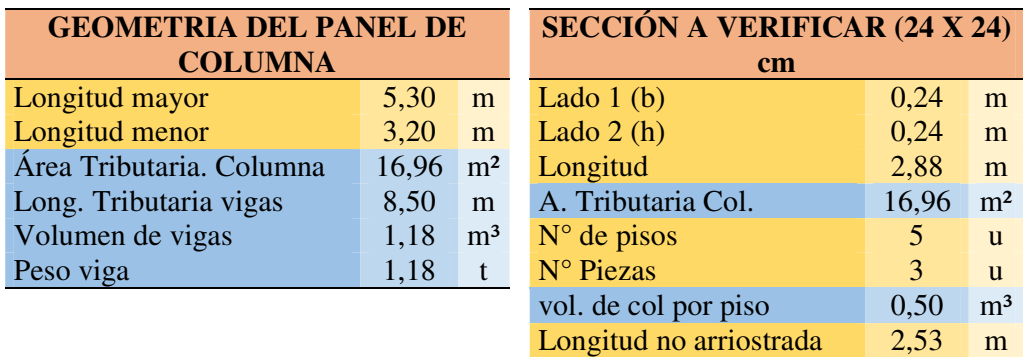

.

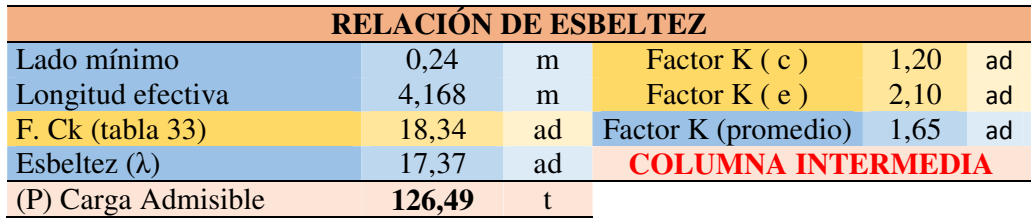

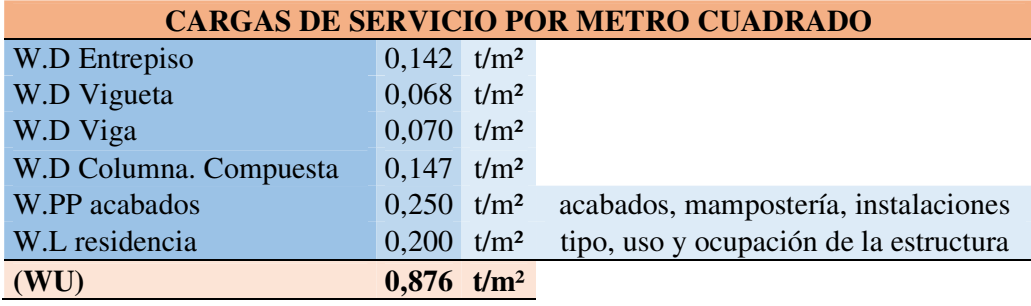

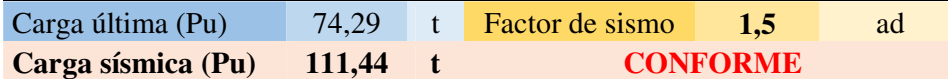

*Nota.* Las filas en color amarillo son datos ingresados por el usuario, las azules son calculados por el programa Excel, y las de color rosado son resultados relevantes o de validación. Elaboración propia

 $16,96$  m<sup>2</sup>

**Comentario:** Luego de haber realizado el cálculo se tiene que una columna formada por 3 piezas en paquete –sub columnas- la carga última mayorada por sismo por el factor 1.5, es menor a la carga admisible de los elementos.

Si disponemos las columnas de tal manera que formen una compuesta en forma de L, (Figura 1), su configuración debe tener un estudio delicado, para evitar excentricidades de rigideces, y al igual que en el caso de la columna compuesta en forma de T, (Figura 2), por motivo del diseño de la viga compuesta por dos escuadrías de 29 x 24, al formar los nudos viga- columna; cada las escuadrías que conforman la viga en ese punto trabajaría de forma independiente y no como una sección constante, lo cual pone en conflicto la trabajabilidad del nudo. (Figura 3)

# **Figuras 19a y 19b**

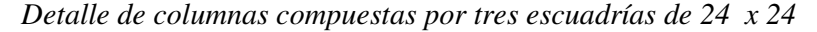

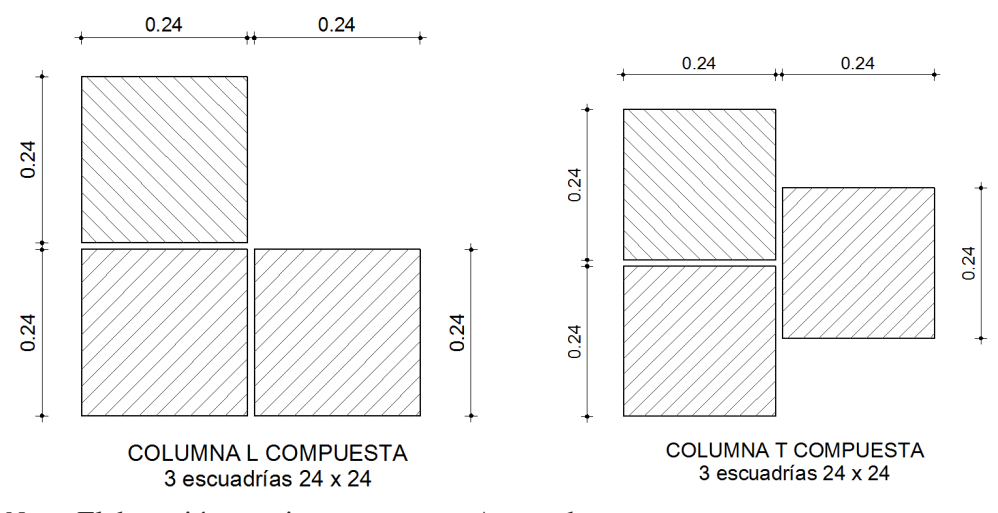

*Nota.* Elaboración propia en programa Autocad

*Detalle de problemas en columnas compuestas por tres escuadrías de 24 x 24 en forma de T izquierda y de L derecha, con relación a la conexión con las vigas.*

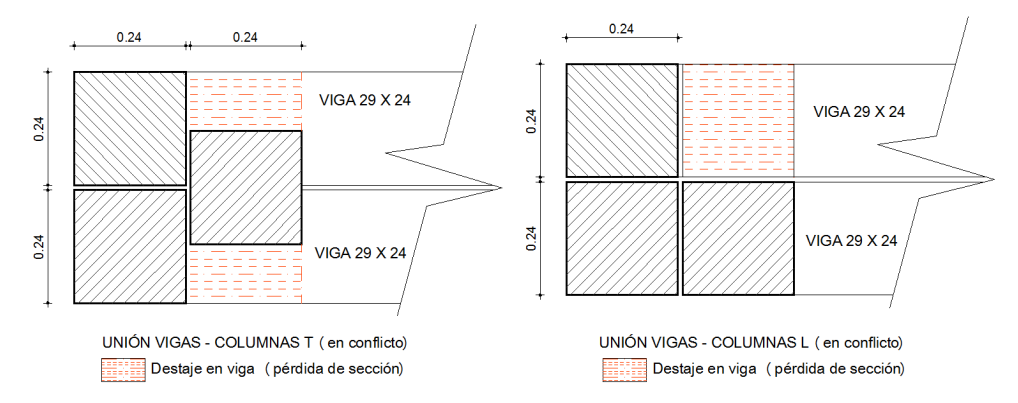

#### *Nota.* Elaboración propia en programa Autocad

Con estos antecedentes y tomando una decisión a priori que nos evite un mal comportamiento estructural, y complejidad en las conexiones internas entre las tres piezas, y de estas con las columnas; trabajaremos con una columna formada por cuatro (4) escuadrías, de 24 x 24. Obteniendo una sección regular como se indica a continuación.

## **Figura 21**

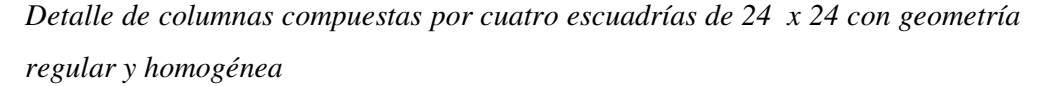

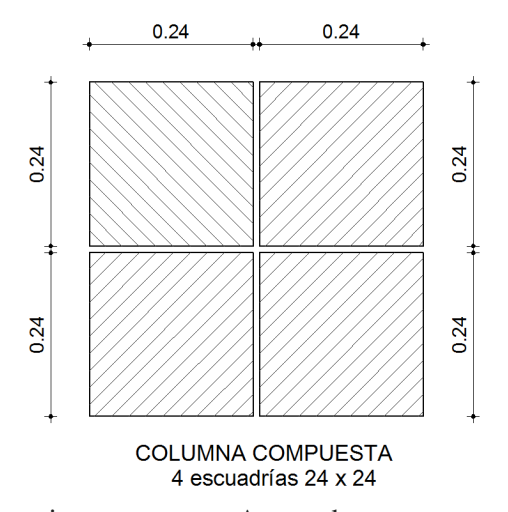

*Nota.* Elaboración propia en programa Autocad

#### **4.4. Diseño de la Presentación de Resultados (Archivo 1)**

Para la idealización del modelo escogido – el más crítico del proyecto- y dentro del cual se suponen incluidos los demás bloques que conforman el proyecto, por presentar cargas, distanciamientos entre ejes, y campos de losas –áreas tributariasmenores a este; utilizaremos la herramienta ETABS 2016 Ultimate 64-bit, Versión 16.2.1.

#### *4.4.1. Definición de materiales*

El programa no contiene la definición del material de madera en su librería precargada, y este debe ser creado y guardado en la biblioteca del software; sin embargo este material se crearía como "otro material", que si bien lo podemos renombrar como "madera" y aunque dotándole de las propiedades físicas y mecánicas del mismo; tenemos que prever dando una mirada hacia adelante, en la etapa de la revisión del diseño de las secciones, que permitan verificar los ratios de demanda-capacidad, relacionados con los esfuerzos; para lo cual el programa también se encuentra limitado al diseño de concreto armado, acero, y a sus variables como material compuesto únicamente de estos elementos.

Dicho esto procedemos a identificar cuál de estos dos materiales el concreto o el acero, se asemeja más en cuanto a su composición monolítica –término que se refiere a la composición de un único material-. Evidentemente el concreto armado, está compuesto de dos materiales que presentan características, propiedades y esfuerzos diferentes, que son analizados y diseñados por separado, para que cumplan con las demandas como un solo elemento; ergo el acero y la madera están compuestos por un único material, por lo tanto tienen las mismas propiedades y características y se espera un comportamiento –cuasi- idéntico en cualquier molécula de este material.

Así en el programa reemplazaremos las propiedades del acero con las de la madera. Debiendo tomar en cuenta que en el caso del acero como material industrializados es un material isotrópico, es decir que sus esfuerzos admisibles son iguales en cualquiera de las direcciones, lo cual no sucede con la madera que al ser un material de origen vegetal, es orto trópico o aniso trópico, en que su resistencia varía según el sentido de aplicación de la carga, producto de la dirección de la fibra o veta. Sin embargo cabe citar lo señalado por el Manual de Diseño Para Maderas del Grupo Andino (1984, p: 7-5). Para efectos de análisis y cálculo de elementos lineales como vigas o columnas, la madera puede ser tratada como material homogéneo e isotrópico.

Tomar deliberadamente al material como isotrópico, cuando los esfuerzos admisibles en una y otra dirección de la fibra podrían llegar a variar hasta en 10 veces, y esto ocasionaría resultados demasiado alejados de la realidad, que superarían cualquier tolerancia o margen de seguridad. Por lo tanto se considera necesario crear tres tipos de madera; uno para las columnas en la cual la carga es axial, paralela a la fibra, y otra para los elementos que trabajan a flexión y en la cual se aplica la carga en sentido perpendicular a la fibra como en el caso de las vigas y las viguetas, pero aún estas no pueden entrar dentro del mismo material, ya que el módulo de elasticidad que se considera para las vigas es el mínimo y para las viguetas el promedio que es un 25% mayor al primero.

Finalmente los materiales de madera creados quedan así:

#### **Tabla 35**

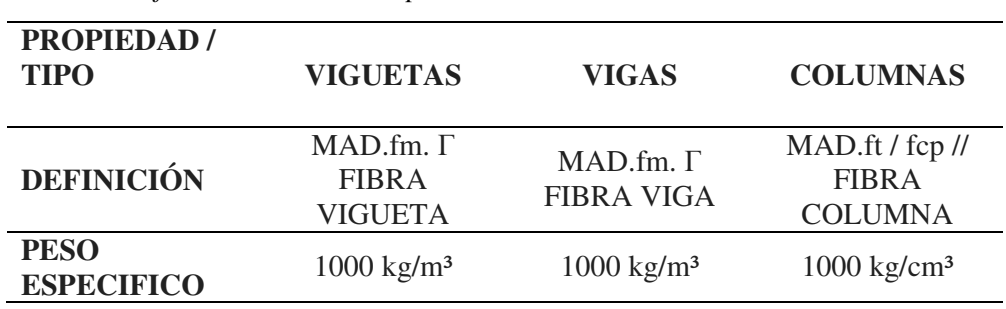

*Parámetros físicos de la madera para el modelamiento de elementos* 

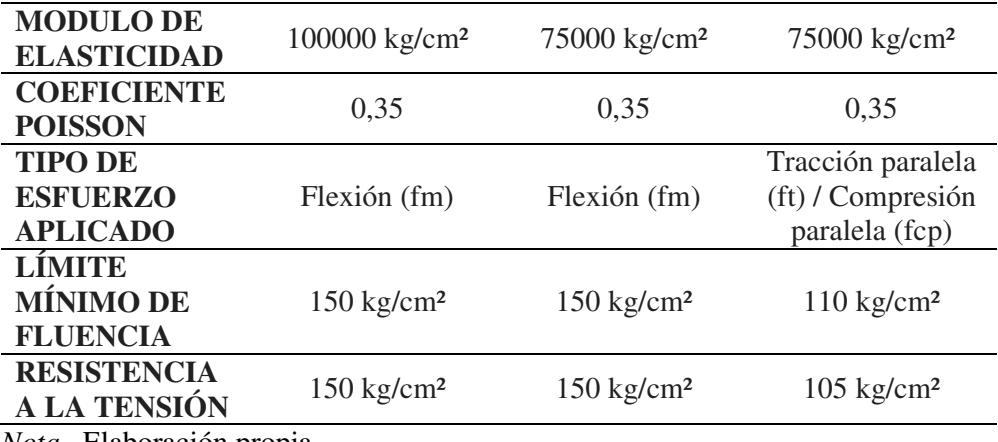

*Nota.* Elaboración propia.

El coeficiente o módulo de Poisson, de acuerdo al Manual de Diseño Para Maderas del Grupo Andino – PADT-REFORT (1984, p: 1-27), se define como la relación entre la deformación longitudinal y transversal de los materiales, en el caso de la madera por su condición de orto-trópica presentan hasta 6 coeficientes de Poisson distintos, entre sus direcciones x, y, z; y concluye señalando que en las maderas coníferas se conocen valores que oscilan entre 0,325 a 0,4 para maderas con una densidad de 0,5 gr/cm³.

En este sentido, para el presente ejercicio hemos considerado prudente asumir un valor de 0,35 para dicho módulo.

#### *4.4.2. Definición de secciones*

Por los considerandos señalados en el apartado anterior, estamos utilizando en el software la plantilla de características del acero, reemplazadas para la madera. Por lo tanto, las secciones serán creadas a partir de las secciones tubulares que contiene la librería del ETABS; estas secciones tubulares deberán ser compactadas mediante el ensanchamiento de su espesor, hasta aproximarse al menos milimétricamente a una sección geométrica maciza. Como se indica en la figura siguiente, en los campos Flange Thickness (espesor del eje 2) y Web Thickness (espesor del eje 3); que como vemos debe se aproxima hasta en decimas de milímetro con relación a la mitad de las dimensiones totales de la sección.

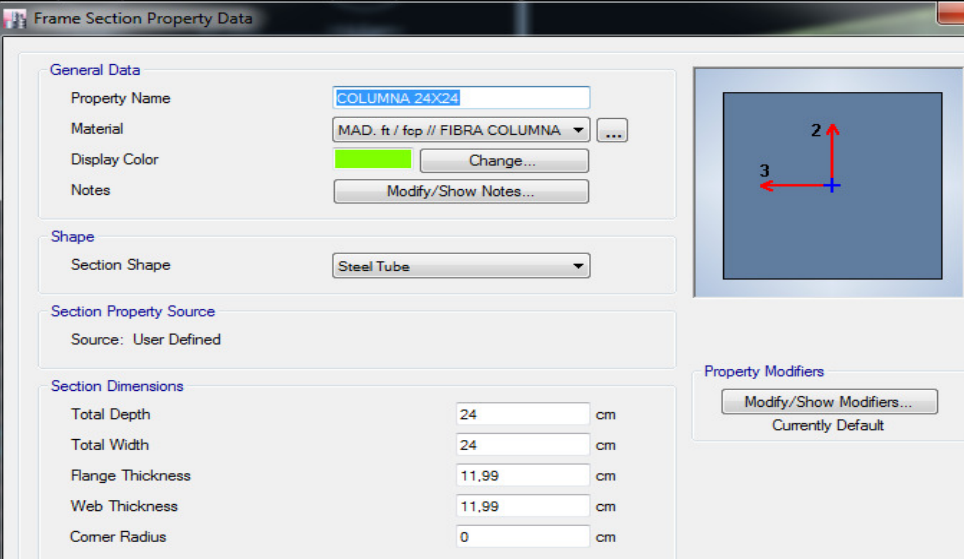

*Definición de columnas de 24 x 24 en el programa Etabs*

*Nota.* Captura de pantalla desde el programa Etabs.

COMENTARIO: De lo anterior evidentemente nos invita al siguiente razonamiento. Si el diseño de las secciones a partir del perfil tubular, además de resultar algo tedioso, y aunque sencillo, merece un cuidado especial en su aproximación, y ante la ausencia de una sección simplemente rectangular o circular –sin material definido-, como presentaba la versión 9 del software; ¿Por qué no preferir su diseño a partir de una sección rectangular de concreto?; esta pregunta tiene entre otras una respuesta que resulta indubitable, y es que al momento de realizar el pre-diseño y en el caso de columnas no permite excluir el acero de refuerzo; y utilizar el mínimo en un intento de no alterar su comportamiento, esto arroja datos erróneos al momento de solicitarle al programa que diseñe, o que valide los ratios de demanda / capacidad, cuando se ha diseñado manualmente. Así este *avatar* artificioso nos permite modelar lo más cercano a la realidad del material en estudio.

#### *4.4.3. Modelamiento del entrepiso en el software*

Para el tipo de entrepiso que estamos utilizando y que lo detallamos anteriormente, tenemos por excelencia tres formas o métodos para modelarlo.

**4.4.3.1. Método de la altura equivalente.** Al ser el concreto el material predominante del entrepiso por su carpeta de compresión de cinco centímetros, que excede en casi cinco veces el espesor de la placa colaborante de Fibrocemento.

El fabricante -Eternit Ecuador- de la placa de fibrocemento Eterboard, nos indica que el módulo de elasticidad longitudinal es de 41.162,55 kg/cm²

Anteriormente obtuvimos los siguientes datos:

Peso Específico del Concreto =  $2,40$  tonf / m<sup>3</sup> Peso Específico del Eterboard =  $1,49$  tonf / m<sup>3</sup> Espesor de la loseta de concreto =  $0.05 \text{ m}^3$ Espesor de la placa Eterboard =  $0,014 \text{ m}^3$ Peso de la loseta de concreto = 2,40 tonf /  $\text{m}^3$  x 0,05  $\text{m}^3$  = 0,12 tonf Peso del Eterboard = 1,49 tonf /  $m^3$  x 0,014  $m^3$  = 0,02086 tonf

Al calcular, teniendo como módulo de superficie 1 mt x 1 1mt; tenemos que el peso total del elemento es igual al peso por metro cuadrado y consecuentemente por metro cúbico.

Para el modelamiento tenemos que transformar la placa de eterboard en una placa de concreto; para lo cual buscamos la altura equivalente, tanto en peso, como en inercia.

*4.4.3.1.1. Altura equivalente en masa.* Se obtiene:
h. eq. Masa = 
$$
\frac{peso\,específico\, del\,Eterboard}{peso\,específico\, del\,concreto} x\,100
$$

$$
h. \,eq. \,Massa = \frac{0,02086 \frac{\text{tonf}}{m^2}}{2,40 \frac{\text{tonf}}{m^3}} \, \,x \,100 = 0,87 \, \text{cm}
$$

*4.4.3.1.2. Altura equivalente en inercia.* Para el modelamiento computacional de una losa aligerada en concreto; para el análisis sísmico el ingeniero ecuatoriano Juan Pablo Chacón Sánchez (Abril 2019, en el Curso de Diseño de Estructuras Sismo-resistentes Aplicando la Norma Ecuatoriana de la Construcción con Etabas y Safe), ha sugerido su modelamiento como un elemento *Shell Thin* –losa maciza-, que como sabemos la losa aligerada presenta como unidad mínima la vigueta en forma de Tee, en la cual se plantean diversos modelos con distintas características geométricas de secciones de los nervios, y cada una presenta su propia inercia, para lo cual se busca diseñar una losa maciza que en ningún caso tendrá una inercia menor a la de la vigueta seccional de la losa aligerada. Sin embargo en este caso de estudio no es necesario porque no existen diferencias geométricas entre la altura real y la altura equivalente buscada; empero consideramos necesario realizar una validación por la diferencia existente entre los módulos de elasticidad del concreto y del Eterboard, recurriendo al método de las secciones transformadas.

- Módulo de Elasticidad del Concreto de 210 kg/cm²

$$
Ec = 15000 \; x \; \sqrt{f'c}
$$

$$
Ec = 15000 \times \sqrt{210} \frac{kg}{cm^2}
$$

$$
Ec = 217.370.65 \frac{kg}{cm^2}
$$

- Módulo de Elasticidad del Eterboard

$$
Ep = 41.162.55 \frac{kg}{cm^2}
$$

Para esto nos valemos de la relación existente entre la inercia y el módulo de elasticidad.

# **Figura 23**

*Detalle real de la sección unitaria de plancha de Eterboard*

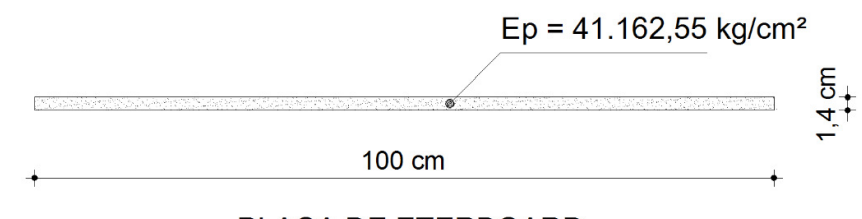

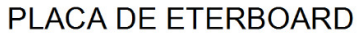

*Nota.* Elaboración propia en programa Autocad

$$
Ep\ x\ lp\ =\ Ep\ x\ \frac{b\ x\ h^3}{12}
$$

$$
Ep \; x \; lp \;\; = \;\; 41.162,55 \frac{kg}{cm^2} \; x \; \frac{100 \; cm \; x \; (1.4 \; cm)^3}{12}
$$

$$
Ep \; x \; lp \; = \; 941.250.31 \; kg \; x \; cm^2
$$

*Detalle equivalente a concreto de la sección unitaria de plancha de Eterboard* 

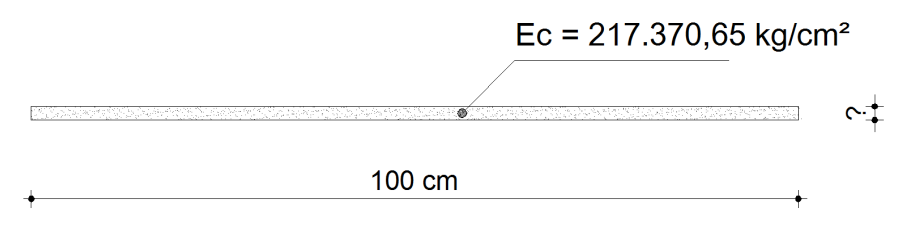

# PLACA EQUIVALENTE EN CONCRETO

*Nota.* Elaboración propia en programa Autocad

$$
Ec \, x \, lc \, = \, Ec \, x \, \frac{b \, x \, h^3}{12}
$$

$$
Ec \times lc = 217.370,65 \frac{kg}{cm^2} \times \frac{100 \, cm \times h^3}{12}
$$

$$
Ec \; x \; lc \; = \; 1'811.422.08 \; \frac{kg}{cm} \; x \; h^3
$$

Luego igualando: 
$$
Ep \times Ip = Ec \times lc
$$
tenemos:

$$
941.250.31 \frac{kg}{cm^2} = 1'811.422.08 \frac{kg}{cm} x h^3
$$

$$
h. \, eq. \, Inercia = \sqrt[3]{\frac{941.250,31 \, \frac{kg}{cm^2}}{1'811.422,08 \, \frac{kg}{cm}}}
$$

$$
h.\,eq.\,Inercia=0.81\,cm
$$

Finalmente; al comparar la altura equivalente en masa y la altura equivalente en inercia, estas difieren en 6 décimas de milímetro; que resultan irrelevantes y despreciables; por lo tanto tomamos el espesor de la placa de Eterboard equivalente a 0,87 cm de concreto.

Sumamos el espesor de la loseta y la altura equivalente en masa, para luego calcular el volumen de la loseta total en un metro cuadrado de superficie, que para el caso resulta la misma altura pero transformada en metros cúbicos, y estos finalmente se multiplica por el peso específico del hormigón; entonces en este caso el concreto creado como material conservaría su peso específico universal de 2,40 ton/m³; pero en este caso en el diseño del *Slab Section* –Loseta- aplicará la *thickness* –altura- obtenida de la sumatoria que es de 0,05 m + 0,0087m = 0,0587 m.

#### **Figuras 25a y 25b**

*Ingreso de datos de las propiedades del concreto –izquierda-; Diseño de la loseta de concreto con la altura equivalente –derecha-*

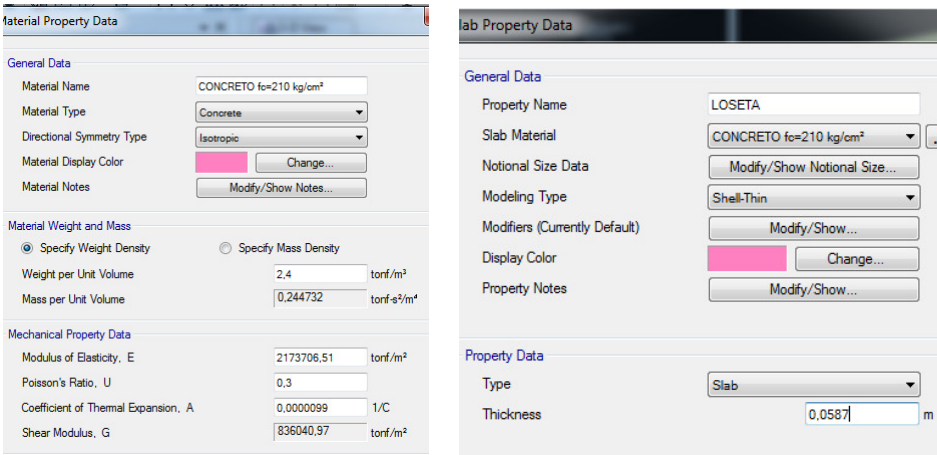

*Nota.* Capturas de pantalla desde el programa Etabs.

**4.4.3.2. Método del Concreto Modificado.** Consiste en crear como material un concreto modificado en su masa, y en el diseño del *Slab Section* – Loseta- mantener la *thickness* –altura- real del sistema de entrepiso

la sumatoria del espesor de la loseta y el espesor real de la placa de Eterboard, que es  $0.05 \text{ m} + 0.014 \text{ m} = 0.064 \text{ m}$ .

Entonces:

Peso de la loseta de Concreto en 1 m<sup>2</sup> = 2,40  $\frac{tonf}{m^3}$  x 0,05 m<sup>3</sup> = 0,12 tonf Peso específico del Eterboard en 1 m<sup>2</sup> = 1,49  $\frac{tonf}{m^3}$  x 0,014 m<sup>3</sup> = 0,02086 tonf Peso total del entrepiso en  $1 m^2 = 0.12$  tonf  $+ 0.02086$  tonf  $= 0.1409$  tonf Volumen del entrepiso en  $1 m^2 = 1 m x 1 m x 0,064 m = 0,064 m^3$ 

*Peso del entrepiso por* 1 
$$
m^3 = \frac{0,1409 \frac{tonf}{m^3}}{0,064 \ m^3} = 2,2016 \ \frac{tonf}{m^3}
$$

Por lo tanto el peso específico del concreto modificado será de 2,2016 tonf / m³; y como se indicó anteriormente mantenemos la altura real del entrepiso al cual denominamos "loseta" de 6,4 cm o 0,064 mts.

#### **Figuras 26a y 26b**

*Ingreso de datos de las propiedades del concreto modificado –izquierda-; Diseño de la loseta de concreto con la altura real –derecha-*

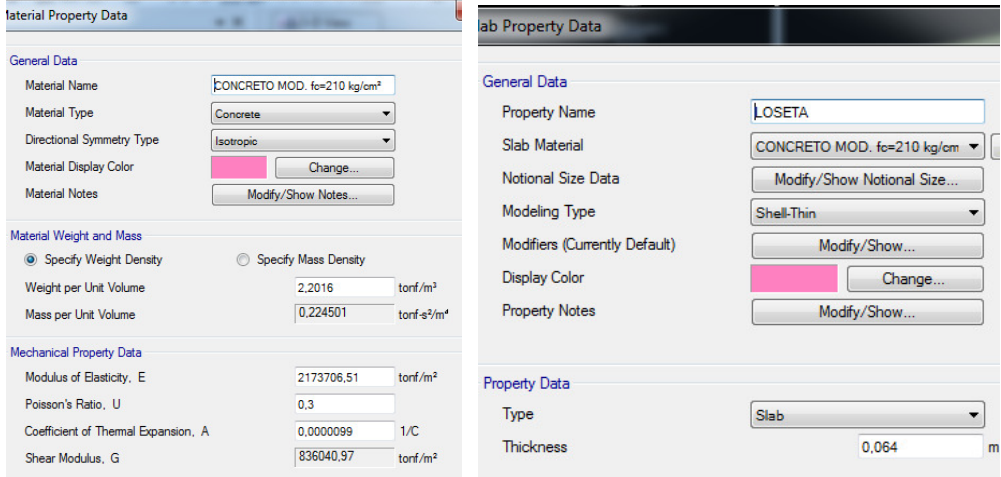

*Nota.* Capturas de pantalla desde el programa Etabs.

COMENTARIO: Esta opción es la más acertada por cuanto el programa no sufrirá alteraciones en los resultados por el cambio en la inercia.

**4.4.3.3. Método del Prefabricado (real).** Como sabemos este sistema está conformado por el relleno de concreto y la placa colaborante; anteriormente ya teníamos creado el material de concreto de 210 kg/cm²; pero ahora hace falta crear el material que representa la placa de fibrocemento, que evidentemente no se encuentra en la librería de Etabs; y lo creamos con el nombre de ETERBOARD 14 mm.

## **Figura 27**

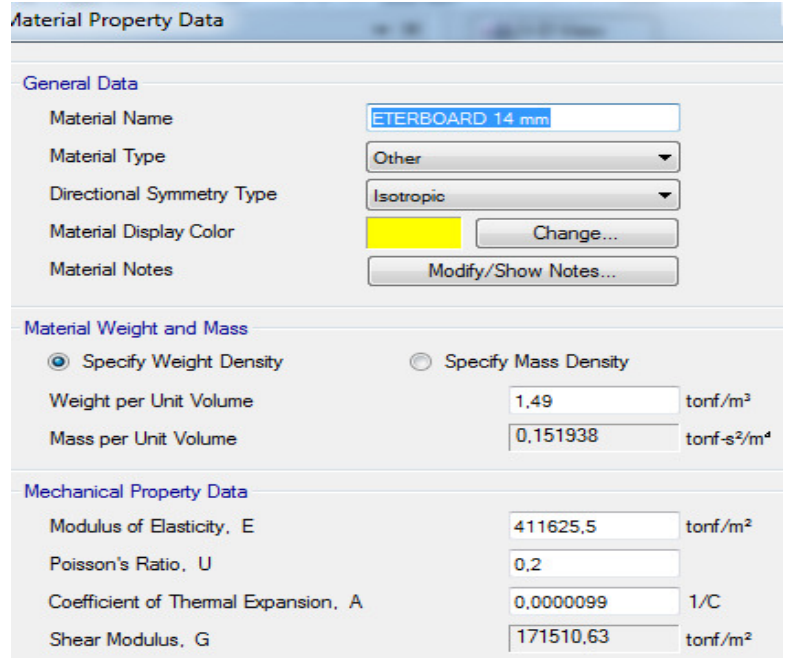

*Ingreso de datos de las propiedades del Eterboard de 14 mm.* 

*Nota.* Capturas de pantalla desde el programa Etabs.

El deck que viene por defecto en el programa tiene la siguiente forma, en la cual se indican sus dimensiones.

# **Figura 28**

*Detalle idealizado de la sección de losa prefabricada con plancha deck*

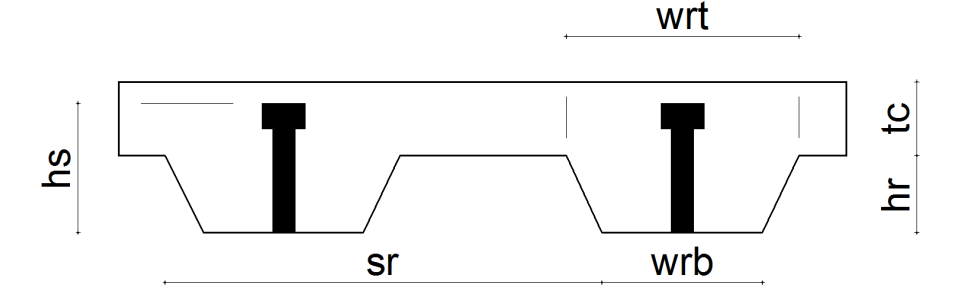

*Nota.* Elaboración propia en programa Autocad, a partir del gráfico que presenta Etabs

Luego para diseñar el tipo de entrepiso en estudio, que es una plancha, sin valles, ni crestas, sino que plano y uniforme, por eso debemos modificar sus dimensiones, con relación al ancho de la placa de eterboard que es de 1,22 m. Quedando así:

## **Figura 29**

*Detalle idealizado de la sección de losa prefabricada con plancha de Eterboard*

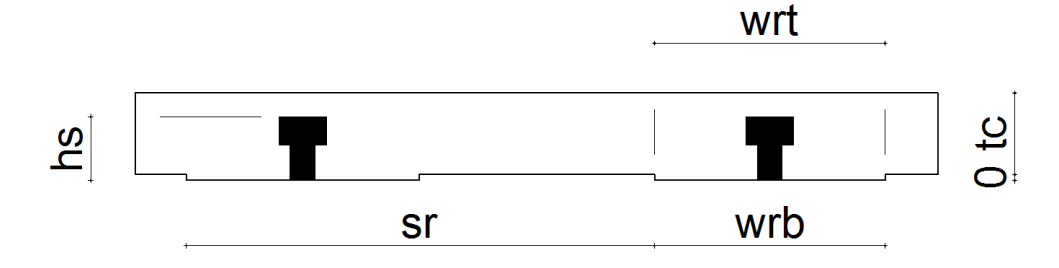

*Nota.* Elaboración propia en programa Autocad, a partir del gráfico que presenta Etabs

## **Figura 30**

*Ingreso de datos de las propiedades del entrepiso prefabricado, modelando la plancha de Eterboard como si fuera deck.*

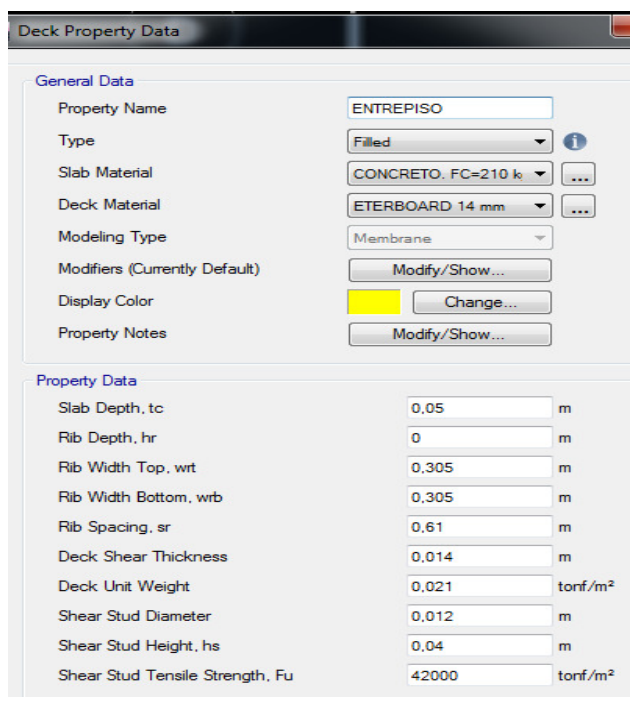

*Nota.* Capturas de pantalla desde el programa Etabs.

NOTA: Para el parámetro de depresión de los valles (hr), como el programa no permite el ingreso del número cero, debemos colocar un número en milésimas de milímetros que se aproxime a cero.

# **4.5 Modelamiento y cálculo de periodos únicamente con la configuración geométrica. (Archivo 1)**

A efectos de garantizar una correcta conexión de los miembros, es necesario realizar un control de los modos de vibración natural de la estructura sin carga.

# **Tabla 36**

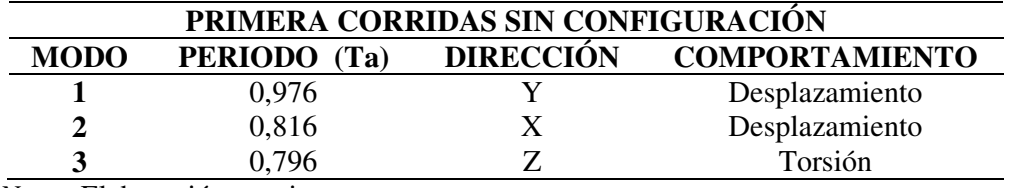

*Periodos y modos de vibración natural de la estructura* 

*Nota.* Elaboración propia.

## **Figura 31**

*Comportamiento de los tres modos de vibración de la estructura –solo geometría-*

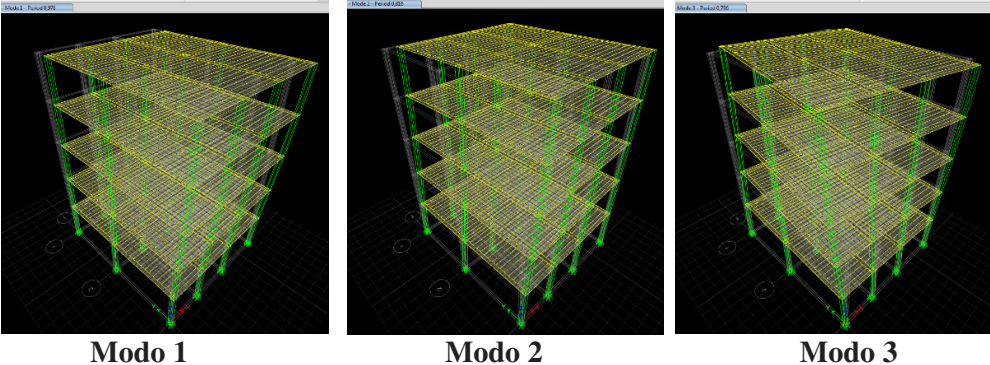

*Nota.* Capturas de pantalla desde el programa Etabs.

# **4.6. Modelamiento y cálculo de periodos incluyendo configuración estructural (Archivo 2)**

A efectos de verificar los modos de vibración, ingresaremos los primeros patrones de carga y las asignamos, definimos la masa, y asignamos los diafragmas para cada entrepiso.

## *4.6.1. Definición de primeros patrones de carga y asignación de masas*

## **Tabla 37**

*Patones de cargas gravitacionales y laterales estáticas* 

| <b>NOMENCLATURA</b>                       | <b>OBSERVACIONES</b>                 |
|-------------------------------------------|--------------------------------------|
| $\mathbf{D}$ = Carga muerta (peso propio) | Calculada por el programa Etabs      |
| $PP = Carga$ permanente                   | Mampostería, instalaciones, acabados |
| $L = C \arg a$ viva                       | Para el uso de vivienda              |
| $EX = Carga$ estática de sismo sentido X  | Se usará coeficiente                 |
| $EY = Carga$ estática de sismo sentido Y  | Se usará coeficiente                 |
| Nota. Elaboración propia.                 |                                      |

## **Figura 32**

*Ingreso de los patrones de cargas gravitacionales y laterales estáticas en el programa*

| Loads          |                                                         |                           |                                                    | Click To:                          |
|----------------|---------------------------------------------------------|---------------------------|----------------------------------------------------|------------------------------------|
| Load           | Type                                                    | Self Weight<br>Multiplier | Auto<br>Lateral Load                               | Add New Load                       |
|                | Dead                                                    | $\overline{\phantom{a}}$  | $\sim$                                             | Modify Load                        |
| PP<br>EX<br>EY | Dead<br>Live<br><b>Super Dead</b><br>Seismic<br>Seismic | 0<br>0<br>0<br>0          | <b>User Coefficient</b><br><b>User Coefficient</b> | Modify Lateral Load<br>Delete Load |
|                |                                                         |                           |                                                    |                                    |

*Nota.* Capturas de pantalla desde el programa Etabs.

Para el caso de los sismos en X y Y; definimos el sentido del movimiento sin excentricidades, y tanto el coeficiente del cortante basal C y el factor de distribución de la fuerza lateral K, como aún no lo hemos calculado se lo deja por defecto.

## **Figura 33**

*Dirección del movimiento lateral en X; dejando cortante basal y coeficiente de distribución lateral.*

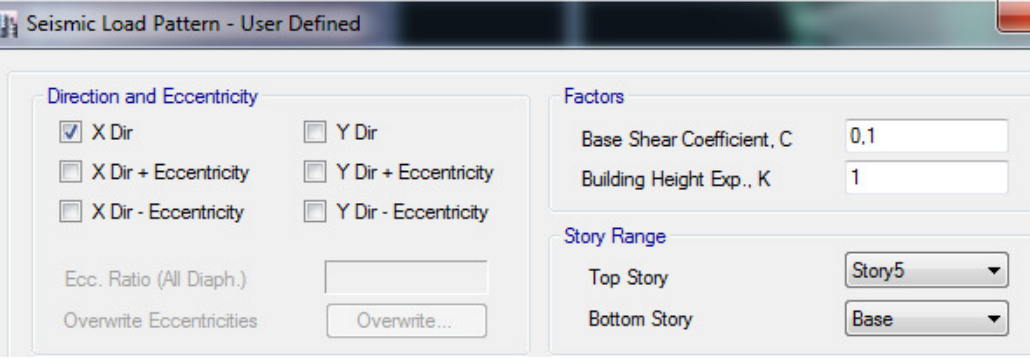

*Nota.* Capturas de pantalla desde el programa Etabs

## **Figura 34**

*Dirección del movimiento lateral en Y; dejando cortante basal y coeficiente de distribución lateral.*

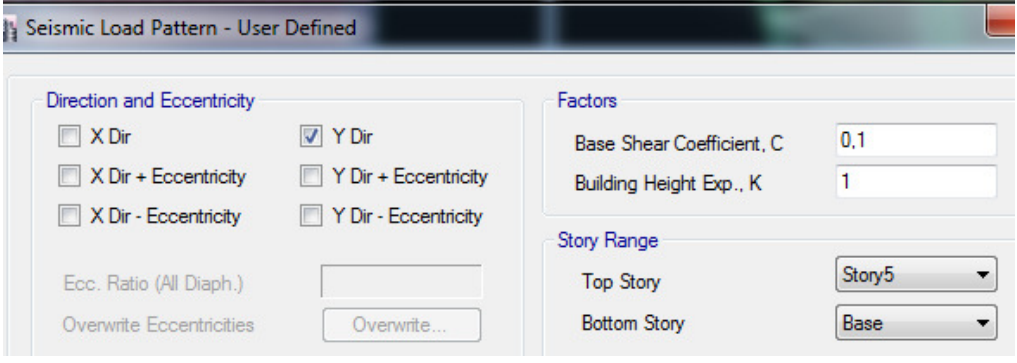

*Nota.* Capturas de pantalla desde el programa Etabs.

**4.6.1.1. Asignación de cargas PP y L sobre los entrepisos.** Desde el predimensionamiento de los elementos ya se había estimado tomando en cuenta la funcionalidad del diseño arquitectónico que presenta pocas mamposterías, se ha estimado una carga permanente PP igual a 0,25 tonf/m².

Para la Carga Viva (L), la Norma Ecuatoriana de la Construcción de Cargas No Sísmicas NEC-SE-CG, 2014, p.29; para la Ocupación o Uso de Residencia Multifamiliar considera una carga de 2,0 kN/m² que equivale a 0,2 Ton/m²-

**4.6.1.2. Definición de las masas.** En el capítulo 6.1.7 la Norma Ecuatoriana de la Construcción de Peligro Sísmico Diseño Sismo resistente, NEC-SE-DS, 2014, p.55. Nos dice que la carga sísmica reactiva W, sea cual fuere el método de análisis; será el peso total de la carga muerta de la estructura, que en nuestro caso es la sumatoria del peso propio de los elementos estructurales (D) más la carga permanente (PP).

En el programa la ingresamos así: nuevamente dejamos que el programa considere automáticamente el peso propio de la estructura –Element Self Mass- y especificamos la carga permanente en un 100% - Specified Load Patterns-. NOTA: La mencionada norma establece como único caso especial en el cual hay que considerar un 25% de la carga viva adicional, para las bodegas y espacios de almacenamiento –quizás en depósitos de maquinaria o una biblioteca-.

### **Figura 35**

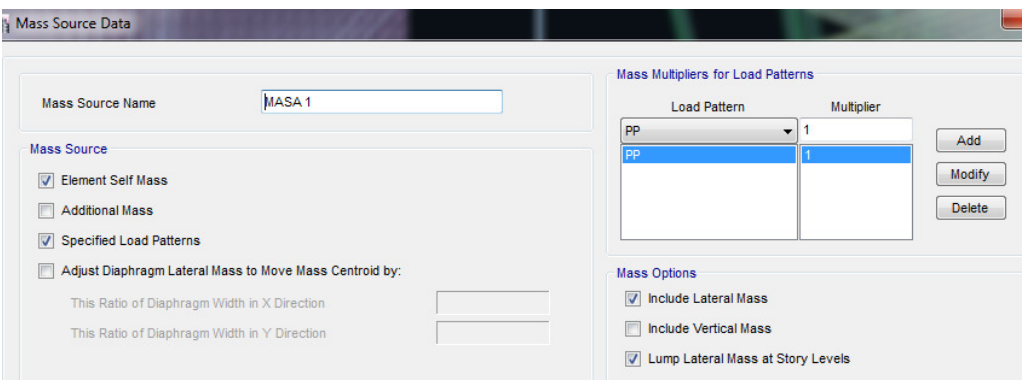

*Asignación de masa de conformidad a la NEC-SE-DS (dic-2014)*

*Nota.* Capturas de pantalla desde el programa Etabs.

**4.6.1.3. Asignación de diafragma semi-rigido.** Como en el programa modelamos el entrepiso como un elemento delgado, le asignamos diafragma a cada piso; que al ser un diseño de tipo prefabricado, lo consideramos como un diafragma semi-rígido como si se tratara de un deck.

## **Figura 36**

*Asignación de diagramas semi-rígidos en entrepisos en planta –izquierda- en isometría –derecha-.* 

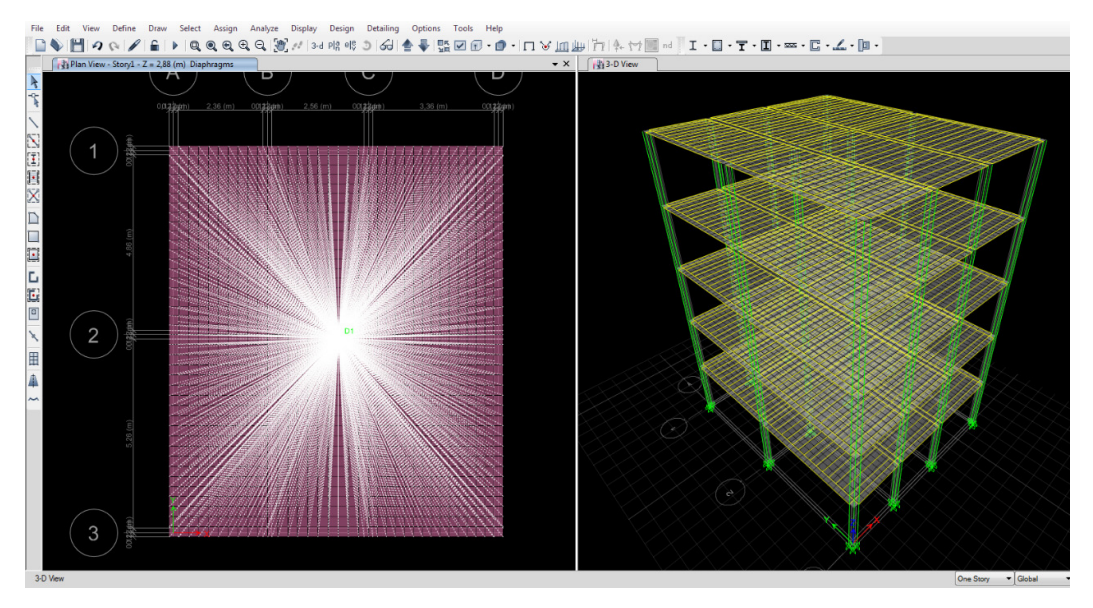

*Nota.* Capturas de pantalla desde el programa Etabs.

#### *Tabla 38*

*Periodos de vibración de la estructura con cargas y asignación de masa* 

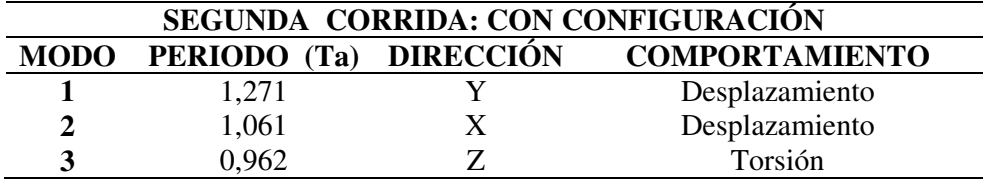

*Nota.* Elaboración propia.

# **Figura 37**

*Comportamiento de los tres modos de vibración de la estructura –con patrones de cargas y masas-*

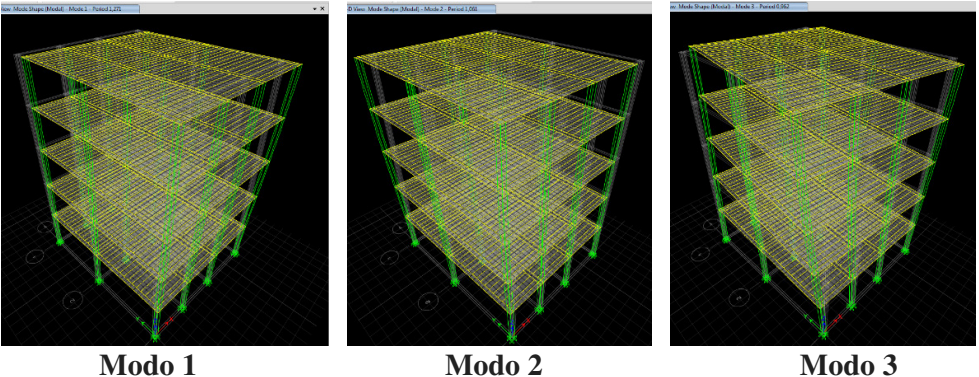

*Nota.* Capturas de pantalla desde el programa Etabs.

*4.6.2. Control modal acorde con la norma NEC-SE-DS (Peligro sísmico– Diseño Sismo resistente)* 

**4.6.2.1 Recomendaciones normativas para el comportamiento ideal de la estructura.** 

## **Tabla 39**

*Recomendaciones de la NEC-SE-DS para el comportamiento ideal de la estructura*

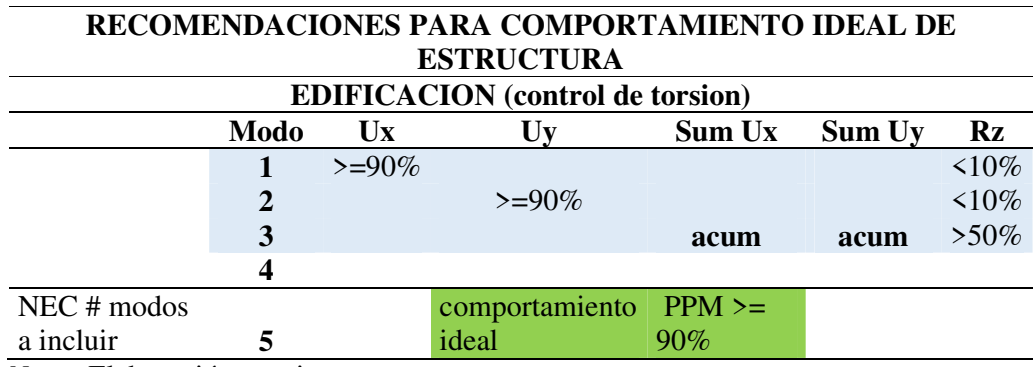

*Nota.* Elaboración propia.

#### **4.6.2.2. Radios de participación de masa.**

#### **Tabla 40**

*Radios de participación modal de la estructura*

|             | <b>TABLE: Modal Participating Mass Ratios</b> |                    |                                 |                 |                                                                    |                 |               |       |            |              |
|-------------|-----------------------------------------------|--------------------|---------------------------------|-----------------|--------------------------------------------------------------------|-----------------|---------------|-------|------------|--------------|
|             |                                               |                    |                                 |                 |                                                                    | <b>Sum</b>      | <b>Sum</b>    |       |            |              |
| <b>Case</b> |                                               | <b>Mode Period</b> | <b>UX</b>                       | $\bf{U} \bf{Y}$ | <b>Sum UX</b>                                                      | $\bf{U} \bf{Y}$ | <b>RZ</b>     |       | <b>PPM</b> |              |
|             |                                               | sec                |                                 |                 |                                                                    |                 |               | X     | Y          | $\mathbf{z}$ |
| Modal       |                                               |                    | 1,271 0,000004 0,81420 0,000004 |                 |                                                                    |                 | 0.8142 0.0027 | 0,00  | 99,69      | 0,27         |
| Modal       | 2                                             |                    | 1,061 0,838300 0,00002          |                 | 0,8383                                                             |                 | 0.8142 0.0054 | 99,67 | 0,00       | 0,27         |
| Modal       | 3                                             |                    | 0,962 0,002800 0,00250          |                 | 0,8411                                                             |                 | 0,8167 0,8337 | 0,33  | 0,31       | 82,83        |
| Modal       | 4                                             |                    | 0,394 0,000001 0,11760          |                 | 0,8411                                                             | 0,9343 0,8341   |               |       |            |              |
| Modal       | 5 <sup>1</sup>                                |                    | 0,345 0,105300 0,00001          |                 | 0,9464                                                             |                 | 0.9343 0.8344 |       |            |              |
| Modal       | 6                                             |                    | 0,308 0,000300 0,00050          |                 | 0,9467                                                             |                 | 0,9348 0,9424 |       |            |              |
| Modal       | 7                                             |                    | 0,216 0,000002 0,04390          |                 | 0.9467                                                             |                 | 0.9787 0.9426 |       |            |              |
| Modal       | 8                                             |                    | 0,201 0,036300 0,00000          |                 | 0,983                                                              |                 | 0,9787 0,9427 |       |            |              |
| Modal       | 9                                             |                    | 0,177 0,000100 0,00030          |                 | 0.9831                                                             |                 | 0.979 0.9815  |       |            |              |
| Modal       | 10                                            |                    | 0,15 0,000005 0,01670           |                 | 0,9831                                                             |                 | 0,9958 0,9817 |       |            |              |
| Modal       | 11                                            |                    | 0,145 0,013700 0,00001          |                 | 0.9967                                                             |                 | 0,9958 0,9817 |       |            |              |
| Modal       | 12                                            |                    | 0,126 0,000018 0,00010          |                 | 0,9967                                                             |                 | 0,9959 0,9964 |       |            |              |
|             |                                               |                    |                                 |                 | Nota - Elaboración propia tomada del Eugel de regultados del Etaba |                 |               |       |            |              |

*Nota. Elaboración propia, tomada del Excel de resultados del Etabs*

**Comentario:** La estructura planteada cumple con todos los requerimientos de participación de masa que exige la normativa; y la masa se acumula tanto en X como en Y en el quinto modo.

#### **4.7. Métodos de diseño sismo resistente**

La NEC-SE-DS, 2014, pp.44, nos indica que pueden aplicarse por tres métodos,

1.- Diseño Basado en Fuerzas (DBF): Este es el método de diseño ilustrativo y de aplicación obligatoria que considera la norma.

2.- Diseño Basado en Desplazamientos (DBD): Este método de análisis es considerado por la norma como alternativo u opcional al método DBF, ya que maneja nuevos conceptos y cuando dice que debe ser aplicado con precaución, nos da la idea que además debe ser correctamente fundamentado por el profesional.

3.- Diseño por Capacidad: Únicamente es citado por la norma que refiere a un análisis de formación de los mecanismos plásticos.

**Comentario:** Como el presente trabajo tiende un actividad práctica y de utilidad profesional, seguiremos los requisitos exigidos por la norma; en ese sentido aplicaremos la Metodología del Diseño Basado en Fuerzas (DBF).

#### **4.8. Diseño Basado en Fuerzas (DBF)**

Para su análisis la norma NEC-SE-DS, 2014, pp.56 en su capítulo 6.2 nos dice que se permite realizar tres métodos.

1.- Estático: Este análisis debe ser utilizado obligatoriamente para todo tipo de estructuras.

2.- Dinámicos: Que pueden ser el Análisis Dinámico Espectral –*Pseudo-Dinámico*- y el Análisis Dinámico Paso a Paso en el Tiempo –*Tiempo-Historia*-

a.- El análisis dinámico espectral es obligatorio para todo tipo de estructuras excepto para las que son completamente regulares, para lo cual bastará con aplicar el análisis estático.

b.- El método de análisis paso a paso en el tiempo, únicamente es obligatorio para las estructuras que contemplan el uso de disipadores de energía y en los casos que en que se cuente con un sistema de control y aislamiento en la base; este análisis deberá ser realizado por un profesional independiente con amplia experiencia en métodos de análisis sísmicos inelásticos.

Con lo anterior tenemos claro que para las estructuras que no contemplen los sistemas o dispositivos especiales antisísmicos a los que hace referencia; no es necesario aplicar el método de análisis tiempo-historia, e decir para el caso de estudio en concreto este se aplica solamente para efectos comprobatorios del análisis por el método estático lineal y el espectral.

#### **4.9 Análisis estático lineal**

#### *4.9.1. Control del Período T – Primer Método*

En el capítulo 6.3.3.a. La Norma Ecuatoriana de la Construcción de Peligro Sísmico Diseño Sismo resistente, NEC-SE-DS, 2014, pp.61-62; nos presenta el método 1, – teórico- para calcular el valor aproximado del Periodo *referencial base (Tm1),* mediante la aplicación de la siguiente formula:

$$
T=C_t\;x\;h_n^{\alpha}
$$

#### Donde:

hn = Altura máxima de la edificación de n pisos, medida desde la base de la estructura, en metros.

 $Ct = Coeficiente$  que depende del tipo de edificio

 $\alpha$  = Factor de la norma según el tipo de estructura

Para el coeficiente α, la norma nos presenta la siguiente tabla 41 y del cual para nuestro caso lo consideramos como una estructura sin muros, ni diagonales rigidizadoras.

#### **Tabla 41**

*Coeficientes Ct y α de acuerdo al tipo de estructura* 

| <b>TIPO DE ESTRUCTURA</b>                                                                                                    |       | $\alpha$ |
|----------------------------------------------------------------------------------------------------|-------|----------|
| <b>Estructuras de acero</b>                                                                                                    |       |          |
| Sin arriostramientos                                                                                                    | 0,072 | 0,80     |
| Con arriostramientos                                                                                                    | 0,073 | 0,75     |
| Pórticos especiales de hormigón armado                                                                                                    |       |          |
| Sin muros estructurales ni diagonales rigidizadoras                                                                                              | 0,055 | 0.90     |
| Con muros estructurales o diagonales rigidizadoras y para otras<br>estructuras basadas en muros estructurales y mampostería 0,055<br>estructural |       | 0.75     |

*Nota.* Elaboración propia, a partir de la NEC-SE-DS (2014 dic) pág. 62

En este caso encontramos nuestro factor  $\alpha=0.9$ ; sin embargo para coeficiente Ct no es posible aplicar el de esta tabla, ya que esto es para pórticos especiales de hormigón armado; empero para nuestro material de estudio que es la madera, la norma no considera nada al respecto, ni tampoco se encuentra en la Norma Ecuatoriana de Edificación en Madera NEC-SE-MD; entonces por analogía nos acogemos a lo considerado en Código Ecuatoriano de la Construcción, Requisitos Generales de Diseño. CPE INEN 5 PARTE 1:2001, que en su página 26 consideraba un factor constante de  $\alpha$ =0,75. Y para el coeficiente Ct tenía:

 $Ct = 0.09$  para pórticos de acero

 $Ct = 0.08$  para pórticos espaciales de hormigón armado

Ct = 0,06 para pórticos espaciales de hormigón armado con muros estructurales o con diagonales y para otras estructuras

En nuestro caso aplicaremos el  $Ct = 0.06$  correspodiente a otras estructuras; que haciendo una comparación con l NEC-SE-DS, ya fue reemplado la frase "otras estructural" por "mampostería estructural". Y en la mísma página 62 de la esta norma; dice "… Alertnativamente, para estructuras con muros estructurales de hormigón armado o mamapostería estructural [otras estructuras]...", podemos utilizar  $\alpha = 1$ .

Entonces podemos calcular nuestro periodo teórico 1 (Tm1), teniendo los siguientes datos:

 $hn = 14.40$  mts

 $Ct = 0.06$  y  $\alpha = 1$ 

Por lo tanto :

 $T = C_t x h_n^{\alpha}$  $Tm1 = 0.06 \times 14.40^1$  $Tm1 = 0,864$ 

#### *4.9.2. Control del Período T – Segundo Método*

En el capítulo 6.3.3.b. La Norma Ecuatoriana de la Construcción de Peligro Sísmico Diseño Sismo resistente, NEC-SE-DS, 2014, pp.63; nos presenta el método 2 del cálculo del periodo que puede ser calculado mediante la siguiente expresión:

$$
T\mathbf{a} = 2\pi \sqrt{\frac{\sum_{i=1}^{n} Wi_i^2 \delta_i^2}{g \sum_{i=1}^{n} f i \delta i}}
$$

Donde:

fi = Distribución aproximada de fuerzas laterales en el piso i, de acuerdo con los principios descritos en el presente capítulo, o cualquiera otra distribución racional. δi = Deflexión elástica del piso i, calculada considerando las fuerzas laterales fi

wi = Peso asignado al piso o nivel i de la estructura, siendo una fracción de la carga reactiva W.

Ahora bien la NEC-SE-DS nos da la posibilidad de calcular el periodo Tm2 ya sea con la formula anterior o con un análisis modal – con espectro de diseño-, que es este último el que aplicaremos en el presente trabajo.

NOTA: *La norma establece un límite para este periodo Tm2 que dice que en ningún caso será un 30% mayor que el Tm1 calculado con el método 1.* 

## **Tabla 42**

*Control del periodo de vibración* 

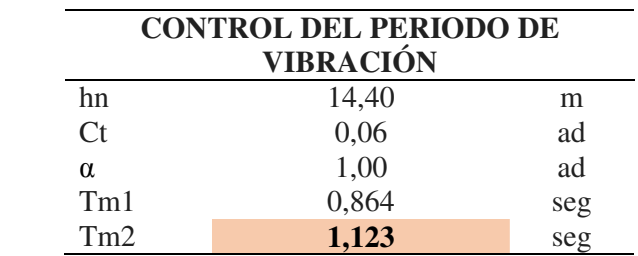

*Nota. Elaboración propia.*

Luego para el control de los periodos con la configuración debemos compararlos con Tm2; a fin de verificar su excedencia positiva o negativa; que nos indicará si la estructura es muy flexible o si tiene la rigidez adecuada, respectivamente.

#### **Tabla 43**

*Control de los periodos de vibración con relación al periodo límite de la norma* 

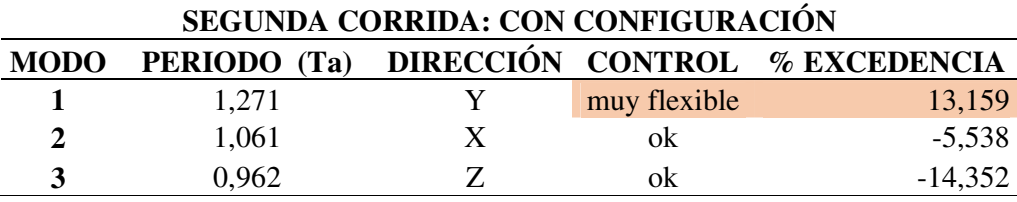

*Nota.* Elaboración propia.

COMENTARIO: Ya con estos resultados y al contar con que tenemos un periodo del modo 1 excedido y calificado como flexible, ya podemos saber previamente que tendremos problemas con el cumplimiento de las derivas de entrepiso; por esto si buen deberíamos detenernos y rigidizar la estructura antes de avanzar, para lo cual se requiere que el profesional calculista tenga la experiencia suficiente en la práctica que le permita lograrlo por tanteos, sin embargo se corre el riesgo de sobredimensionar en exceso, llegando inclusive a caer en un diseño antieconómico.

Por lo tanto la norma nos invita a realizar las iteraciones necesarias llegando a los resultados de las derivas de entrepisos, a fin de que estos nos permitan conocer que pisos requieren de mayor rigidez, ya sea con aumento de secciones o en último caso con el uso de elementos rigidizadores o atiezadores.

Expresado en términos coloquiales, mediante este bucle repetitivo sabremos con mayor certeza a que pisos, y con mayor detalle a que elementos debemos *atacar*; por esto continuamos con nuestro análisis demostrativo hasta el final antes de aplicar las correcciones necesarias.

#### **4.10 Análisis modal espectral**

Previo al diseño del Espectro, es necesario recabar todos los parámetros necesarios para su cálculo:

#### *4.10.1. Factor I – Importancia de la edificación*

Obtenido de la tabla 6 del Tipo de uso, destino e importancia de la estructura de la Sección 4.1 de la NEC-SE-DS; que en este caso es  $I = 1$  ya que el proyecto al ser residencial, se encuentra en la clasificación de otras estructuras.

## **Tabla 44**

*Coeficientes I, según la categoría, tipo de uso, destino e importancia de la edificación* 

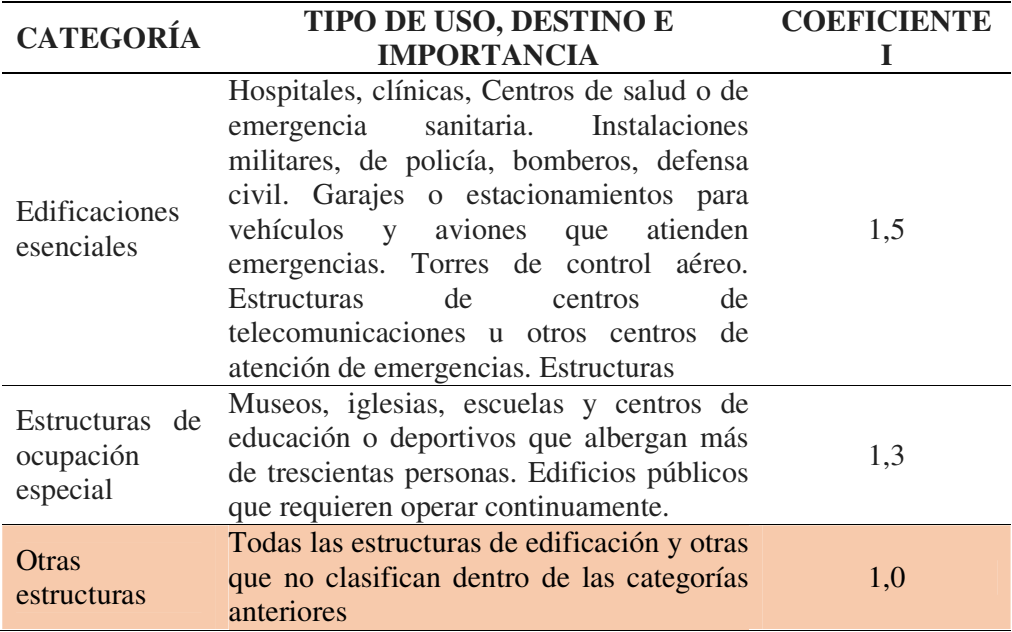

*Nota.* Elaboración propia, a partir de la información de la Tabla 6 NEC-SE-DS (2014 dic) pág. 39

#### *4.10.2. Factor R – Reducción de respuesta de la estructura*

Obtenido del Código Ecuatoriano de la Construcción, Requisitos Generales de Diseño. CPE INEN 5 PARTE 1:2001, ya que en tampoco lo ha considera la norma NEC-SE-DS, para el caso de la madera; como si lo hacía el Código Ecuatoriano de la Construcción, 2001, en la Tabla 7 de la página 20. Y dentro de la cual verificamos que para estructuras de madera corresponde un  $R = 7$ .

# **Tabla 45**

*Coeficientes R de reducción de respuesta estructural* 

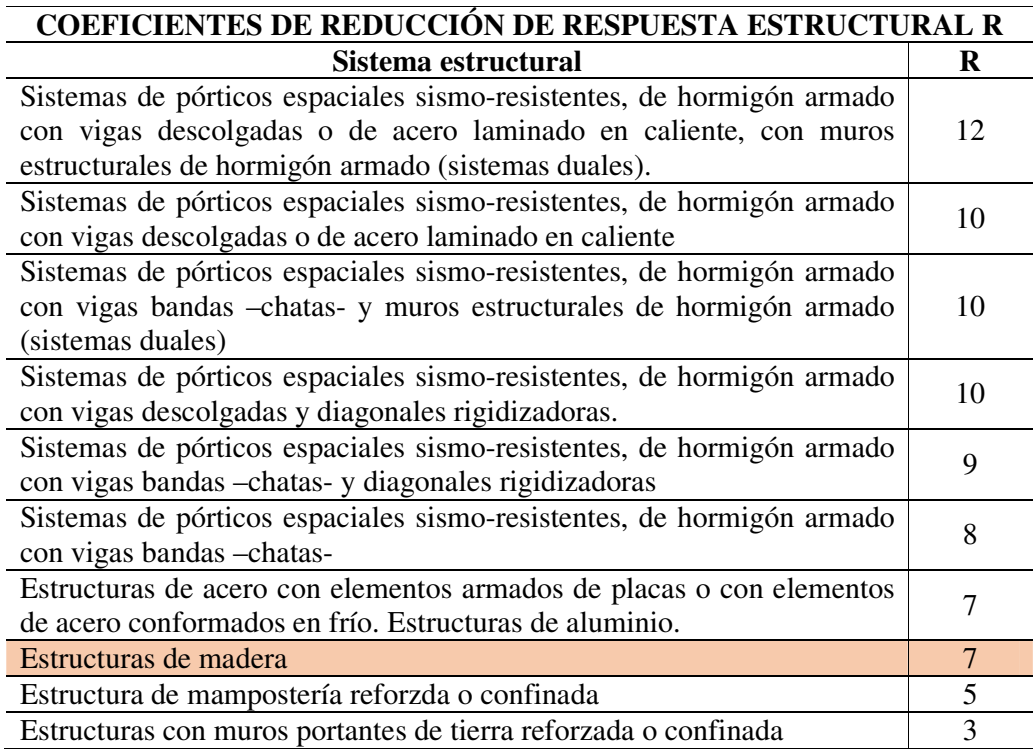

*Nota.* Elaboración propia, a partir de la Tabla 7 de norma CPE INEN 5 Parte 1

(2001) pag. 20

## *4.10.3. Análisis Sísmico de la Zona*

**4.10.3.1. Región del Ecuador.** El Ecuador está dividido en 4 regiones naturales, que son: Costa o Litoral; Sierra o Interandina, Oriente o Amazonía, y Galápagos o Insular.

La ciudad de Quito, capital de la República y de la provincia de Pichincha, se ubica dentro de la región Sierra o Interandina.

## **Figura 38**

*Mapa de regiones del Ecuador*

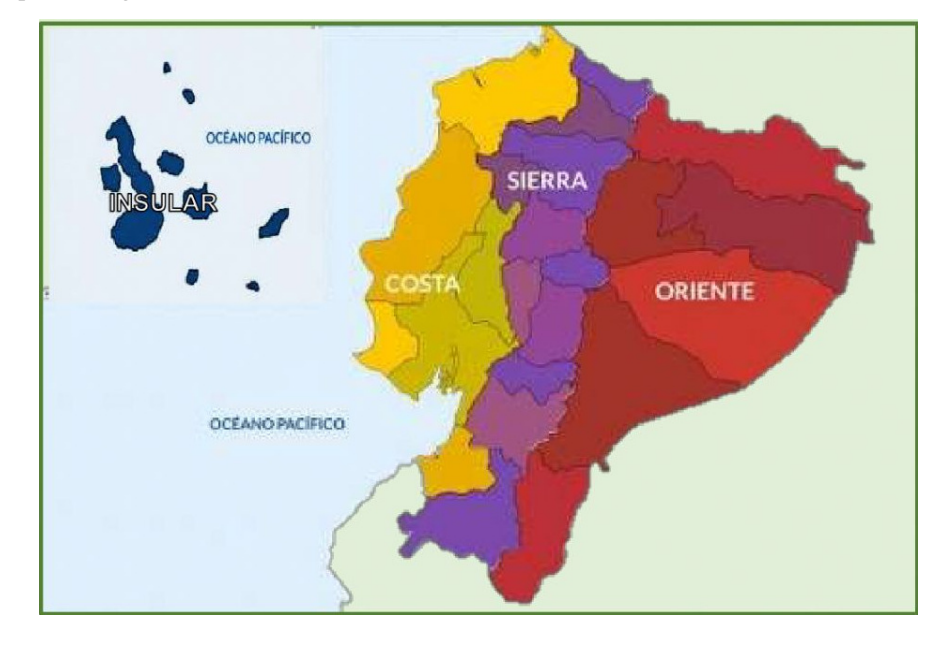

*Nota.* Disponible en: https://www.liveworksheets.com/et1503322xb.

**4.10.3.2. Factor n (Sa/Z, en roca) acorde con la región (Coeficiente de amplificación espectral).** La norma NEC-SE-DS, en la sección 3.3.1, presenta los parámetros n de acuerdo a la región.

n = 1,80 Provincias de la Costa (excepto Esmeraldas)

n = 2,48 Provincias de la Sierra, Esmeraldas y Galápagos

n = 2,60 Provincias del Oriente

Para el caso de Quito, que es pertenece a la sierra es de n = 2,48.

**4.10.3.3. Factor Z – Zona sísmica.** Según la Norma Ecuatoriana de la Construcción NEC-SE-DS, vigente, para el diseño sismo resistente de todo tipo de estructuras que estén sujetas a los efectos de terremotos que podrían presentarse en su vida útil. Para esto la norma en referencia en la página 27, nos presenta un mapa del Ecuador con la identificación de las zonas sísmicas para propósitos de diseño, el mismo que ha sido realizado de manera integral para todo el territorio nacional, de acuerdo con las metodologías actuales usadas a nivel mundial y con la disponibilidad de información a nivel local.

## **Figura 39**

*Mapa de zonas sísmicas del Ecuador para obtener el valor de zona Z*

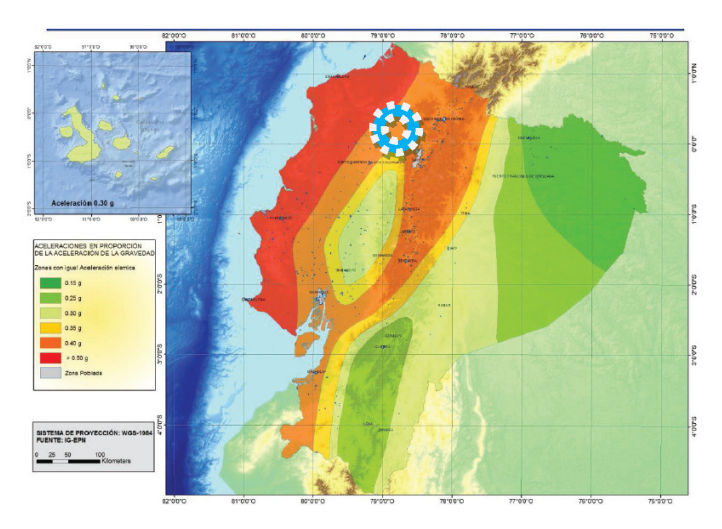

*Nota.* Tomada de norma de Peligro Sísmico NEC-SE-DS (2014 dic) pág. 27

El mapa está realizado para un 10% de excedencia en 50 años que considera un periodo de retorno de 475 años; y concluye presentando una tabla que clasifica seis zonas sísmicas.

### **Tabla 46**

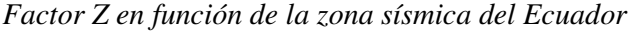

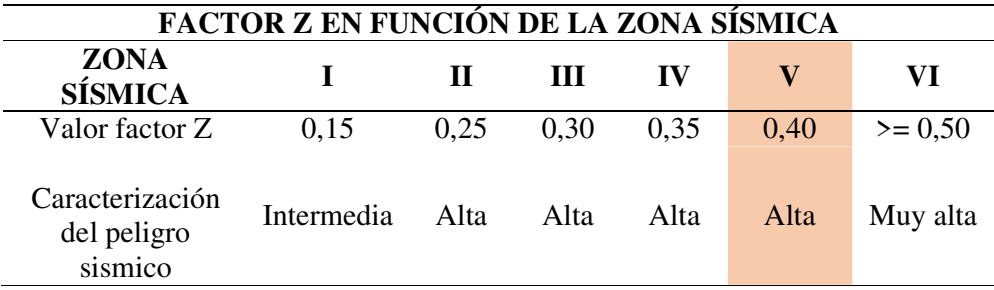

*Nota.* Elaboración propia, a partir de la información de la Tabla 1 de la NEC-SE-DS (2014 dic) pág. 27

# *4.10.4. Factor S – Perfil del suelo*

En el capítulo 3.2.1 de la NEC-SE-DS, pp. 29-30, se encuentra la tabla 2 de clasificación de los perfiles del suelo, de acuerdo a las características.

# **Tabla 47**

|                | <b>CLASIFICACIÓN DE LOS PERFILES DEL SUELO</b>                          |                                                 |  |  |  |  |  |  |  |  |
|----------------|-------------------------------------------------------------------------|-------------------------------------------------|--|--|--|--|--|--|--|--|
| Tipo           | Descripción                                                             | Definición                                      |  |  |  |  |  |  |  |  |
| de             |                                                                         |                                                 |  |  |  |  |  |  |  |  |
| perfil         |                                                                         |                                                 |  |  |  |  |  |  |  |  |
| A              | Perfil de roca competente                                               | $Vs > 1500$ m/s                                 |  |  |  |  |  |  |  |  |
| $\mathbf{B}$   | Perfil de roca de rigidez media                                         | $1500$ m/s > Vs > = 760 m/s                     |  |  |  |  |  |  |  |  |
|                | Perfiles de suelos muy denso o roca                                     |                                                 |  |  |  |  |  |  |  |  |
|                | blanda, que cumplan con el criterio de                                  | $760 \text{ m/s} > \text{Vs} > 360 \text{ m/s}$ |  |  |  |  |  |  |  |  |
| $\overline{C}$ | velocidad de onda de cortante, o                                        |                                                 |  |  |  |  |  |  |  |  |
|                | Perfiles de suelos muy densos o roca                                    | N > 50,0                                        |  |  |  |  |  |  |  |  |
|                | blanda, que cumplan con cualquiera de                                   | $Su$ > = 100 KPa                                |  |  |  |  |  |  |  |  |
|                | los dos criterios.                                                      |                                                 |  |  |  |  |  |  |  |  |
|                | Perfiles de suelos rígidos que cumplan                                  |                                                 |  |  |  |  |  |  |  |  |
|                | con el criterio de velocidad de la onda                                 | $360 \text{ m/s} > \text{Vs} > 180 \text{ m/s}$ |  |  |  |  |  |  |  |  |
| D              | cortante, o                                                             |                                                 |  |  |  |  |  |  |  |  |
|                | Perfiles de suelos rígidos que cumplan                                  | 50 > N > 15,0                                   |  |  |  |  |  |  |  |  |
|                | cualquiera de las dos condiciones                                       | $100 \text{ kPa} > \text{Su} > 50 \text{ kPa}$  |  |  |  |  |  |  |  |  |
|                | Perfil que cumpla con el criterio de                                    | $Vs < 180$ m/s                                  |  |  |  |  |  |  |  |  |
|                | velocidad de la onda de cortante, o                                     |                                                 |  |  |  |  |  |  |  |  |
| E              | Perfil que contiene un espesor total H                                  | IP > 20                                         |  |  |  |  |  |  |  |  |
|                | mayor de 3 m de arcillas blandas                                        | $W > 40\%$                                      |  |  |  |  |  |  |  |  |
|                |                                                                         | $Su < 50$ kPa                                   |  |  |  |  |  |  |  |  |
|                | Los perfiles de suelo tipo F requieren una evaluación realizada         |                                                 |  |  |  |  |  |  |  |  |
|                | explícitamente en el sitio por un ingeniero geotecnista. Se contemplan  |                                                 |  |  |  |  |  |  |  |  |
|                | las siguientes subclases:                                               |                                                 |  |  |  |  |  |  |  |  |
|                | F1- Suelos susceptibles a la falla o colapso causado por la excitación  |                                                 |  |  |  |  |  |  |  |  |
|                | sísmica, tales como; suelos licuables, arcillas sensitivas, suelos      |                                                 |  |  |  |  |  |  |  |  |
| F              | dispersos o débilmente cementados, etc.                                 |                                                 |  |  |  |  |  |  |  |  |
|                | F2- Turba y arcillas orgánicas y muy orgánicas (H > 3m para turba o     |                                                 |  |  |  |  |  |  |  |  |
|                | arcillas orgánicas o muy orgánicas).                                    |                                                 |  |  |  |  |  |  |  |  |
|                | F3- Arcillas de muy alta plasticidad ( $H > 7.5$ m                      | con índice de                                   |  |  |  |  |  |  |  |  |
|                | Plasticidad IP $> 75$ )                                                 |                                                 |  |  |  |  |  |  |  |  |
|                | F4- Perfiles de gran espesor de arcillas de rigidez mediana a blanda (H |                                                 |  |  |  |  |  |  |  |  |
|                | $> 30m$ )                                                               |                                                 |  |  |  |  |  |  |  |  |

*Factor S de acuerdo con la clasificación del perfil del suelo* 

F5- Suelos con contrastes de impedancia α ocurriendo dentro de los primeros 30 m superiores del perfil de subsuelo, incluyendo contactos entre suelos blandos y roca, con variaciones bruscas de velocidades de ondas de corte.

F6- Rellenos colocados sin control ingenieril.

*Nota.* Elaboración propia, a partir de la información de la Tabla 2 de la NEC-SE-DS (2014 dic) pp. 29-30

En el Distrito Metropolitano de Quito, en la parroquia de Pusuqui, de acuerdo a los estudios de suelo para las edificaciones vecinas se tiene un suelo de **tipo C.**

# *4.10.5. Factor Fa (Coeficiente de amplificación de suelo en la zona de periodo corto)*

Obtenido de la tabla 3 del Tipo de Suelo y Factores de Sitio Fa de la NEC-SE-DS; que al realizar el tipo de perfil de suelo y la zona sísmica; tenemos un factor Fa = 1,2.

### **Tabla 48**

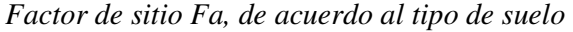

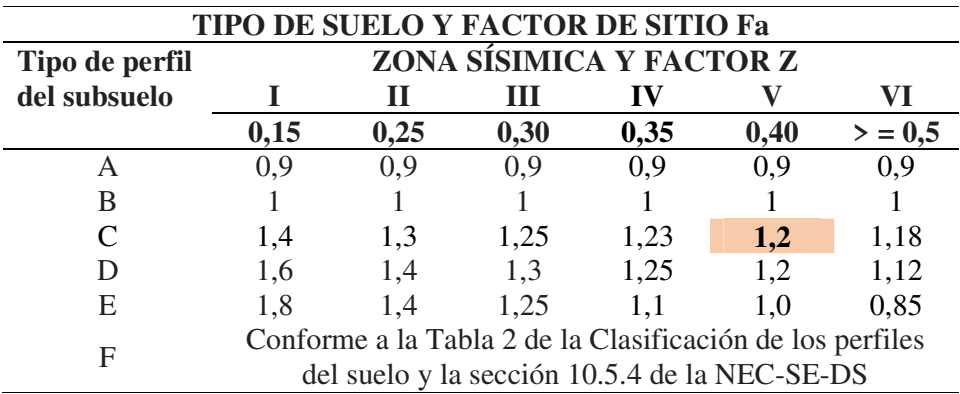

*Nota.* Elaboración propia, a partir de la información de la Tabla 3 de la NEC-SE-DS (2014 dic) pág. 31

# *4.10.6. Factor Fd (Coeficiente de amplificación de espectro elástico de respuesta de desplazamientos para diseño en roca)*

Obtenido de la tabla 4 del Tipo de Suelo y Factores de Sitio Fd de la NEC-SE-DS; que al realizar el tipo de perfil de suelo y la zona sísmica; tenemos un factor Fd = 1,11.

#### **Tabla 49**

| TIPO DE SUELO Y FACTOR DE SITIO Fd         |      |      |      |                                                                                                    |      |           |  |
|--------------------------------------------|------|------|------|----------------------------------------------------------------------------------------------------|------|-----------|--|
| ZONA SÍSIMICA Y FACTOR Z<br>Tipo de perfil |      |      |      |                                                                                                    |      |           |  |
| del subsuelo                               |      |      | Ш    | IV                                                                                                    |      | VI        |  |
|                                            | 0,15 | 0,25 | 0,30 | 0,35                                                                                                    | 0,40 | $>$ = 0.5 |  |
| A                                          | 0,9  | 0,9  | 0,9  | 0,9                                                                                                    | 0,9  | 0,9       |  |
| B                                          |      |      |      |                                                                                                    |      |           |  |
|                                            | 1,36 | 1,28 | 1,19 | 1,15                                                                                                    | 1,11 | 1,06      |  |
| D                                          | 1,62 | 1,45 | 1,36 | 1,28                                                                                                    | 1,19 | 1,11      |  |
| Е                                          | 2,1  | 1,75 | 1.7  | 1,65                                                                                                    | 1,6  | 1,5       |  |
| F                                          |      |      |      | Conforme a la Tabla 2 de la Clasificación de los perfiles del<br>suelo y la sección 10.6.4 de la NEC-SE-DS |      |           |  |

*Factor de sitio Fd, de acuerdo al tipo de suelo* 

*Nota.* Elaboración propia, a partir de la información de la Tabla 4 de la NEC-SE-DS (2014 dic) pág. 31

## *4.10.7. Factor Fs (Coeficiente de comportamiento no lineal de los suelos)*

Obtenido de la tabla 5 del Tipo de Suelo y Factores del comportamiento inelástico del suelo Fs de la NEC-SE-DS; que al realizar el tipo de perfil de suelo y la zona sísmica; tenemos un factor  $Fs = 1,11$ .

#### **Tabla 50**

*Factor de sitio Fs, de acuerdo al tipo de suelo* 

| <b>TIPO DE SUELO Y FACTOR DE SITIO Fs</b>  |      |      |      |      |      |           |  |
|--------------------------------------------|------|------|------|------|------|-----------|--|
| ZONA SÍSIMICA Y FACTOR Z<br>Tipo de perfil |      |      |      |      |      |           |  |
| del subsuelo                               |      |      | ш    |      |      |           |  |
|                                            | 0.15 | 0,25 | 0,30 | 0,35 | 0.40 | $>$ = 0.5 |  |
|                                            | 0.75 | 0.75 | 0.75 | 0.75 | 0.75 | 0.75      |  |

| B | 0.75 | 0.75                                      | 0.75                                                          | 0.75 | 0.75 | 0,75 |  |  |
|---|------|-------------------------------------------|---------------------------------------------------------------|------|------|------|--|--|
| C | 0.85 | 0.94                                      | 1,02                                                          | 1,06 | 1,11 | 1,23 |  |  |
| D | 1,02 | 1,06                                      | 1,11                                                          | 1,19 | 1,28 | 1,40 |  |  |
| Ε | 1.5  | 1.6                                       | 1.7                                                           | 1.8  | 19   |      |  |  |
| F |      |                                           | Conforme a la Tabla 2 de la Clasificación de los perfiles del |      |      |      |  |  |
|   |      | suelo y la sección 10.6.4 de la NEC-SE-DS |                                                               |      |      |      |  |  |

*Nota.* Elaboración propia, a partir de la información de la Tabla 5 de la NEC-SE-DS (2014 dic) pág. 32

#### *4.10.8. Factor r: (Factor asociado al periodo de retorno)*

La NEC-DS-SE, en la sección 3.3.1, página 34; establece los siguientes factores de acuerdo a la ubicación geográfica.

 $r = 1$  Para todos los suelos, con excepción el suelo del tipo E

 $r = 1.5$  Exclusivamente para el suelo del tipo E

Por lo tanto, como nuestro tipo de perfil del suelo al ser de Tipo C tenemos un factor  $r = 1$ .

#### *4.10.9. Factor Фp: (Irregularidad en planta)*

Comprando nuestro bloque crítico de estudio, con las irregularidades que presenta la tabla 13 de la norma NEC-DS-SE; se concluye que es una ser una planta rectangular, y que la distribución de paredes es homogénea en terminaos de masa, ni presenta perforaciones intermedias en los sistemas de entrepisos, ni retrocesos excesivos en las esquinas, y sus ejes son paralelos entre sí, por lo tanto no se aplica ningún factor de reducción siendo **Фp = 1,00.** 

#### *4.10.10. Factor ФE: (Irregularidad en elevación)*

Comprando las fachadas de los pórticos de nuestro bloque en estudio con la tabla 12 de la norma NEC-DS-SE, podemos determinar que es un elemento regular en

elevación; ya que la altura de sus entrepisos es constante igual a 2,88 mts; las columnas son continuas desde la base hasta el último nivel –inclusive sin reducir las secciones en los niveles superiores, para evitar el efecto de látigo-; ni tampoco tenemos pisos intermedios como mezzanines, ni pasarellas intermedias, ni fachadas con ventanas de columna a columna que pudieran generar el fenómeno de columna corta; por lo tanto el factor de irregularidad –regularidad- es **ФE = 1,00.** 

### *4.10.11. Puntos que conforman el espectro de diseño*

El espectro de diseño está conformado por tres tramos zonas; la primera no comienza en cero, ya que empieza a tomar los puntos donde se producen los esfuerzos del sismo en el estructura, toma una subida súbita hasta alcanzar en punto máximo donde se desarrolla la meseta, y finalmente cae conforme a la atenuación de la onda, que conforma la *cola del espectro*.

#### **Figura 40**

*Espectro sísmico elástico de diseño de aceleraciones, expresado como fracción de la aceleración de la gravedad.*

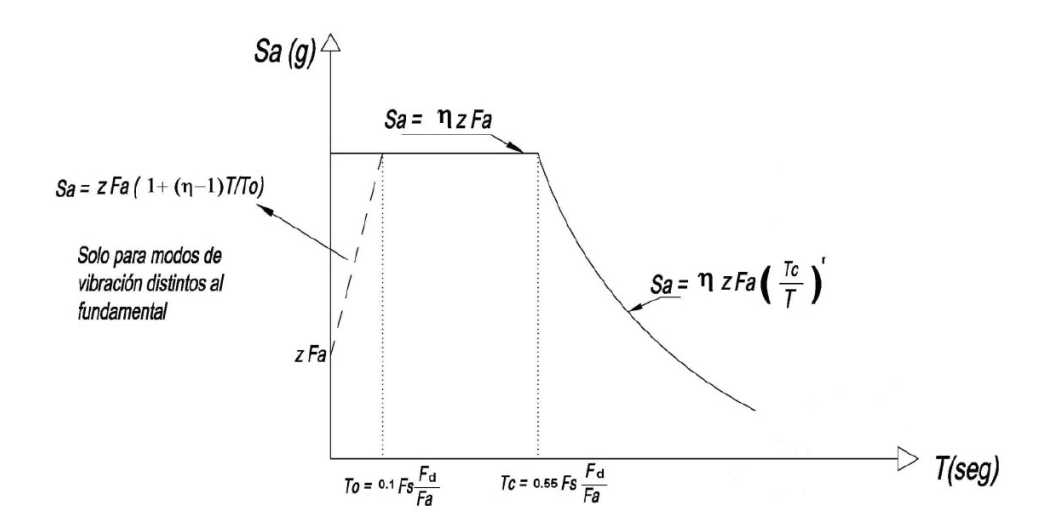

*Nota.* Tomada de norma de Peligro Sísmico NEC-SE-DS (2014 dic) pág. 33

Para cada zona o tramo existe una ecuación, para lo cual es necesario tomar los puntos que marca el gráfico anterior, y así tenemos:

La aceleración de arranque, cuando el periodo es  $T = 0$ 

$$
S_{\rm a} = Z \times F_{\rm a}
$$

$$
S_{\rm a} = 0.40 \times 1.20
$$

$$
S_{\rm a} = 0.480 \, g
$$

La aceleración cuando el gráfico alcanza la meseta el periodo es  $T = T_0$ 

$$
S_{a0} = n \times Z \times F_a
$$
  

$$
S_{a0} = 2,48 \times 0,40 \times 1,20
$$
  

$$
S_{a0} = 1,1904 \ g
$$

El periodo que presenta en el punto donde la onda alcanza el punto máximo y donde comienza la meseta es  $T = T_0$ 

$$
T_0 = 0.1 x F_s x \frac{F_d}{F_a}
$$
  

$$
T_0 = 0.1 x 1.11 x \frac{1.11}{1.20}
$$
  

$$
T_0 = 0.111 x 0.925
$$
  

$$
T_0 = 0.1027 seg
$$

El periodo en el punto termina la meseta y comienza a atenuarse la onda sísimica es:

$$
T = T_c
$$
  
\n
$$
T_c = 0.55 \times F_s \times \frac{F_d}{F_a}
$$
  
\n
$$
T_c = 0.55 \times 1.11 \times \frac{1.11}{1.20}
$$
  
\n
$$
T_c = 0.6105 \times 0.925
$$
  
\n
$$
T_c = 0.5647 \text{ seg}
$$

El periodo límite para la vibración en el espectro sísmico elástico de aceleraciones que representa el sismo de diseño –es utilizado en la definición del espectro de respuesta en desplazamientos-

> $T = T_L$  $T_L = 2.4 x F_d$  $T_L = 2.4 \times 1.11$  $T_L = 2,664 \; seg$

Porcentajes de respuesta de energía (f)

Porcentaje de energía en Rango Lineal (fL)

$$
f_L = \frac{1}{R}
$$

$$
f_L = \frac{1}{7}
$$

$$
f_L = 0.14 \equiv 14\%
$$

Porcentaje de energía en Rango No Lineal (f<sub>NL)</sub>

$$
f_{NL} = 1 - f_L
$$

$$
f_{NL} = 1 - 0.14
$$

$$
f_{NL} = 0.86 \equiv 86\%
$$

COMENTARIO: Estos porcentajes se entiende que si se aplicara una fuerza lateral de 100 toneladas el 14% los tomaría con la parte elástica de la estructura es decir 14 toneladas; y el restante que es el 86% es la parte que trabaja en el rango no lineal, es decir 86 toneladas; por lo tanto nos encontramos ante una estructura altamente dúctil.

### *4.10.12. Cuadro Resumen de Datos para el Espectro de Diseño*

Una vez que contamos con todos los datos necesarios para la configuración del espectro de diseño procedemos a resumir en un cuadro, a efectos de una mejor organización que facilite su formulación.

# **Tabla 51**

*Cálculo de parámetros para la graficación del espectro elástico de diseño (NEC-14)* 

|                           | ESPECTRO ELÁSTICO DE DISEÑO EN ACELERACIONES (NEC-14) |                   |                      |                           |  |  |  |  |
|---------------------------|-------------------------------------------------------|-------------------|----------------------|---------------------------|--|--|--|--|
| Parámetro                 | <b>Variable</b>                                       | <b>Valor</b>      | <b>Unidades</b>      | Referencia                |  |  |  |  |
| Factor de importancia     | I                                                     | 1,00              | s.u                  | Tabla 6, Sec.4.1 NEC      |  |  |  |  |
| Factor de reducción de    |                                                       |                   |                      |                           |  |  |  |  |
| respuesta                 | $\bf{R}$                                              | 7,00              | s.u                  | <b>CPE INEN 5 Tabla 7</b> |  |  |  |  |
| Zonificación Sísmica      |                                                       | V                 |                      | Tabla 1, Sec.3.1.1 NEC    |  |  |  |  |
| Región del Ecuador        |                                                       |                   | SIERRA, ESMERALDAS Y | Sec.3.3.1 NEC             |  |  |  |  |
|                           |                                                       | <b>GALAPAGOS</b>  |                      |                           |  |  |  |  |
| Factor de aceleración de  | Z                                                     | 0,40              |                      |                           |  |  |  |  |
| la zona sísmica           |                                                       |                   | s.u                  | Tabla 1, Sec.3.1.1 NEC    |  |  |  |  |
| Relación de               |                                                       | 2,48              |                      |                           |  |  |  |  |
| amplificación espectral   | $\mathbf n$                                           |                   | s.u                  | Sec.3.3.1 NEC             |  |  |  |  |
| <b>Coeficiente Ct</b>     | Ct                                                    | 0.06              | s.u                  | Sec.6.3.3 NEC             |  |  |  |  |
| Altura total del elemento | hn                                                    | 14,40             | m                    | Planos                    |  |  |  |  |
| Coeficiente para Calculo  |                                                       | 1.00              |                      |                           |  |  |  |  |
| de Periodo                | $\alpha$                                              |                   | s.u                  | Sec.6.3.3                 |  |  |  |  |
| Tipo de Suelo             | S                                                     |                   | $\mathcal{C}$        | Tabla 2, Sec.3.2.1 NEC    |  |  |  |  |
| Factor de sitio Fa        | Fa                                                    | 1,20              | s.u                  | Tabla 3, Sec.3.2.2 NEC    |  |  |  |  |
| Factor de sitio Fd        | Fd                                                    | $\overline{1,11}$ | s.u                  | Tabla 4, Sec.3.2.2        |  |  |  |  |
| Factor de                 |                                                       |                   |                      |                           |  |  |  |  |
| comportamiento            | Fs                                                    | 1,11              | s.u                  |                           |  |  |  |  |
| inelástico suelo (Fs)     |                                                       |                   |                      | Tabla 5, Sec. 3.2.2 NEC   |  |  |  |  |
| Factor asociado al        | r                                                     | 1,00              | s.u                  |                           |  |  |  |  |
| periodo de retorno        |                                                       |                   |                      | Sec 3.3.1 NEC             |  |  |  |  |
| Factor de irregularidad   | Øp                                                    | 1,00              | s.u                  |                           |  |  |  |  |
| en planta                 |                                                       |                   |                      | Tabla 13, Sec.5.2.3       |  |  |  |  |
| Factor de irregularidad   | Øe                                                    | 1,00              | s.u                  |                           |  |  |  |  |
| en elevación              |                                                       |                   |                      | Tabla 14, Sec. 5.2.3      |  |  |  |  |
| Aceleración de la         |                                                       | 9,81              | m/s <sup>2</sup>     |                           |  |  |  |  |
| gravedad                  | g                                                     |                   |                      |                           |  |  |  |  |
| Período teórico método    |                                                       | 0,864             | seg.                 |                           |  |  |  |  |
| 1 Teórico                 | Tm1                                                   |                   |                      | Sec.6.3.3 NEC             |  |  |  |  |
| Período teórico método    |                                                       | 1.123             | seg.                 |                           |  |  |  |  |
| 1 mayorado (30%)          | Tm2                                                   |                   |                      | Sec.6.3.3 NEC             |  |  |  |  |
| Período fundamental       |                                                       | 1,061             | seg.                 |                           |  |  |  |  |
| dirección X               | Tx                                                    |                   |                      | <b>ETABS</b>              |  |  |  |  |
| Período fundamental       |                                                       | 1,271             | seg.                 |                           |  |  |  |  |
| dirección Y               | <b>Ty</b>                                             |                   |                      | <b>ETABS</b>              |  |  |  |  |
| Periodo Límite en T=To    | To                                                    | 0,103             | seg.                 | Sec.3.3.1 NEC             |  |  |  |  |
| Periodo Límite en T=Tc    | <b>T</b> c                                            | 0,565             | seg.                 | Sec.3.3.1 NEC             |  |  |  |  |

| Periodo Límite en $T=T_L$      | $T_{\rm L}$     | 2,664 | seg.                               | Sec.3.3.1 NEC       |
|--------------------------------|-----------------|-------|------------------------------------|---------------------|
| Aceleración en T=0             | Sa              | 0,480 | g                                  | Sec.3.3.1 NEC       |
| Aceleración en T=To            | Sa <sub>o</sub> | 1,190 | g                                  | Sec.3.3.1 NEC       |
| % de reducción de<br>respuesta | f               | 0,14  | s.u                                | % energía R. LINEAL |
|                                | 0,86            | s.u   | $%$ energía R. no<br><b>LINEAL</b> |                     |

*Nota.* Elaboración propia. Amarillos datos deirectos o de tablas, rojos del Etabs, azules calculados con fórmulas

**Comentario:** El porcentaje de reducción de respuesta (f) se interpreta así; que en el caso de una fuerza lateral aplicada de 100 toneladas; la estructura respondería tomando el 14% -es decir 14 toneladas- con su parte elástica, mientras que el 86% es la capacidad de disipación de energía expresada en porcentaje del trabajo la estructura en el rango no lineal; lo cual indica que estamos ante un diseño estructural altamente dúctil; ya que a partir de la aplicación de una fuerza mayor a 14 toneladas apenas ahí aparecerían las deformaciones, y continua soportando 86 toneladas hasta llevarla a su ruptura.

### **4.11. Método dinámico – Espectro de diseño**

Elaboramos una tabla que tenga seis columnas.

En la segunda columna ubicamos los periodos T(s) tomando el primero como 0,00 seg; y desde ahí hasta el 1 tomamos intervalos de 0,10 seg; y posteriormente a al segundo 1, continuamos con intervalos de 0,20 seg. Pudiendo considerarse otros intervalos intermedios.

En la primera columna ubicamos los puntos fundamentales o críticos que conforman el espectro,  $T_0$ ,  $T_c$  y  $T_L$ ; ubicándolos a la altura el intervalo más próximo que le corresponda de la segunda columna.

Las columnas 3 y 4 corresponden al Espectro Elástico; así la columna 3 presenta la pseudo-aceleración en unidades de gravedad Sa (g), Para obtener los valores de la columna 3, lo hacemos conforme al siguiente cuadro.

### **Tabla 52**

*Ecuaciones para encontrar los puntos críticos del espectro, en función de los periodos*

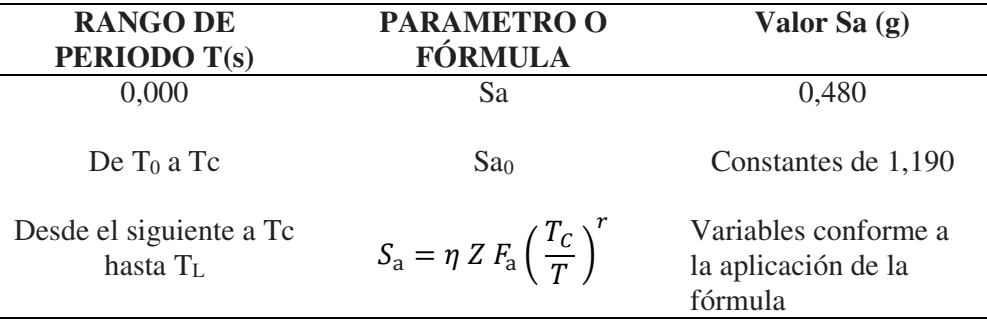

*Nota.* Elaboración propia

Y para la columna 4 la aceleración en valores absolutos para lo cual basta con multiplicar por el valor de la gravedad que es 9,81 m/s².

La columnas 5 y 6 corresponden al Espectro Reducido, en la cual la columna quinta se obtiene aplicando una de la siguiente fórmula:

Pseudo aceleración Sa (g) del espectro elástico –columna 3- multiplicado por el % de reducción de respuesta en el rango lineal f. Ó su inversa: que es: Pseudo aceleración Sa (g) del espectro elástico –columna 3 dividido por el factor de respuesta R.
*Aplicación de las ecuaciones para encontrar los puntos de los espectros elástico y reducido.* 

| METODO DINAMICO- ESPECTRO DE DISEÑO |                |       |                      |          |                      |  |  |  |
|-------------------------------------|----------------|-------|----------------------|----------|----------------------|--|--|--|
|                                     |                |       | <b>ESP. ELASTICO</b> |          | <b>ESP. REDUCIDO</b> |  |  |  |
|                                     | T(s)           | Sa(g) | Sa $(m/s2)$          | Sa $(g)$ | Sa $(m/s2)$          |  |  |  |
|                                     | $\overline{0}$ | 0,480 | 4,71                 | 0,07     | 0,67                 |  |  |  |
| T <sub>0</sub>                      | 0,103          | 1,190 | 11,68                | 0,17     | 1,67                 |  |  |  |
|                                     | 0,15           | 1,190 | 11,68                | 0,17     | 1,67                 |  |  |  |
|                                     | 0,2            | 1,190 | 11,68                | 0,17     | 1,67                 |  |  |  |
|                                     | 0,3            | 1,190 | 11,68                | 0,17     | 1,67                 |  |  |  |
|                                     | 0,4            | 1,190 | 11,68                | 0,17     | 1,67                 |  |  |  |
|                                     | 0,5            | 1,190 | 11,68                | 0,17     | 1,67                 |  |  |  |
| $T_c$                               | 0,565          | 1,190 | 11,68                | 0,17     | 1,67                 |  |  |  |
|                                     | 0,6            | 1,120 | 10,99                | 0,16     | 1,57                 |  |  |  |
|                                     | 0,7            | 0,960 | 9,42                 | 0,14     | 1,35                 |  |  |  |
|                                     | 0,8            | 0,840 | 8,24                 | 0,12     | 1,18                 |  |  |  |
|                                     | 0,9            | 0,747 | 7,33                 | 0,11     | 1,05                 |  |  |  |
|                                     | $\mathbf{1}$   | 0,672 | 6,59                 | 0,10     | 0,94                 |  |  |  |
|                                     | 1,2            | 0,560 | 5,50                 | 0,08     | 0,79                 |  |  |  |
|                                     | 1,4            | 0,480 | 4,71                 | 0,07     | 0,67                 |  |  |  |
|                                     | 1,6            | 0,420 | 4,12                 | 0,06     | 0,59                 |  |  |  |
|                                     | 1,8            | 0,373 | 3,66                 | 0,05     | 0,52                 |  |  |  |
|                                     | $\mathbf{2}$   | 0,336 | 3,30                 | 0,05     | 0,47                 |  |  |  |
|                                     | 2,2            | 0,306 | 3,00                 | 0,04     | 0,43                 |  |  |  |
|                                     | 2,4            | 0,280 | 2,75                 | 0,04     | 0,39                 |  |  |  |
|                                     | 2,6            | 0,259 | 2,54                 | 0,04     | 0,36                 |  |  |  |
| $\mathbf{T}_{\mathbf{L}}$           | 2,664          | 0,252 | 2,48                 | 0,04     | 0,35                 |  |  |  |
|                                     | 2,8            | 0,240 | 2,36                 | 0,03     | 0,34                 |  |  |  |
|                                     | 3              | 0,224 | 2,20                 | 0,03     | 0,31                 |  |  |  |

*Nota.* Elaboración propia

### *4.11.1. Graficación del Espectro de Diseño*

En un mismo gráfico dibujamos el espectro elástico y el reducido; tomando en las abscisas los periodos T(s) y en las ordenadas podemos tomar la Pseudo-aceleración ya sea en unidades de gravedad o en metros sobre segundo cuadrado; sin embargo para evitar la confusión de unidades en el software, es aconsejable tomar las columnas de las Pseudo-aceleraciones de ambos espectros en unidades gravitacionales Sa (g).

### **Figura 41**

*Gráfico comparativo entre los espectros de diseño basados en aceleraciones tanto elástico y reducido* 

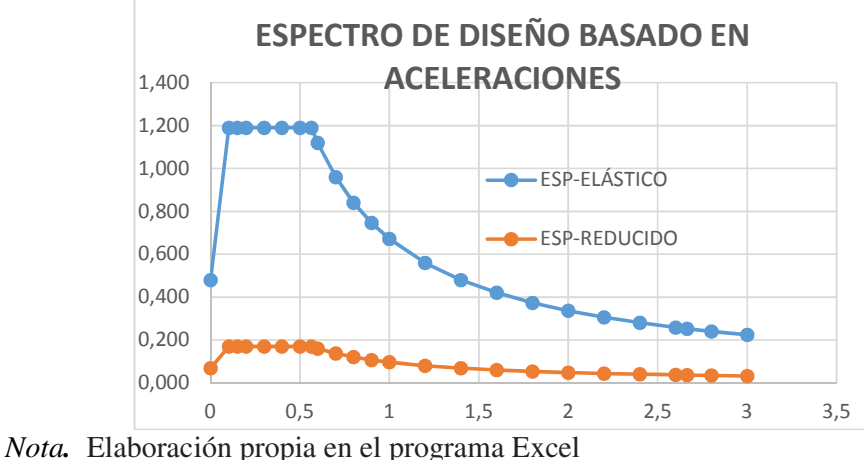

# **4.12. Método estático**

Para desarrollar el método estático, lo primero que debemos hacer es calcular el cortante basal (C.v), para lo cual la norma NEC-SE-DS, en el capítulo 6.3.2, nos presenta la siguiente expresión:

$$
V = \frac{I S_a (T_a)}{R \phi_P \phi_E} W
$$

Donde:

 $I = EI$  factor de importancia que para nuestro caso es 1 R = El factor de reducción de respuesta que habíamos obtenido 7  $\varnothing$ p = Irregularidad en planta que tenemos 1 Øe = Irregularidad en elevación que para en este proyecto es 1

W = Carga sísmica reactiva; que como el programa Etabs la calcula, o bien la ignoramos o le ponemos 1.

(Sa) Ta = El periodo de vibración que tomamos es el más crítico de Tx o Ty que en nuestro caso es **Ty = 1,271 seg.** 

**NOTA:** Si el valor del periodo obtenido en ETABS, (Ta) del modo 1 o 2 sea de X o Y; esta fuera del rango recomendado de la NEC-SE-DS, (Tm1<=Ta<=Tm2), se debe asumir el valor teórico de Tm2 para la primera iteración de cálculo de corte basal.

En este punto lo que hacemos es comparar nuestro periodo crítico Ty con el periodo teórico mayorado

Entonces tenemos que el periodo crítico  $Ty = 1,271$  seg, es mayor que el periodo teorico mayorado Tm2 = 1,1232 seg, Tomamos este último.

Sa (Ta) = Espectro de diseño en aceleración; reemplazamos en la tabla de valores de los espectro en el punto más próximo que es el del segundo 1; y con esto tenemos que el Sa  $(Ta) = 0,598g$ .

Y ahora si con estos elementos calculamos el cortante basal (Cv)

$$
C_v = \frac{I S_a (T_a)}{R \phi_P \phi_E} W
$$

$$
C_v = \frac{1 \times 0.598 \times 1}{7 \times 1 \times 1} \times 1
$$

$$
C_v = \frac{0.598}{7.00}
$$

 $C_v = 0.085$ 

Determinación del factor de distribución lateral k:

La norma NEC-SE-DS, en el capítulo 6.3.5, nos presenta una tabla para comparar nuestro Periodo Ta, para determinar o calcular el k que le corresponde.

# **Tabla 54**

*Cálculo del coeficiente relacionado con el periodo de vibración de la estructura* 

| Valores de T (s)  |                 |
|-------------------|-----------------|
| $\leq$ = 0.5      |                 |
| $0.5 < T \le 2.5$ | $0.75 + 0.50$ T |
| > 2.5             |                 |

*Nota.* Elaboración propia, a partir de la información de la NEC-SE-DS (2014 dic) pág. 67

En nuestro caso el periodo Ta es de 1,123 por lo tanto cae en el segundo rango, es así que debemos aplicar la formula correspondiente a efectos de obtener el factor k.

> $K = 0.75 + 0.50 T$  $K = 0.75 + (0.50 \times 1.123)$  $K = 1,312$

Ya teniendo todos los elementos del método estático presentamos un cuadro resumen de los datos.

*Tabla resumen de datos para hallar el cortante basal (C.v) y el factor de distribución lateral (K), para ingresarlos al software Etabs.* 

| <b>METODO ESTÁTICO</b> |       |     |  |
|------------------------|-------|-----|--|
| Tа                     | 1,123 | seg |  |
| Sa (Ta)                | 0,598 | g   |  |
|                        | 1,00  | ad  |  |
| R                      | 7,00  | ad  |  |
| Øp                     | 1,00  | ad  |  |
| Øe                     | 1,00  | ad  |  |
| $C_v$                  | 0,085 | ad  |  |
|                        | 1,312 | ad  |  |
|                        |       |     |  |

*Nota.* Elaboración propia

# **4.13. Modificación del cortante basal y del factor k de las cargas laterales de Ex y Ey. (Archivo 3)**

En el Etabs en cada una de las cargas sísmicas estáticas de Ex y Ey, modificamos los factores C y el K, por los obtenidos del análisis estático; y le aplicamos una excentricidad de 0,05 conforme lo indica la norma NEC-SE-DS en el capítulo 6.3.6; tanto para estructuras regulares, como para irregulares.

### **Figura 42**

*Dirección del movimiento lateral en X; con la modificación del cortante basal y coeficiente de distribución lateral, y considerando una excentricidad del 5%*

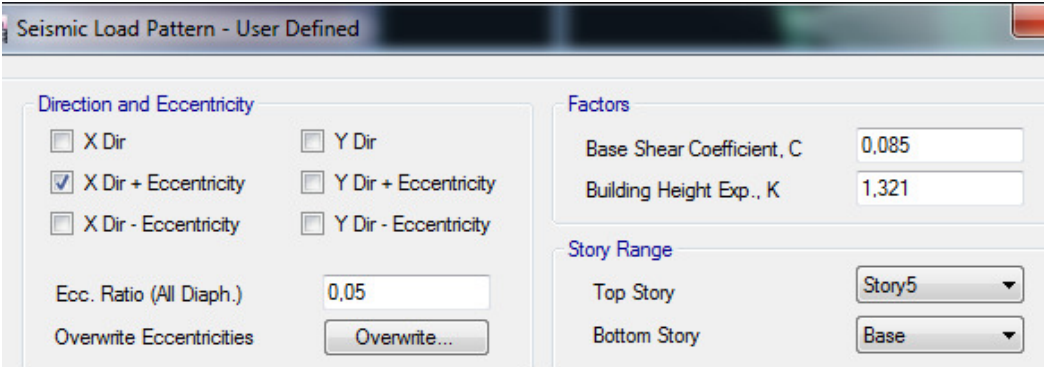

*Nota.* Capturas de pantalla desde el programa Etabs.

Ingresamos las dos nuevas cargas sísmicas espectrales:

#### **Tabla 56**

*Nomenclatura para las cargas sísmicas dinámicas* 

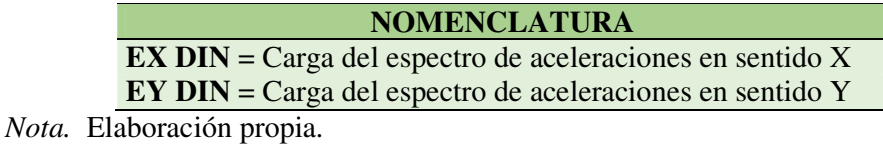

Y desde un archivo de block de notas, que contiene tabulaciones de los resultados de Sa (g) del espectro reducido en función de los periodos. Importamos el espectro reducido al programa.

#### **Figuras 43a y 43b**

*Proceso de importación del espectro al software desde un archivo bloc de notas. Ingreso de archivo –izquierda- verificación de puntos –derecha-*

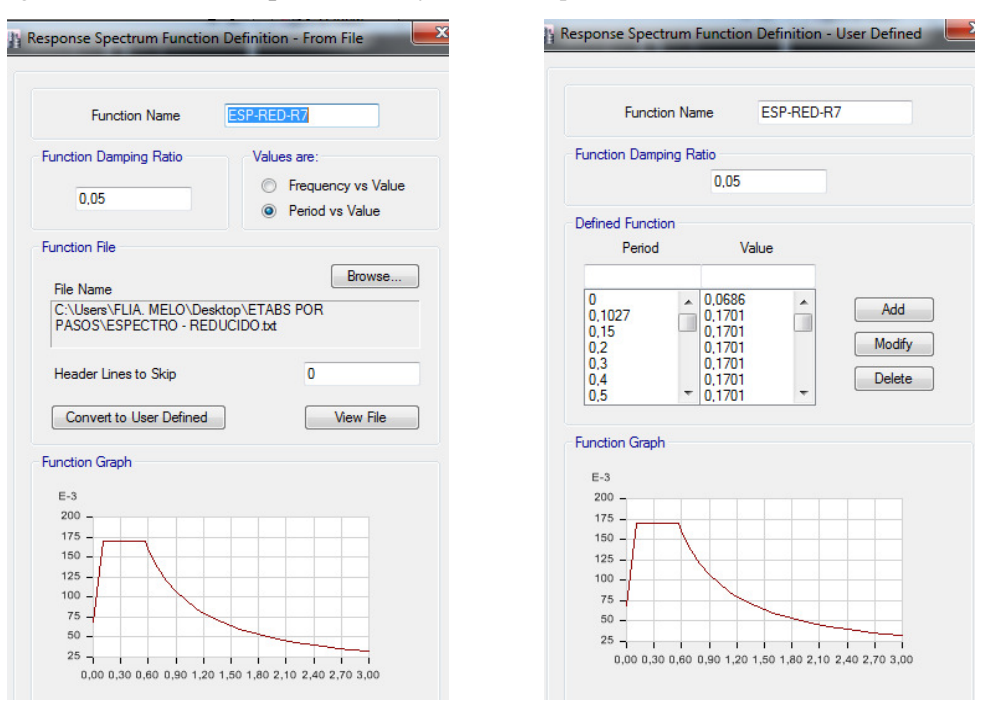

*Nota.* Capturas de pantalla desde el programa Etabs.

Definimos los casos espectrales en el software para lo cual le cambiamos de Lineal Estático – *Linear Static*- a Espectral de Respuesta – *Response Spectrum*-.

#### **Figura 44**

*Creación de casos de respuesta espectral –dinámicos- EX DIN y EY DIN*

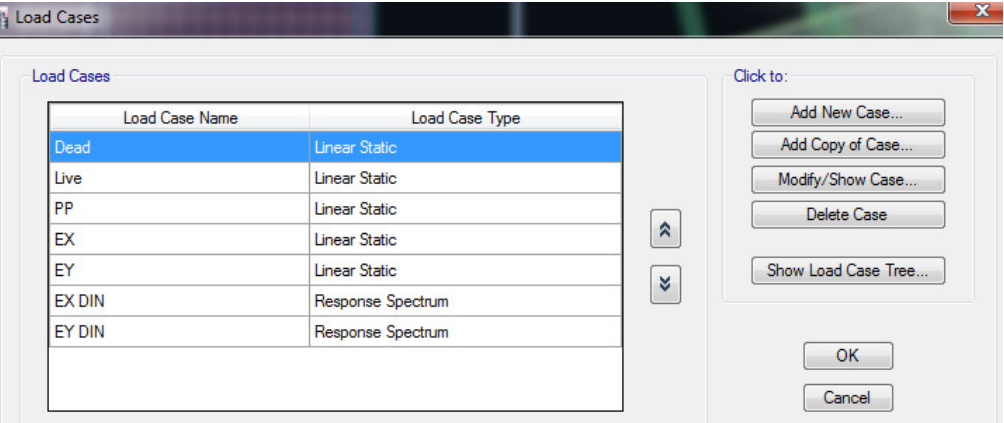

*Nota.* Capturas de pantalla desde el programa Etabs

Luego modificamos cada uno de ellos, colocando el nombre de la carga:

U1 si el movimiento es en X o U2 si el movimiento es en Y.

En el factor de escala volvemos a utilizar la fórmula del cortante basal, pero considerando el Sa (Ta) como el valor de la gravedad que es 9,81 m/seg².

Excluimos de la fórmula el W por las mismas razones que ya se indicó en el método estático, que dijimos que el programa lo calcula automáticamente, y también excluimos o consideramos como 1 el factor R; ya que este ya fue aplicado en el espectro reducido. Ahora cuando se ocupa el espectro grande o real si se debe aplicar el factor R.

*Entrada de datos para casos de carga sísmica dinámica espectral con cálculo de factor escala.*

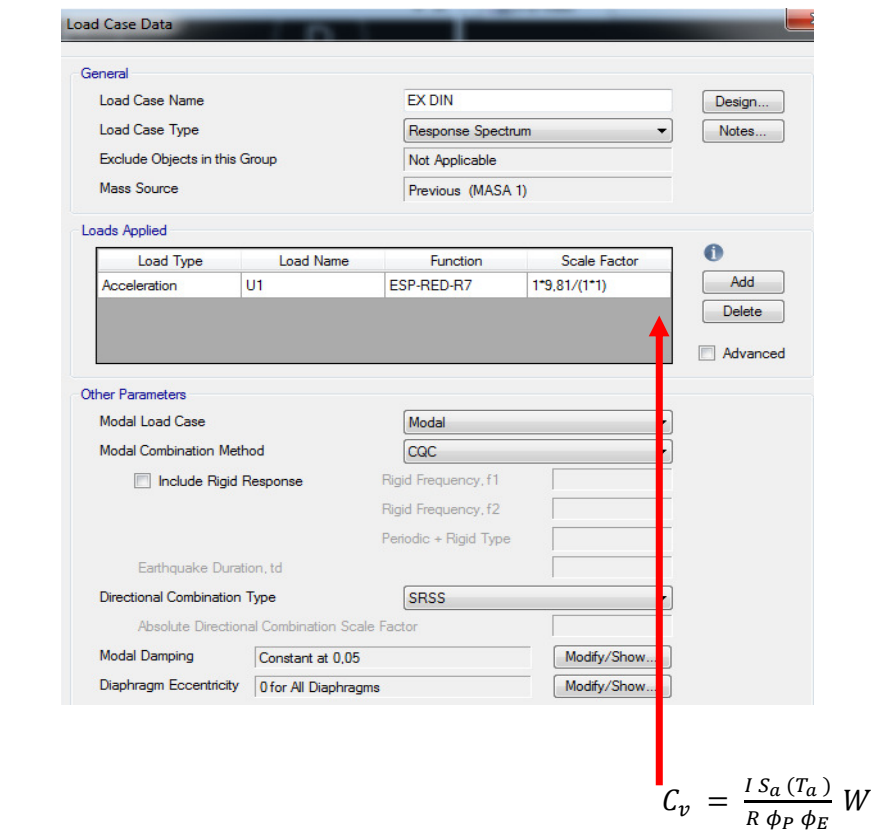

*Nota.* Capturas de pantalla desde el programa Etabs.

### **4.14. Casos de Carga Adicionales (vertical y no ortogonal)**

Ya que tenemos definido el espectro reducido, podríamos, agregar un sismo no ortogonal estático EXY y otro dinámico EXY DIN, además de un sismo vertical EZ DIN

*Nomenclatura par la carga estática y dinámica no ortogonales u oblicuas, y para la carga dinámica vertical.* 

**NOMENCLATURA EXY** = Carga estática de sismo en sentido no ortogonal. Norma (0,707) **EZ DIN** = Carga del espectro de aceleraciones en sentido Z. Norma (2/3)

**EXY DIN** = Carga del espectro de aceleraciones en sentido XY. Norma (0,707) *Nota.* Elaboración propia.

# *4.14.1. Carga sísmica vertical*

Esta carga únicamente debe ser aplicada en el caso dinámico, ya que no puede presentarse en el estático por lo tanto la definimos en el patrón de cargas con el nombre de EZ DIN.

### **Figura 46**

*Definición de la carga sísmica vertical –solo dinámica- en software* 

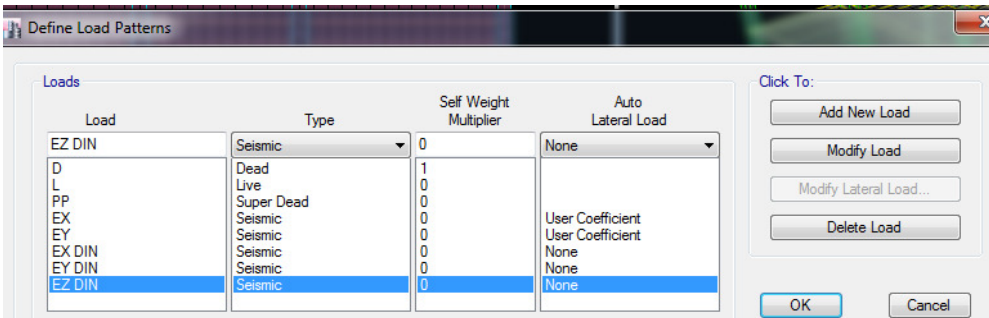

*Nota.* Capturas de pantalla desde el programa Etabs.

*Definición del caso de carga sísmica vertical –solo dinámica- en software*

| <b>Load Case Name</b> | Load Case Type       |  |
|-----------------------|----------------------|--|
| Dead                  | Linear Static        |  |
| Live                  | Linear Static        |  |
| PP                    | <b>Linear Static</b> |  |
| EX                    | Linear Static        |  |
| EY                    | <b>Linear Static</b> |  |
| <b>EX DIN</b>         | Response Spectrum    |  |
| <b>EY DIN</b>         | Response Spectrum    |  |
| <b>EZ DIN</b>         | Response Spectrum    |  |

*Nota.* Capturas de pantalla desde el programa Etabs.

Luego ingresamos sus modificadores y completamos con los siguientes datos:

Como se trata de un movimiento o aceleración que es paralelo al eje Z, le identificamos como U3.

En el factor de escala volvemos a utilizar la fórmula del cortante basal, tal como en los para el caso de las aceleraciones dinámicas anteriores en EX DIN y EY DIN y con los mismos datos obtenidos anteriormente, pero esta vez toda esa fórmula se la multiplica por sus dos tercios.

La norma NEC-SE-DS en el capítulo 3.4.2 nos dice que la componente vertical Ev del sismo debe ser por lo menos los 2/3 de la componente mayor de las dos horizontales de la aceleración.

$$
E_v \geq \frac{2}{3} E_h
$$

Donde:

Ev = Componente vertical del sismo

Eh = Componente –mayor- horizontal del sismo

### **Figura 48**

*Entrada de datos para casos de carga sísmica vertical con cálculo de factor escala.*

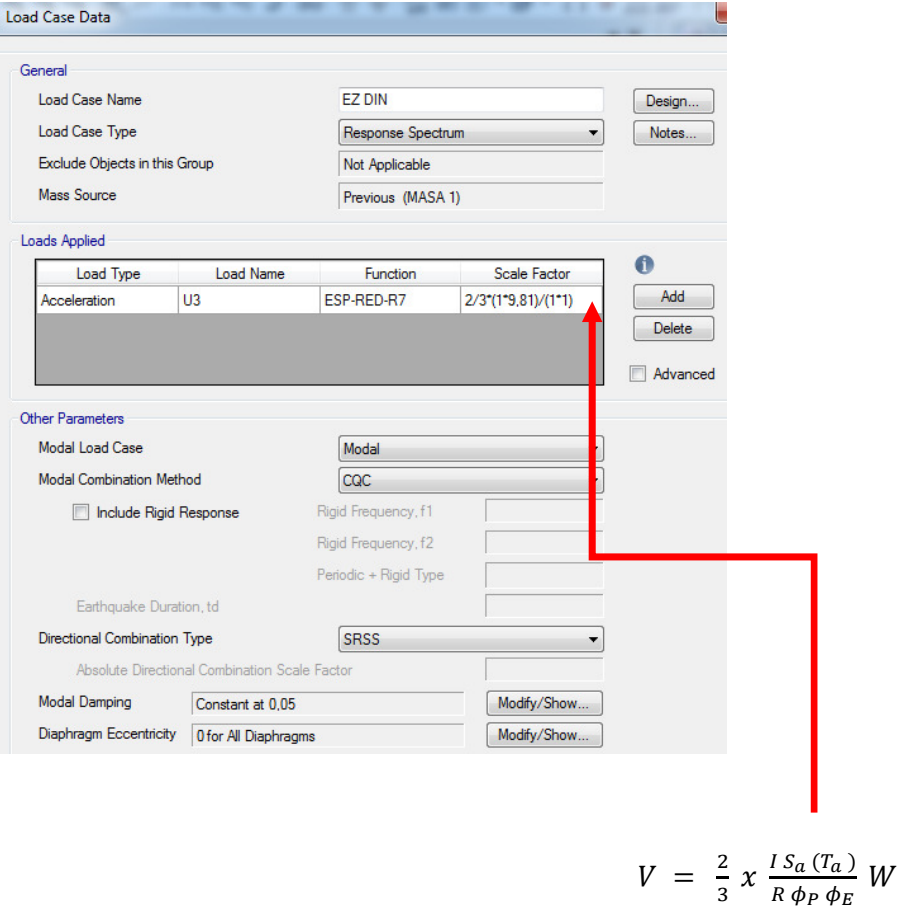

*Nota.* Capturas de pantalla desde el programa Etabs.

### *4.14.2. Carga sísmica no ortogonal*

Ya que tenemos definido el espectro reducido, podríamos, agregar un sismo no ortogonal; en sentido diagonal (XY) tanto para el caso estático EXY, como para el dinámico EXY DIN; el 100% del sismo debe ser descompuesto conforme al ángulo que tome el sismo; pero para efectos prácticos lo haremos a 45° sin que esto signifique que sea el más crítico.

Entonces la componente que toma el sismo en X tendrá que ser multiplicada por el factor 0.707; que equivale al seno y coseno de 45°.

NOTA: En estos casos no ortogonales, ya no lo creamos como patrón de cargas, sino directamente como combinaciones.

Modificadores para caso sismo EXY estático

### **Figura 49**

*Entrada de datos para casos de carga lateral estática –no ortogonal- con cálculo de factor escala, asumiendo la máxima diagonal a 45°*

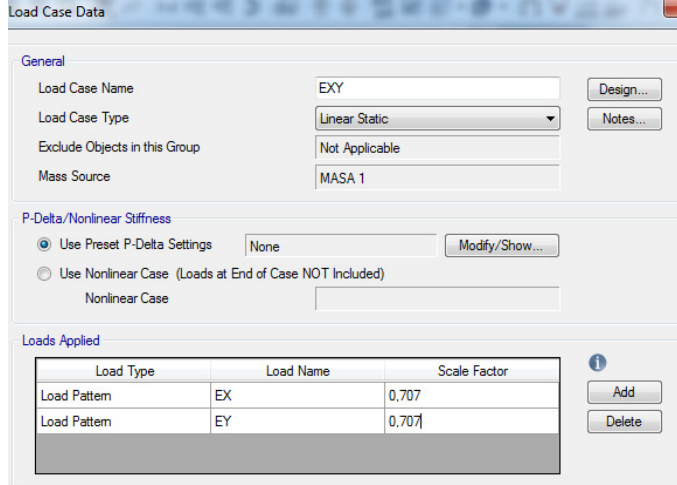

*Nota.* Capturas de pantalla desde el programa Etabs.

NOTA: Debemos tener cuidado de no indicar como factor de escala 1 en cada uno de los sentidos, ya que esto es físicamente imposible, que una estructura sea atacada por dos sismos en diferente dirección al mismo momento.

Lo mismo hacemos para el sismo dinámico no ortogonal, aplicando en el factor la misma fórmula del cortante basal tal como lo hicimos en los casos de cada sismo ortogonal horizontales, pero multiplicando por el factor de la componente que en este caso es de 0,707.

Modificadores para caso sismo EXY dinámico.

### **Figura 50**

*.*

*Entrada de datos para casos de carga dinámica –no ortogonal- con cálculo de los factores escala.*

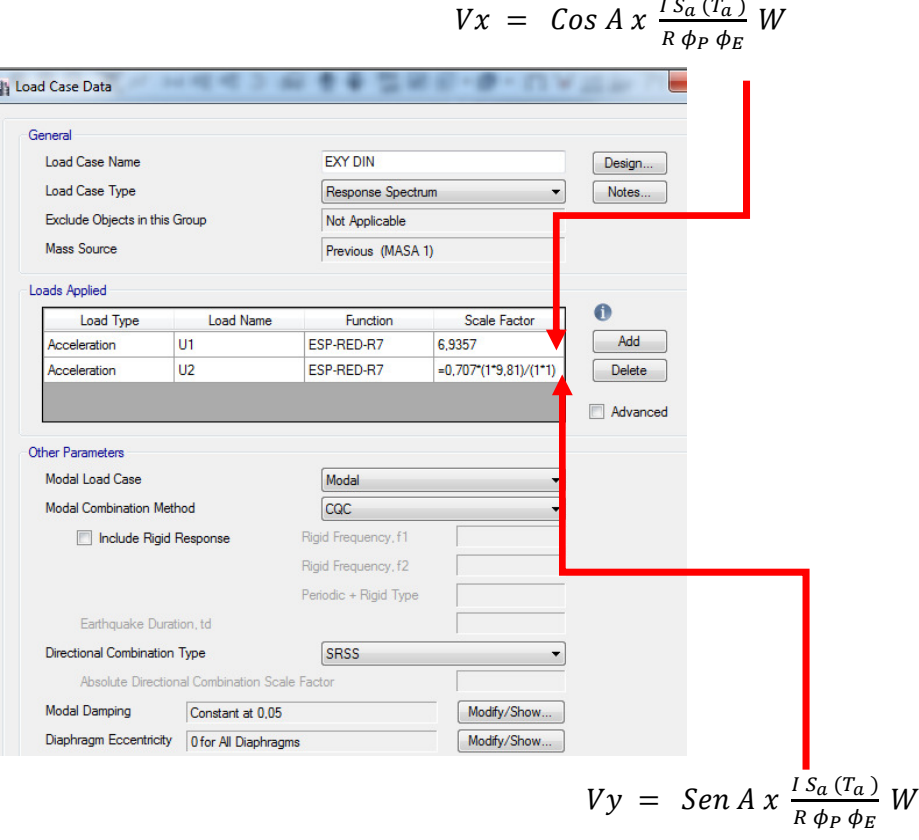

*Nota.* Capturas de pantalla desde el programa Etabs.

*Animación del comportamiento bajo efectos de carga estática no ortogonal. En planta –izquierda- en isometría –derecha-*

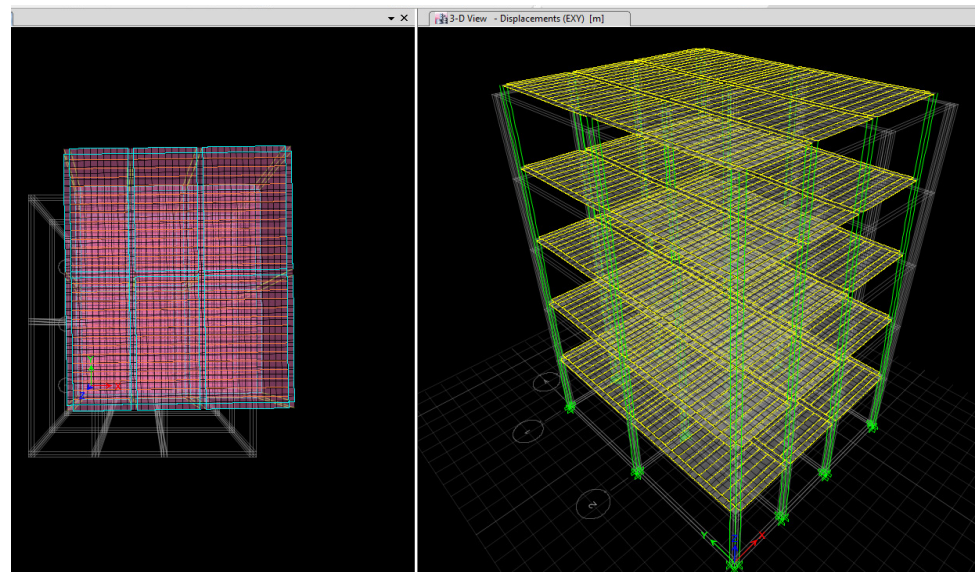

*Nota.* Capturas de pantalla desde el programa Etabs.

# **4.15. Distribución de Fuerzas laterales**

Para obtener las fuerzas laterales (acumuladas) en cada entrepiso, nos ayudamos con las tablas de resultados que nos presenta el programa ETABS. Para los casos de cargas EX, EX DIN, EY, EY DIN.

## **Tabla 58**

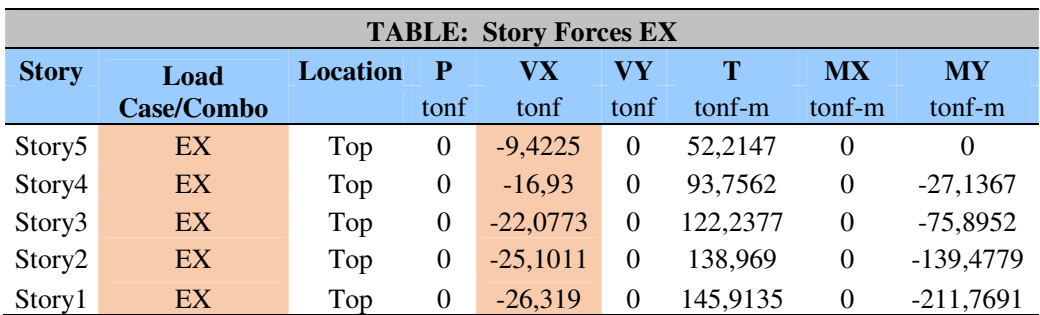

*Fuerzas laterales acumuladas para el caso estático en X.* 

| <b>TABLE: Story Forces EX DIN</b> |                   |                 |                |         |        |          |           |           |  |  |
|-----------------------------------|-------------------|-----------------|----------------|---------|--------|----------|-----------|-----------|--|--|
| <b>Story</b>                      | Load              | <b>Location</b> | Р              | VХ      | VY     | т        | <b>MX</b> | <b>MY</b> |  |  |
|                                   | <b>Case/Combo</b> |                 | tonf           | tonf    | tonf   | tonf-m   | tonf-m    | tonf-m    |  |  |
|                                   | Story5 EX DIN Max | Top             | 0              | 8,2407  | 0,0449 | 42,9401  | $\Omega$  | $\Omega$  |  |  |
|                                   | Story4 EX DIN Max | Top             | $\overline{0}$ | 14,3821 | 0,0719 | 74,9821  | 0,1292    | 23,7333   |  |  |
|                                   | Story3 EX DIN Max | Top             | $\theta$       | 18,9275 | 0,092  | 98,7069  | 0,3269    | 64.4178   |  |  |
|                                   | Story2 EX DIN Max | Top             | 0              | 22,4137 | 0,1076 | 116,8946 | 0,5736    | 116,9153  |  |  |
| Story1                            | <b>EX DIN Max</b> | Top             | 0              | 24,5579 | 0.1181 | 128,0844 | 0,8589    | 178,1263  |  |  |

*Fuerzas laterales acumuladas para el caso dinámico en X.* 

*Nota.* Elaboración propia.

Con estos datos elaboramos un cuadro comparativo de distribución de fuerzas laterales.

Las columnas tres y seis corresponden a los datos de fuerza acumulada que arroja -en formas de tablas de Excel-, el programa Etabs y escogiendo –*setteando*el caso correspondiente ya sea estático o dinámico.

Las columnas cuatro y siete, obedecen a las fuerzas laterales desacumuladas, de la siguiente manera primera columna que corresponde a la azotea del edificio pasa directa de manera idéntica a la columna des-acumulada correspondiente; para la fuerza del nivel inmediatamente inferior es la resta en entre la fuerza acumulada en la segunda fila menos la fuerza acumulada del piso inmediatamente superior; y este paso repetimos para los demás niveles inferiores hasta obtener las fuerzas laterales parciales des-acumuladas de cada entrepiso.

Luego la quinta columna corresponde a la de la fuerza de comparación entre las fuerzas estáticas des-acumuladas y la fuerza dinámica esperada, de acuerdo a lo indicado en el literal b del capítulo 6.2.2 de la Norma NEC-SE-DS (2014).pp. 56. Que nos dice que el cortante basal dinámico en ningún caso será menor que el cortante basal dinámico dentro de los siguientes porcentajes y características.

El 80% en el caso de estructuras regulares, ni menor que en 85% del caso de estructuras irregulares.

- En nuestro caso de estudio recordamos que se ha sub-dividido en bloques regulares para un mejor desempeño de la estructura.

### **Tabla 60**

| DISTRIBUCIÓN DE FUERZA LATERAL EN X |       |             |        |                         |             |       |  |  |
|-------------------------------------|-------|-------------|--------|-------------------------|-------------|-------|--|--|
|                                     |       | M. ESTÁTICO |        | <b>F. COMPARA</b>       | M. DINÁMICO |       |  |  |
| <b>PISO</b>                         | H(m)  | VE (acum)   | VE (t) | $0,80 \, \text{VE}$ (t) | VD (acum)   | VD(t) |  |  |
| Story5                              | 14,4  | 9,42        | 9,42   | 7,54                    | 8,24        | 8,24  |  |  |
| Story4                              | 11,52 | 16,93       | 7,51   | 6,01                    | 14,38       | 6,14  |  |  |
| Story3                              | 8,64  | 22,08       | 5,15   | 4,12                    | 18,93       | 4,55  |  |  |
| Story2                              | 5,76  | 25,10       | 3,02   | 2,42                    | 22,41       | 3,49  |  |  |
| Story1                              | 2,88  | 26,32       | 1.22   | 0.97                    | 24,56       | 2,14  |  |  |
|                                     |       |             | 26,32  | 21,06                   |             | 24,56 |  |  |

*Fuerzas laterales des-acumuladas para el caso estático en X* 

*Nota.* Obtenido del valor bajo el caso dinámico esperado, conforme lo indicado en el literal b del capítulo 6.2.2 de la Norma NEC-SE-DS (2014).pp. 56. Elaboración propia.

Luego en ese mismo literal b del capítulo 6.22 de la norma en referencia, establece la aplicación de factores de corrección a efectos de cumplir con los condicionantes previamente señalados; para lo cual elaboramos la siguiente organización en tabla resumen que se presenta a continuación; dentro de la cual verificamos que si el factor de corrección excede la unidad se deberá corregir; caso contrario –si es menor a 1- no se aplica ningún factor de corrección.

### **Tabla 61**

*Cálculo del factor de corrección para fuerzas laterales en sentido X*

| VF.           | 26,32  |     |                        |
|---------------|--------|-----|------------------------|
| VD            | 24,56  |     |                        |
| VD/VE         | 0.93   | s.u | <b>NO CORREGIR</b>     |
| VD/VE (NEC)   | 0,80   | s.u | <b>ESTR. REGULARES</b> |
| f. corrección | 0,8574 | s.u |                        |

*Gráfico comparativo entre la distribución de fuerzas laterales en X –tanto por el método estático y dinámico.*

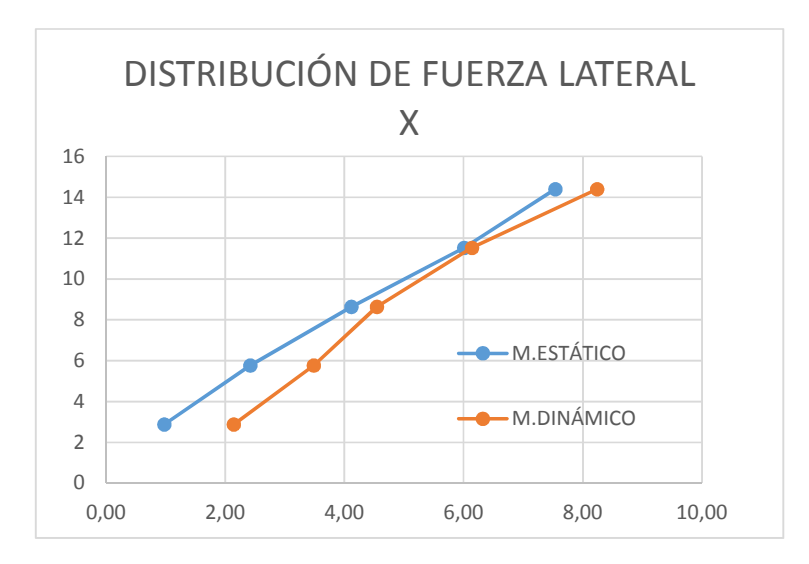

*Nota.* Elaboración propia en el programa Excel

Luego repetimos el mismo proceso anterior para el sentido Y

### **Tabla 62**

*Fuerzas laterales acumuladas para el caso estático en Y.* 

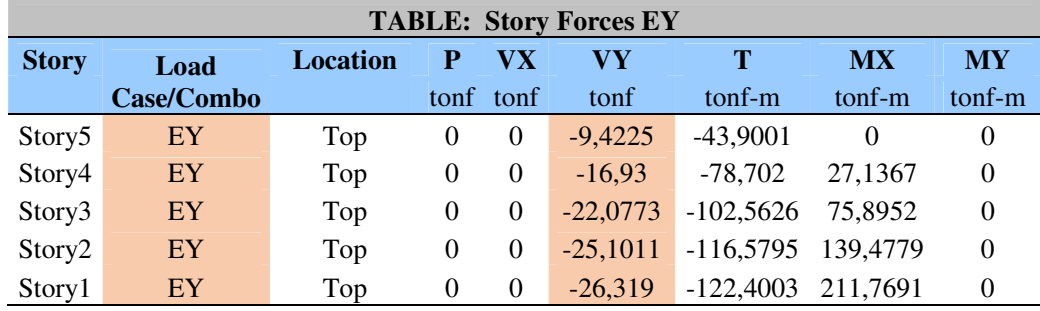

| <b>TABLE: Story Forces EY DIN</b> |                   |                 |          |        |         |         |           |           |  |  |
|-----------------------------------|-------------------|-----------------|----------|--------|---------|---------|-----------|-----------|--|--|
| <b>Story</b>                      | Load              | <b>Location</b> | P        | VХ     | VY      | T       | <b>MX</b> | <b>MY</b> |  |  |
|                                   | Case/Combo        |                 | tonf     | tonf   | tonf    | tonf-m  | tonf-m    | tonf-m    |  |  |
| Story <sub>5</sub>                | <b>EY DIN Max</b> | Top             | $\theta$ | 0.0451 | 7,5734  | 35,7172 | $\Omega$  | $\Omega$  |  |  |
| Story4                            | <b>EY DIN Max</b> | Top             | $\theta$ | 0.071  | 12,3063 | 57,7378 | 21,8113   | 0.1298    |  |  |
| Story3                            | <b>EY DIN Max</b> | Top             | $\Omega$ | 0.0904 | 15,6393 | 73,2372 | 56,2252   | 0,3243    |  |  |
| Story <sub>2</sub>                | <b>EY DIN Max</b> | Top             | $\theta$ | 0.1061 | 18,4352 | 86,2743 | 98.4878   | 0.5646    |  |  |
| Story1                            | EY DIN Max        | Top             | 0        | 0,1181 | 20,363  | 95.3206 | 147,0513  | 0.8428    |  |  |

*Fuerzas laterales acumuladas para el caso dinámico en Y.* 

*Nota.* Elaboración propia.

#### **Tabla 64**

*Fuerzas laterales des-acumuladas para el caso estático en Y* 

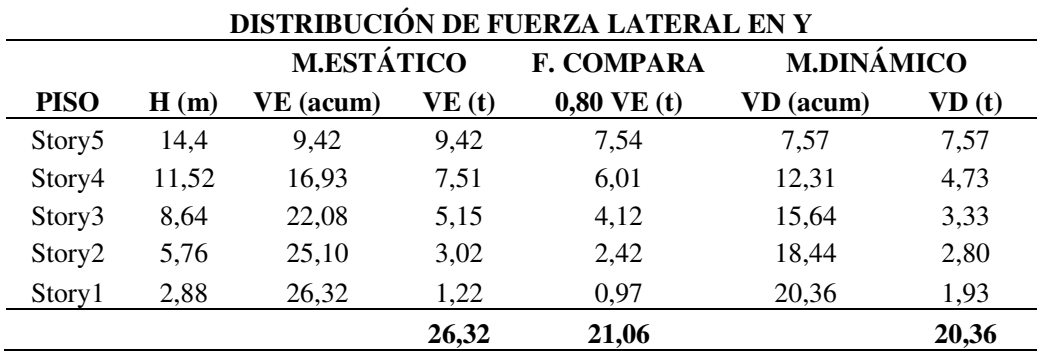

*Nota.* Obtenidas del valor bajo el caso dinámico esperado, conforme lo indicado en el literal b del capítulo 6.2.2 de la Norma NEC-SE-DS (2014).pp. 56. Elaboración propia.

#### **Tabla 65**

 *Cálculo del factor de corrección para fuerzas laterales en sentido Y*

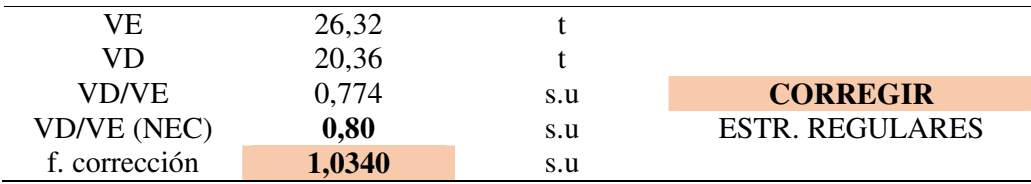

**Comentario:** Como podemos observar en este caso la relación entre el cortante dinámico y el estático es de 77,4%, por lo tanto no cumple con el mínimo recomendado por la norma, que para estructuras regulares debe ser de al menos el 80%; por lo tanto debemos aplicar el factor de corrección de 1,034.

# FACTOR DE CORRECCIÓN PARA X = 1,0340

### **Figura 53**

*.*

*Gráfico comparativo entre la distribución de fuerzas laterales en Y –tanto por el método estático y dinámico.*

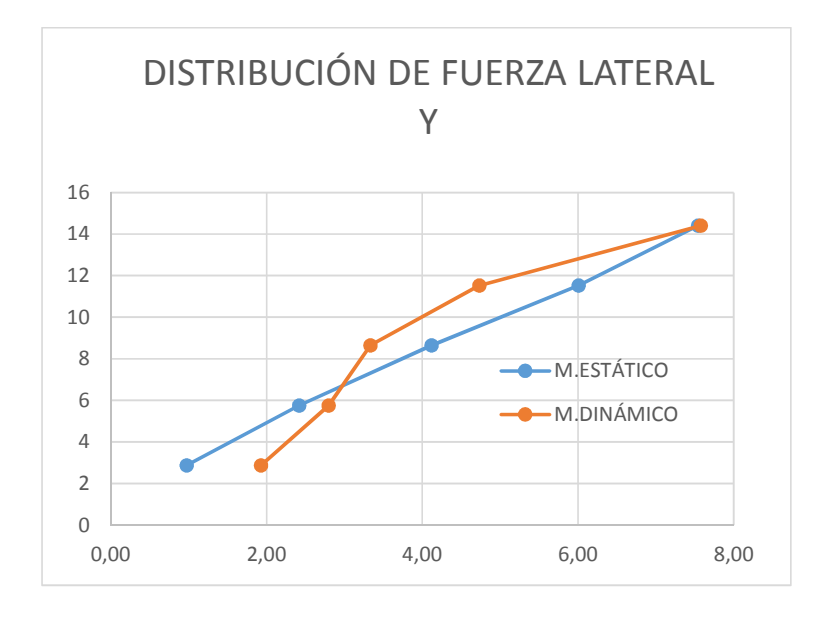

*Nota.* Elaboración propia en el programa Excel

### *4.15.1. Aplicación del Factor de Corrección para Fuerzas laterales (Archivo 4)*

De acuerdo a lo anterior, únicamente debemos aplicar la corrección en la carga dinámica EY DIN.

### **Figuras 54a y 54b**

*Entrada de datos para casos de carga dinámica en X y Y con cálculo de los factor de escala corregida en Y* 

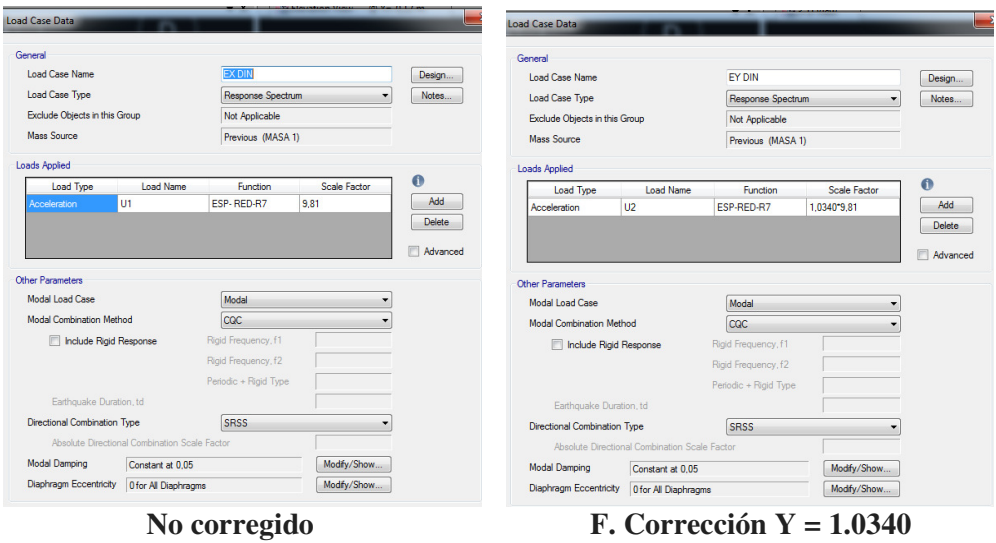

*Nota.* Capturas de pantalla desde el programa Etabs.

Una vez que ha sido aplicado el factor de corrección volvemos a obtener del programa las fuerzas el caso dinámico ortogonal EY DIN.

# **Tabla 66**

*Fuerzas laterales acumuladas para el caso dinámico en Y –corregida-.* 

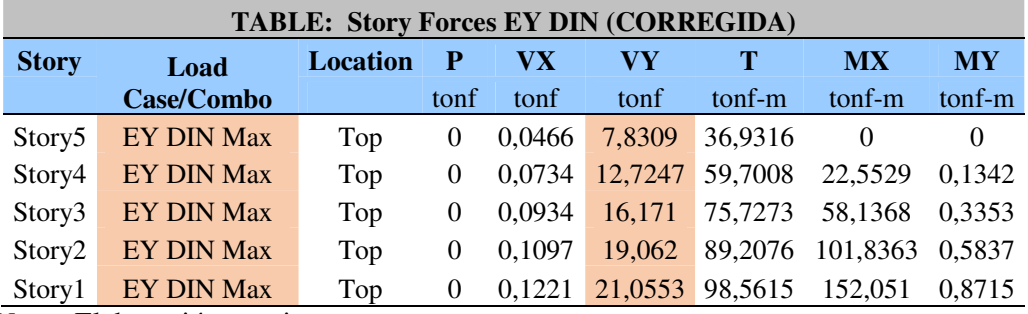

*Fuerzas laterales des-acumuladas para el caso estático en Y –corregida-*

| DISTRIBUCIÓN DE FUERZA LATERAL EN Y (CORREGIDA) |       |                   |       |                         |                   |       |  |
|-------------------------------------------------|-------|-------------------|-------|-------------------------|-------------------|-------|--|
|                                                 |       | <b>M.ESTÁTICO</b> |       | <b>F. COMPARA</b>       | <b>M.DINÁMICO</b> |       |  |
| <b>PISO</b>                                     | H(m)  | VE (acum)         | VE(t) | $0,80 \, \text{VE}$ (t) | VD (acum)         | VD(t) |  |
| Story <sub>5</sub>                              | 14,4  | 9,42              | 9,42  | 7,54                    | 7,83              | 7,83  |  |
| Story4                                          | 11,52 | 16,93             | 7,51  | 6,01                    | 12,72             | 4,89  |  |
| Story3                                          | 8,64  | 22,08             | 5,15  | 4,12                    | 16,17             | 3,45  |  |
| Story2                                          | 5,76  | 25,10             | 3,02  | 2,42                    | 19,06             | 2,89  |  |
| Story1                                          | 2,88  | 26,32             | 1,22  | 0,97                    | 21,06             | 1,99  |  |
|                                                 |       |                   | 26,32 | 21,06                   |                   | 21,06 |  |

*Nota.* Obtenida del valor bajo el caso dinámico esperado, conforme lo indicado en el literal b del capítulo 6.2.2 de la Norma NEC-SE-DS (2014).pp. 56. Elaboración propia.

# **Tabla 68**

*Cálculo del factor de corrección para fuerzas laterales en sentido Y –corregida-*.

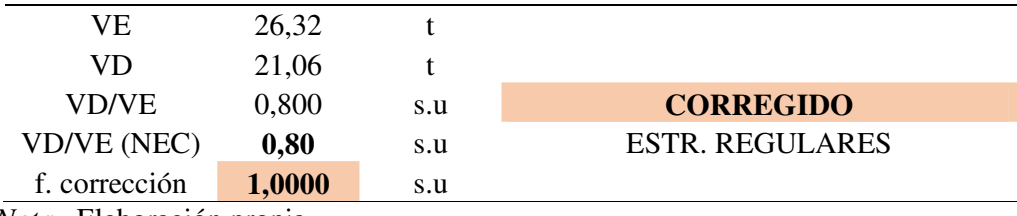

*Gráfico comparativo entre la distribución de fuerzas laterales en Y tanto por el método estático y dinámico – ya corregido-*

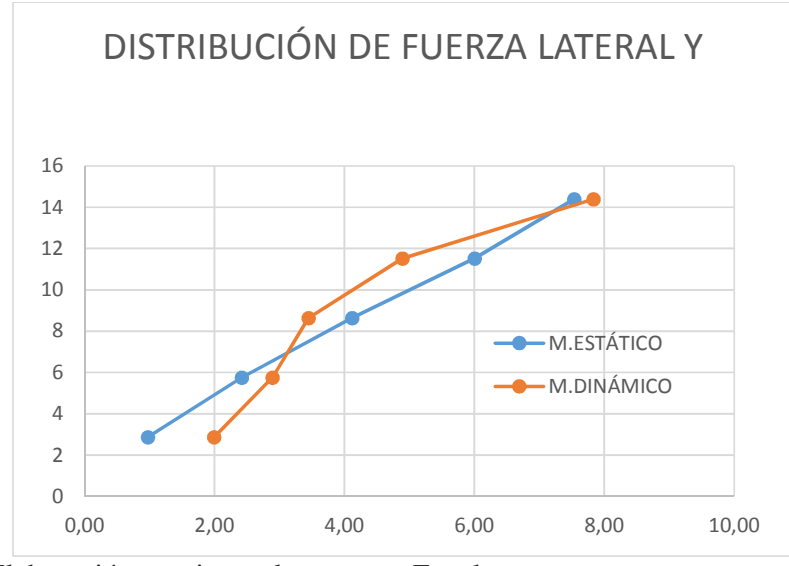

*Nota.* Elaboración propia en el programa Excel

# **4.16. Cálculo de derivas inelásticas**

De acuerdo a la tabla N° 7 que se encuentra en el capítulo 4.2.2. de la norma ecuatoriana la deriva de entrepiso, debe ser menor al 2% con relación al piso inmediato inferior; y esta se calcula a partir del desplazamiento máximo. Por lo tanto en Ecuador el control de la deriva se hace piso a piso.

#### **Tabla 69**

*Valores de derivas inelásticas máximas, expresadas como fracción de la altura de los entrepisos.* 

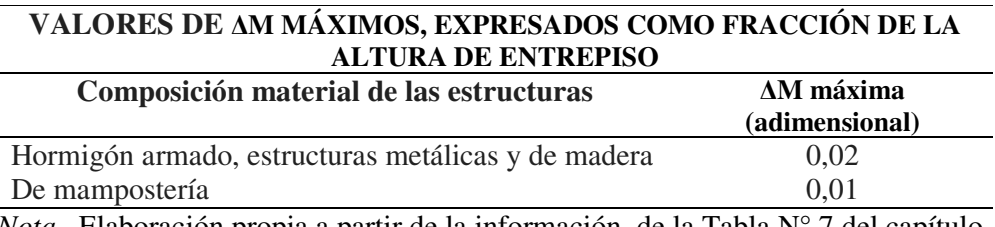

*Nota.* Elaboración propia a partir de la información de la Tabla N° 7 del capítulo

4.2.2 de la de la Norma NEC-SE-DS (2014).pp. 40.

Siendo la predominante las obtenidas mediante el sismo en X dinámico, y sismo en Y dinámico; por sobre los estáticos.

Puntos para la lectura de los desplazamientos:

Contrario a lo que se asume –generalmente- que el pórtico que se encuentra en la parte media de la longitud perpendicular al eje que se encuentra en análisis del desplazamiento; se debe leer en cada pórtico, que en el presente caso se encuentra para el desplazamiento en X se encuentra en el primer pórtico del sistema que se encuentra antes del cero –origen-, en el punto  $Y = -145$  mm; y en el estudio de desplazamiento en Y, el pórtico más crítico es el más alejado del origen que es el punto  $X = 9145$  mm.

NOTA: Como las columnas son compuestas por 4 escuadrías entonces en cada columna tenemos tres ejes; el primero y principal es el que pasa por el centro geométrico de toda la sección compuesta y se lo signa con un denominación o nomenclatura simple por ejemplo A o 1 según corresponda; sin embargo los otros dos ejes auxiliares corresponden a los centros geométricos de que pasan por el centroide de cada sub-columna que componen la columna *paquete*; y se la denomina o numera y acompañada de un signo + o – según esta se acerque o se aleje del eje principal, y con referencia el punto de origen; por ejemplo A+ o A-.

A efectos de ilustrar mejor lo anterior presentamos la siguiente imagen y acompañamos de una tabla de puntos de lectura de derivas.

*Localización de ejes principales y secundarios en secciones de columnas compuestas*

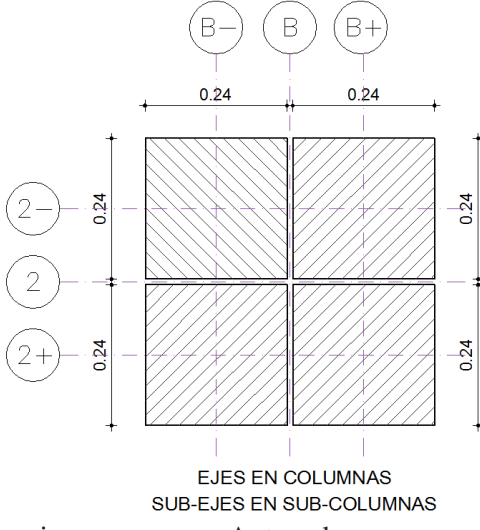

*Nota.* Elaboración propia en programa Autocad.

### **Tabla 70**

*Puntos en X y en Y para encontrar los desplazamientos críticos de la estructura*

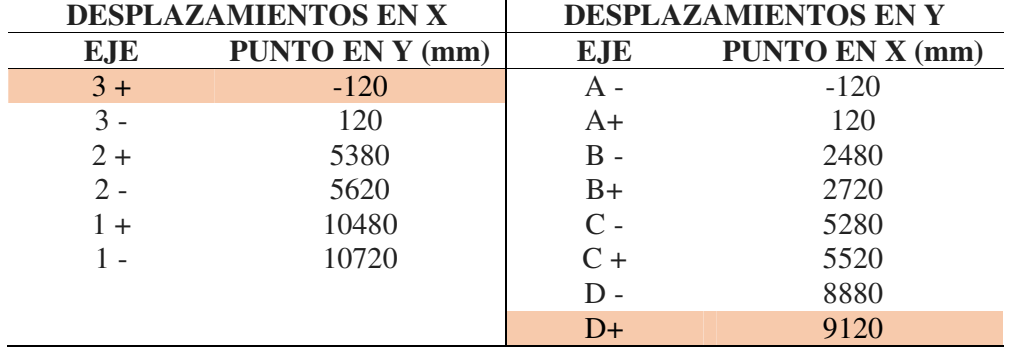

*Nota.* Elaboración propia.

Nos ubicamos en la vista de pórtico que corresponda y según el sentido de análisis que se está analizando, y picamos las intersecciones de la columna con las vigas de los entrepisos; y pedimos al programa la tabla de los desplazamientos; para los casos EX, EX DIN, EY, EY DIN.

#### **Figuras 57a y 57b**

*Ubicación de los pórticos y los puntos para obtener los desplazamientos máximos en X y en Y, respectivamente.*

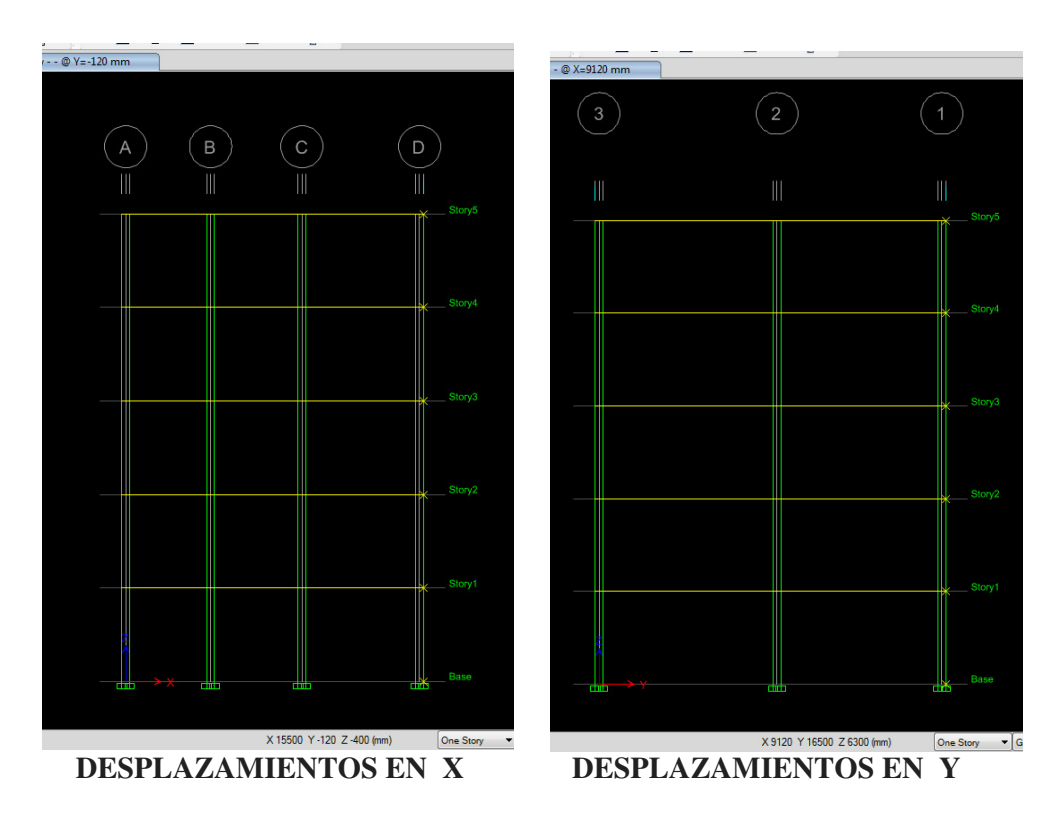

*Nota.* Capturas de pantalla desde el programa Etabs.

# **Tabla 71**

*Datos para el cálculo de las derivas máximas de la estructura* 

| mm |
|----|
| ad |
| ad |
|    |

*Nota.* Elaboración propia.

Una vez que en el software ETABS, nos arroja los resultados de los desplazamientos en tablas de Excel, procedemos a insertar los datos de UX y UY; para todos los casos EX, EY, EX DIN, EY DIN.

Luego en la primera columna tenemos el cálculo de la **deriva elástica ∆E**  que se calcula -comenzando desde el nivel de azotea o terraza, sucesivamente hasta la base- restando el desplazamiento en el extremo del piso en referencia (**∆Mi+1)**  menos el desplazamiento en el extremo del piso inmediatamente inferior (**∆Mi)**, para posteriormente dividir esa diferencia para la altura del entrepiso **Hi**. Así:

$$
\Delta E = \frac{\Delta_{Mi+1} - \Delta_{Mi}}{H_i}
$$

En la segunda columna de la **deriva inelástica máxima ∆M** se la calcula multiplicando la deriva elástica **∆E** que le corresponde a ese piso por una fracción igual a las tres cuartas partes de R. Así.

$$
\Delta M = 0.75 \; x \; R \; x \; \Delta E
$$

La tercera columna corresponde al control de la deriva inelástica máxima ∆M en la cual se debe verificar que se encuentre dentro del límite permitido por la norma; caso contrario será necesario rigidizar en ese nivel.

La cuarta y última columna tenemos la excedencia porcentual, siendo el cien por ciento el 0,02. Así si este resultado se es menor o igual al 100%, estaría aprobado; empero si sobrepasa el 100%; ese porcentaje de exceso permite -a priori, y con mínima posibilidad de error- al calculista con mediana o alta experiencia, saber si:

En casos de pequeños excesos; basta con aumentar la sección –subir de escuadría- de algunas o todas las vigas, o aumentar las secciones de las columnas de toda la estructura; en casos de medianos excesos podría optar por reemplazar algunas viguetas por vigas secundarias, o aplicar los entrabes entre vigas y/o viguetas; y ya en los casos de excesos severos podría ser desde coadyuvar las secciones con placa delgada de acero –como veremos en capítulos posteriores- y en

última ratio disponer de las cruces de San Andrés, o Chevrones de madera en elevaciones, hasta utilizar los mecanismos antisísmicos avanzados.

### **Tabla 72**

*Cálculo y control de las derivas inelásticas máximas de la estructura para el caso estático en X* 

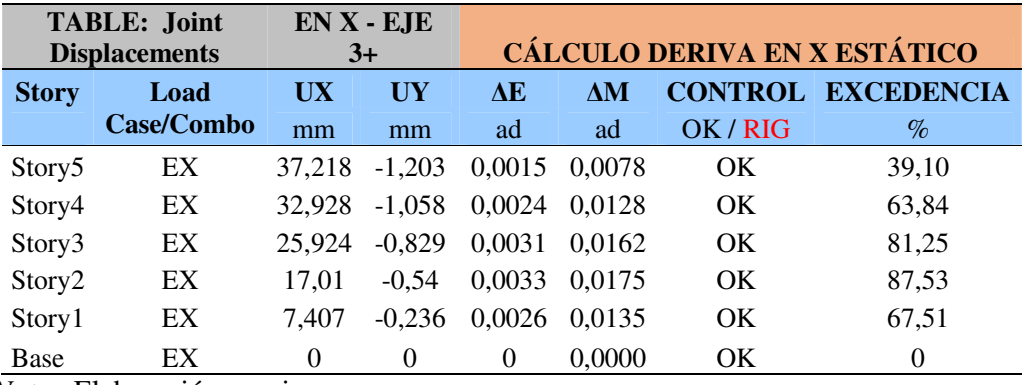

*Nota.* Elaboración propia.

# **Tabla 73**

*Cálculo y control de las derivas inelásticas máximas de la estructura para el caso estático en Y* 

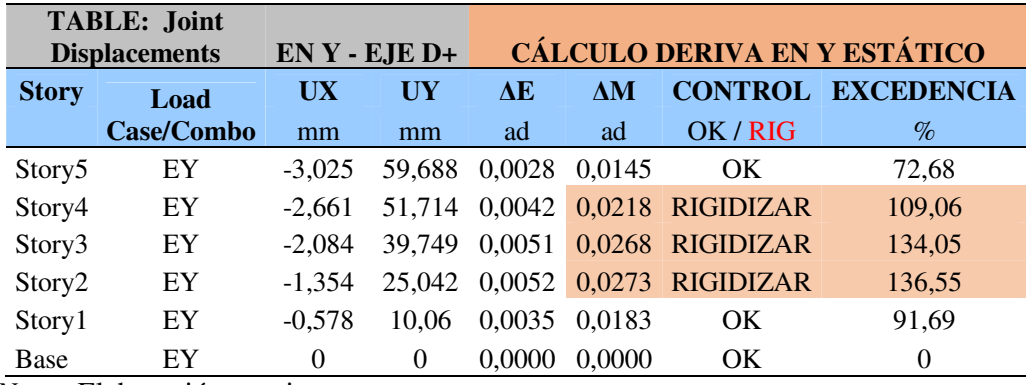

*Cálculo y control de las derivas inelásticas máximas de la estructura para el caso* 

| dinámico en X |  |  |
|---------------|--|--|
|---------------|--|--|

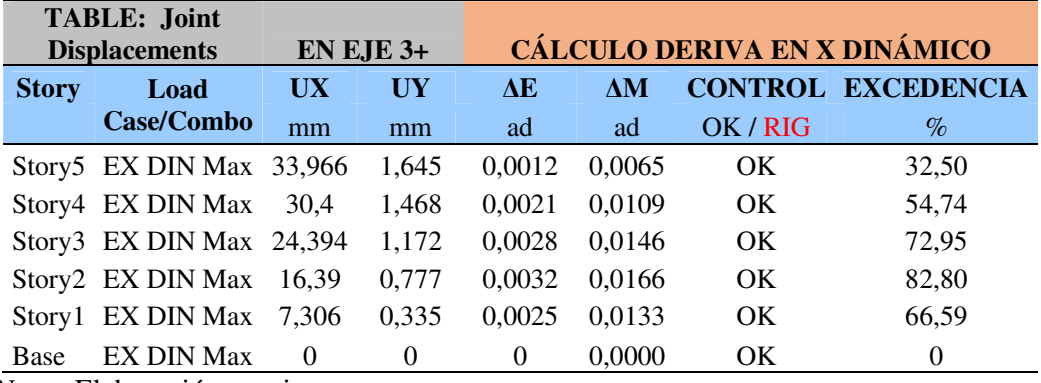

*Nota.* Elaboración propia.

### **Tabla 75**

*Cálculo y control de las derivas inelásticas máximas de la estructura para el caso* 

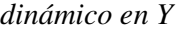

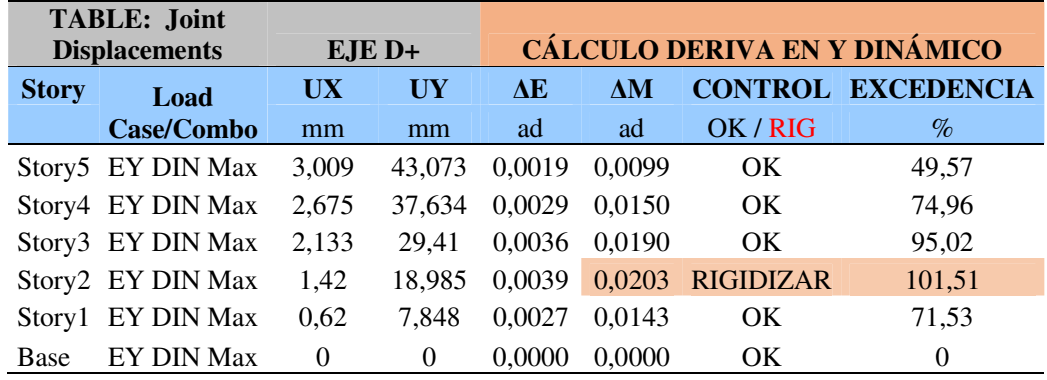

*Nota.* Elaboración propia.

**Comentario:** Se deben rigidizar los pisos 2, 3 y 4 para que cumpla con la deriva de entrepiso de la normativa ecuatoriana.

### *4.16.1. Comparación con las derivas de la norma peruana E.030*

Para el caso de la norma peruana la deriva en cualquiera de sus puntos de piso no debe exceder de 0.007. Por lo tanto tenemos que:

### **Figuras 58a y 58b**

*Derivas máximas para los casos estáticos en X y Y, respectivamente*

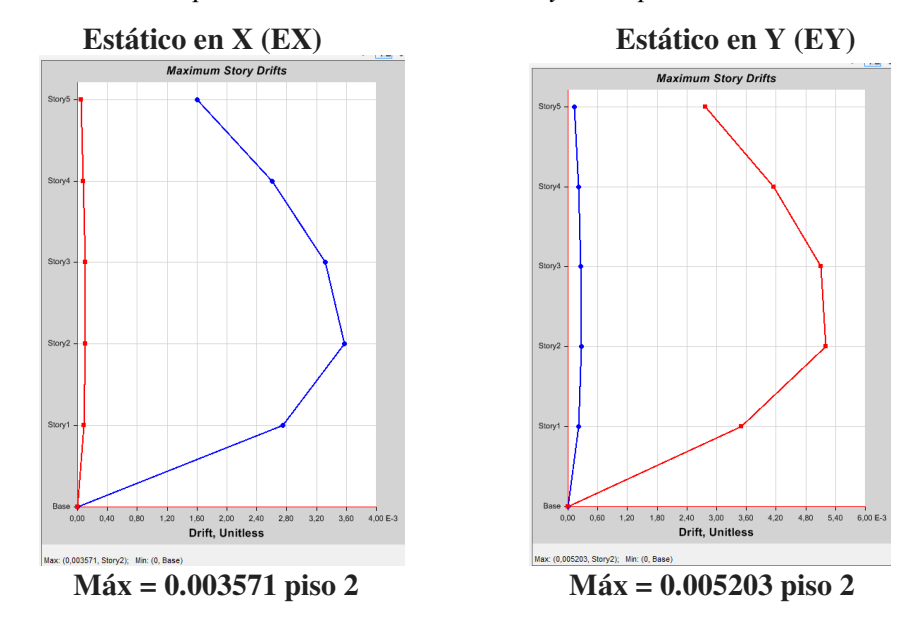

*Nota.* Capturas de pantalla desde el programa Etabs.

### **Figuras 59a y 59b**

*Derivas máximas para los casos dinámicos en X y Y; respectivamente.*

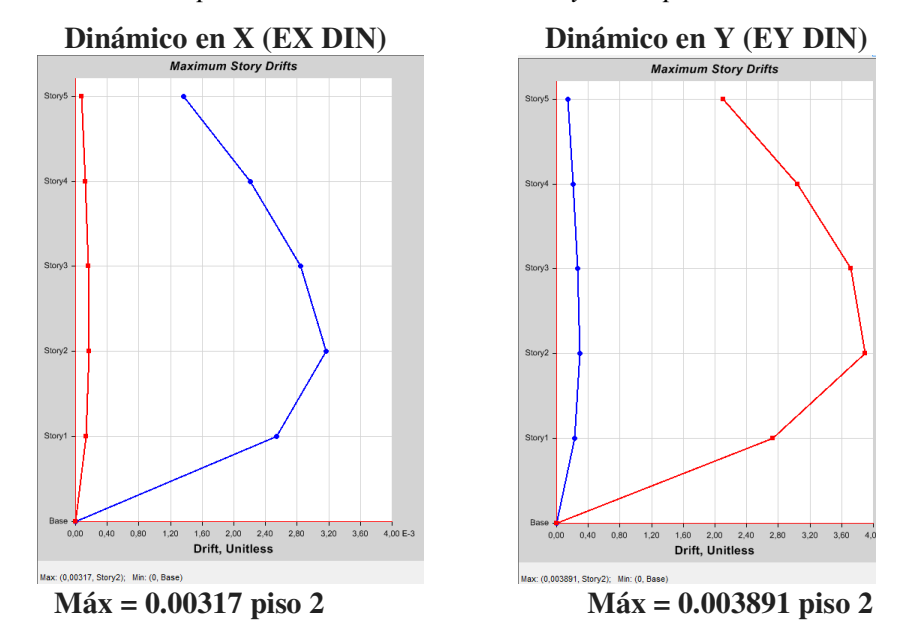

*Nota.* Capturas de pantalla desde el programa Etabs.

**Comentario:** De conformidad con la norma E.030 del Perú, las derivas máximas se encuentran dentro del máximo permitido, no siendo necesario rigidizar los elementos.

#### **4.17. Conclusión de resultados iniciales**

Como nos revelaron los periodos desde un inicio, que al excederse uno de los periodos fundamentales con relación al periodo mayorado máximo señalado por la norma NEC-SE-DS, ya nos indicaba que estábamos fuera del cumplir con la derivas de entrepiso; pero fue necesario realizar todo este proceso para evitar el sobredimensionamiento y hacer un proyecto anti-económico, por esto debemos entrar en este bucle de re-ajuste del diseño.

A efectos de rigidizar los pisos dos, tres y cuatro, para el cumplimiento de lo dispuesto por la norma ecuatoriana NEC-SE-DS. Se propone rediseñar todas las columnas por 4 secciones de 29 x 29; y únicamente las vigas longitudinales de los ejes A, B, C, Y D; y solamente de los pisos dos y tres aumentar sección a 29 x 29.

#### **Figura 60a y 60b**

*Secciones de columnas –izquierda- y vigas –derecha- compuestas, aumentada en dimensiones a efectos de rigidizar.*

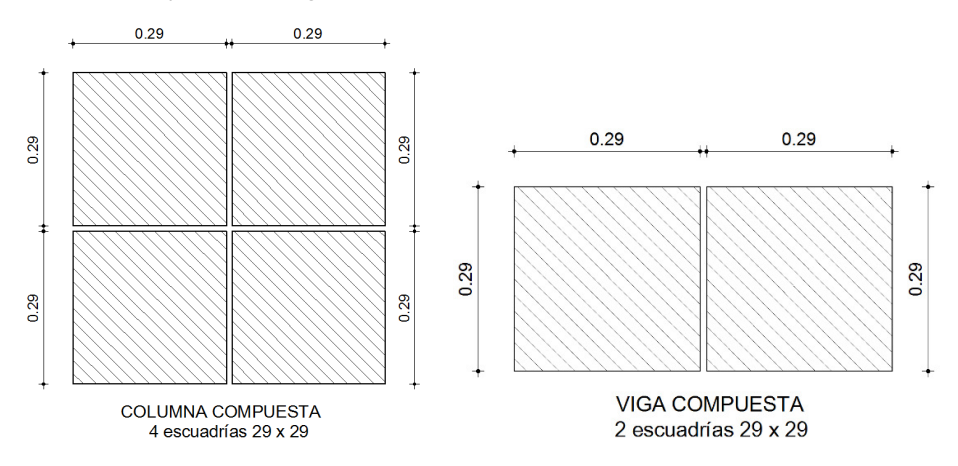

*Nota.* Elaboración propia en programa Autocad.

# **V. COMPROBACIÓN DE HIPOTESIS Y DISCUSIÓN**

#### **5.1. Rigidización del proyecto: (Archivo 5)**

Como hemos aumentado secciones es necesario revisar nuevamente todo el proceso desde su pre-dimensionamiento, hasta las nuevas derivas de entrepiso.

### *5.1.1. Revisión del prediseño*

Al aumentar las secciones, la carga admisible (P), aumentó de 126,49 Tonf a 294,11 Tonf; así mismo como se incrementa el peso propio de las columnas, la carga requerida (Pu), mayorada en un 50% por sismo paso de 111,44 Tonf a 129,10 Tonf. Con lo cual su relación demanda / capacidad, aumentó en un 44%, lo cual es un gran factor de seguridad para lo que son cargas gravitacionales.

#### *5.1.2. Revisión de periodos*

### **Tabla 76**

*Control de los periodos de vibración con relación al periodo límite de la norma – rigidizado-*

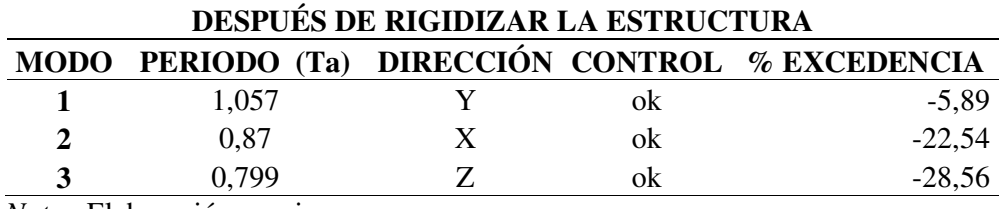

Como vemos todos los periodos se encuentran dentro del rango establecido por la norma que es  $(Tm1 \leq Ta \leq Tm2)$ .

#### **Tabla 77**

*Control del periodo de vibración del proyecto –rigidizado-*

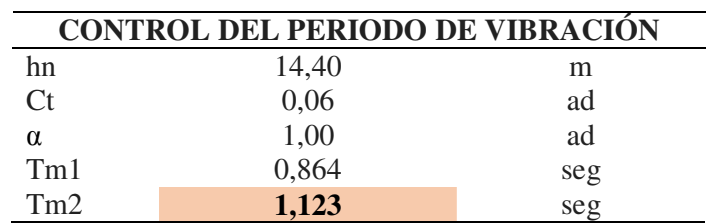

*Nota.* Elaboración propia.

Por lo tanto ya no es necesario acogernos al Periodo Teórico de la norma Tm2 y en su lugar debemos aplicar nuestro periodo crítico y recalcular el Cortante Basal (Cv) y el Factor de distribución Lateral (K), para modificarlo en los casos de carga lateral de los sismos estátricos EX y EY.

### **Tabla 78**

*Tabla resumen de datos para hallar el cortante basal (C.v) y el factor de distribución lateral (K), para ingresarlos al software Etabs. –rigidizado-*

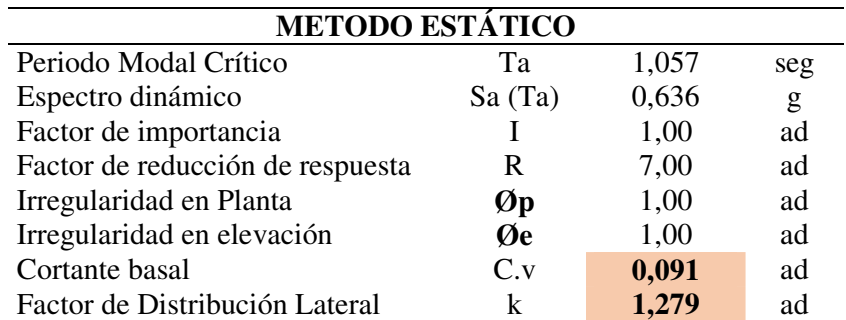

*Dirección del movimiento lateral en X –modificado-*

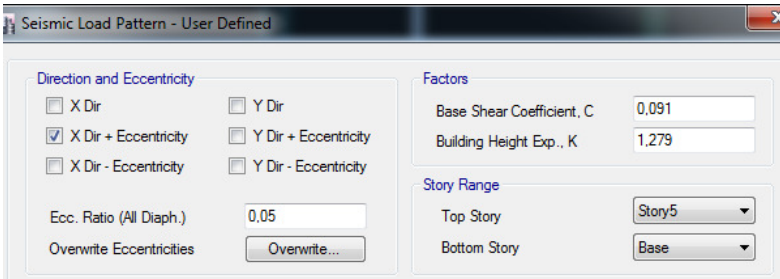

*Nota.* Modificado con el nuevo cortante basal y coeficiente de distribución lateral, y considerando una excentricidad del 5% -para estructura rigidizada-Capturas de pantalla desde el programa Etabs.

### *5.1.3. Re-calculo de Distribución de Fuerzas Laterales*

En este punto debemos tener la precaución de retirar los factores de corrección anteriores y si se trata de un nuevo archivo calcular nuevamente con la formula del cortante basal los factores de escala en los casos de cargas sísimicas o cargas espectro tanto en la dirección X (EX DIN) como en la dirección Y (EY DIN).

Así, como estaba en la figura X de la pagina 107 del presente trabajo. Luego tenermos las nuevas tablas:

#### **Tabla 79**

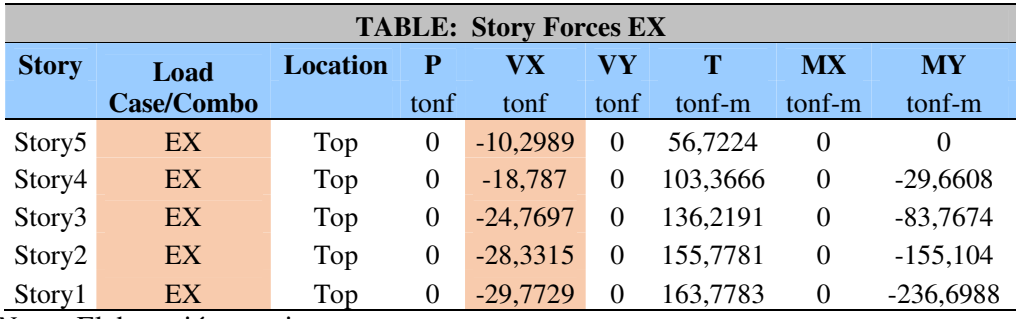

*Fuerzas laterales acumuladas para el caso estático en X –rigidizado-*

*Fuerzas laterales acumuladas para el caso dinámico en X –rigidizado-*

| <b>TABLE: Story Forces EX DIN</b> |                   |                 |                |         |        |          |           |                 |  |
|-----------------------------------|-------------------|-----------------|----------------|---------|--------|----------|-----------|-----------------|--|
| <b>Story</b>                      | Load              | <b>Location</b> | P              | VХ      | VY     | т        | <b>MX</b> | <b>MY</b>       |  |
|                                   | Case/Combo        |                 | tonf           | tonf    | tonf   | tonf-m   | tonf-m    | tonf-m          |  |
| Story5                            | <b>EX DIN Max</b> | Top             | $\theta$       | 10.0323 | 0,0409 | 52,2884  | 0         | $\theta$        |  |
| Story4                            | <b>EX DIN Max</b> | Top             | $\Omega$       | 17,9363 | 0,0672 | 93,5036  | 0.1178    | 28,893          |  |
| Story3                            | <b>EX DIN Max</b> | Top             | $\Omega$       | 23,996  | 0,0878 | 125,1037 | 0.3024    | 79,727          |  |
| Story2                            | <b>EX DIN Max</b> | Top             | $\Omega$       | 28,3942 | 0,1025 | 148,0367 | 0,5403    | 146,7526        |  |
| Story1                            | <b>EX DIN Max</b> | Top             | $\overline{0}$ | 30.739  | 0.1112 | 160,2773 |           | 0,8171 225,2728 |  |

*Nota.* Elaboración propia.

Ahora elaboramos un nuevo cuadro comparativo de distribución fuerzas laterales

### **Tabla 81**

*Fuerzas laterales des-acumuladas para el caso estático en X –rigidizado-*

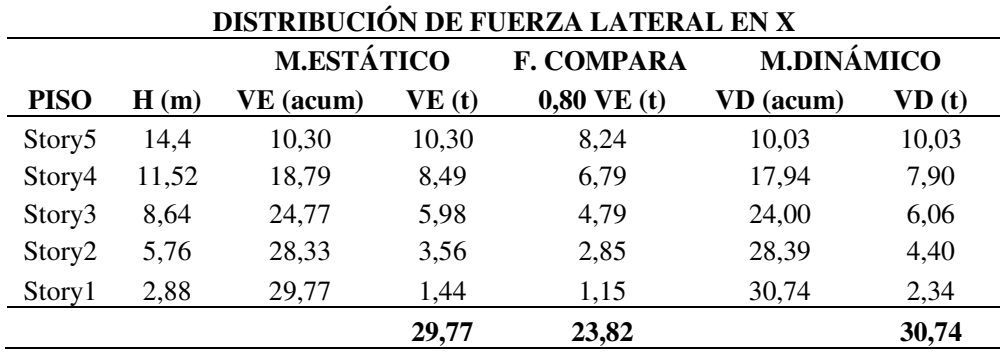

*Nota.* Obtenido del valor bajo el caso dinámico esperado, de la -estructura rigidizada- conforme lo indicado en el literal b del capítulo 6.2.2 de la Norma NEC-SE-DS (2014).pp. 56. Elaboración propia.

# **Tabla 82**

*Cálculo del factor de corrección para fuerzas laterales en sentido X –rigidizado-*

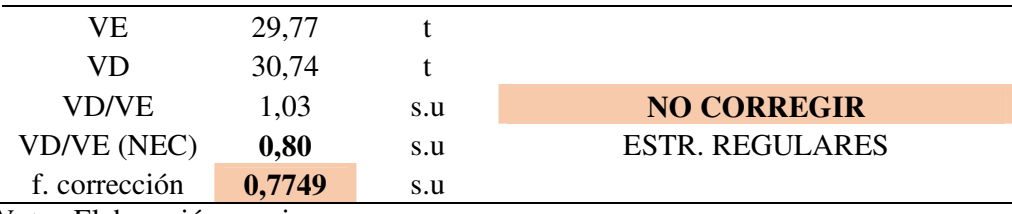

*Gráfico comparativo entre la distribución de fuerzas laterales en X –tanto por el método estático y dinámico. –de la estructura rigidizada-*

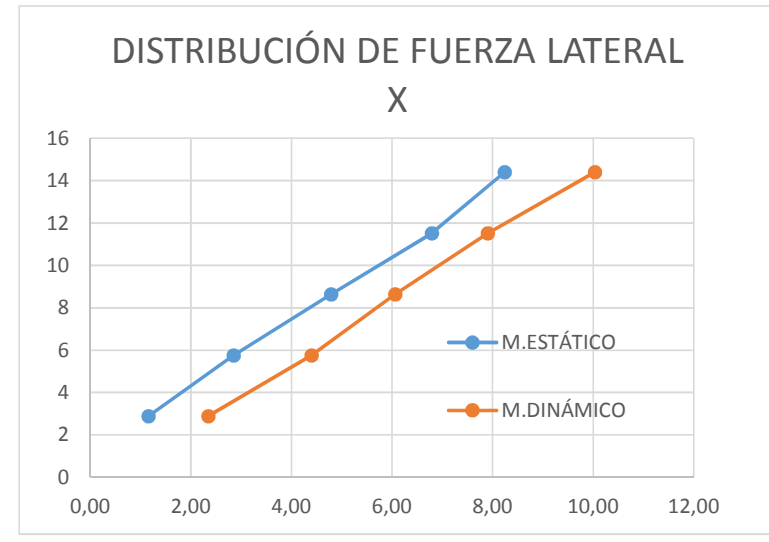

*Nota.* Elaboración propia en el programa Excel

Luego repetimos el mismo proceso anterior para el sentido Y

### **Tabla 83**

*Fuerzas laterales acumuladas para el caso estático en Y –rigidizado-*

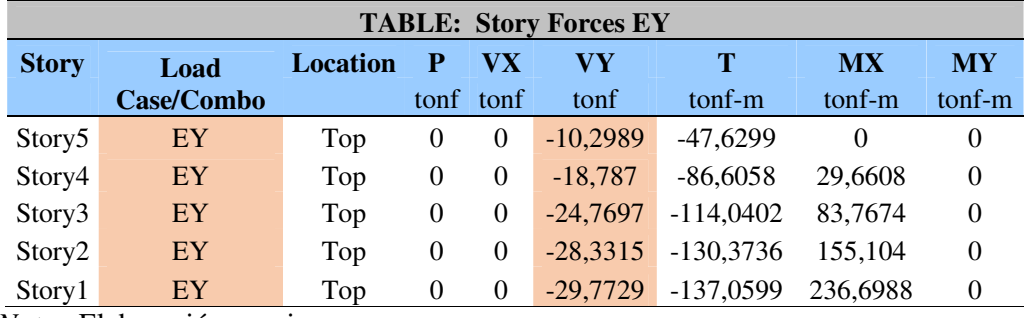

*Fuerzas laterales acumuladas para el caso dinámico en Y –rigidizado-*

| <b>TABLE: Story Forces EY DIN</b> |                   |          |          |        |         |          |           |           |
|-----------------------------------|-------------------|----------|----------|--------|---------|----------|-----------|-----------|
| <b>Story</b>                      | Load              | Location | P        | VX     | VY      | Т        | <b>MX</b> | <b>MY</b> |
|                                   | Case/Combo        |          | tonf     | tonf   | tonf    | tonf-m   | tonf-m    | tonf-m    |
| Story <sub>5</sub>                | <b>EY DIN Max</b> | Top      | $\Omega$ | 0.041  | 9,1368  | 42,4294  | $\Omega$  | $\Omega$  |
| Story4                            | EY DIN Max        | Top      | $\Omega$ | 0,066  | 15,2131 | 70,3772  | 26,3139   | 0.118     |
| Story3                            | <b>EY DIN Max</b> | Top      | $\Omega$ | 0,0861 | 19,6906 | 90,972   | 68,981    | 0,2986    |
| Story <sub>2</sub>                | <b>EY DIN Max</b> | Top      | 0        | 0.1011 | 23,2013 | 107,1367 | 122,7556  | 0,5295    |
| Story1                            | EY DIN Max        | Top      | $\theta$ | 0.1112 | 25,2784 | 116,7456 | 185,0382  | 0.7997    |

*Nota.* Elaboración propia.

#### **Tabla 85**

*Fuerzas laterales des-acumuladas para el caso estático en Y –rigidizado-*

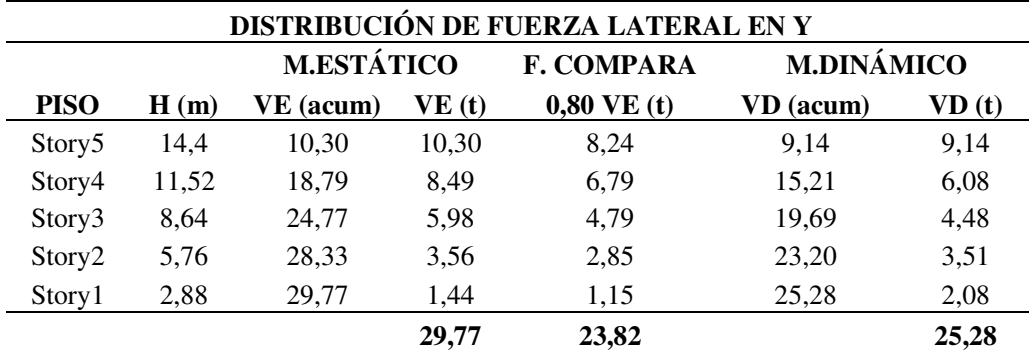

*Nota.* Obtenido del valor bajo el caso dinámico esperado, de la -estructura rigidizada- conforme lo indicado en el literal b del capítulo 6.2.2 de la Norma NEC-SE-DS (2014).pp. 56*.* Elaboración propia.

# **Tabla 86**

*Cálculo del factor de corrección para fuerzas laterales en sentido Y –rigidizado-*

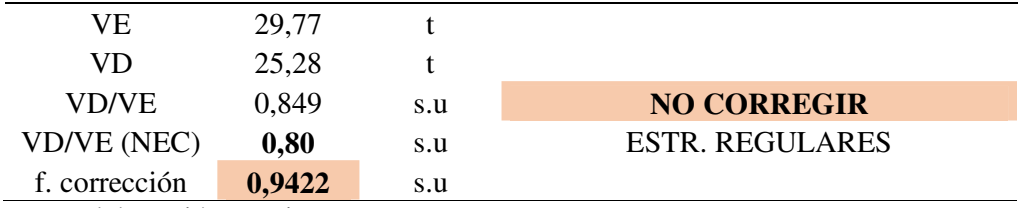
# **Figura 63**

*Gráfico comparativo entre la distribución de fuerzas laterales en Y –tanto por el método estático y dinámico. –de la estructura rigidizada-*

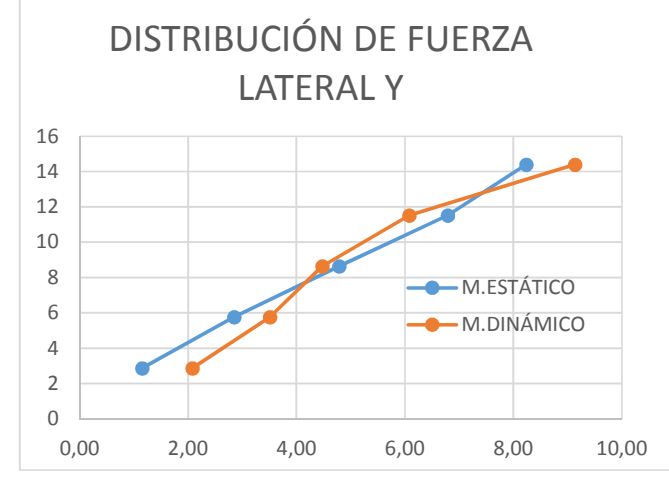

*Nota.* Elaboración propia en el programa Excel

#### *5.1.4. Resultados de las derivas de la estructura rigidizada*

Como las columnas ahora tienen una sección más grande, ha obligado al desplazamiento de los ejes a fin de que estos pasen por su centroide geométrico, lo cual inevitablemente genera ligeros cambios en la ubicación de los ejes.

# **Tabla 87**

*Puntos en X y en Y para encontrar los desplazamientos críticos de la estructura –*

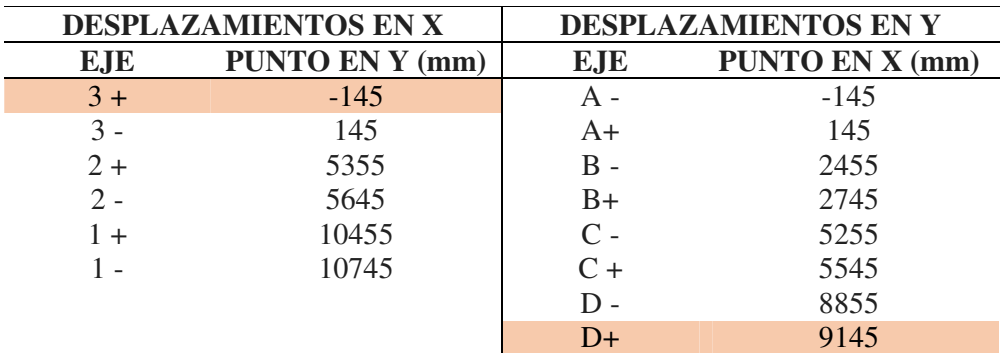

```
rigidizada-
```
*Nota.* Elaboración propia.

Luego de ubicarnos en los pórticos de los ejes señalados, y seleccionado puntos de intersección de la última columna con las vigas de los entrepisos; tomamos lectura de los desplazamientos para obtener las derivas.

### **Tabla 88**

*Datos para el cálculo de las derivas máximas de la estructura –rigidizada-*

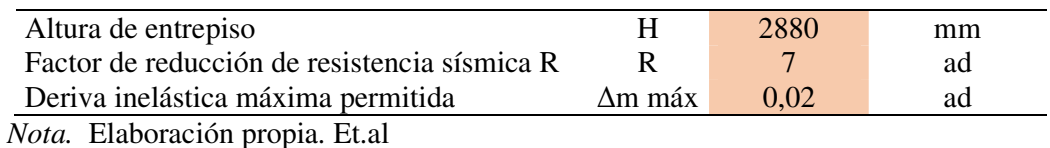

#### **Tabla 89**

*Cálculo y control de las derivas inelásticas máximas de la estructura para el caso estático en X –rigidizado-*

| <b>TABLE: Joint</b><br>$ENX - EJE3+$<br><b>Displacements</b> |            |          |           |               |             |                | <b>CÁLCULO DERIVA EN X ESTÁTICO</b> |
|--------------------------------------------------------------|------------|----------|-----------|---------------|-------------|----------------|-------------------------------------|
| <b>Story</b>                                                 | Load       | UX       | <b>UY</b> | <b>AE</b>     | $\Lambda M$ | <b>CONTROL</b> | <b>EXCEDENCIA</b>                   |
|                                                              | Case/Combo | mm       | mm        | ad            | ad          | OK / RIG       | $\%$                                |
| Story <sub>5</sub>                                           | EX         | 27.382   | $-0,683$  | 0,0012 0,0064 |             | OK.            | 31,96                               |
| Story4                                                       | EX         | 23,875   | $-0,588$  | 0,0019        | 0.0098      | OK.            | 48,94                               |
| Story3                                                       | EX         | 18.506   | $-0.449$  | 0,0023        | 0.0122      | OK.            | 61,00                               |
| Story <sub>2</sub>                                           | EX         | 11.813   | $-0,283$  | 0,0024        | 0.0127      | OK.            | 63,74                               |
| Story1                                                       | EX         | 4,82     | $-0.117$  | 0,0017        | 0.0088      | OK             | 43,93                               |
| Base                                                         | EX         | $\Omega$ | $\Omega$  | $\Omega$      | 0.0000      | OK             | $\Omega$                            |

*Nota.* Elaboración propia.

#### **Tabla 90**

*Cálculo y control de las derivas inelásticas máximas de la estructura para el caso estático en Y –rigidizado-*

| <b>TABLE: Joint</b> |                                       |          |          |                                     |             |                |                   |
|---------------------|---------------------------------------|----------|----------|-------------------------------------|-------------|----------------|-------------------|
|                     | $ENY - EJED+$<br><b>Displacements</b> |          |          | <b>CÁLCULO DERIVA EN Y ESTÁTICO</b> |             |                |                   |
| <b>Story</b>        | Load                                  | UX       | UY       | <b>AE</b>                           | $\Lambda M$ | <b>CONTROL</b> | <b>EXCEDENCIA</b> |
|                     | <b>Case/Combo</b>                     | mm       | mm       | ad                                  | ad          | OK / RIG       | $\%$              |
| Story <sub>5</sub>  | EY                                    | $-1,997$ | 45,005   | 0,0025                              | 0.0131      | OK             | 65,47             |
| Story4              | EY                                    | $-1,72$  | 37,822   | 0,0033                              | 0.0173      | OK.            | 86,69             |
| Story3              | EY                                    | $-1,319$ | 28.311   | 0,0038                              | 0.0199      | OK             | 99,64             |
| Story <sub>2</sub>  | EY                                    | $-0,833$ | 17.379   | 0,0037                              | 0.0196      | OK.            | 98,11             |
| Story1              | EY                                    | $-0,332$ | 6,615    | 0,0023                              | 0.0121      | OK             | 60,29             |
| Base                | EY                                    | 0        | $\Omega$ | 0.0000                              | 0.0000      | OK             | $\theta$          |

*Nota.* Elaboración propia.

# **Tabla 91**

*Cálculo y control de las derivas inelásticas máximas de la estructura para el caso dinámico en X –rigidizado-*

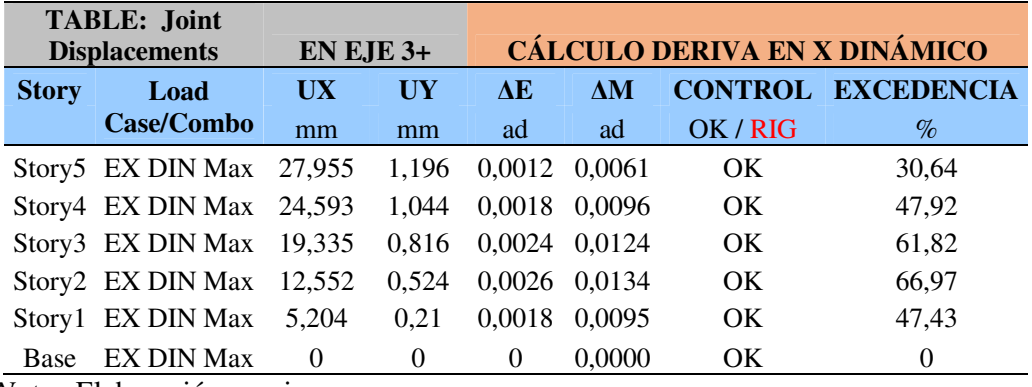

*Nota.* Elaboración propia.

#### **Tabla 92**

*Cálculo y control de las derivas inelásticas máximas de la estructura para el caso* 

| <b>TABLE: Joint</b>  |                   |          |          |                                     |             |          |                           |  |
|----------------------|-------------------|----------|----------|-------------------------------------|-------------|----------|---------------------------|--|
| <b>Displacements</b> |                   |          | $EJE D+$ | <b>CÁLCULO DERIVA EN Y DINÁMICO</b> |             |          |                           |  |
| <b>Story</b>         | Load              | UX       | I/Y      | AE                                  | $\Lambda M$ |          | <b>CONTROL EXCEDENCIA</b> |  |
|                      | <b>Case/Combo</b> | mm       | mm       | ad                                  | ad          | OK / RIG | $\%$                      |  |
|                      | Story5 EY DIN Max | 2,01     | 35,231   | 0,0019                              | 0.0099      | OK.      | 49,70                     |  |
|                      | Story4 EY DIN Max | 1,749    | 29,778   | 0.0025                              | 0.0132      | OK.      | 65,93                     |  |
|                      | Story3 EY DIN Max | 1,362    | 22.545   | 0,0029                              | 0.0155      | OK.      | 77,26                     |  |
|                      | Story2 EY DIN Max | 0,875    | 14.068   | 0,0030                              | 0.0157      | OK       | 78,49                     |  |
|                      | Story1 EY DIN Max | 0,356    | 5,457    | 0.0019                              | 0.0099      | OK.      | 49,74                     |  |
| Base                 | EY DIN Max        | $\Omega$ | $\Omega$ | 0.0000                              | 0.0000      | OK       | $\Omega$                  |  |

*dinámico en Y –rigidizado-*

*Nota.* Elaboración propia.

**Comentario Discusión:** Luego de haber rigidizado todo el sistema con el aumento de las secciones de todas las columnas y las vigas longitudinales de los pisos 2 y 3; el diseño ya cumplen con la deriva de entrepiso de la normativa ecuatoriana.

#### **5.2 Combinaciones de cargas y verificación de esfuerzos: (Archivo 6)**

Las combinaciones de carga que se presentan a continuación han sido planteadas a partir de la Guía Práctica para el Diseño de Estructuras en Madera de Conformidad con la Norma Ecuatoriana de la Construcción NEC 2015 (2016 pp: 14-15), reiterando su diseño es por esfuerzos admisibles, por lo tanto tienen como fuente de inspiración la Norma ASCE-10, y la Norma Ecuatoriana de la Construcción para Cargas No Sísmicas NEC-SE-CG (2014).

# **Tabla 93**

| $\mathbf{N}^\circ$ | <b>COMBINACIONES</b>                       | <b>NOMENCLATURA</b>                                                                             |  |  |  |  |
|--------------------|--------------------------------------------|-------------------------------------------------------------------------------------------------|--|--|--|--|
| U1                 | $D + PP$                                   | $\mathbf{D}$ = Carga muerta (peso propio)                                                       |  |  |  |  |
| U <sub>2</sub>     | $D + PP + L$                               | $PP = Carga$ permanente                                                                         |  |  |  |  |
| U3                 | $D + PP + 0.75 L + 0.525 EX$               | $L = C \arg a$ viva                                                                             |  |  |  |  |
| U <sub>4</sub>     | $D + PP + 0.75 L - 0.525 EX$               | $EX = Carga$ estática de sismo en sentido X<br>$EY = \text{Carga estática de sismo en sentido}$ |  |  |  |  |
| U <sub>5</sub>     | $D + PP + 0.75 L + 0.525 EY$               | Y                                                                                               |  |  |  |  |
| U <sub>6</sub>     | $D + PP + 0.75 L - 0.525 EY$               | $EXY = Carga$ estática de sismo en sentido                                                      |  |  |  |  |
| U7                 | $D + PP + 0.75 L + 0.525 EXY (NO ORT)$     | no ortogonal. Norma (0,707)                                                                     |  |  |  |  |
| U <sub>8</sub>     | $D + PP + 0.75 L - 0.525 EXY (NO ORT)$     | $EX$ DIN = Carga del espectro de                                                                |  |  |  |  |
| U <sub>9</sub>     | $D + PP + 0.7 EX$                          | aceleraciones en sentido X                                                                      |  |  |  |  |
| U10                | $D + PP - 0.7 EX$                          | $EY$ DIN = Carga del espectro de                                                                |  |  |  |  |
| U11                | $D + PP + 0.7 EY$                          | aceleraciones en sentido Y                                                                      |  |  |  |  |
| U12                | $D + PP - 0.7 EY$                          | $EZ$ $DIN = Carga$ del espectro de                                                              |  |  |  |  |
| U13                | $D + PP + 0.7$ EXY (NO ORTOGONAL)          | aceleraciones en sentido Z. Norma (2/3)                                                         |  |  |  |  |
| U14                | $D + PP - 0.7 EXY (NO ORTOGONAL)$          | <b>EXY DIN</b> = Carga del espectro de                                                          |  |  |  |  |
| U15                | $D + PP + 0.75 L + 0.525 EX DIN$           | aceleraciones en sentido Z. Norma (0,707)                                                       |  |  |  |  |
| U16                | D + PP + 0.75 L - 0.525 EX DIN             | * No se tomaron en cuenta las                                                                   |  |  |  |  |
| U17                | $D + PP + 0.75 L + 0.525 EY$ DIN           | combinaciones $N^{\circ}$ 25 y 26, que                                                          |  |  |  |  |
| <b>U18</b>         | $D + PP + 0.75 L - 0.525 EY DIN$           | contemplan las cargas sísmicas                                                                  |  |  |  |  |
| U19                | $D + PP + 0.75 L + 0.525 EXY DIN (NO ORT)$ | verticales EZ DIN, ya que en el caso de<br>estudio, la base se encuentra empotrada              |  |  |  |  |
| U20                | $D + PP + 0.75 L - 0.525 EXY DIN (NO ORT)$ | y fija en la base, por lo tanto no                                                              |  |  |  |  |
| U21                | $D + PP + 0.7 EX DIN$                      | presenta ningún movimiento y para                                                               |  |  |  |  |
| U22                | $D + PP - 0.7 EX DIN$                      | simular un movimiento trepidatorio,                                                             |  |  |  |  |
| U23                | $D + PP + 0.7 EY DIN$                      | deberíamos liberar la base y modelarlo                                                          |  |  |  |  |
| U24                | $D + PP - 0.7 EY DIN$                      | con resortes, para entrar en un análisis                                                        |  |  |  |  |

*Combinaciones de carga recomendadas para estructuras de madera*

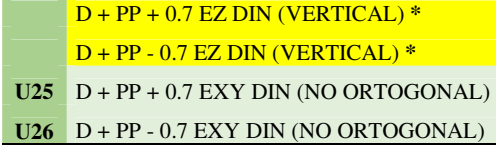

de interacción suelo estructura, lo cual no está considerado dentro de los alcances del presente trabajo.

*Nota.* Elaborada a partir la Guía Práctica para el Diseño de Estructuras en Madera de Conformidad con la Norma Ecuatoriana de la Construcción NEC 2015 (2016 pp: 14-15)

### *5.2.1. Análisis de Esfuerzos y relación demanda capacidad*

Una vez que han sido ingresadas las combinaciones de carga en el software, seleccionamos las combinaciones de carga para el diseño; en este caso debemos crear las envolventes de diseño, que son:

Envolventes Estáticas:

Envolvente estática en X (ENV-X): conformada por U1, U2, U3, U4, U9, U10. Envolvente estática en Y (ENV-Y): conformada por U1, U2, U5, U6, U11, U12. Envolvente estática en XY (ENV-XY): conformada por U1, U2, U7, U8, U13, U14.

Envolventes Dinámicas:

Envolvente dinámica en X DIN (ENV-X DIN): conformada por U1, U2, U15, U16, U21, U22.

Envolvente dinámica en Y DIN (ENV-Y DIN): conformada por U1, U2, U17, U18, U23, U24.

Envolvente dinámica en XY DIN (ENV-XY DIN): conformada por U1, U2, U19, U20, U25, U26.

# **Figura 64**

*Creación de combinaciones de cargas y de envolventes estáticas y dinámicas en el software.*

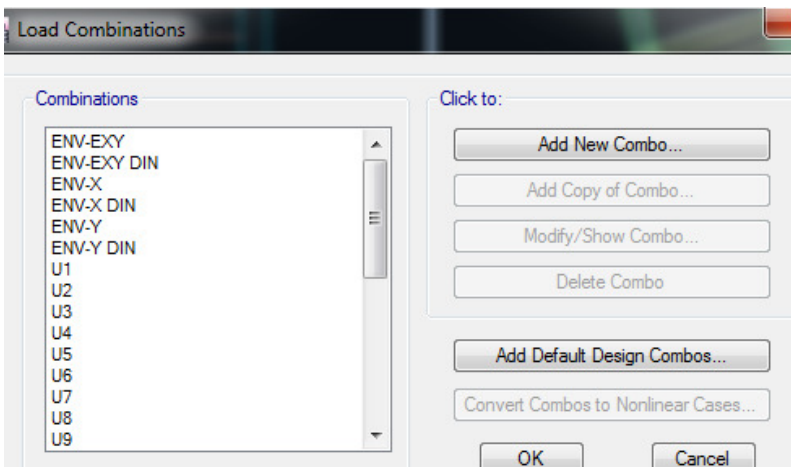

*Nota.* Capturas de pantalla desde el programa Etabs

Se las clasifica así para que el programa escoja la combinación más crítica, y no de una manera amplificada que sucedería si las trasladamos todas sin separar la envolvente de cargas gravitacionales, las estáticas y las dinámicas.

# **Figura 65**

*Selección de las cargas gravitacionales y de las envolventes estática y dinámica para determinar esfuerzos.*

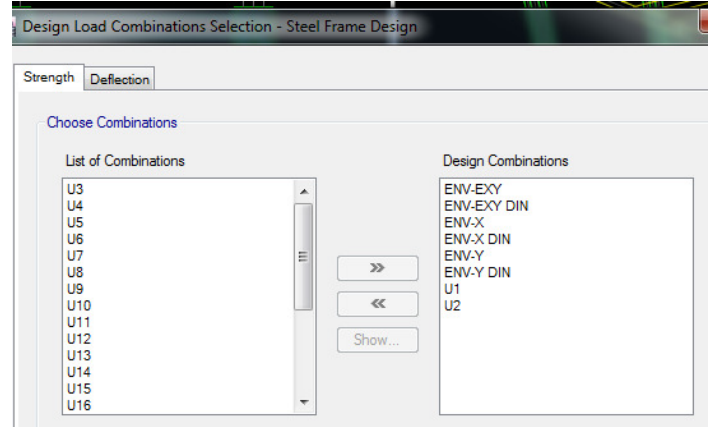

*Nota.* Capturas de pantalla desde el programa Etabs

Y para las deflexiones únicamente escogemos las combinaciones que contienen las cargas verticales o gravitacionales.

### **Figura 66**

*Selección de las cargas gravitacionales para determinar las deflexiones.*

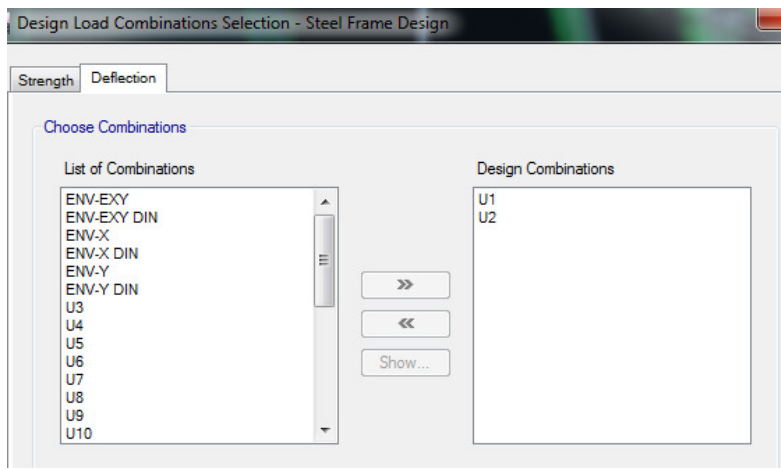

*Nota.* Capturas de pantalla desde el programa Etabs

Código de Diseño: Conforme lo señalan las normativas referentes al cálculo de elementos de madera debemos trabajar por el método de esfuerzos admisibles ASD, y no por el de última resistencia –de cargas mayoradas- LRFD; por lo tanto el único código que tiene cargado el programa ETABS, es el ASD-89.

Casos considerados en el diseño: Aplicamos todas las envolventes para un análisis crítico dentro del cual se circunscriban todos los esfuerzos en cada elemento.

Solicitamos que el programa considere deflexiones, dejamos el factor de carga lateral, producida por sismo o viento que tiene pre-cargado el programa y que es de 1,333.

# **Figura 67**

*Selección de las preferencias para el diseño automático de elementos para verificar los radios demanda/capacidad, mediante la aplicación del único Código que contiene el método ASD, que es el de 89.* 

|    | Item                          | Value               |
|----|-------------------------------|---------------------|
| 01 | <b>Design Code</b>            | AISC ASD 89         |
| 02 | Multi-Response Case Design    | Envelopes - All     |
| 03 | <b>Framing Type</b>           | <b>Moment Frame</b> |
| n4 | <b>Lateral Factor</b>         | 1.333333            |
| 05 | <b>Consider Deflection?</b>   | <b>Yes</b>          |
| 06 | DL Limit, L /                 | 120                 |
| 07 | Super DL+LL Limit, L /        | 120                 |
| 08 | Live Load Limit, L/           | 360                 |
| n9 | Total Limit, L/               | 240                 |
| 10 | Total-Camber Limit, L/        | 240                 |
| 11 | Pattem Live Load Factor       | 0.75                |
| 12 | Demand/Capacity Ratio Limit   |                     |
| 13 | Max Number of Auto Iterations |                     |

*Nota.* Capturas de pantalla desde el programa Etabs

Luego procedemos a pedirle al programa nos presente la revisión y validación del diseño de los elementos.

# **Figura 68**

*Verificación gráfica del cumplimiento de los radios demanda/capacidad de los elementos*

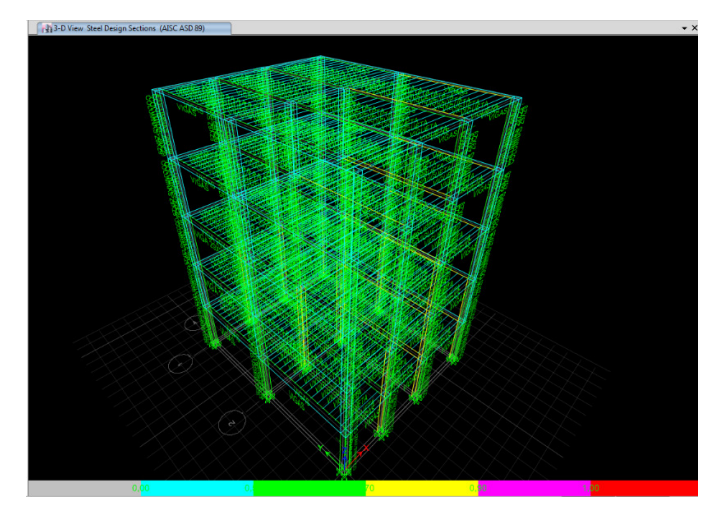

*Nota.* Capturas de pantalla desde el programa Etabs

El programa nos ha validado todos los elementos en cuanto a esfuerzos internos se refiere –demanda / capacidad-. Ahora bien previo a diseñar las conexiones es importante encontrar los elementos sometidos a los mayores esfuerzos.

# *5.2.2. Esfuerzos internos (Archivo 7)*

Para obtener los esfuerzos cortantes, momentos, y principalmente los esfuerzos axiales de las barras, es necesario hacerlo tanto para las envolventes estática y dinámica, las mismas que no pueden co-existir simultaneamente.

### **Figura 69**

*Diseño de las envolventes globales dinámicas, para determinar esfuerzos internos*

|                                  | General Data                                       |                      |               |
|----------------------------------|----------------------------------------------------|----------------------|---------------|
| <b>Jy</b> Load Combinations      | <b>Load Combination Name</b>                       | <b>ENV. DINÁMICA</b> |               |
| Combinations                     | <b>Combination Type</b>                            | Envelope             |               |
| ENV. DINÁMICA                    | <b>Notes</b>                                       | Modify/Show Notes    |               |
|                                  |                                                    |                      |               |
| <b>ENV. ESTÁTICA</b><br>ENV-EXY  | Auto Combination                                   | No                   |               |
| <b>ENV-EXY DIN</b><br>ENV-X      | ≣<br>Define Combination of Load Case/Combo Results |                      |               |
| <b>ENV-X DIN</b><br>ENV-Y        | <b>Load Name</b>                                   | Scale Factor         |               |
| <b>ENV-Y DIN</b><br>U1           | U1                                                 |                      | Add           |
| U <sub>2</sub>                   | U2                                                 |                      | <b>Delete</b> |
| $U3$<br>U4                       | <b>ENV-X DIN</b>                                   |                      |               |
| U <sub>5</sub><br>U <sub>6</sub> | <b>ENV-Y DIN</b>                                   |                      |               |

*Nota.* Capturas de pantalla desde el programa Etabs

#### **Tabla 94**

*Esfuerzos axiales críticos para unión interna entre columnas, expresadas en Kgf* 

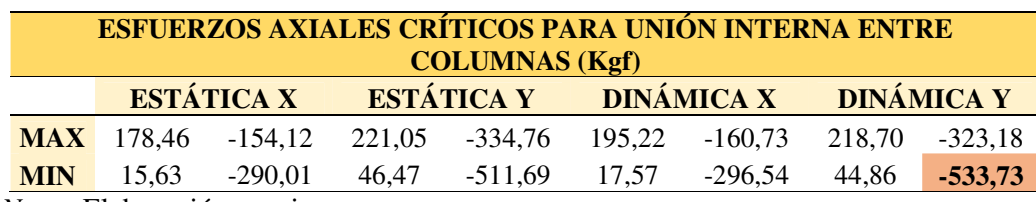

*Nota.* Elaboración propia.

# **Tabla 95**

*Esfuerzos axiales críticos para uniones externas de columnas, expresados en kgf.*

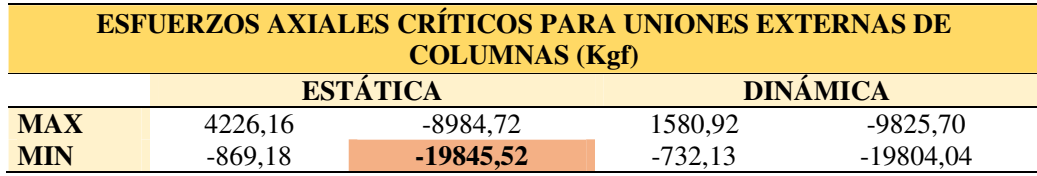

*Nota.* Elaboración propia.

### **Tabla 96**

*Esfuerzos axiales críticos para uniones externas de viguetas, expresados en kgf.* 

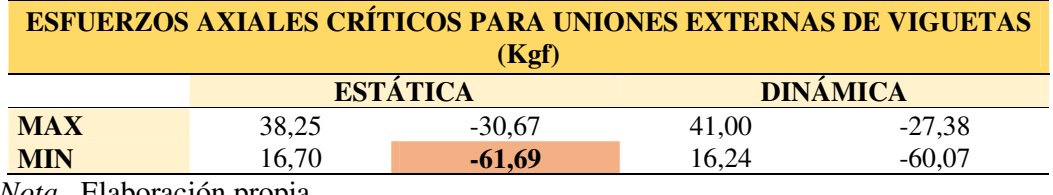

*Nota.* Elaboración propia.

### **Tabla 97**

*Esfuerzos axiales críticos para unión externa de vigas, expresados en kgf.* 

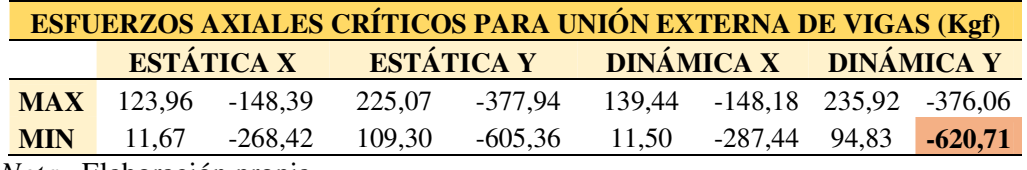

*Nota.* Elaboración propia.

# **5.3 Conexiones**

### *5.3.1. Conexión de viguetas*

Recordamos los cálculos que obtuvimos en el pre-dimensionamiento de viguetas en las páginas 61 y 62 del presente trabajo de donde trasladamos los siguientes datos:

### **Tabla 98**

*Datos relevantes obtenidos en el pre-dimensionamiento de viguetas.* 

| Peralte Real de Vigueta (h)      | $19 \text{ cm}$ |
|----------------------------------|-----------------|
| Ancho Real de Vigueta (b)        | $14 \text{ cm}$ |
| Peralte Comercial de Vigueta (h) | 8 plgs          |
| Ancho Comercial de Vigueta (b)   | 6 plgs          |
| Reacción en Vigueta (R)          | 470 kg          |

*Nota.* Elaboración propia.

**5.3.1.1 Determinación del tipo de apoyo.** El método empírico que propone el Manual de Diseño para Maderas del Grupo Andino en la página 8- 7, es mediante el cálculo de la estabilidad lateral que se establece por la siguiente relación:

$$
Relación = \frac{h}{b}
$$

Donde:

h = Peralte comercial de la vigueta

b = Ancho comercial de la vigueta

$$
Relación = \frac{8 \, p lgs}{6 \, p lgs}
$$

$$
Relación = 1,33\,adimensional
$$

Luego ese factor adimensional lo comparamos con la tabla de arriostramiento para secciones rectangulares –Tabla 99-

Luego nuestra relación obtenida fue de 1,33 que es menor a 2; por lo tanto no necesita apoyo lateral y puede ir simplemente apoyada sobre la viga, sin embargo el montar la vigueta aumentaría la altura del entrepiso en 19 cm; que causaría el incremento de escalones para alcanzar los niveles. Por lo tanto, el diseño fue planteado como que se tratara de una relación tipo 3.

*Tipos de arriostramiento para evitar el pandeo lateral de las fibras en compresión* 

| <b>ILUSTRACIÓN</b> | <b>RELACIÓN</b> | <b>TIPO DE</b><br><b>ARRIOSTRAMIENTO</b>                                                                                                    |
|--------------------|-----------------|----------------------------------------------------------------------------------------------------|
|                    |                 |                                                                                                    |
|                    | $\overline{2}$  | No necesita apoyo lateral                                                                                                    |
|                    | 3               | Restricción del desplazamiento<br>lateral en apoyos (traslación y<br>rotación)                                                                                              |
|                    | 4               | Restricción del desplazamiento<br>lateral en apoyos; elemento<br>mantenido en posición por<br>correas o viguetas                                                            |
|                    | 5               | Restricción del desplazamiento<br>lateral en apoyos; borde en<br>compresión conectado<br>directamente con el entablado o<br>viguetas.                                       |
|                    | 6               | Adicionalmente a los requisitos<br>relación<br>5<br>colocar<br>la<br>para<br>arriostramiento<br>cruzado<br>entre<br>elementos a distancias menores<br>que 8 veces el ancho. |

*Nota.* Elaboración propia a partir de la información de la Tabla 8.6 Manual de Diseño Para Madera del Grupo Andino de la Junta del Acuerdo de Cartagena (pp. 8-7).

**5.3.1.2. Longitud del apoyo lateral.** El larguero o durmiente sobre la cual se apoya las viguetas será un listón de sección rectangular clavado a las vigas. Para su cálculo procedemos a determinar el ancho, mediante la fórmula del área de contacto requerida para el apoyo de la vigueta, actuando en compresión.

Sabemos que los elementos estructurales los estamos trabajando con eucalipto, que es un tipo de madera B, sin embargo, es probable que los elementos no estructurales o complementarios –y que por su naturaleza requiera de baja sección- podría adquirirse material de tipo C; con lo cual se ofrece un mayor margen de seguridad, y seguramente la longitud de penetración del clavo en las vigas será mayor del requerido.

Entonces calculamos la longitud –ancho- del apoyo (a):

$$
a = \frac{R}{b \, x \, fct}
$$

Donde:

R = Reacción máxima en viguetas obtenida de tabla 31

b = Ancho de la vigueta (en dimensión real)

fct = Esfuerzo admisible de compresión perpendicular a la fibra para madera tipo C

 $-$ 

$$
a = \frac{470 \text{ kg}}{14 \text{ cm} \times 15 \frac{\text{kg}}{\text{cm}^2}}
$$

$$
a = 2.24 \, \text{cm}
$$

**5.3.1.3. Cálculo de las dimensiones de los clavos.** La unión entre el apoyo –larguero- y la viga es un caso de cizallamiento simple, que para uniones clavadas, nos dice que el ancho del apoyo deberá ser mínimo seis veces el diámetro del clavo (6d); y la parte que se penetra en la viga debe ser mínimo de once veces el diámetro del clavo (11d).

Con esto podemos obtener el diámetro (d) –preliminar- del clavo:

$$
d = \frac{a}{6}
$$

$$
d = \frac{2,24 \text{ cm}}{6}
$$

$$
d = 0.3733 \, \text{cm}
$$

También calcularemos el largo del calvo (l)

El largo del clavo; que debe ser mínimo 6 diámetros en la pieza de la cabeza; y 11 diámetros de penetración hacia el lado de la punta; entonces mínimo diecisiete (17) veces el diámetro; luego:

$$
l = 17 x d
$$

$$
l = 17 x 0,3733 cm
$$

$$
l = 6,35 cm
$$

El peralte mínimo del listón de apoyo o durmiente se obtiene a partir de la tabla 12.3 del Manual de Diseño para Maderas del Grupo Andino, 1984. P. 12-8; que cuando una sección se encuentra cargada de manera perpendicular a la fibra, el clavo se ubicará a una altura de diez diámetros (10d) desde la cara que lleva la carga – en este caso la superior donde se asientan las viguetas- y desde la cara no cargada – cara inferior del listón a una altura de cinco diámetros (5d). Esto significa que el peralte (h) debe ser mínimo de quince diámetros (15d); Así:

$$
h = 15 \, x \, d
$$

$$
h = 15 \, x \, 0.3733 \, cm
$$

$$
h = 5.60 \, \text{cm}
$$

Una vez calculados estos datos buscamos en la Tabla 12.1 de la Carga Admisible por Clavo a Simple Cizallamiento, que presenta el Manual de Diseño para Maderas del Grupo Andino, 1984. P. 12-4.

Escogemos el clavo de las siguientes características:

Diámetro **D = 4,1 mm** > 3,733 mm **Conforme** Longitud  $L = 76$  mm  $> 63,50$  mm **Conforme** 

Sección del Listón de apoyo:

Ancho  $a = 3$  cm  $> 6d = 6 (4,1)$ mm = 2,46 cm **Conforme** Peralte **h = 6,5 cm** > 15d = 15 (4,1mm) = 6,15 cm **Conforme** 

Parte del clavo de penetración (p) en viga:

Penetración  $p = \text{large}$  del clavo (1) - ancho del listón (a)

 $p = 76$  mm  $- 30$  mm

 $p = 46$  mm

 $p = 46$  mm  $> 11d = 11 (4,1mm) = 45,10$  cm **Conforme** 

Como la penetración del clavo en la viga es mayor que la requerida de 11d; entonces no se requiere reducir la carga; por lo tanto:

Carga Admisible (F. Adm.) del clavo; para madera del Grupo B = 54 Kg.

**5.3.1.4. Cálculo del Espaciamiento entre Clavos (Sc).** De la tabla 31 del pre-dimensionamiento de viguetas, tomamos la longitud de apuntalamiento o el espaciamiento entre las viguetas (St) que es de 39 cm. Como tenemos la reacción en viguetas  $R = 470$  kg; y la carga admisible F. Adm. = 54 kg; y con esto podemos aplicar la siguiente fórmula para determinar el espacio entre clavos que van en el listón o apoyo.

$$
Sc = \frac{F. \,Adm}{R} \, x \, St
$$

$$
Sc = \frac{54 \text{ kg}}{470 \text{ kg}} \times 39 \text{ cm}
$$

 $Sc = 4,48 \, cm$ 

Espaciaremos los clavos a 4,20 cm.

# **5.3.1.5. Ubicación del clavo en el listón.**

S1 = Ubicación del clavo desde la parte superior o cargada

$$
S1 = \frac{2}{3} x h
$$

$$
S1 = \frac{2}{3} x 6.5 cm
$$

$$
S1 = 4.33 \, \text{cm}
$$

S2 = Ubicación del clavo desde la parte inferior o no cargada

$$
S2 = l - S1
$$

$$
S2 = 6,5 \, \text{cm} - 4,33 \, \text{cm}
$$
\n
$$
S2 = 2,17 \, \text{cm}
$$

# **Figura 70**

*Detalle de uniones entre viguetas y vigas por medio de apoyo lateral clavado*

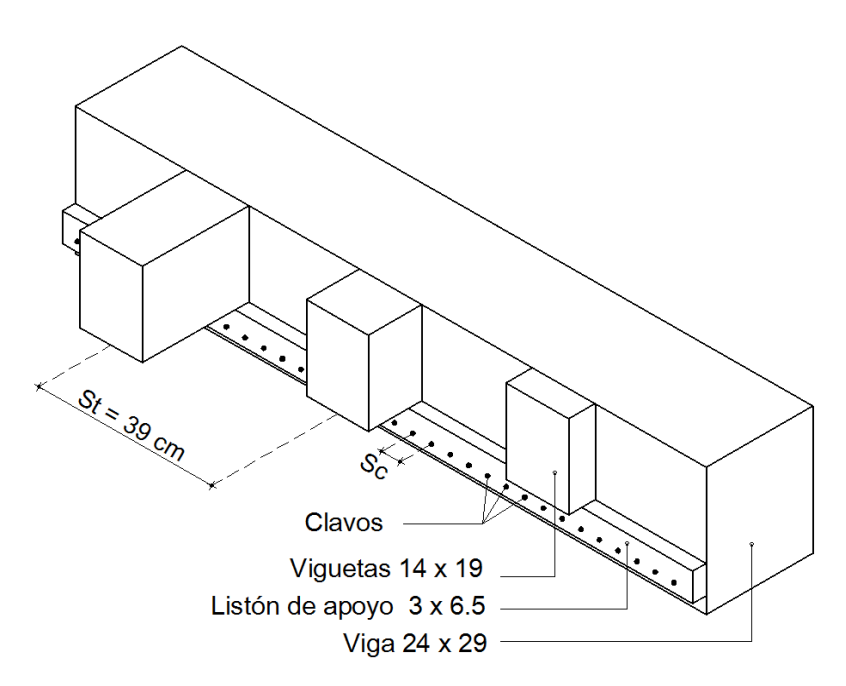

*Nota.* Elaboración propia en programa Autocad.

### *5.3.2. Conexiones internas entre columnas del paquete y de estas con las vigas*

Se ha revisado en los catálogos de las casas comerciales de pernos; y por las grandes secciones que tienen los elementos; no existe un perno con cabeza que permita realizar esta conexión por esto; se ha pensado en el uso de varillas roscadas también conocidos como espárragos. La casa comercial ecuatoriana Imporpernos presenta los siguientes tipos de espárragos:

### **Tabla 100**

*Tipos de pernos –varillas roscadas-, características e ilustración gráfica.* 

| <b>TIPO DE PERNO</b>                                                                                                   | <b>CARACTERÍSTICAS</b>                                                                                                    | <b>IMAGEN</b> |
|----------------------------------------------------------------------------------------------------|----------------------------------------------------------------------------------------------------|---------------|
| Roscada<br>Varilla<br>Galvanizada<br><b>ASTM A307 Grado</b><br>$A \times 3$ metros                                     | Largo de 3,00 metros<br>Diámetros desde 1/4<br>$1 - 1/2$<br>hasta<br>de<br>pulgadas<br>Se aplican en cargas<br>de servicio ligero<br>-Tracción mínima de<br>60.000 psi.                        |               |
| Varilla<br>Roscada<br>Galvanizada<br><b>ASTM A307 Grado</b><br>A $3/8$ x 3 metros –<br>de<br>Paquete<br>20<br>unidades | Largo de 3,00 metros<br>Diámetro único de 3/8<br>de pulgada<br>Se aplican en cargas<br>de servicio ligero<br>-Tracción mínima de<br>60.000 psi.                                                |               |
| Barra Roscada de<br>Acero negro ASTM<br>A193 Grado B7 x<br>3,66 metros                                                 | Largo de 3,66 metros<br>Diámetros desde 1/2<br>hasta 1-7/8 pulgadas<br>Dureza Rockwell de<br>tipo C35<br>Resistencia<br>lа<br>a<br>tracción de 125.000<br>psi.<br>Tipo de Rosca de clase<br>2A |               |

*Nota.* Elaboración propia a partir del catálogo digital de la Importadora de Pernos Imporpernos S.A. Disponible en: https://www.imporpernos.com/sistemas-anclajefijacion/varilla-roscada

*Escogitamiento*: De todos los tipos de espárragos ofrecidos escogemos la Barra Roscada de Acero negro ASTM A193 Grado B7 x 3,66 metros; por la disponibilidad en una mayor longitud y diámetro que las otras; porque no está limitada a cargas de servicio ligero, además de duplicar la resistencia a la tracción en comparación con las otras.

Diámetro del Esparrago: Así escogemos el esparrago de diámetro pensando en el lado menor de la sección donde irán los espárragos, y en considerando la posibilidad de que entren al menos dos de ellos en esa dirección. En nuestro caso la menor dimensión es la de viga de 24 cm de ancho.

Así el diámetro del esparrago escogido se calcula lo transforma de pulgadas a centímetros.

$$
d = 1\frac{1}{8} \text{ p lgs}
$$

$$
d = 1,125 \text{ p lgs}
$$

$$
d = 2,8575 \text{ cm}
$$

Longitud del Esparrago:

Para el caso de las columnas; como la longitud de secciones más grandes que debe cubrir es de dos columnas de sección 29 x 29 tendremos 58 cm más el ancho de las dos tuercas, y el espesor de las pletinas.

Dividiremos el esparrago de 3,66 mts en 5 segmentos de **l = 0,73 mts.**

Para el caso de las vigas, estas atraviesan en vertical la pieza que en todos los casos tiene una altura de 29 cm más el ancho de las tuercas y el espesor de las dos platinas.

Dividiremos el esparrago de 3,66 mts en 9 segmentos de **l = 0,40 mts.** 

### **Figuras 71a y 71b**

*Cortes modulados de los espárragos para evitar desperdicios en uniones de columnas –izquierda- y vigas –derecha-*

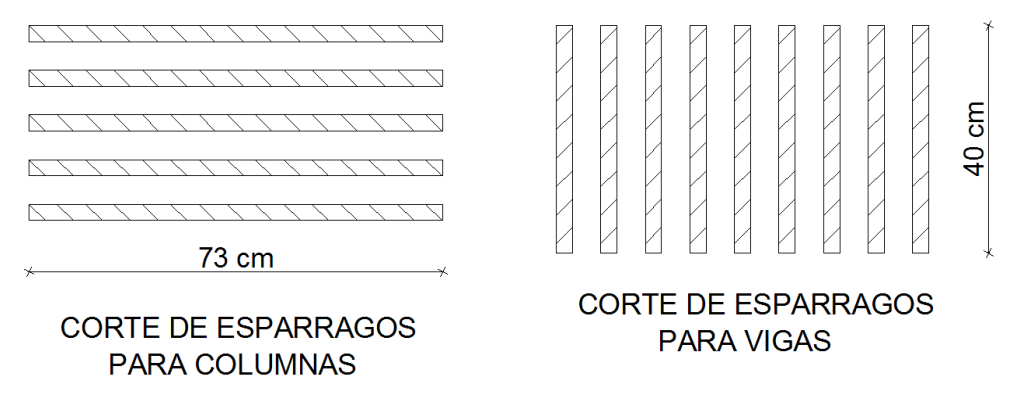

*Nota.* Elaboración propia en programa Autocad.

Tuercas

Para este tipo de pernos el distribuidor recomienda utilizar la Tuerca Hex 2H ASTM A194 Negra; o también conocidas como tuercas pesadas.

# **Figura 72**

*Ilustración gráfica de la tuerca Hex 2H ASTM A194 Negra* 

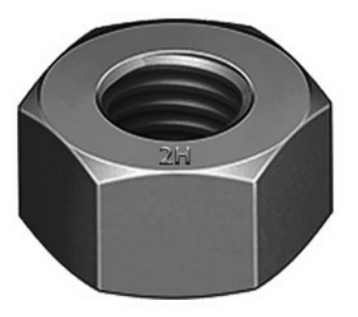

*Nota.* Tomada del catálogo digital de la Importadora de Pernos Imporpernos S.A. Disponible en: https://www.imporpernos.com/tuercas/tuerca-hexagonal-2ha194/i2130000

# **Figura 73**

*Ilustración gráfica de las características geométricas de las tuercas ASTM A194 grado 2H, negra y galvanizadas en caliente* 

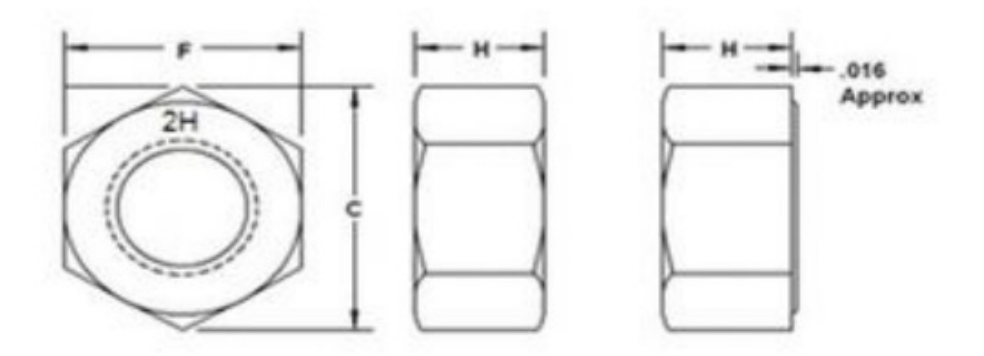

*Nota.* Tomada del catálogo digital de la casa comercial colombiana Redica. Disponible en: https://www.redica.com.co/tuercas-astm-a194-grado-2h.html

- Diámetros disponibles de 3/8 a 2 pulgadas.
- Distribuyen la carga dentro de áreas grandes.
- Son ideales para trabajar con espárragos; pues son un 10% más ancha y altas que las tuercas hexagonales comunes.

*Escogitamiento*: Como estamos trabajando con espárragos de diámetro 1-1/8 de pulagada; escogemos la tuerca de las siguientes dimensiones, que fueron proporcionadas por la casa comercial colombiana Redica (13-06-2022); disponible en: https://www.redica.com.co/tuercas-astm-a194-grado-2h.html

 $F =$  Distancia entre caras de (1,812 a 1,756) plgs usaremos 1,80 plgs.

 $C =$  Distancia entre puntas de  $(2,093$  a  $2,002)$  plgs; usaremos  $2,078$  plgs.

 $H =$  Altura de (1,139 a 1,079) plgs; usaremos 1,10 plgs.

# **Figura 74**

*Ilustración gráfica de las características geométricas de las tuercas ASTM A194 grado 2H, negra y galvanizadas en caliente, escogidas para la aplicación.*

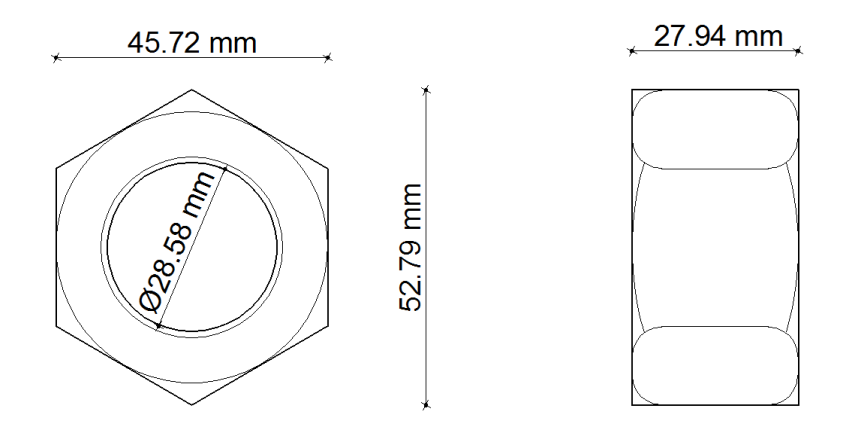

*Nota.* Elaboración propia a partir de la información del catálogo digital de la casa comercial colombiana Redica. Disponible en: https://www.redica.com.co/tuercasastm-a194-grado-2h.html

# Arandelas

El comerciante recomienda utilizar arandelas de tipo Rodela Plana Estructural ASTM F436 Tipo 1 Galvanizada en Caliente.

# **Figura 75**

*Ilustración gráfica de la rodela plana estructural ASTM F436 Tipo 1 Galvanizada en caliente* 

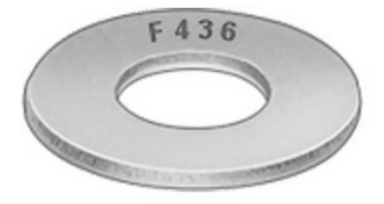

*Nota.* Tomada del catálogo digital de la Importadora de Pernos Imporpernos S.A. Disponible en: https://www.imporpernos.com/rodelas/rodela-plana/i4079800

- Diámetros disponibles de 1/2 a 1-1/2 pulgadas.
- Son utilizadas para estructuras metálicas.
- Diseñadas para el uso con pernos A325, espárragos, barras roscadas A193 y tuercas estructurales A194.

De acuerdo con Echavarría, 2007. Citado por Lope Jhony, 2018. P.49. (…) Se puede prescindir de las arandelas cuando la cabeza o la tuerca del elemento se apoyen sobre una placa de acero de manera directa (…); por esto para coadyuvar a la unión de secciónes dobles que presenta este caso de análisis, utilizaremos placas de acero estructural, mejor conocidas como platinas o pletinas.

La función de las arandelas o las platinas es evitar los esfuerzos producidos por aplastamientos excesivos sobre las piezas de madera. La Guía Práctica para el Diseño de Estructuras de Madera de conformidad con la Norma Ecuatoriana de la Construcción NEC 2015, p.44. Siguiendo al Manual de Diseño Para Maderas del Grupo Andino, señala que el esfuerzo mínimo de fluencia de las arandelas o las platinas deberá ser de fy = 2.300 kg/cm².

Sin embargo en ninguno de estos dos cuerpos normativos indica el procedimiento para el diseño de las placas de acero -con relación a su espesor; ya las longitudes superficiales se las puede establecer como mínimo con el cumplimiento de los espaciamientos entre pernos y con respecto a los extremos- ; limitandose a señalar que (…) Las pletinas deberán terner un amplio margen de seguridad contra fallas por corte [y/] o aplastamiento (…).

Ante este vacío normativo, por analogía, recurrimos a la Tabla G.6.13-2 de las Dimensiones mínimas de arandelas para uniones empernadas estructurales que presenta el Reglamento Colombiano de Construcción Sismo Resistente NSR-10, (2010) p. G70.

### **Tabla 101**

*Dimensiones mínimas de las arandelas para uniones empernadas estructurales* 

| Diámetro del perno d mm                  | 10 |     | 16  | 20 | >20 |
|------------------------------------------|----|-----|-----|----|-----|
| Espesor de la arandela mm                |    |     |     |    |     |
| Diametro externo arandelas circulares mm | 50 | 55  | 65. |    | -95 |
| Lado, arandelas cuadradas mm             |    | 50. | 60  | 65 | 85  |

*Nota.* Elaboración propia a partir de la información de la Tabla G.6.13-2 de las Dimensiones mínimas de arandelas para uniones empernadas estructurales que presenta el Reglamento Colombiano de Construcción Sismo Resistente NSR-10, (2010) p. G70.

Como nuestro diámetro es de 28,575 mm entonces mayor a 20 mm; por analogía utilizaremos platina de espesor 8 mm.

### **Figura 76**

*Detalle de unión empernada entre vigas y columnas*

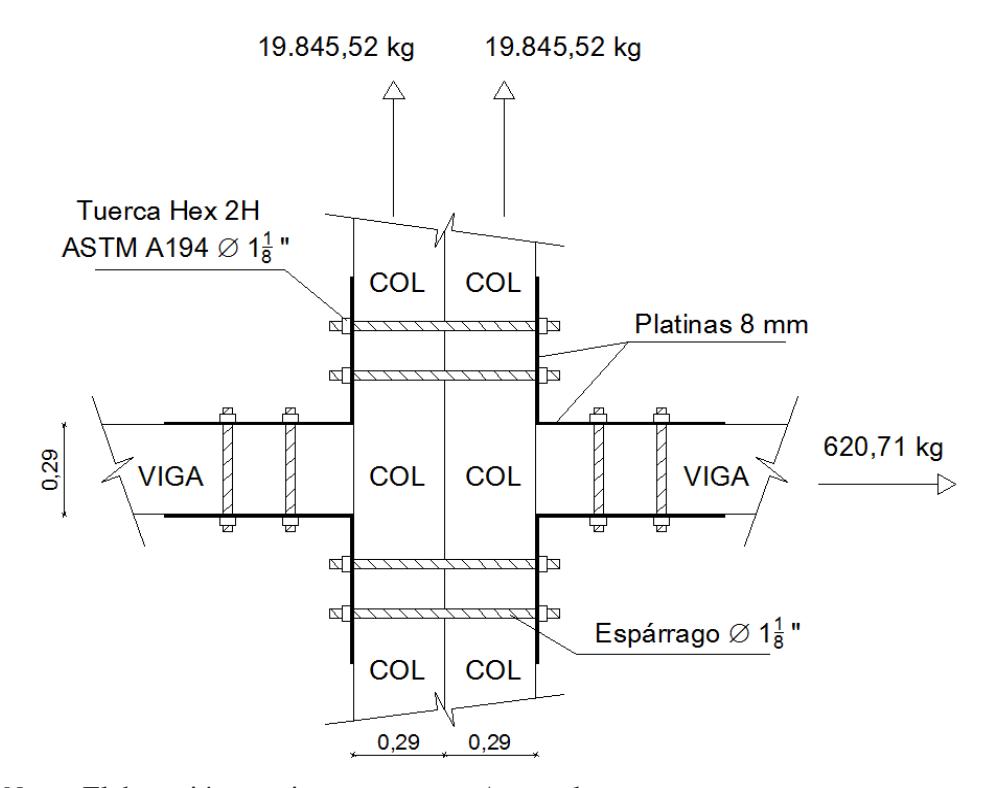

*Nota.* Elaboración propia en programa Autocad.

#### *5.3.3. Cálculo de unión en vigas*

Para el cálculo del esparrago que conecta la viga con la columna; debemos verificar en el gráfico anterior cual es la mayor (absoluta) de las cargas que convergen al nudo; Así en este caso:

La carga paralela al grano de la viga que en este caso es:

$$
Fv = -620.71 kg
$$

 O la mitad de la perpendicular al grano de la viga -es decir la mitad de la carga axial paralela a la columna- que es:

$$
Fc = 19.845,52 kg
$$

$$
Qc = \frac{Fc}{2}
$$

$$
Qc = \frac{19.845,52 kg}{2}
$$

$$
Qc = 9.922,76 kg
$$

Luego [Fv] = 
$$
620,71 \text{ kg} < \text{Qc} = 9.922,76 \text{ kg}
$$
.

Por lo tanto requerimos calcular con la carga perpendicular al grano de la viga.

1.- La densidad básica del eucalipto es de *p* = 0,56 gr/cm³

l = longitud que en el caso de doble cizallamiento, siempre se define por el ancho de la pieza central, cuando las piezas laterales son platinas de acero. d = diámetro del tornillo –esparrago-

> $l = 29$  cm  $d = 2,8575$  cm  $\iota$  $\overline{d} = \overline{2}$  $29 \text{ cm}$ 2,8575 cm  $\iota$  $\frac{\partial}{\partial t} = 10,149$  adimensional

3.- Cálculo de los esfuerzos admisibles promedio (φLP, promedio) y último mínimo (φU, min)

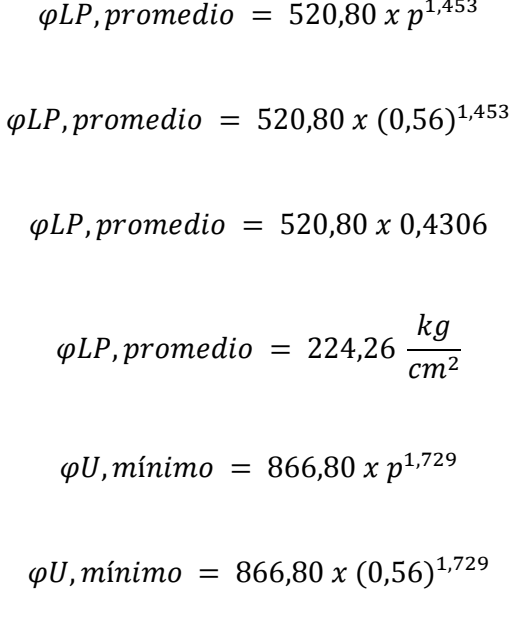

$$
\varphi U, \, \text{minimo} \ = \ 866, \, 80 \ x \ 0, \, 3670
$$

$$
\varphi U, \text{minimo} = 318,12 \frac{kg}{cm^2}
$$

Tomamos el menor de los dos valores en este caso **φLP, promedio = 224,26 kg/cm²**

4.- Cálculo de los valores de R L.P yR U; para lo cual requerimos de la Tabla 12.12 que presenta el Manual de Diseño para Maderas del Grupo Andino, (1984). P. 12-25.

### **Tabla 102**

*Coeficientes de reducción por esbeltez del perno, en condición de carga perpendicular al grano en el límite proporcional* 

| COEFICIENTES DE REDUCCIÓN POR ESBELTEZ             |                 |                 |                 |  |  |  |  |  |
|----------------------------------------------------|-----------------|-----------------|-----------------|--|--|--|--|--|
| DEL PERNO. CARGAS PERPENDICULARES AL               |                 |                 |                 |  |  |  |  |  |
| <b>GRANO EN EL LÍMITE PROPORCIONAL</b>             |                 |                 |                 |  |  |  |  |  |
| <b>GRUPO A</b><br><b>GRUPO B</b><br><b>GRUPO C</b> |                 |                 |                 |  |  |  |  |  |
| 1/d                                                | $R_{L,P} = R_U$ | $R_{L,P} = R_U$ | $R_{L,P} = R_U$ |  |  |  |  |  |
| 2                                                  | 1,000           | 1,000           | 1,000           |  |  |  |  |  |
| 3                                                  | 0,940           | 1,000           | 1,000           |  |  |  |  |  |
| 4                                                  | 0,820           | 0,955           | 1,000           |  |  |  |  |  |
| 5                                                  | 0,739           | 0,878           | 1,000           |  |  |  |  |  |
| 6                                                  | 0,678           | 0,820           | 0,957           |  |  |  |  |  |
| 7                                                  | 0,630           | 0,774           | 0,908           |  |  |  |  |  |
| 8                                                  | 0,591           | 0,736           | 0,867           |  |  |  |  |  |

*Nota.* Elaboración propia a partir de la información de la Tabla 12.12 Manual de Diseño Para Madera del Grupo Andino de la Junta del Acuerdo de Cartagena (pp. 12-25).

Como en la tabla no se presentan los valores para relaciones l/d superiores a 8; entonces ayudados por un gráfico extrapolado en excel obtenemos la ecuación:

# **Figura 77**

*Gráfico para obtener la ecuación que permite extrapolar a efectos de conocer los valores desconocidos* de R LP = R U

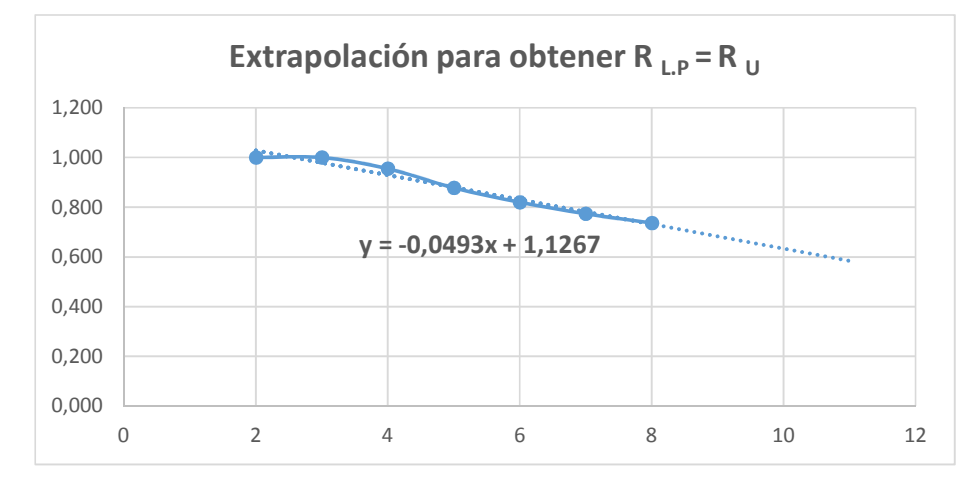

*Nota.* Elaboración propia en el programa Excel

Reemplazando el valor de x para 10,149 en la ecuación obtenemos el valor de y que es el valor de R  $_{L,P}$  = R  $_U$ 

> $Y = -0.0493X + 1.1267$  $Y = (-0.0493 \times 10.149) + 1.1267$  $Y = (-0.5003) + 1.1267$  $Y = 0.6264 = R_{LP} = R_U$

Se define como el área de contacto que es el producto entre la longitud que en el caso de doble cizallamiento, siempre se define por el ancho de la pieza central, cuando las piezas laterales son platinas de acero; multiplicado por el diametro del perno.

Por lo tanto:

 $l =$ longitud d = diametro

> $lp = l \times d$  $lp = 29$  cm x 2,8575 cm  $lp = 82,87$   $cm<sup>2</sup>$

6.- Cálculo de las cargas

 $Q_{LP}$ , promedio = lp x  $\varphi$ LP, promedio x  $R_{LP}$ 

 $Q_{LP}$ , promedio = 82,87 cm<sup>2</sup> x 224,26  $\kappa g$  $\frac{1}{cm^2}$  x 0,6264

 $Q_{LP}$ , promedio = 11.641,28 kg

 $Q_U$ , mínimo =  $lp \times qU$ , mínimo x  $R_U$ 

 $Q_U$ , mínimo = 82,87 cm² x 318,12  $\frac{kg}{cm^2}$  $\frac{m^2}{\epsilon m^2}$  x 0,6264

# $Q_U$ , mínimo = 16.513,54 kg

7.- Cálculo de las cargas perpendiculares admisible

Previamente debemos obtener los factores de reducción F LP y F U; para lo cual requerimos de la Tabla 12.15 que presenta el Manual de Diseño para Maderas del Grupo Andino, (1984). P. 12-27.

#### **Tabla 103**

*Factores de reducción para la obtención de cargas perpendiculares al grano* 

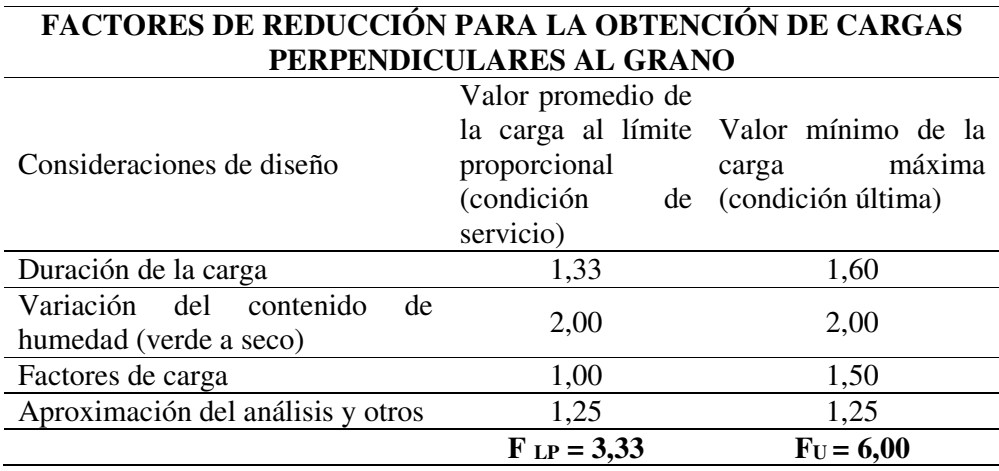

*Nota.* Elaboración propia a partir de la información de la Tabla 12.15 Manual de Diseño Para Madera del Grupo Andino de la Junta del Acuerdo de Cartagena (pp. 12-27).

$$
Q_{LP}, admissible = \frac{Q_{LP}, promedio}{F_{LP}}
$$

$$
Q_{LP}, admissible = \frac{11.641,28 \ kg}{3,33}
$$

$$
Q_{LP}, admissible = 3.495,88 kg
$$

$$
Q_{U}, \text{admissible} = \frac{Q_{U}, \text{mínimo}}{F_{U}}
$$

$$
Q_{U}, admissible = \frac{16.513,54 \ kg}{6,00}
$$

 $Q_{II}$ , admisible = 2.752,26 kg

De los dos valores de las cargas perpendiculares admisibles anteriores, escogemos el menor que es  $Q_U$ , admisible = 2.752,26 kg.

8.- Cálculo del número de pernos –esparragos- necesarios.

 $Q_{II}$ , admisible = 2.752,26 kg

 $Fc = 19.845,52 kg$ 

Número de pernos = 
$$
\frac{Fc}{Q_U}
$$

Número de pernos = -19.845,52 kg 2.752,26 kg

Número de pernos =  $7,21$  unidades  $\approx 8$  unidades

USE 8 ESPARRAGOS de 1-1/8 PULGADAS DE DIÁMETRO.

9.- Validación de lineas de pernos, espacios mínimos entre líneas de pernos, distancias entre pernos y de estos con los bordes, que definen la geometría de la platina. Para el caso de carga perpendicular a la fibra de la madera o al grano, recurrimos a la Tabla 12.9 del Manual de Diseño para Maderas del Grupo Andino, (1984). P. 12-20.

# **Tabla 104**

*Espaciamiento entre líneas de pernos a lo largo del grano y en la dirección transversal al grano; en elementos cargados perpendicularmente al grano.* 

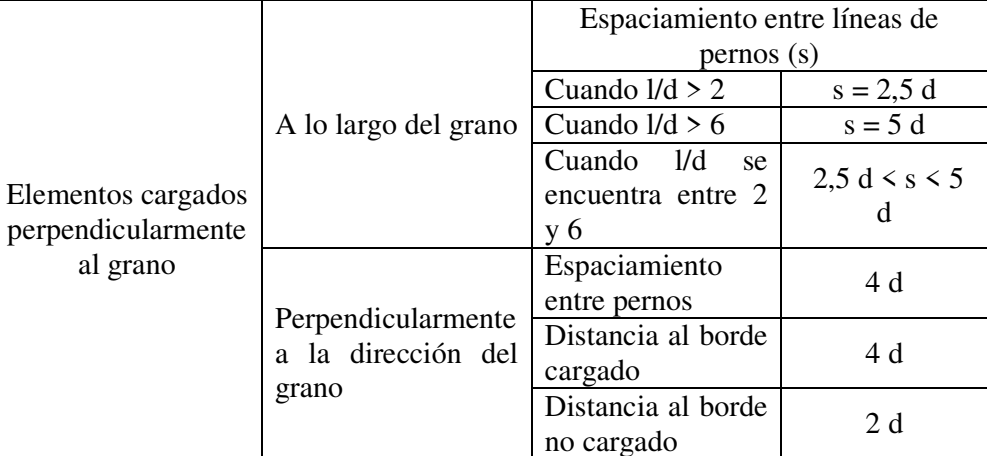

*Nota.* Elaboración propia a partir de la información de la Tabla 12.9 Manual de Diseño Para Madera del Grupo Andino de la Junta del Acuerdo de Cartagena (pp. 12-20).

# **Figura 78**

*Ubicación de pernos que atraviesan de cara superior a inferior de las vigas de ancho de 24 centímetros* 

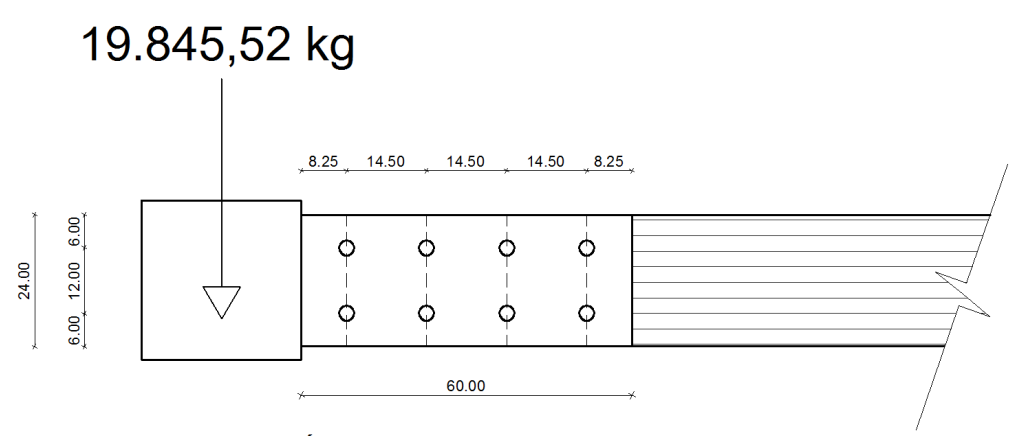

UBICACIÓN DE PERNOS EN VIGAS DE ANCHO 24 cm

*Nota.* Elaboración propia en programa Autocad.

Líneas de pernos: Estas se definen en el sentido paralelo a la carga, en este caso consideramos 4 líneas, conformadas por dos espárragos cada una.

Separación entre cada línea de pernos: La relación l/d es 10,149 que como es superior a 6; esta distancia deberá ser de mínimo 5 veces el diámetro; por lo tanto; 5 x 2,8575 cm; entonces, el espacio mínimo entre cada línea de pernos deberá ser de 14,29 cm.

Luego: 14,50 > 14,29; por lo tanto CUMPLE.

Separación de la primera y la última línea con respecto a los extremos de la platina: De conformidad a lo ilustrado en la figura 12.18 del Manual de Diseño para Maderas del Grupo Andino, (1984). P. 12-19; será mínimo de 2 veces el diámetro del espárrago: por lo tanto; 2 x 2,8575 cm, el espacio mínimo a los extremos de la placa será de 5,72 cm.

Luego:  $8,25 > 5,72$ ; por lo tanto se CUMPLE.

Distancia entre pernos de cada línea: Esta deberá ser en todos los casos mínimo 4 veces el diámetro del espárrago; así 4 x 2,8575 cm entonces 11,43 cm.

Luego:  $12,00 > 11,43$ ; por lo tanto se CUMPLE.

Distancia de los pernos a los extremos de la platina: En la tabla que antecede podemos identificar que los espaciamientos difieren según se encuentren cercanos a la cara cargada -4 veces el diámetro- o a la no cargada – 2 veces el diámetro-; lo cual indica que la tabla presenta el caso cuando la placa de acero se encuentra orientada en las caras verticales de la viga, sin embargo en nuestro caso por la continuidad de los nudos de los pórticos, nuestras placas han sido orientadas en sentido horizontal tanto en la cara superior como inferior de la viga, caso que no se encuentra en ninguno de los cuerpos normativos; por lo cual se puede aplicar la

distancia de los casos de carga paralela al elemento que es de 2 veces el diámetro, por lo tanto esta distancia deberá ser mínimo de 5,72 cm.

Luego:  $6,00 > 5,72$ ; por lo tanto se CUMPLE.

*Ubicación de pernos que atraviesan de cara superior a inferior de las vigas de* 

### **Figura 79**

*ancho de 29 centímetros* 

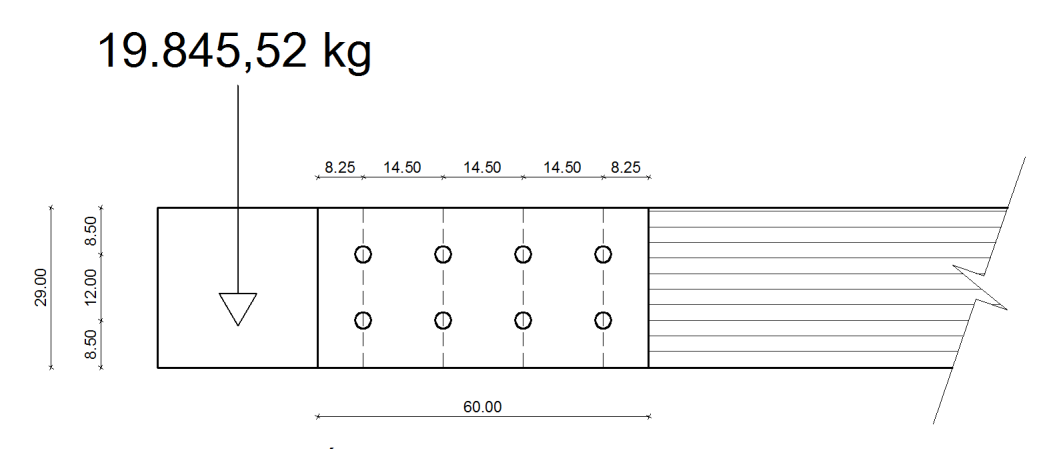

UBICACIÓN DE PERNOS EN VIGAS DE ANCHO 29 cm

*Nota.* Elaboración propia en programa Autocad.

Con base a los criterios anteriores, procedemos a realizar la comprobación de la disposición de las conexiones en la viga de ancho 29 cm; que al tener la misma ubicación de líneas de pernos y las distancias entre estos y de estos con relación a los extremos de la placa de acero, se cumplen en todos los sentidos.

10. Factores de reducción de la carga admisible en función del número de pernos por cada Línea, y según el material de elementos laterales.

Para este análisis el Manual de Diseño para Maderas del Grupo Andino, (1984). P. 12-18, presenta la Tabla N° 12.8.

### **Tabla 105**

*Factores de reducción de la carga admisible en función del número de pernos por línea paralela a la dirección de la carga aplicada.*

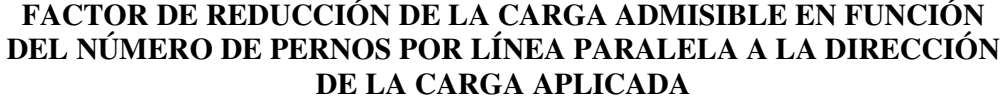

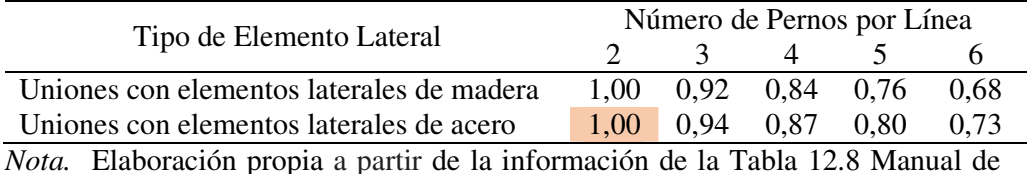

Diseño Para Madera del Grupo Andino de la Junta del Acuerdo de Cartagena (pp. 12-18).

Como tenemos un máximo de dos pernos por línea paralela a la carga no es necesario aplicar factores de reducción.

### *5.3.4. Cálculo de unión en columnas*

Para el cálculo del esparrago que conecta la columna con la viga; tenemos que la carga mayor es la paralela a la columna. Por lo tanto requerimos calcular con la carga paralela al grano de la columna que es:

$$
Fc = 19.845.52 kg
$$

En este caso nos encontramos ante un múltiple cizallamiento; por lo cual la carga admisible es la sumatoria de las cargas resistidas por cda elemento de cizallamiento; en este caso tenemos dos cizallamientos; en el cual se considera el (l menor) como la pieza central que vuelve a ser la sección de 29 cm.

1.- La densidad básica del eucalipto es de *p* **= 0,56 gr/cm³**

# 2.- Relación l/d

l = longitud que en el caso de doble cizallamiento, siempre se define por el ancho de la pieza central, cuando las piezas laterales son platinas de acero. d = diámetro del tornillo –esparrago-

> $l = 29$  cm  $d = 2,8575$  cm  $\iota$  $\overline{d} = \overline{2}$  $29 \text{ cm}$ 2,8575 cm  $\iota$  $\frac{\partial}{\partial t} = 10,149$  adimensional

3.- Cálculo de los esfuerzos admisibles promedio (φLP, promedio)y último mínimo (φU, min)

$$
\varphi LP, promedio = 520,80 x p^{1,453}
$$
  
\n
$$
\varphi LP, promedio = 520,80 x (0,56)^{1,453}
$$
  
\n
$$
\varphi LP, promedio = 520,80 x 0,4306
$$
  
\n
$$
\varphi LP, promedio = 224,26 \frac{kg}{cm^2}
$$
  
\n
$$
\varphi U, mínimo = 866,80 x p^{1,729}
$$
  
\n
$$
\varphi U, mínimo = 866,80 x (0,56)^{1,729}
$$
$$
\varphi U, \, \text{minimo} \ = \ 866, \, 80 \ x \ 0, \, 3670
$$

$$
\varphi U, \text{minimo} = 318,12 \frac{kg}{cm^2}
$$

Tomamos el menor de los dos valores en este caso **φLP, promedio = 224,26 kg/cm²**

4.- Cálculo de los valores de R L.P yR U; para lo cual requerimos de la Tabla 12.11 que presenta el Manual de Diseño para Maderas del Grupo Andino, (1984). P. 12-24.

### **Tabla 106**

*Coeficientes de reducción para la obtención de cargas paralelas al grano, con relación a la esbeltez del perno y al grupo de madera a la que pertenece* 

| COEFICIENTES DE REDUCCIÓN POR ESBELTEZ DEL PERNO. |                 |                |                 |                |                 |                |  |
|---------------------------------------------------|-----------------|----------------|-----------------|----------------|-----------------|----------------|--|
| <b>CARGAS PARALELAS AL GRANO</b>                  |                 |                |                 |                |                 |                |  |
|                                                   | <b>GRUPO A</b>  |                | <b>GRUPO B</b>  |                | <b>GRUPO C</b>  |                |  |
| 1/d                                               | R <sub>LP</sub> | $\mathbf{R}$ U | R <sub>LP</sub> | $\mathbf{R}$ U | R <sub>LP</sub> | $\mathbf{R}$ U |  |
| $\overline{2}$                                    | 1,000           | 1,000          | 1,000           | 1,000          | 1,000           | 1,000          |  |
| 3                                                 | 0,850           | 1,000          | 0,956           | 1,000          | 1,000           | 1,000          |  |
| 4                                                 | 0,714           | 0,904          | 0,798           | 1,000          | 0,864           | 1,000          |  |
| 5                                                 | 0,624           | 0,823          | 0,694           | 0,903          | 0,738           | 0,976          |  |
| 6                                                 | 0,559           | 0,762          | 0,620           | 0,820          | 0,645           | 0,874          |  |
| 7                                                 | 0,509           | 0,713          | 0,563           | 0,755          | 0,578           | 0,796          |  |
| 8                                                 | 0,469           | 0,674          | 0,518           | 0,704          | 0,525           | 0,734          |  |

*Nota.* Elaboración propia a partir de la información de la Tabla 12.11 Manual de Diseño Para Madera del Grupo Andino de la Junta del Acuerdo de Cartagena (pp. 12-24).

Al igual que en el cálculo anterior, como la tabla no se presentan los valores para relaciones l/d superiores a 8; entonces ayudados por un gráfico extrapolado en excel obtenemos la ecuación:

Cálculo del valor de R L.P

## **Figura 80**

*Gráfico para obtener la ecuación que permite extrapolar a efectos de conocer los valores desconocidos* de R L.P

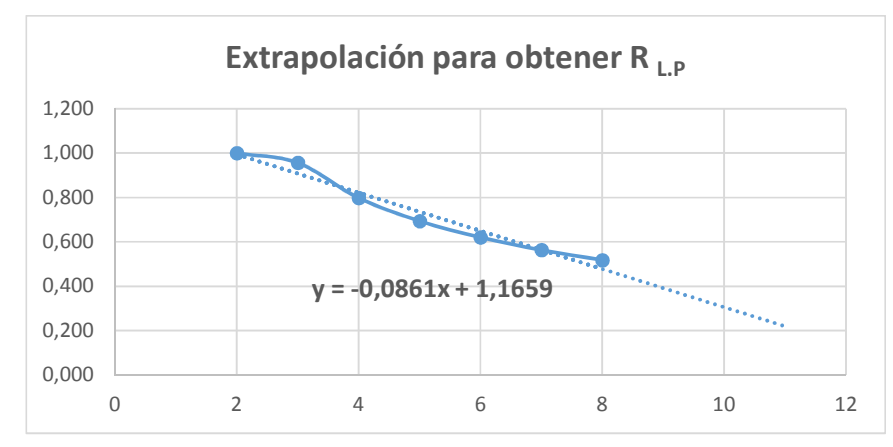

*Nota.* Elaboración propia en el programa Excel

Reemplazando el valor de x para 10,149 en la ecuación obtenemos el valor de y que es el valor de R L.P

> $Y = -0.0861X + 1.1659$  $Y = (-0.0861 \times 10.149) + 1.1659$  $Y = (-0.8738) + 1.1659$  $Y = 0,2921 = R_{LP}$

Cálculo del valor de R<sub>U</sub>

Con el mismo método de extrapolación procedemos a encontrar el valor de R u

# **Figura 81**

*Gráfico para obtener la ecuación que permite extrapolar a efectos de conocer los valores desconocidos* de R <sup>U</sup>

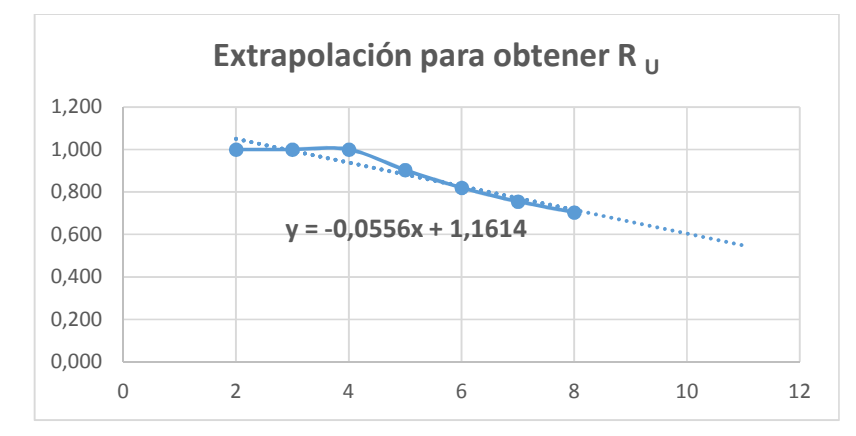

*Nota.* Elaboración propia en el programa Excel

Reemplazando el valor de x para 10,149 en la ecuación obtenemos el valor de y que es el valor de R<sub>U</sub>

> $Y = -0.0556X + 1.1614$  $Y = (-0.0556 \times 10.149) + 1.1614$  $Y = (-0.5643) + 1.1614$  $Y = 0,5971 = R_U$

## 5.- Relación lp

Se define como el área de contacto que es el producto entre (l) que es la longitud que en el caso de doble cizallamiento, siempre se define por el ancho de la pieza central, cuando las piezas laterales son platinas de acero; multiplicado por el diametro del perno .

Por lo tanto:

 $l =$ longitud  $d =$ diametro

$$
lp = l \times d
$$

$$
lp = 29 \, \text{cm} \, x \, 2,8575 \, \text{cm}
$$

$$
lp = 82.87 \text{ cm}^2
$$

6.- Cálculo de las cargas

$$
P_{LP}
$$
, promedio = lp x  $\varphi$  LP, promedio x  $R_{LP}$ 

 $P_{LP}$ , promedio = 82,87 cm<sup>2</sup> x 224,26  $\kappa g$  $\frac{1}{cm^2}$  x 0,2921

 $P_{LP}$ , promedio = 5.428,51 kg

 $P_U$ , mínimo  $=$ lp  $x$   $\varphi U$ , mínimo  $x$   $R_U$ 

 $P_U$ , mínimo = 82,87 cm<sup>2</sup>x 318,12  $\frac{kg}{cm^2}$  $\frac{1}{cm^2}$  x 0,5971

 $P_{U}$ , mínimo = 15.741,11  $kg$ 

7.- Cálculo de las cargas paralelas admisible

Previamente debemos obtener los factores de reducción F LP y F U; para lo cual requerimos de la Tabla 12.14 que presenta el Manual de Diseño para Maderas del Grupo Andino, (1984). P. 12-26.

*Coeficientes de reducción para la obtención de cargas paralelas al grano* 

| <b>FACTORES DE REDUCCIÓN PARA LA OBTENCIÓN DE CARGAS</b> |                   |                                       |  |  |  |  |  |
|----------------------------------------------------------|-------------------|---------------------------------------|--|--|--|--|--|
| PARALELAS AL GRANO                                       |                   |                                       |  |  |  |  |  |
|                                                          | Valor promedio de |                                       |  |  |  |  |  |
|                                                          |                   | la carga al límite Valor mínimo de la |  |  |  |  |  |
| Consideraciones de diseño                                | proporcional      | máxima<br>carga                       |  |  |  |  |  |
|                                                          | (condición        | de (condición última)                 |  |  |  |  |  |
|                                                          | servicio)         |                                       |  |  |  |  |  |
| Duración de la carga                                     | 1,33              | 1,60                                  |  |  |  |  |  |
| Factores de carga                                        | 1,00              | 1,50                                  |  |  |  |  |  |
| Aproximación del análisis y otros                        | 1,25              | 1,25                                  |  |  |  |  |  |
|                                                          | $F_{LP} = 1,67$   | $F_{U} = 3,00$                        |  |  |  |  |  |

*Nota.* Elaboración propia a partir de la información de la Tabla 12.14 Manual de Diseño Para Madera del Grupo Andino de la Junta del Acuerdo de Cartagena (pp. 12-26).

$$
P_{LP}, admissible = \frac{P_{LP}, promedio}{F_{LP}}
$$

$$
P_{LP}, admissible = \frac{5.428,51 \, kg}{1,67}
$$

 $P_{LP}$ , admisible = 3.250,60 kg

$$
P_{U}, admissible = \frac{P_{U}, m (m \times m)}{F_{U}}
$$

$$
P_{U}, admissible = \frac{15.741, 11 \ kg}{3,00}
$$

$$
P_{U}, admissible = 5.247,04 kg
$$

De los dos valores de las cargas paralelas admisibles anteriores, escogemos el menor que es  $P_{LP}$ , admisible = 3.250,60 kg, pero recordemos que debemos sumar las cargas admisibles cuando se trata de un multiple cizallamiento; entonces, como tenemos dos planos sometidos a cizallamiento con elementos adyacentes, por lo tanto:

$$
P_{U}
$$
, admissible = 3.250,60 kg x 2  
\n
$$
P_{U}
$$
, admissible = 6.501,20 kg

Por otra parte, el literal b de la sección 12.2.2 del Manual de Diseño para Maderas del Grupo Andino, (1984). P. 12-26. Nos dice que para el caso de elementos cargados paralelmente en el caso tener como elementos adyacentes platinas metálicas, los valores pueden incrementarse en un 25 por ciento. Así:

 $P_{II}$ , admisible = 6.501,20 kg x 1,25

*P*<sub>U</sub>, admisible = 8.126,50 kg

8.- Cálculo del número de pernos –esparragos- necesarios.

 $P_{II}$ , admisible = 8.126,50 kg

 $Fc = 19.845,52 kg$ 

NOTA: Recordamos que este esparrago además de unir la columna con la viga; vincula las dos secciones de columna que conforman el paquete; por lo tanto debemos duplicar las cargas paralelas requeridas, entonces:

$$
Fc = 19.845,52 \ kg \ x \ 2
$$

$$
Fc = 39.691.04\ kg
$$

Número de pernos = 
$$
\frac{Fc}{P_U admissible}
$$

Número de pernos = 
$$
\frac{39.691.04 \text{ kg}}{8.126.50 \text{ kg}}
$$

 $N$ úmero de pernos = 4,88 unidades  $\approx$  5 unidades

# USE 5 ESPARRAGOS de 1-1/8 PULGADAS DE DIÁMETRO.

9.- Validación de lineas de pernos, espacios mínimos entre líneas de pernos, distancias entre pernos y de estos con los bordes, que definen la geometría de la platina. Para el caso de carga paralela a la fibra de la madera o al grano, recurrimos a la Tabla 12.9 del Manual de Diseño para Maderas del Grupo Andino, (1984). P. 12-20.

## **Tabla 108**

*Espaciamiento entre líneas de pernos a lo largo del grano y en la dirección transversal al grano; en elementos cargados paralelas al grano.* 

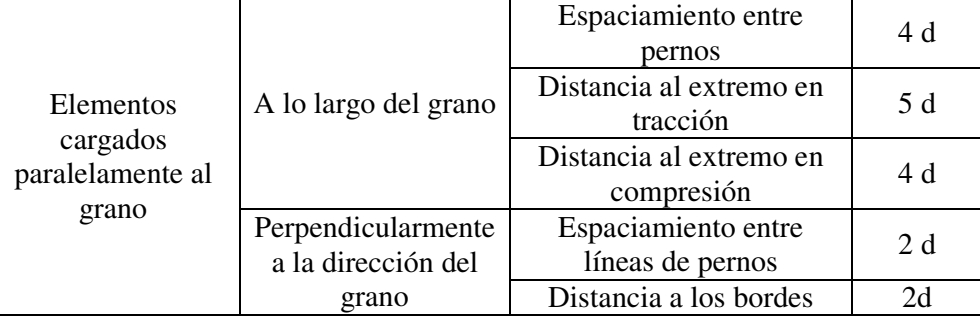

*Nota.* Elaboración propia a partir de la información de la Tabla 12.9 Manual de Diseño Para Madera del Grupo Andino de la Junta del Acuerdo de Cartagena (pp. 12-20).

### **Figuras 82a y 82b**

*Ubicación de pernos que atraviesan las caras en X o transversales –derecha- y en Y o longitudinales –izquierda- de las columnas para evitar cruce entre ellos.* 

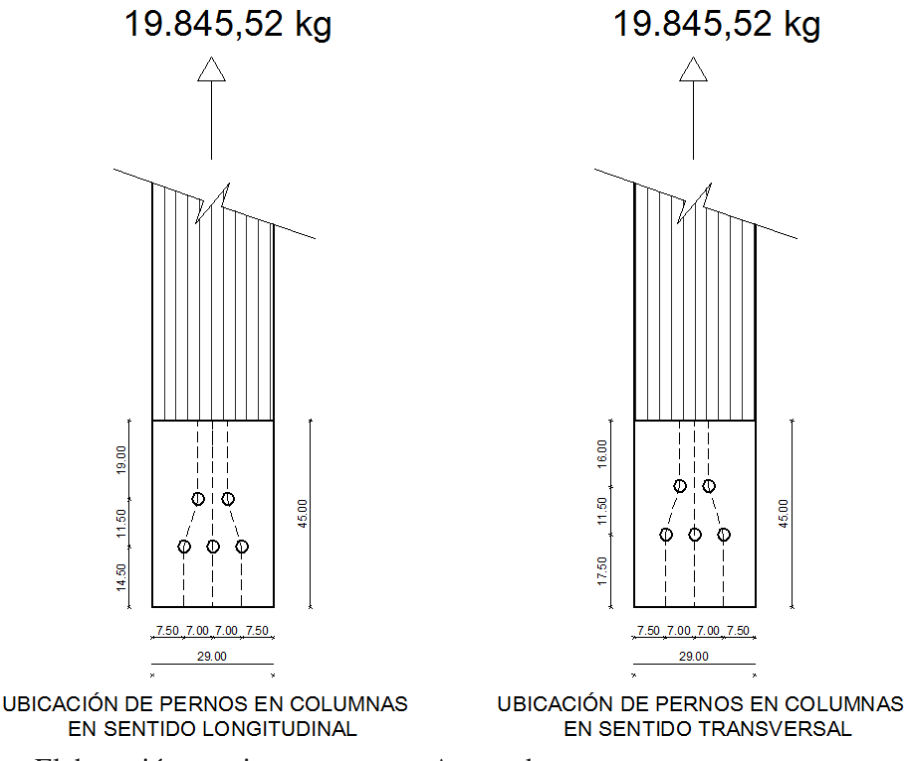

*Nota.* Elaboración propia en programa Autocad.

Comentario: Como sabemos que los espárragos de las columnas además de conectar con la platina que vincula con la viga; cumple con la función de unir las columnas que conforman el paquete de escuadrias, por esto para permitir la unión de las cuatro secciones que se deben unir tanto en el sentido del eje longitudinal y tansversal, estas deben estar espaciarse almenos un diametro más con relación al otro sentido, conforme se presenta en el gráfico anterior; que se alejan 3,00 cm que es mayor al diametro de un espárrago que es de 2,8575 cm.

Líneas de pernos: Estas se definen en el sentido paralelo a la carga, en este caso consideramos 3 líneas, conformadas por dos espárragos cada una.

NOTA: Cuando se encuentran pernos o espárragos sesgados con relación a la línea; estos pernos se consideran dentro de la misma línea de pernos, siempre que la distancia sea igual o menor que la mitad de la distancia entre los pernos; así: en este caso la distancia entre pernos es de 11,50 cm y la longitud de desviación es de 3,50 cm; en este sentido se cumple dicha condición en las dos lineas de los extremos.

Separación entre cada línea de pernos: La relación l/d es 10,149 que como es superior a 6; esta distancia deberá ser de mínimo 2 veces el diámetro; por lo tanto; 2 x 2,8575 cm; entonces, el espacio mínimo entre cada línea de pernos deberá ser de 5,715 cm.

Luego en ambos sentidos –longitudinal y transversal- :

7,00 > 5,72; por lo tanto CUMPLE.

Separación de la primera y la última línea con respecto a los extremos de la platina: De conformidad a lo ilustrado en la figura 12.17 del Manual de Diseño para Maderas del Grupo Andino, (1984). P. 12-19; será mínimo de 2 veces el diámetro del espárrago: por lo tanto; 2 x 2,8575 cm, el espacio mínimo a los extremos de la placa será de 5,72 cm.

Luego:  $7,50 > 5,72$ ; por lo tanto se CUMPLE.

Distancia entre pernos de cada línea: De acuerdo con la figura 12.17 del mismo Manual anteriormente citado, debe ser mínimo de 4 veces el diámetro del espárrago; así 4 x 2,8575 cm entonces 11,43 cm.

Luego:  $11,50 > 11,43$ ; por lo tanto se CUMPLE.

Distancia de los pernos a los extremos de la platina: El Manual de Diseño para Maderas del Grupo Andino, (1984). P. 12-19, presenta el espaciamiento diferenciando cuando este se encuentra en la cara de la compresión – 4 diámetroso tracción – 5 diámetros-. De esto podemos colegir que tanto la Normas NEC-SE-MD en Ecuador, como la Norma E.010 en Perú; que tienen como base el citado Manual; únicamente ha considerado el caso de carga paralela cuando se trata de vigas; sin embargo, cuando este se presenta en las columnas, como sabemos sus caras longitudinales no se encuentran sometidas a tracción, ni a compresión, causada por cargas gravitacionales; es prudente tomar el máximo exigido para el caso de vigas, desde un sentido más conservador, por lo tanto la distancia del primero y el último perno de la linea hacia los extremos de las platinas deberá ser de 5 veces el diámetro del espárrago, que en este caso debe ser mínimo de 14,29 cm.

Luego:  $14,50 > 14,29$ ; por lo tanto se CUMPLE .

Luego:  $19,50 > 14,29$ ; por lo tanto se CUMPLE .

Luego:  $17,50 > 14,29$ ; por lo tanto se CUMPLE .

Luego: 16,50 > 14,29; por lo tanto se CUMPLE.

Como vemos en todos los casos tanto interno como externo, y longitudinal como transversal se encuentra dentro de lo exigido.

10. Factores de reducción de la carga admisible en función del número de pernos por cada Línea, y según el material de elementos laterales.

Nuevamente, aplicando la Tabla N° 105 de este trabajo, podemos verificar que no se requeire aplicar ningún factor de reducción de la carga, en virtud de tener un máximo de dos pernos –espárragos- por cada línea.

### **5.4. Verificación y validación de la platina de acero**

Como lo indicacmos en líneas anteriores la escogimos mediante analogía con relación al espesor de las arandelas sugeridas por el Reglamento Colombiano de Construcción Sismo Resistente NSR-10, (2010) p. G70.

Así escogimos la placa tipo ASTM A36 de espesor de  $t = 8$  mm; que presenta las siguientes propiedades:

$$
Fu = 4.086.37 \frac{kg}{cm^2}
$$

$$
Fy = 2.536.37 \frac{kg}{cm^2}
$$

La carga más crítica la tenemos en las columnas por esto analizaremos la placa de acero –pletinas- en estas, que además por la ubicación y el número de esparragos requirió de la menor superficie; con lo cual ya es evidente que cubre la demanda en la viga ya que en estas se desarrolla sobre un área ligeramente mayor; por lo cual ya no requiere realizar otro análisis.

### **Figura 83**

*Ilustración de la placa de acero en la parte que conecta las columnas*

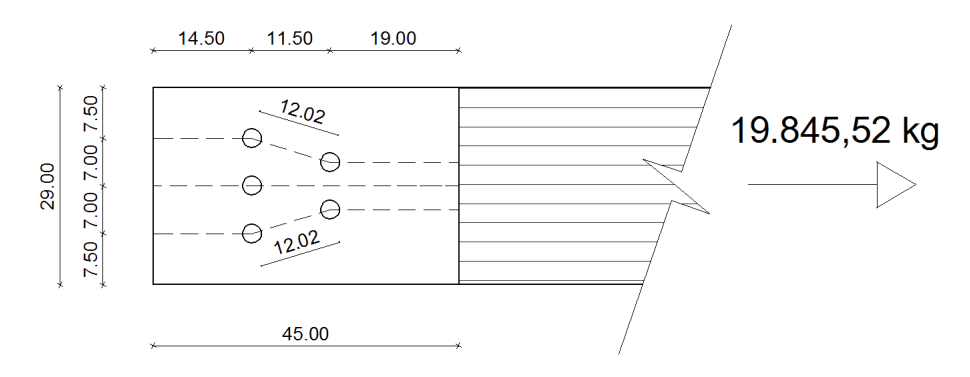

*Nota.* Elaboración propia en programa Autocad.

a = Ancho de la placa = 29 cm  $b =$ Largo de la placa = 45 cm  $t =$  espesor de la placa = 8 mm

Diametro de los esparragos (Dp):

$$
Dp = 1\frac{1}{8} \text{ p lgs}
$$
\n
$$
Dp = 1,125 \text{ p lgs}
$$
\n
$$
Dp = 2,86 \text{ cm}
$$

De acuerdo a la Tabla 3b del AISC 360-2010, para los orificios estandares que se deben realizar a las platinas para el paso de los pernos con diámetros mayores o iguales a 1-1/8 de plg, debemos considerar un aumento de 1/16 de pulgada, que equivale a 0,16 cm.

### **Tabla 109**

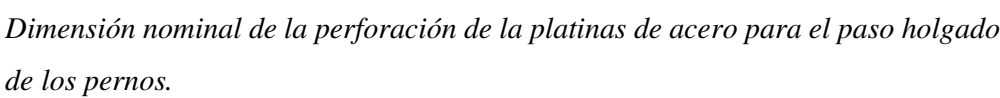

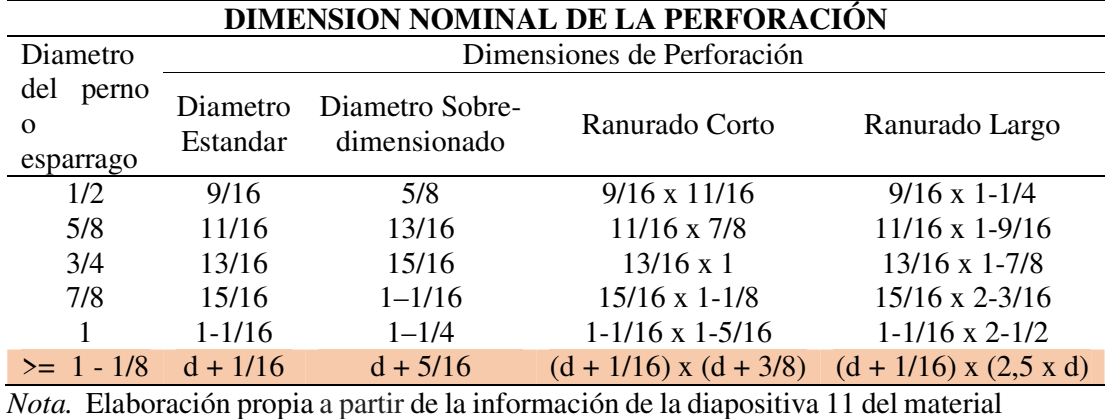

de estudio de las clases de comportamiento y diseño de estructuras de acero del semestre 2021-I de la UPT.

Diámetro de la Perforación Tipo Standard (Di)

```
Di = Dp + 0,16 cm
Di = 2,86 cm + 0,16 cm
    Di = 3,02 \, cm
```
Área de las perforaciones (Aph) = Diámetro de la perforación tipo Standard por espesor de la platina.

```
Aph = Di x tAph = 3.02 \, \text{cm} \times 0.8 \, \text{cm}Aph = 2,42 \, \text{cm}^2
```
Número de perforaciones en línea paralela al ancho de la placa (np)

$$
np = 3
$$

Área geométrica del canto de la platina en el lado menos favorecido (Ag)

$$
Ag = a \times t
$$

Donde:

a = Ancho de la platina

 $t =$  espesor de la platina

$$
Ag = 29\,cm\,x\,0.8\,cm
$$

$$
Ag = 23,20 \, \text{cm}^2
$$

Área Neta de la sección (An): Que se obtiene restando del área geométrica, menos el producto del número de perforaciones por el área de estas.

$$
An = Ag - (Aph \times np)
$$

Donde:

Ag = Área geométrica del canto la platina Aph = Área de las perforaciones np = Número de perforaciones

$$
An = 23,20 \text{ cm}^2 - (2,42 \text{ cm}^2 \text{ x } 3)
$$

$$
An = 23,20 \text{ cm}^2 - 7,26 \text{ cm}^2
$$

$$
An = 15,94 \text{ cm}^2
$$

1.- Verificación a Fluencia del Área Total (F. adm. Ag)

$$
F. \,adm. \, Ag = \, 0.6 \, x \, Fy \, x \, Ag
$$

Donde:

Fy = Esfuerzo mínimo de fluencia del acero

Ag = Área geométrica del canto de la platina

$$
F. \, adm. \, Ag \, = \, 0.6 \, x \, 2.536.37 \, \frac{kg}{cm^2} \, x \, 23.20 \, cm^2
$$

$$
F. \text{adm}. \text{Ag} = 35.306.27 \text{ kg}
$$

$$
F.addm.Ag > F.readuerida
$$

# 35.306,27  $kg > 19.845,52 kg$  CONFORME

2.- Verificación a Fractura en Área Neta (F. adm. An)

$$
F. \,adm. \, An = 0.5 \, x \, Fu \, x \, An
$$

Donde:

Fu = Esfuerzo último de fluencia del acero

An = Área neta de la sección de la platina

$$
F. \, adm. \, An \, = \, 0.5 \, x \, 4.086.37 \, \frac{kg}{cm^2} \, x \, 15.94 \, cm^2
$$

 $F.$ adm. An = 32.568,37  $kg$ 

 $F.addm. An > F.requestuerida$ 

32.568,37  $kg > 19.845$ ,52  $kg$  CONFORME

3.- Verificación de la Resistencia de la Placa al Aplastamiento de los Tornillos (lc)

Cálculamos la longitud menor de corte (lc), con relación a la distancia hacia los bordes, o entre esparragos.

Distancia menor del esparrago hacia el perno (S.e) = 14,50 cm Distancia menor entre pernos de una misma línea de pernos (S.i) = 12,02 cm

Lc externo (Lc.e):

$$
Lc.e = S.e - \frac{Di}{2}
$$

$$
Lc.e = 14,50 \text{ cm} - \frac{3,02 \text{ cm}}{2}
$$
  

$$
Lc.e = 14,50 \text{ cm} - 1,51 \text{ cm}
$$
  

$$
Lc.e = 12,99 \text{ cm}
$$

Lc interno (Lc.i):

$$
Lc. i = S.i - 2x \frac{Di}{2}
$$

$$
Lc.i = 12,02\,cm - 2\,x\,\frac{3,02\,cm}{2}
$$

$$
Lc. i = 12,02 \, \text{cm} - 3,02 \, \text{cm}
$$

$$
Lc.i = 9,00 \, \text{cm}; \, \text{es el mínimo}
$$

Cálculo de las Resistencias Nominales (Rn)

$$
Rn1 = 1,2 x Lc.min.x tx Fu
$$

Donde:

Lc. min = Longitud menor de corte entre interna o externa

t = Espesor de la platina

Fu = Esfuerzo último de fluencia del acero

$$
Rn1 = 1,2 x 9,00 cm x 0,8 cm x 4.086,37 \frac{kg}{cm^2}
$$

$$
Rn1 = 35.306.24 \, kg
$$

$$
Rn2 = 2.4 \times Dp \times t \times Fu
$$

Donde:

Dp = Diámetro de los esparragos

t = Espesor de la platina

Fu = Esfuerzo último de fluencia del acero

$$
Rn2 = 2.4 \times 2.86 \, \text{cm} \times 0.8 \, \text{cm} \times 4.086.37 \, \frac{\text{kg}}{\text{cm}^2}
$$

 $Rn2 = 22.439,07 kg, es el mínimo$ 

Luego el Rn2 debe ser reducido conforme al factor del método ASD, que es el que hemos venido trabajando.

$$
\frac{Rn2}{\Omega} = \frac{22.439,07 \text{ kg}}{2}
$$

$$
\frac{Rn2}{\Omega} = 11.219,54 \text{ kg}
$$

Resistencia al aplastamiento por el grupo de esparragos.

$$
Rn. total = 5 x 11.219.54 kg
$$

 $Rn. total = 56.097,70 kg$ 

$$
F. \,admissible > F. \, required a
$$

56.097,70  $kg > 19.845,52 kg$  CONFORME

### *5.4.1. Unión entre platinas verticales y horizontales*

Se ha tratado de estandarizar las dimensiones de las platinas de acero; que en el caso de las verticales de las columnas es del ancho de las sección (29 cm) por el largo que es de (45 cm); mientras que para el caso de las horizontales de las vigas, será en todos los casos el ancho de la máxima sección (29 cm) por el largo que es de (60 cm).

Ahora bien, como tenemos secciones compuestas por dos escuadrías; para garantizar una conexión a momento, podríamos disponer de una sola placa que una las dos secciones de columnas y las dos secciones de vigas; conforme lo indica la figura que se presenta a continuación.

## **Figuras 84a y 84b**

*Isometrías de uniones completas en nudos de columnas y vigas –cuando la viga tiene un ancho de 29 cm (izquierda) y cuando la viga tiene un ancho de 24 cm (derecha)*

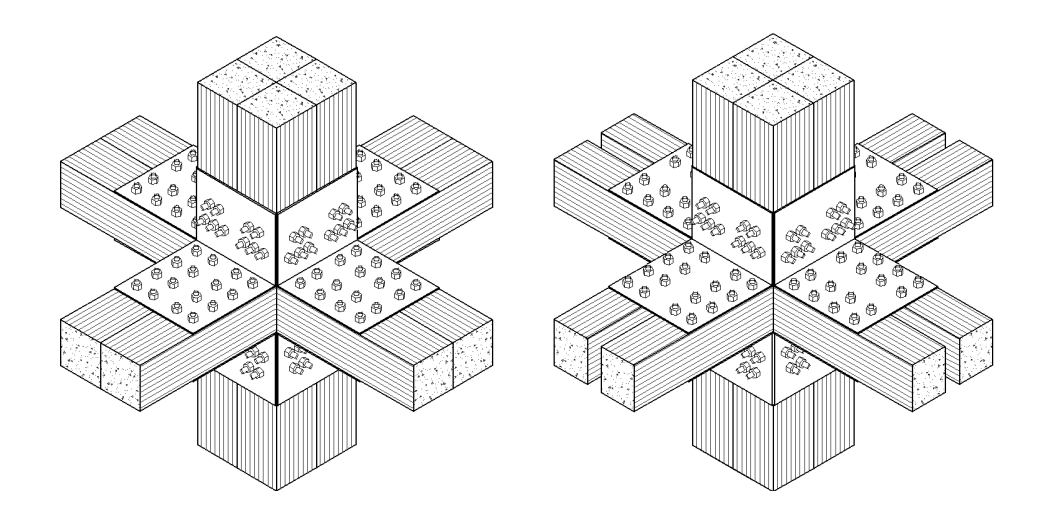

*Nota.* Elaboración propia en programa Autocad.

### **5.5. Conexiones soldadas**

Las platinas horizontales de las vigas y las verticales de las columnas deben estar unidas para garantizar su trabajo; sin embargo una soldadura directa podría resultar inestable ante la acción de cargas gravitacionales; por lo tanto se considera idóneo conectarlas platinas mediante un perfil de tipo ángulo de acero de tipo ASTM – A36; cuya longitud será determinada mediante el cálculo de la longitud del cordón de soldadura (Lw); sin embargo el ancho de los lados del ángulo; estará limitado al espacio mínimo que deja el último esparrago con relación al extremo de la esquina que conforma la conexión, así tenemos un espacio máximo de 8,25 cm medido desde el eje del esparrago; a este espacio libre le restamos la mitad de la longitud más grande de la tuerca –que es la distancia entre las puntas de esta; así.

Espacio libre desde el eje del esparrago al extremo de la placa

**(Si) = 8,25 cm** 

Distancia entre puntas de la tuerca

 $(C) = 2,078$  plgs; entonces,

## **C = 5,2793 cm**

Distancia libre de la parte más saliente del perno hacia el extremo interno de la platina

$$
dl = Si - \frac{C}{2}
$$

$$
dl = 8,25 \, \text{cm} - \frac{5,2793}{2}
$$

 $dl = 5,61 \, cm$ 

# **Figura 85**

*Detalle de la soldadura del ángulo que une las platinas de vigas y de las columnas*

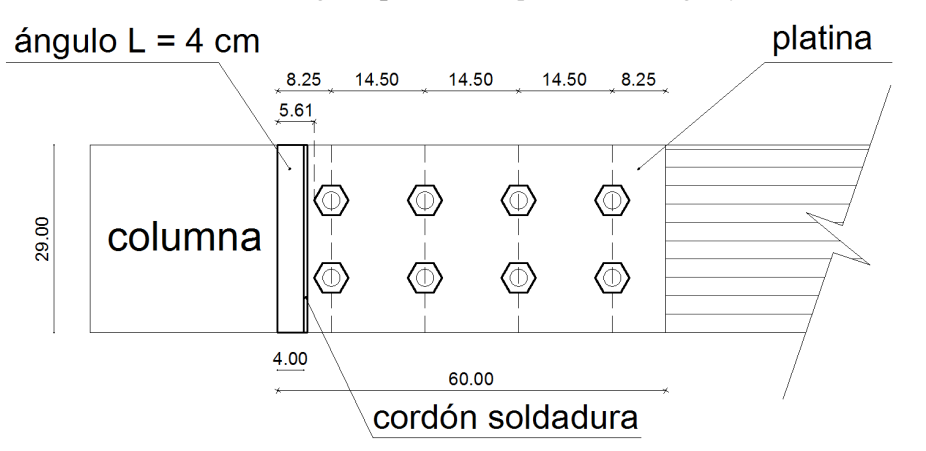

*Nota.* Elaboración propia en programa Autocad.

Ancho de los lados del ángulo: De conformidad al gráfico anterior escogemos a discreción un ancho de lado del ángulo de 4 cm que deja un espacio de 1,61 cm para la soldadura y el apriete de la tuerca.

Espesor del ángulo: Como lo indicamos anteriormente para obtener el espesor es necesario determinar el ancho de la soldadura (W) que es el cateto que conforma la garganta teórica de la misma. Para lo cual debemos tomar en cuenta las siguientes condiciones de acuerdo al espesor del ángulo.

 $t < 6.4$  mm, entonces  $W = t$ 

$$
t \geq 6,4 \text{ mm}, \text{entonces } W = t - \frac{1}{6} \text{ p lgs}
$$

Y para escoger el (t) nos guiamos lo hacemos tomando en cuenta el tamaño mínimo de la soldadura de filete, para lo cual hacemos uso de la tabla que presenta M. Cormac y S. Csernak, 2015. p.489

*Tamaños mínimos para las soldaduras tipo filete* 

| TAMAÑOS MÍNIMOS PARA LAS SOLDADURAS DE FILETE |                                 |  |  |  |  |
|-----------------------------------------------|---------------------------------|--|--|--|--|
| Espesor del material de la parte              | Tamaño mínimo de las soldaduras |  |  |  |  |
| unida más delgada.                            | de filete                       |  |  |  |  |
| Hasta 6 mm                                    | $3 \text{ mm}$                  |  |  |  |  |
| Desde 6 mm hasta 13 mm                        | $5 \text{ mm}$                  |  |  |  |  |
| Desde 13 mm hasta 19 mm                       | $6 \text{ mm}$                  |  |  |  |  |
| Mayor a 19 mm                                 | $8 \text{ mm}$                  |  |  |  |  |

*Nota.* Elaboración propia a partir de la información de la Tabla 14.2 (M. Cormac y S. Csernak, 2013. pp. 489).

### Consideraciones:

Las platinas utilizadas son de 8 mm; entonces lo correcto es que el ángulo de fijación sea de un espesor menor; por lo tanto nos encontramos en el rango de 6 mm a 13 mm; en consecuencia escogemos de manera preliminar una soldadura de 5 mm.

Entonces; si la soldadura tiene un cateto o ancho de 5 mm y considerando que esta debe ser menor en 1,6 mm por lo tanto el espesor del ángulo debería ser de 6,6 mm; es decir de 7 mm.

### *5.5.1. Diseño de la soldadura*

Previo al diseño y verificación de la soldadura, debemos buscar en las casas comerciales ecuatorianas el tipo de ángulo de acero que tenga lados con ancho de 40 mm y de espesor 7 mm; conforme a lo definido anteriormente.

Luego de esta búsqueda tenemos que ninguna de las casas comerciales ofrece un perfil angular que tenga 7 mm de espesor, para un lado de 40 mm, tomando en cuente que el ancho es inamovible, buscamos uno que tenga un espesor que se aproxime.

El fabricante Dipac Manta presenta los siguientes perfiles estructurales Ángulos tipo "L" Doblados.

## **Figura 86**

*Gráfico ilustrativo de perfiles estructurales ángulos L – doblados, de alas iguales.* 

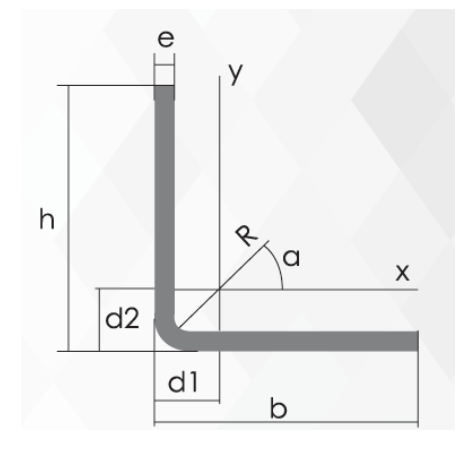

*Nota.* Tomado del catálogo general de productos de DIPAC, 2020. p.8

### **Tabla 111**

*Especificaciones generales de perfiles estructurales ángulos L – doblados, de alas iguales.* 

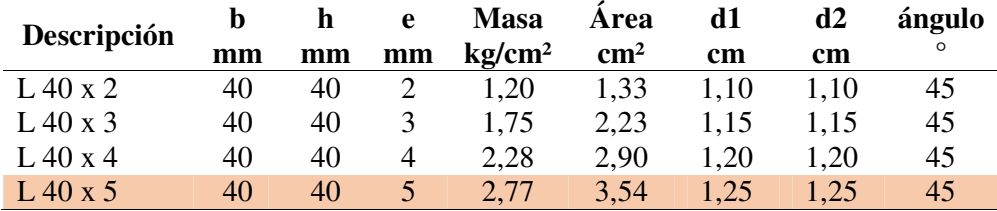

*Nota.* Elaboración propia a partir de la información de la página del catálogo general de productos de DIPAC, 2020. p.8

La misma empresa ofrece Perfiles Estructurales Ángulos Importados; que presentan un espesor más grande, para el mismo lado de 40 mm.

### **Figura 87**

*Gráfico ilustrativo de perfiles estructurales ángulos importados, de alas iguales.* 

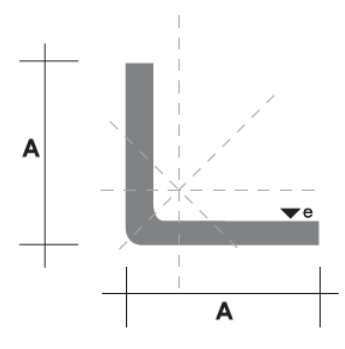

*Nota.* Tomada del catálogo general de productos de DIPAC, 2020. p.10

### **Tabla 112**

*Especificaciones generales de perfiles estructurales ángulos importados, de alas iguales.* 

|                  |    | e  | Peso |       | Area       |
|------------------|----|----|------|-------|------------|
| Descripción      | mm | mm | kg/m | kg/6m | $\rm cm^2$ |
| AL 40 x 3        | 40 |    | 1.81 | 11,00 | 2,31       |
| AL 40 x 4        | 40 | 4  | 2.39 | 14,34 | 3,04       |
| $AI.40 \times 6$ | 40 | h  | 3,49 | 21.34 | 4.44       |

*Nota.* Elaboración propia a partir de la información de la página del catálogo general de productos de DIPAC, 2020. p.10

Dentro de estos considerandos los únicos que califican para un posterior análisis son los perfiles angulares de tipo L 40x5 y AL 40x6.

Por lo tanto procedemos a la verificación, diseño y cálculo de la soldadura; para lo cual procedemos a recabar los datos necesarios, en las unidades que corresponden para el efecto.

Carga Axial Última (Pu) = 19.845,52 kg entonces, Pu = 43,752 kips

Espesor de la Platina (t1) = 8 mm entonces, t1 =  $0,315$  plgs

Esfuerzo de Fluencia de la Platina A-36 (Fy1) = 36 ksi

Esfuerzo de Rotura de la Platina A-36 (Fu1) = 58 ksi

Esfuerzo de Fluencia del angulo A-36 (Fy2) = 36 ksi

Esfuerzo de Rotura del ángulo A-36 (Fu2) = 58 ksi

El electrodo a utilizar será el E-70XX que presenta un Esfuerzo a la Rotura del Electrodo (Fexx) =  $70$  ksi.

**5.5.1.1. Análisis del ángulo Tipo L 40x5.** Como indicamos anteriormente, cuando el espesor del ángulo es menor a 6,4 mm la soldadura deberá tener mismo tamaño del espesor del ángulo.

Espesor del ángulo (t2) = 5 mm entonces, t2 = 0,1969 plgs

Ancho de la soldadura (W) = t2; entonces  $W = 0,1969$  plgs

### **Tabla 113**

*Verificación de la longitud del cordón de soldadura para ángulo L40x5* 

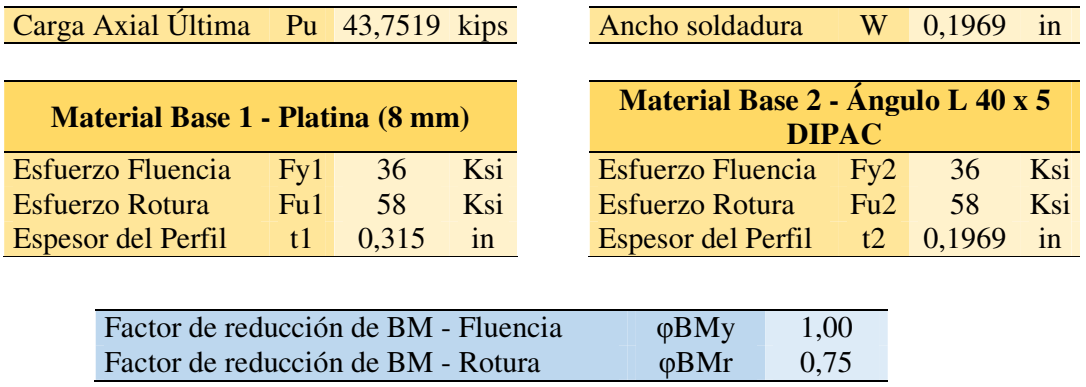

# **Material de aporte - electrodo**

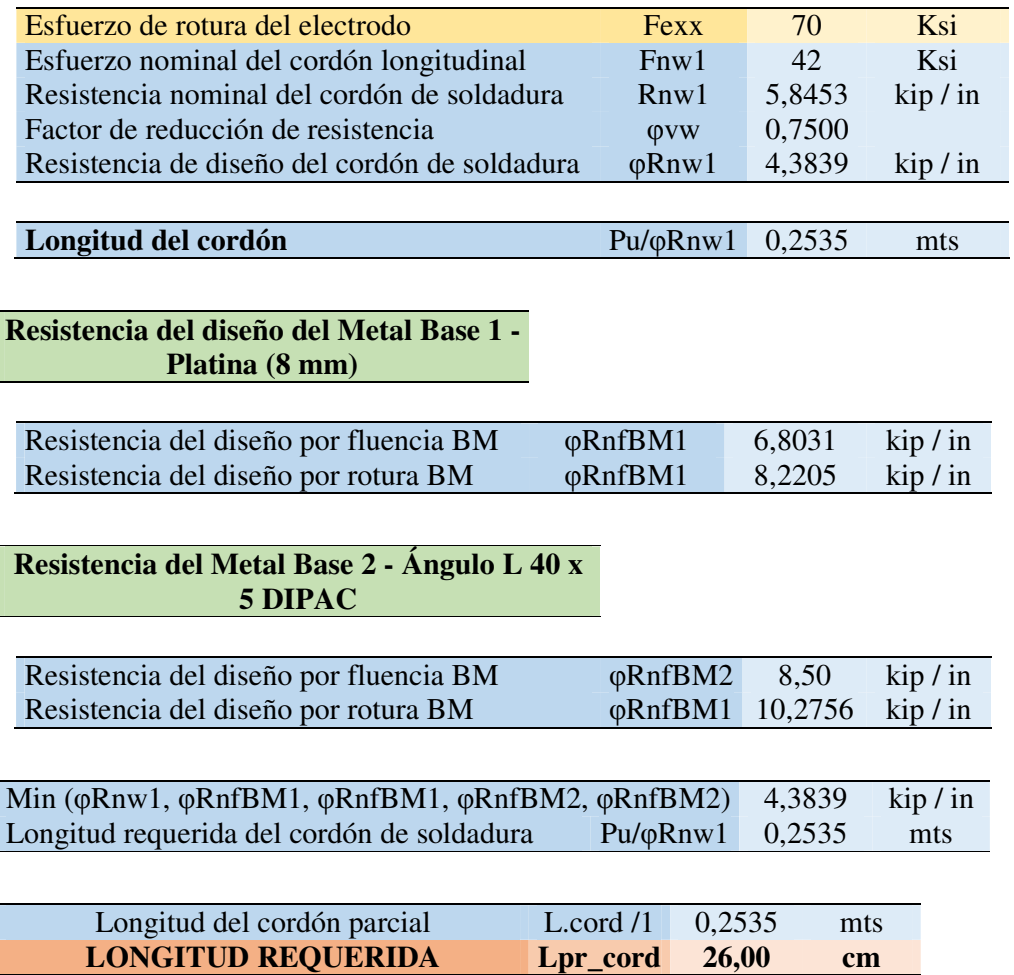

*Nota.* Las filas en color amarillo son datos ingresados por el usuario, las azules son calculados por el programa Excel, y las de color durazno son resultados relevantes o de validación. Elaboración propia

**Comentario Discusión:** Se descarta esta opción en virtud de que el ancho de algunas secciones de vigas es de 24 cm, mientras que la longitud de soldadura requerida para un ángulo de espesor de 5 cm, debe ser de 26 cm.

**5.5.1.2. Análisis del ángulo Tipo AL 40x6.** Como indicamos anteriormente, cuando el espesor del ángulo es menor a 6,4 mm la soldadura deberá ser igual al espesor del ángulo.

Espesor del ángulo (t2) = 6 mm entonces, t2 =  $0,2362$  plgs Ancho de la soldadura (W) = t2; entonces  $W = 0,2362$  plgs

# **Tabla 114**

*Verificación de la longitud del cordón de soldadura para ángulo AL40x6* 

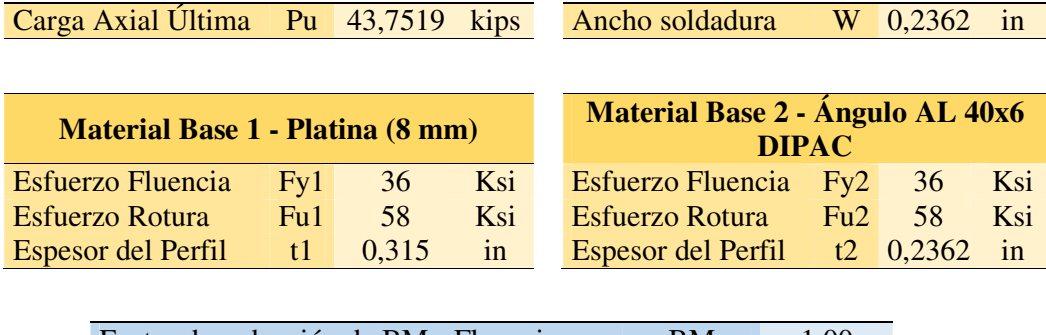

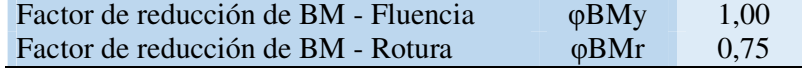

# **Material de aporte - electrodo**

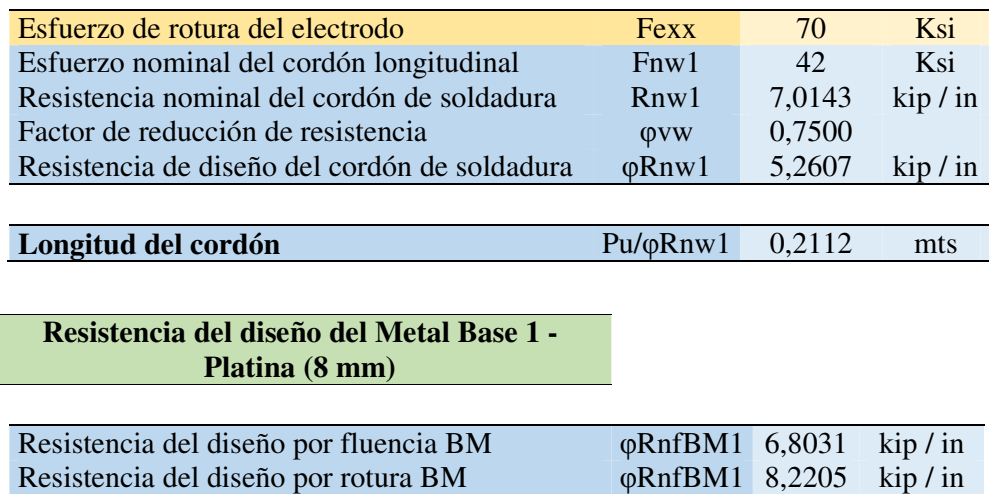

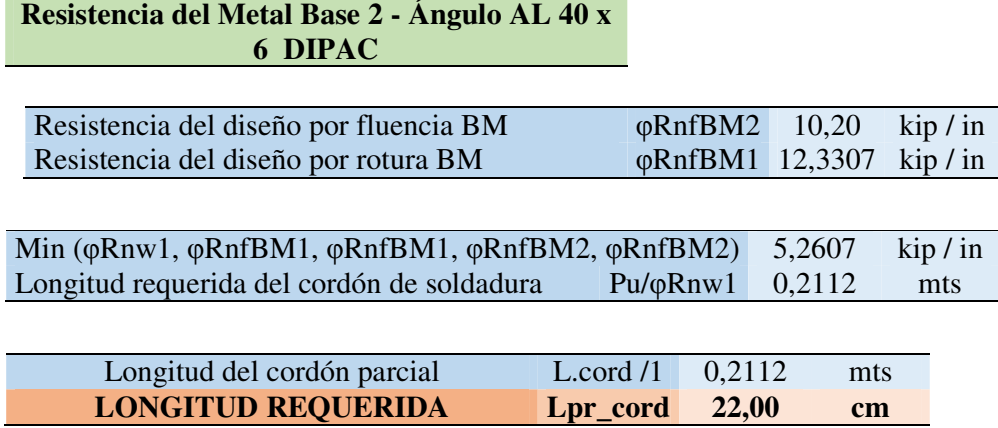

*Nota.* Las filas en color amarillo son datos ingresados por el usuario, las azules son calculados por el programa Excel, y las de color durazno son resultados relevantes o de validación. Elaboración propia

**Comentario Discusión:** La longitud requerida es de 22 cm que alcanza en el ancho de las vigas menos anchas que es de 24 cm. Por lo tanto todos los ángulos a utilizarse serán de tipo AL 40 x 6.

### **Figura 88**

*Sección del ángulo AL 40 x 6.*

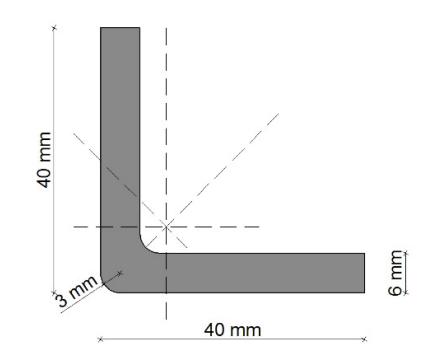

*Nota.* Elaboración propia en programa Autocad; a partir de las dimensiones presentadas en el catálogo de productos de DIPAC, 2020. p.10 en programa Autocad.

### *5.5.2. Requisitos de longitud mínima y máxima eficiente de soldadura.*

a = tamaño de soldadura (ancho o alto de soldadura)

Lwm = longitud de soldadura mínima

LwM = longitud de soldadura máxima

A = ancho del ángulo

### **Tabla 115**

*Longitud mínima de soldadura* 

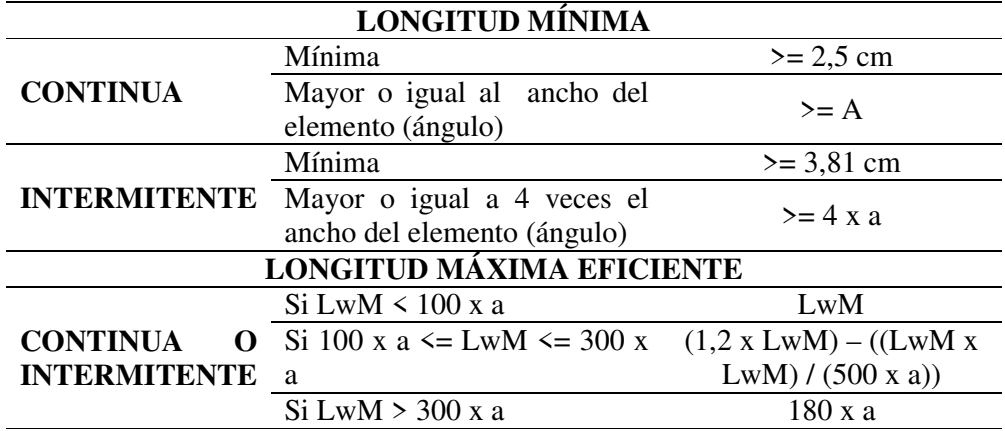

*Nota.* Elaboración propia a partir de la información de la Tabla J2.2b del AISC, citada por (M. Cormac y S. Csernak, 2013. pp. 490).

De conformidad a la especificación J2.2b del AISC; Citada por M. Cormac y S. Csernak, 2015. p.490; cuando la longitud de la soldadura excede en 100 veces el espesor del elemento a ser soldado –en nuestro caso el ángulo-; se deben aplicar factores de reducción de la longitud, por la pérdida de eficiencia de la soldadura debido a la variación de esfuerzos en la misma.

### *5.5.3. Alternativas de soldadura del ángulo a las platinas*

A continuación se presentan tres opciones de soldadura, tanto para los casos en los cuales conectan las columnas con las vigas de 24 cm de ancho y de 29 cm de ancho.

**Nota:** Como en este caso de estudio el ángulo cumple la función de unir dos placas o platinas de acero; su comportamiento es como el de una placa Gusset; razón por la cual para definir el ancho de este elemento se debe sumar el ancho de sus dos lados perpendiculares.

Así:

A = ancho del ángulo = 40 mm x 2; entonces considérese, A= 80 cm.

# **5.5.3.1. Alternativa de soldadura A.**

#### **Figuras 89a y 89b**

*Ilustración desarrollada de la alternativa A de soldadura del ángulo, tanto para el caso de vigas de 24 cm –superior- y de 29 cm –inferior-*

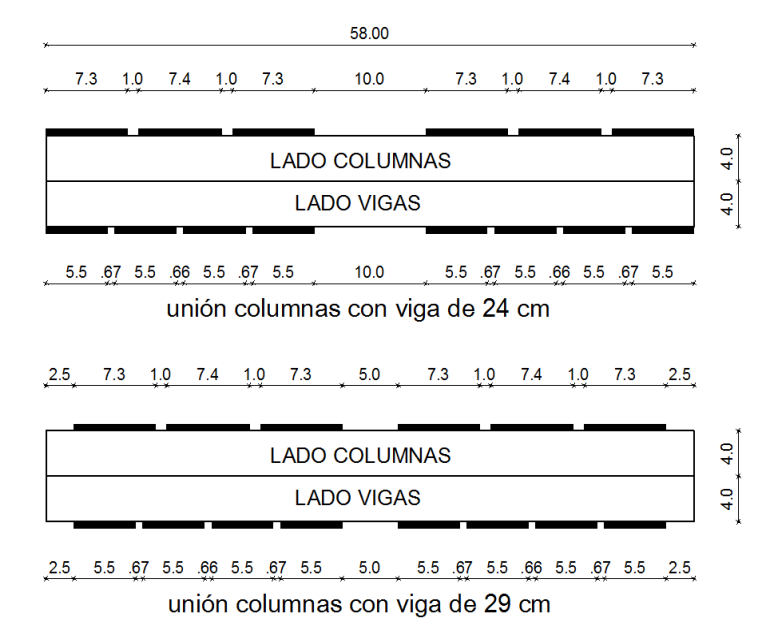

*Nota.* Elaboración propia en programa Autocad.

*Verificación del cumplimiento de la longitud mínima del cordón de soldadura para ángulo AL40x6 opción A* 

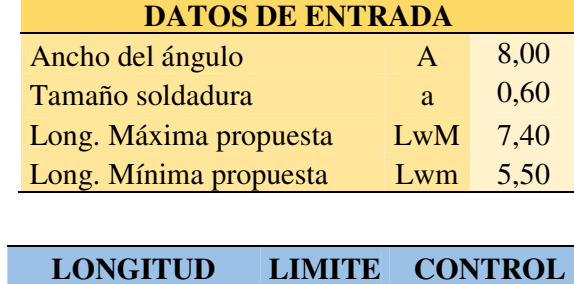

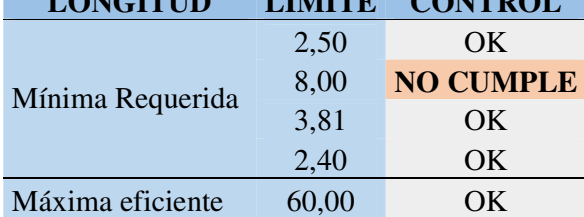

*Nota.* Las filas en color amarillo son datos ingresados por el usuario, las azules son calculados por el programa Excel de manera automática. Elaboración propia

# **5.5.3.2. Alternativa de soldadura B.**

## **Figura 90a y 90b**

*Ilustración desarrollada de la alternativa B de soldadura del ángulo, tanto para el caso de vigas de 24 cm –superior- y de 29 cm –inferior-.*

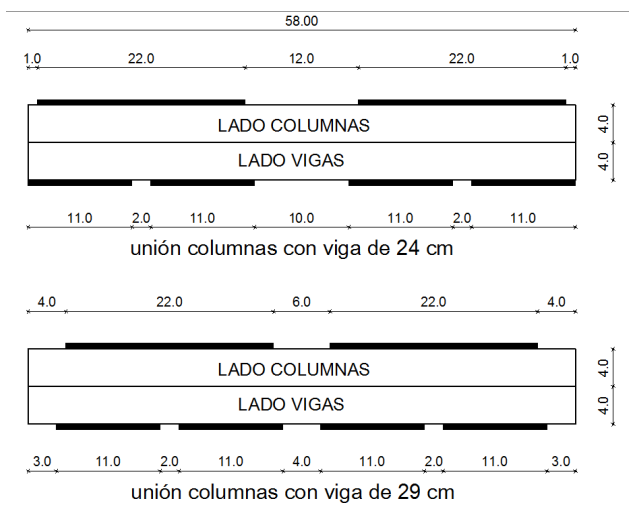

*Nota.* Elaboración propia en programa Autocad.

*Verificación del cumplimiento de la longitud mínima del cordón de soldadura para ángulo AL40x6 opción B* 

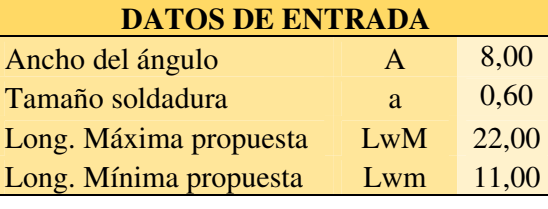

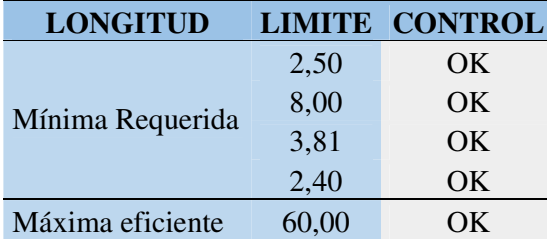

*Nota.* Las filas en color amarillo son datos ingresados por el usuario, las azules son calculados por el programa Excel de manera automática. Elaboración propia

# **5.5.3.3. Alternativa de soldadura C.**

## **Figuras 91a y 91b**

*Ilustración desarrollada de la alternativa C de soldadura del ángulo, tanto para el caso de vigas de 24 cm –superior- y de 29 cm –inferior-.*

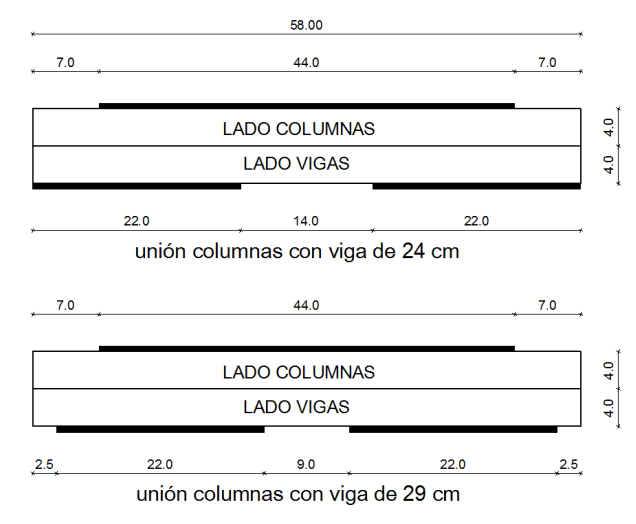

*Nota.* Elaboración propia en programa Autocad.

*Verificación del cumplimiento de la longitud mínima del cordón de soldadura para ángulo AL40x6 opción C* 

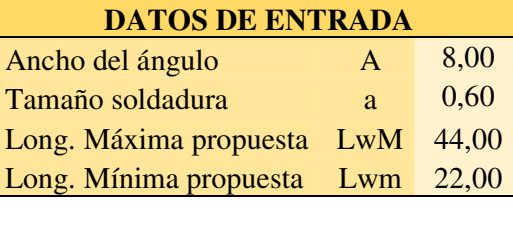

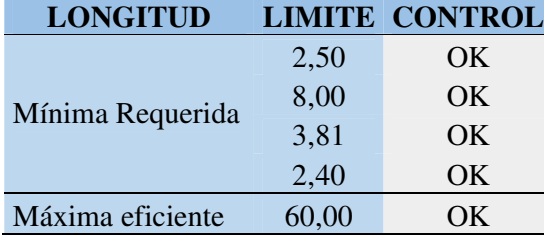

*Nota.* Las filas en color amarillo son datos ingresados por el usuario, las azules son calculados por el programa Excel de manera automática. Elaboración propia

# **5.5.3.4. Alternativa de soldadura D (escogida).**

### **Figura 92**

*Ilustración isométrica de la alternativa escogida de soldadura del ángulo válida para vigas de 24 cm y de 29 cm.*

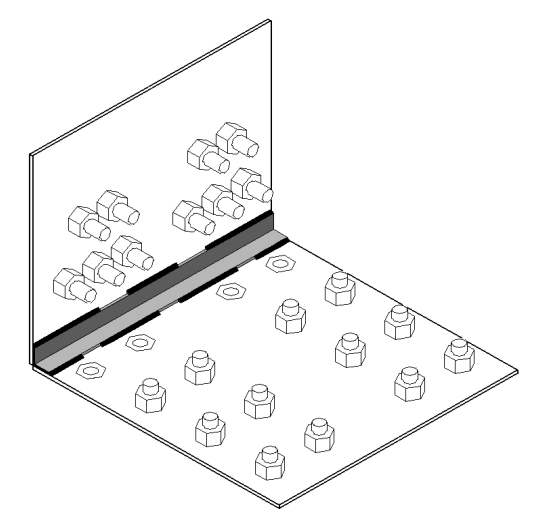

*Nota.* Elaboración propia en programa Autocad

# **Figura 93**

*Ilustración desarrollada de la alternativa escogida de soldadura del ángulo, válida para vigas de 24 cm y de 29 cm.*

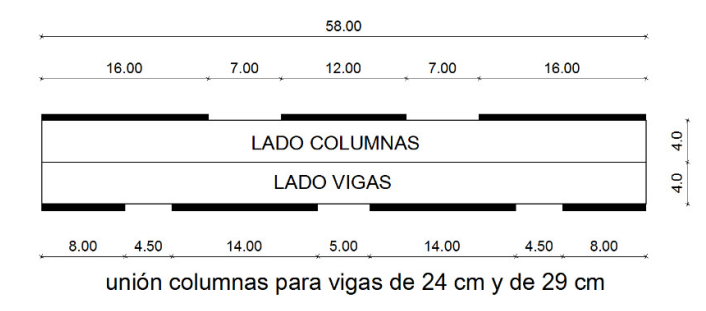

*Nota.* Elaboración propia en programa Autocad.

# **Tabla 119**

*Verificación del cumplimiento de la longitud mínima del cordón de soldadura para ángulo AL40x6 opción escogida* 

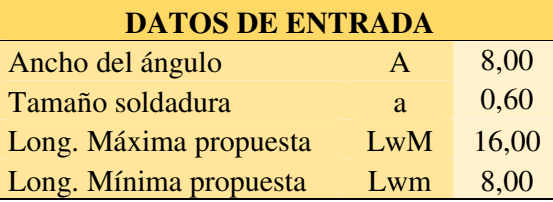

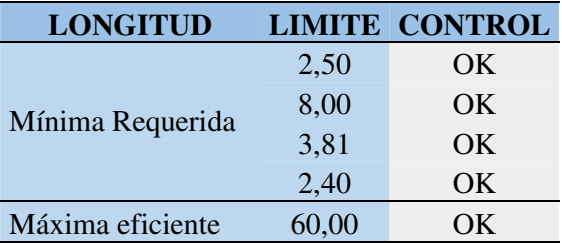

*Nota.* Las filas en color amarillo son datos ingresados por el usuario, las azules son calculados por el programa Excel de manera automática. Elaboración propia

**Comentario Discusión**: La opción A; no cumple el parámetro de longitud mínima requerida; la opcion B, pese a cumplir con todos los parámetros; es vulnerables a la ruptura del ángulo en la parte central por interrumpir la continuidad del cordón en ese tramo tanto en la parte superior como en la inferior.

El caso de la alternativa C, cumple con todos los parámetros además de proteger el ángulo del cortante en la parte superior, por la intermitencia de sus tramos en la parte inferior.

La alternativa escogida se considera una versión mejorada de la C; que por la alternabilidad de los tramos superiores de soldadura con los inferiores; garantiza la integridad en todos los puntos críticos del ángulo, inclusive logrando su estandarización en la conexión con las columnas, tanto para el caso de vigas de 24 cm como para vigas de 29 cm de ancho.

### **5.6. Análisis Tiempo Historia – Registros del sismo de Pedernales (Archivo 8)**

Tal como lo señala la norma NEC-DS-SE (dic-2014. pp. 56 y 59 ); en los literales a y f de la sección 6.2.2. El análisis paso a paso en el tiempo, no es obligatorio sino para aquellas estructuras con sistemas disipadores de energía, cuando no se desea aplicar otro método dinámico como el espectral o el de capacidad, y cuando no sea posible justificar el diseño estructural ni por el método estático, ni por el lineal espectral; se puede colegir que en todos los demás casos podría ser aplciado por efectos comprobatorios a fin de corroborar los resultados obtenidos por el método estático o dinámico espectral; tal como lo haremos para el caso en estudio.

El literal a de la norma nos dice (…) que debemos utilizar acelerogramas para el sitio específico que sean representativos de terremotos reales [*ocurridos o*] esperados en la zona (...).

Por cortesia de la Red Nacional de Acelerógrafos (RENAC) del Instituto Geofísico de la Escuela Politécnica Nacional; se obtuvieron las señales sísimicas del terremoto cuyo epicentro tuvo lugar en la ciudad de Pedernales, provincia de Manabí; ocurrido el día 16 de abril de 2016 ocurrido cerca de las siete de la noche hora local, con un profundidad de 20 kilómetros y una magnitud de 7,8 Mw. Este informe referencial nos presenta las dos señales sismicas N-S; E-O y la señal

vertical, obtenidas de 21 estaciones de aceleración ubicadas en distintas zonas del país.

Nuestro caso de estudio como lo hemos menciondo varias veces se encuentra en la parroquia Pusuqui, al norte del Distrito Metropolitano de Quito, por lo cual deberiamos tomar como referencia los datos de la Estación de la Escuela Politécnica Nacional (EPNL), la misma que se encuentra a aproximadamente 280 km de la ciudad de Pedernales; sin embargo la onda que llega a esta Estación, llega lo suficientemente atenuda, que consecuentemente no es representativa, ni comparable, ni en duración, ni en intensidad, ni en aceleración máxima, con relación otras que se enceuntran más proximas al lugar del epícentro, como son las de Pedernales (APED), Chone (ACHN), Manta (AMNT) y Portoviejo (APO1).

En ese sentido hacer uso de los acelerogramas de las estaciones cercanas a al ciudad de Quito; resultaría un trabajo inoficioso, ya que seguramente los espectros de estas estaciones, estarán por debajo del espectro de diseño calculado.

### **Tabla 120**

*Valores de la máxima amplitud (m/s²) para cada componente para las estaciones cercanas que presentaron el registro del terremoto de Pedernales* 

| <b>CIUDAD</b>             | <b>CHONE</b> | <b>PEDERNALES</b> | <b>PORTOVIEJO</b> | <b>MANTA</b> | <b>QUITO</b> |
|---------------------------|--------------|-------------------|-------------------|--------------|--------------|
| <b>ESTACIÓN</b>           | <b>ACHN</b>  | <b>APED</b>       | APO1              | <b>AMNT</b>  | <b>EPNL</b>  |
| <b>LONGITUD</b>           | $-0,698$     | 0,068             | $-1,038$          | $-0.941$     | $-0,212$     |
| <b>LATITUD</b>            | $-80,084$    | $-80,057$         | $-80,460$         | $-80,735$    | $-78,492$    |
| ALTITUD (m)               | 18           | 15                | 47                | 38           | 2813         |
| R.epi (km)                | 120          | 36                | 167               | 171          | 174          |
| PGA E (m/s <sup>2</sup> ) | 3,2349       | 13,8049           | 3,1150            | 3,9720       | 0,2632       |
| PGA N (m/s <sup>2</sup> ) | 3,6266       | 8,127             | 3,7303            | 5,1421       | 0,1987       |
| PGA Z (m/s <sup>2</sup> ) | 1,7287       | 7,2738            | 1,0184            | 1,6213       | 0,1307       |

*Nota.* Tomada parcialmente de la Tabla 1, del Informe de Referencia de datos de

la RENAC del Instituto Geofísico de la Escuela Politécnica Nacional, Quito,

2016. Pp.3-4.

La norma en el literal f de la sección anteriormente mencionada, nos indica que para el análisis paso a paso en tiempo se deben utilizar al menos tres eventos sísmicos -3 pares de registros- en cuyo caso se tomará para el diseño la máxima respuesta de los tres; por el contrario si se utilizan 7 o más pares de registro se toma para el diseño el promedio de los parámetros de respuesta de interés.

## *5.6.1 Acelerogramas de la RENAC*

Con estos antecedentes, se decide someter a la estructura, a los eventos sísmicos de las estaciones de Pedernales (APED), Manta (AMNT) y Portoviejo (APO1); para lo cual es necesario a partir de las aceleraciones constantes en los archivos de las señales sísmicas proporcionadas por la RENAC, recontruir los acelerogramas horizontales de las tres estaciones; para posteriormente ingresarlos al ETABS.

# **Figura 94**

Espectros de respuesta elásticos registrados en la Estación de Pedernales

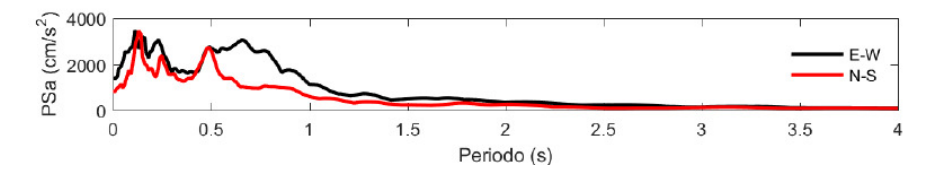

*Nota. Tomada del Informe de Referencia de datos de la RENAC del Instituto Geofísico de la Escuela Politécnica Nacional, Quito, 2016. Pp.17.* 

### **Figura 95**

Espectros de respuesta elásticos registrados en la Estación de Portoviejo

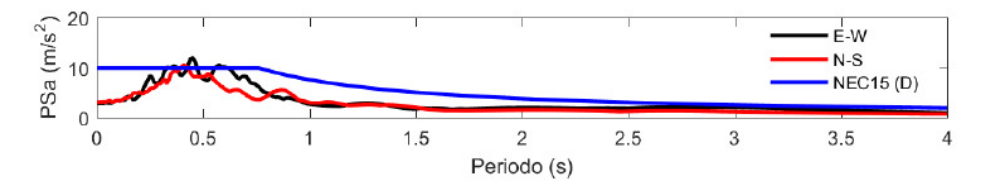

*Nota.* Tomada del Informe de Referencia de datos de la RENAC del Instituto Geofísico de la Escuela Politécnica Nacional, Quito, 2016. Pp.7.
## **Figura 96**

Espectros de respuesta elásticos registrados en la Estación de Manta

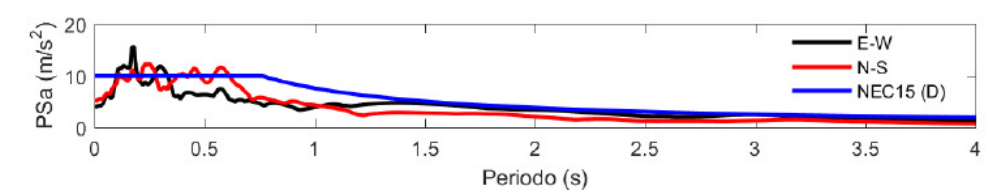

*Nota.* Tomada del Informe de Referencia de datos de la RENAC del Instituto Geofísico de la Escuela Politécnica Nacional, Quito, 2016. Pp.8.

## **5.6.1.1. Señal sísmica de la Estación de Pedernales sentido Este-Oeste.**

### **Figura 97**

*Importación de la señal sísmica del terremoto de Pedernales 2016, de la estación de Pedernales para la dirección Este – Oeste.* 

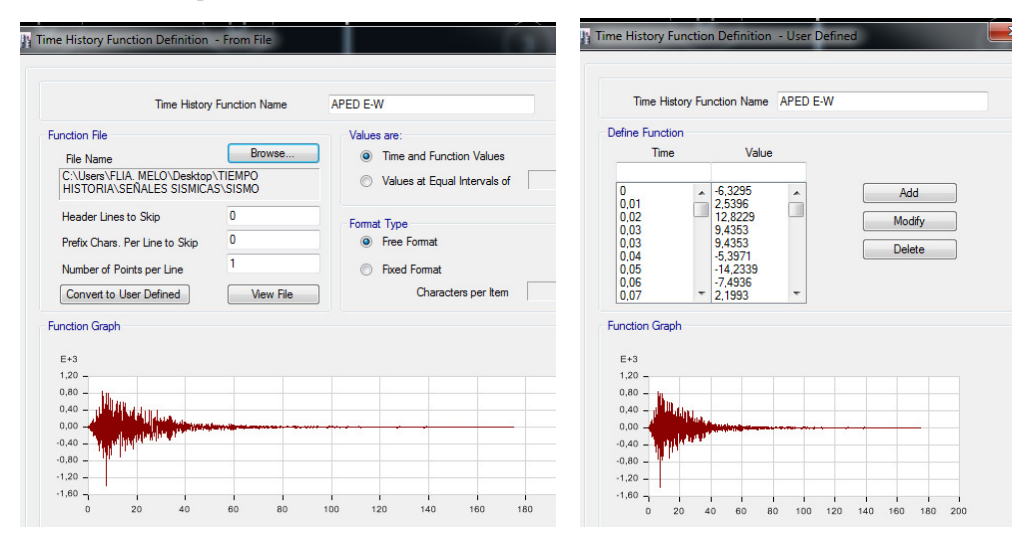

*Nota.* Reconstruida para la dirección Este – Oeste; con la información proporcionada por Instituto Geofísico de la Escuela Politécnica Nacional, Quito, 2016, en formato txt. Capturas de pantalla desde el programa Etabs.

## **5.6.1.2. Señal sísmica de la Estación de Pedernales sentido Norte-Sur.**

# **Figura 98**

*Importación de la señal sísmica del terremoto de Pedernales 2016, de la estación de Pedernales para la dirección Norte – Sur.* 

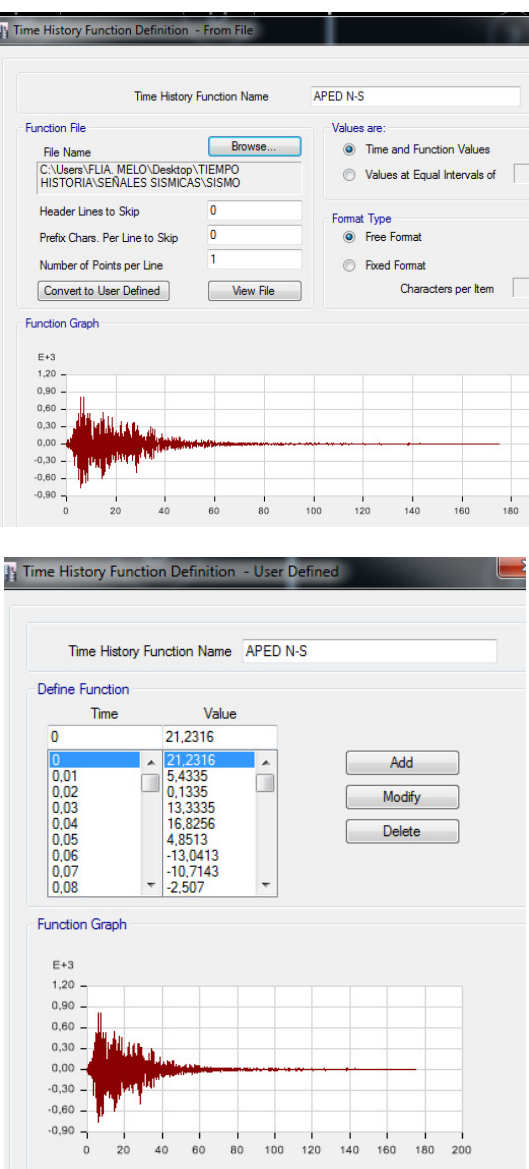

*Nota.* Reconstruida para la dirección Norte – Sur; con la información proporcionada por Instituto Geofísico de la Escuela Politécnica Nacional, Quito, 2016, en formato txt. Capturas de pantalla desde el programa Etabs.

## **5.6.1.3. Señal sísmica de la Estación de Portoviejo sentido Este-Oeste.**

# **Figura 99**

*Importación de la señal sísmica del terremoto de Pedernales 2016, de la estación de Portoviejo para la dirección Este – Oeste.* 

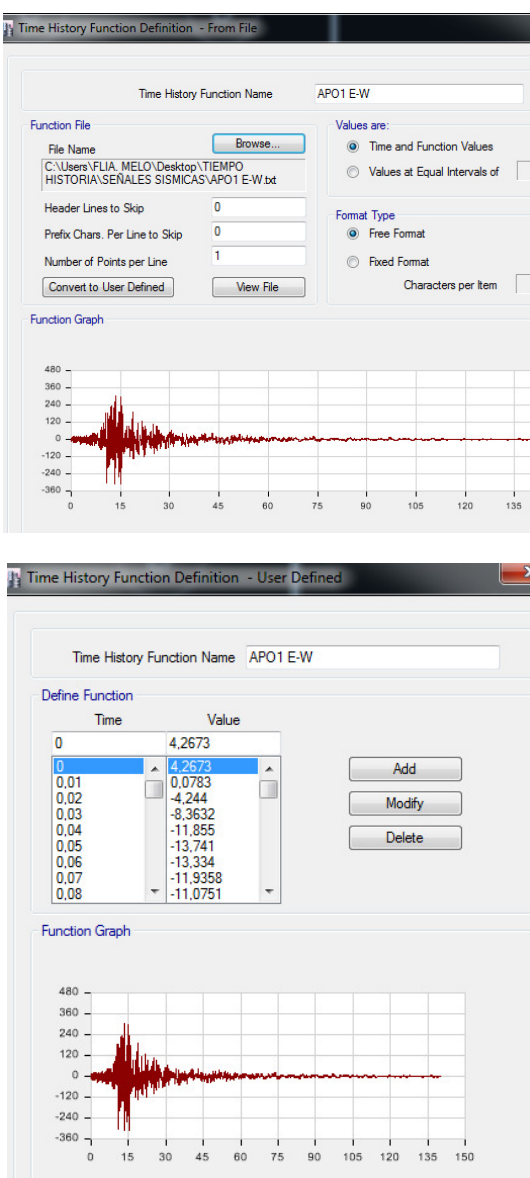

*Nota.* Reconstruida para la dirección Este – Oeste; con la información proporcionada por Instituto Geofísico de la Escuela Politécnica Nacional, Quito, 2016, en formato txt. Capturas de pantalla desde el programa Etabs.

## **5.6.1.4. Señal sísmica de la Estación de Portoviejo sentido Norte-Sur.**

## **Figura 100**

*Importación de la señal sísmica del terremoto de Pedernales 2016, de la estación de Portoviejo para la dirección Norte – Sur.*

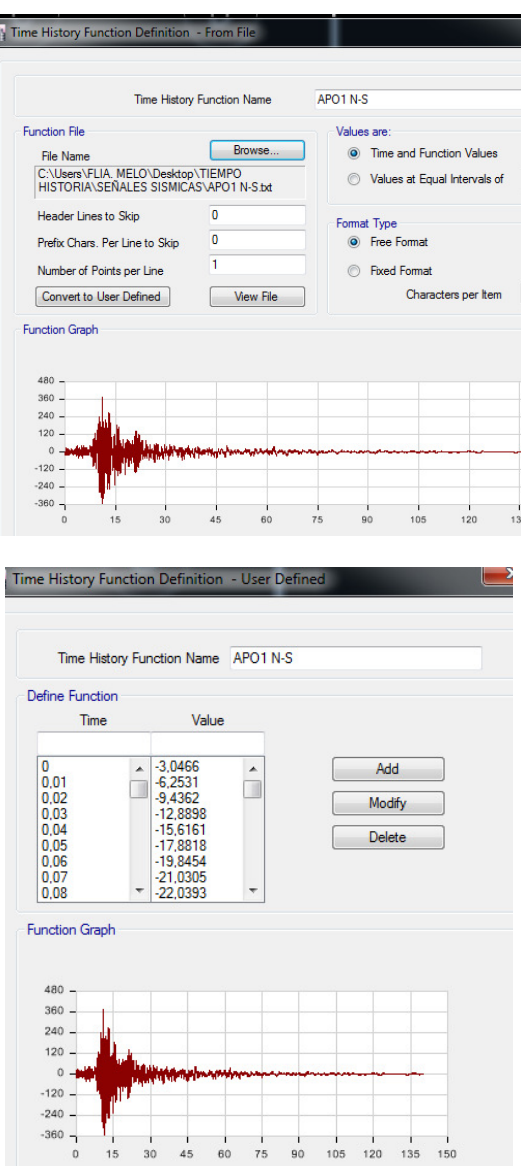

*Nota.* Reconstruida para la dirección Norte – Sur; con la información proporcionada por Instituto Geofísico de la Escuela Politécnica Nacional, Quito, 2016, en formato txt*.* Capturas de pantalla desde el programa Etabs.

### **5.6.1.5. Señal sísmica de la Estación de Manta sentido Este-Oeste.**

## **Figura 101**

*Importación de la señal sísmica del terremoto de Pedernales 2016, de la estación de Manta para la dirección Este – Oeste.* 

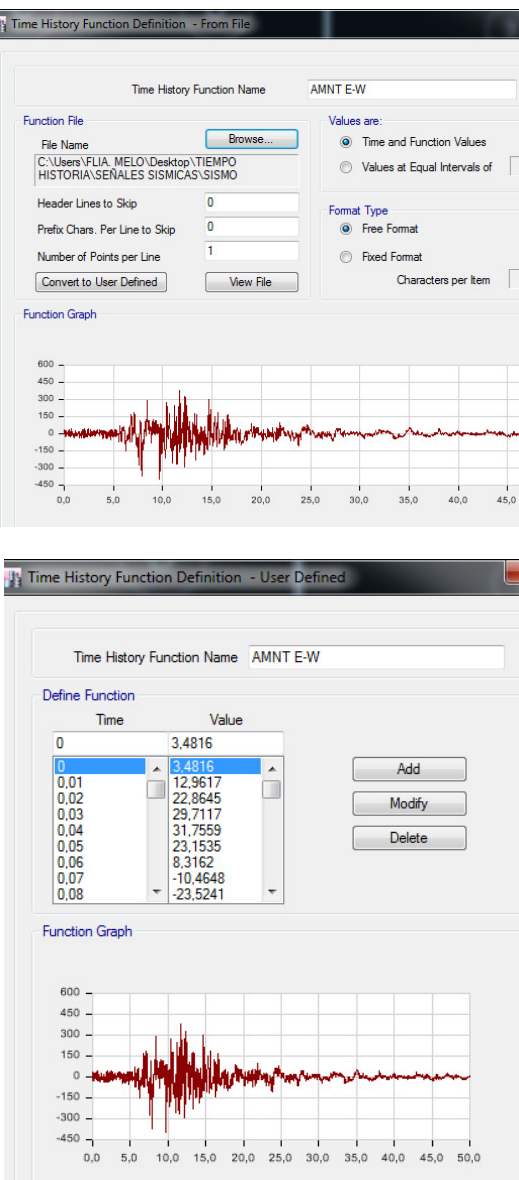

*Nota.* Reconstruida para la dirección Este – Oeste; con la información proporcionada por Instituto Geofísico de la Escuela Politécnica Nacional, Quito, 2016, en formato txt. Capturas de pantalla desde el programa Etabs.

### **5.6.1.6. Señal sísmica de la Estación de Manta sentido Norte-Sur.**

## **Figura 102**

*Importación de la señal sísmica del terremoto de Pedernales 2016, de la estación de Manta para la dirección Norte – Sur.* 

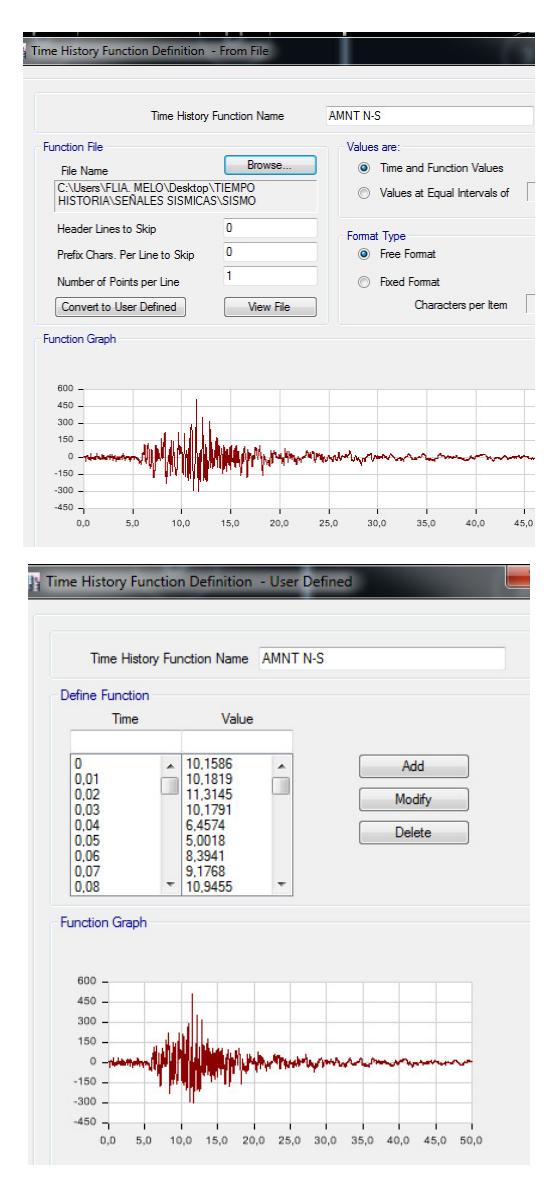

*Nota.* Reconstruida para la dirección Norte – Sur; con la información proporcionada por Instituto Geofísico de la Escuela Politécnica Nacional, Quito, 2016, en formato txt. Capturas de pantalla desde el programa Etabs.

## *5.6.2. Verificación de derivas inelásticas de entrepisos*

Ingresados que han sido los espectros al software procedemos a tabular los datos de los desplazamientos obtenidos, para cada registro individualmente tanto en X como en Y; tomando como extremos los mismos puntos de lectura con los cuales se realizó el análisis de las derivas para la estructura cuando fue rigidizada.

### **Tabla 121**

*Datos para el cálculo de las derivas máximas de la estructura.* 

| Altura de entrepiso                          | н      | 2880 | mm |
|----------------------------------------------|--------|------|----|
| Factor de reducción de resistencia sísmica R |        |      | ad |
| Deriva inelástica máxima permitida           | Δm máx | 0.02 | ad |
| <i>Nota.</i> Elaboración propia. Et.al       |        |      |    |

# **Tabla 122**

*Cálculo y control de las derivas de la estructura para el caso tiempo-historia del sismo de Pedernales –estación Pedernales- en sentido este-oeste y en dirección X* 

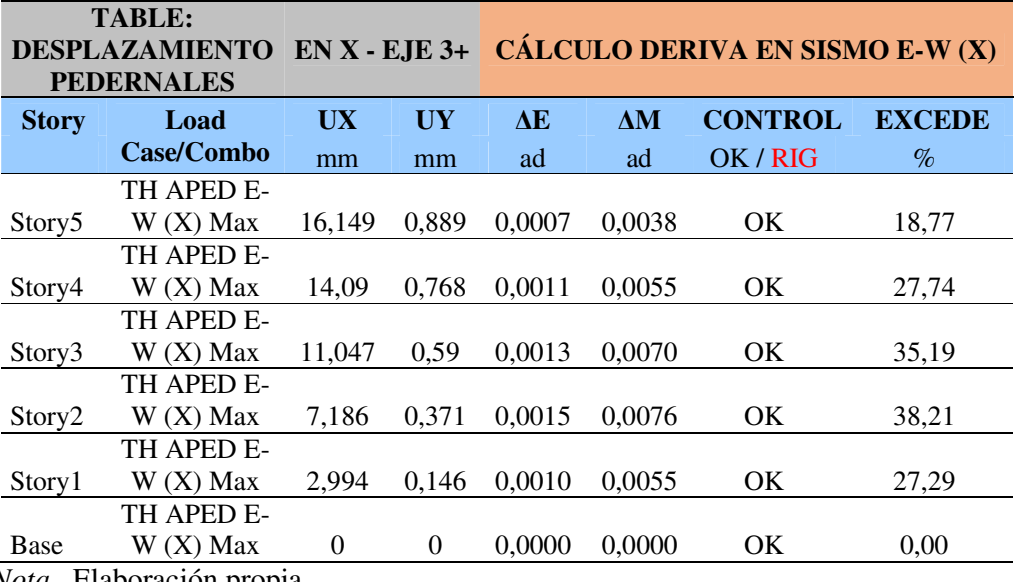

*Cálculo y control de las derivas de la estructura para el caso tiempo-historia del sismo de Pedernales –estación Pedernales- en sentido este-oeste y en dirección Y* 

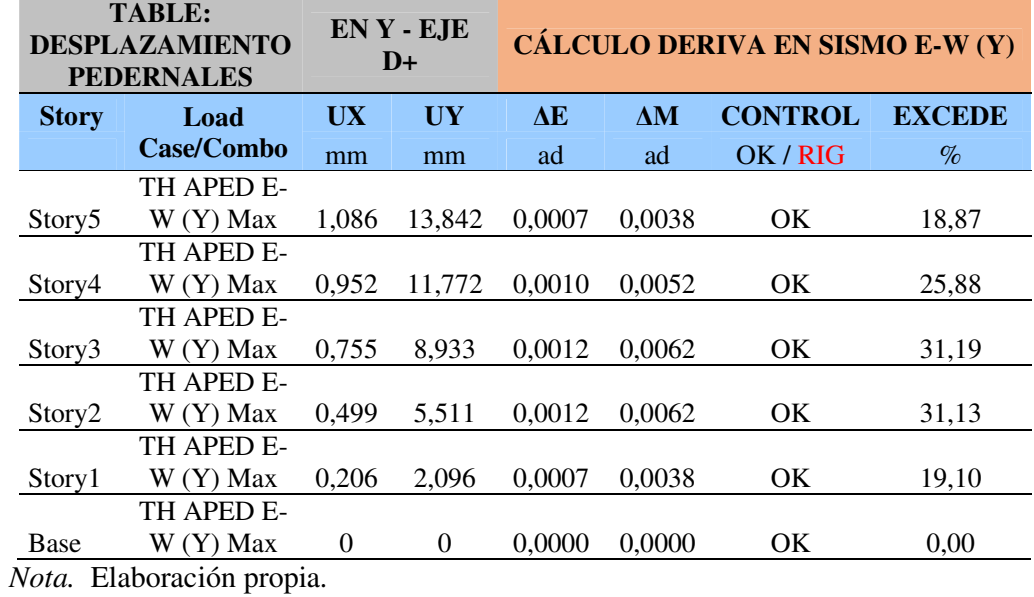

## **Tabla 124**

*Cálculo y control de las derivas de la estructura para el caso tiempo-historia del sismo de Pedernales –estación Pedernales- en sentido norte-sur y en dirección X* 

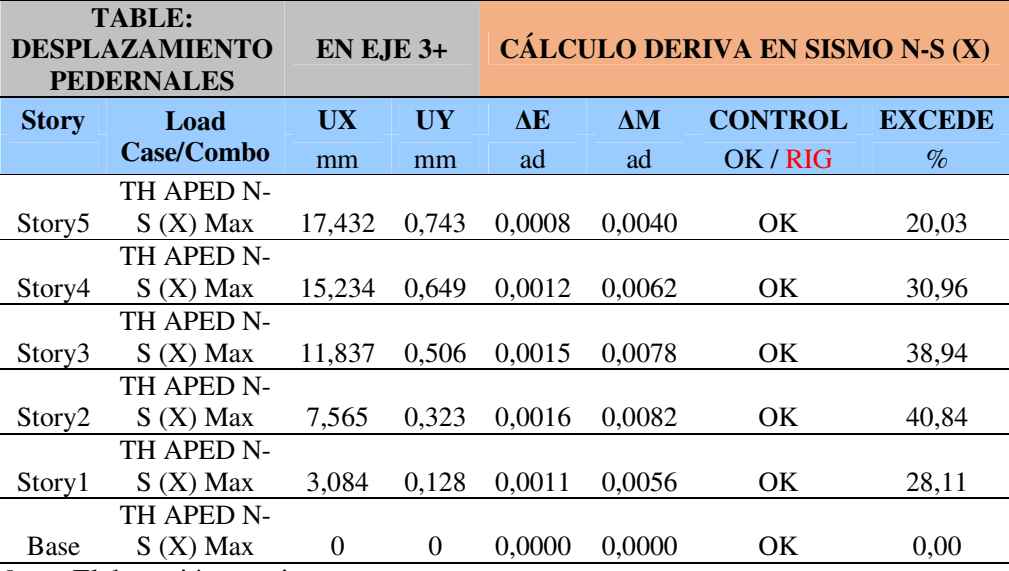

*Cálculo y control de las derivas de la estructura para el caso tiempo-historia del sismo de Pedernales –estación Pedernales- en sentido norte-sur y en dirección Y* 

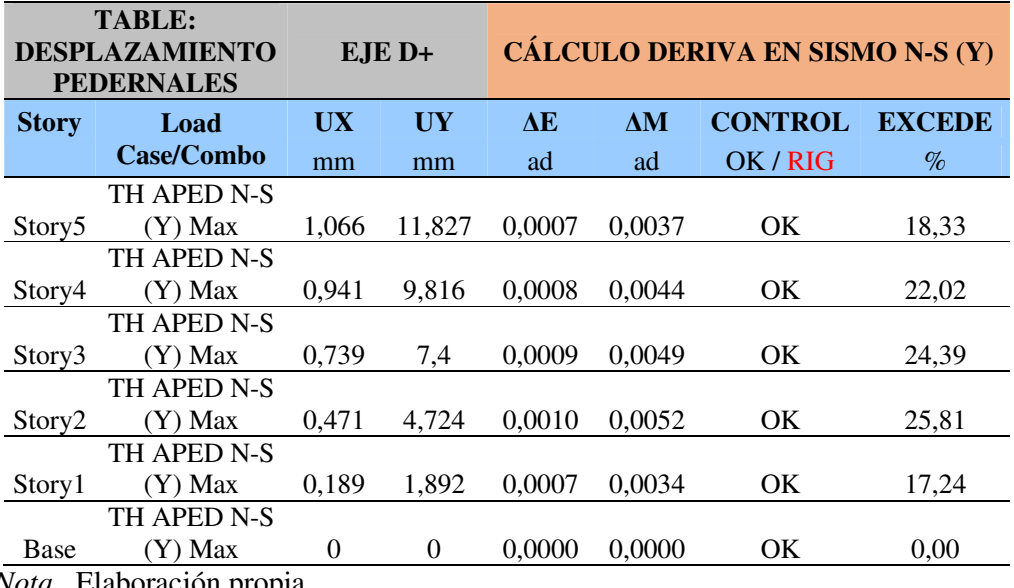

*Nota.* Elaboración propia.

### **Tabla 126**

*Cálculo y control de las derivas de la estructura para el caso tiempo-historia del sismo de Pedernales –estación Portoviejo- en sentido este-oeste y en dirección X* 

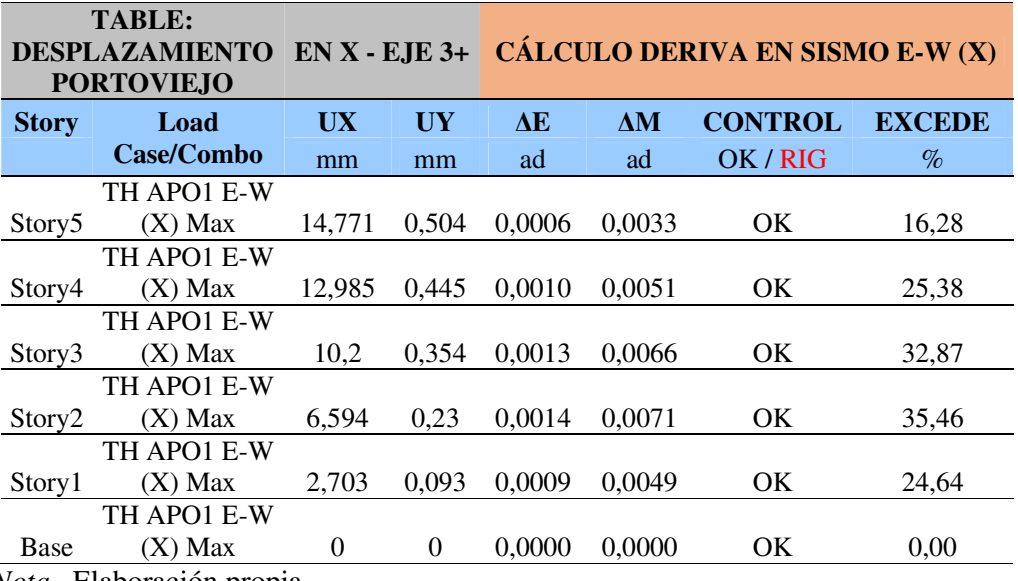

*Cálculo y control de las derivas de la estructura para el caso tiempo-historia del sismo de Pedernales –estación Portoviejo- en sentido este-oeste y en dirección Y* 

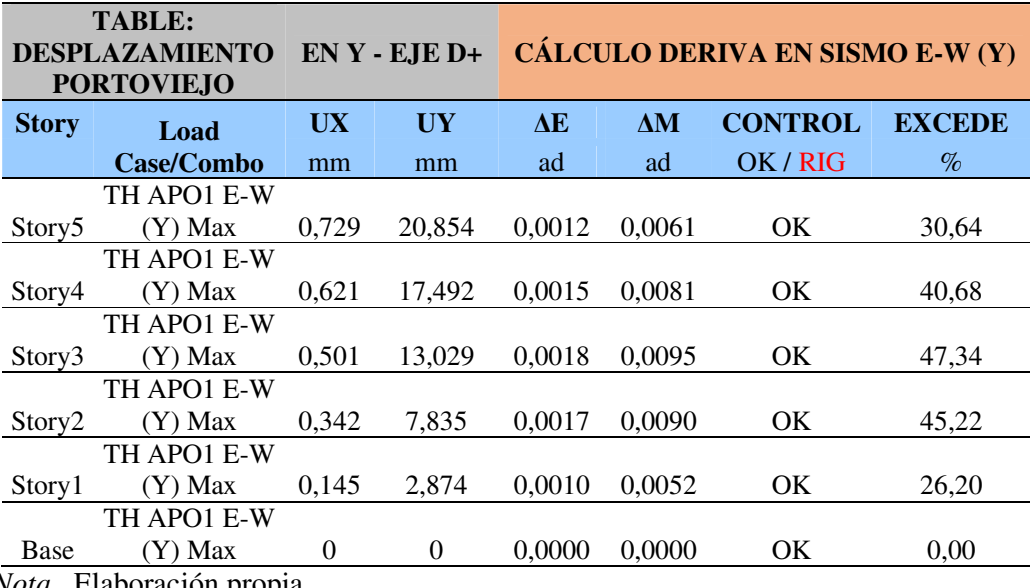

*Nota.* Elaboración propia.

# **Tabla 128**

*Cálculo y control de las derivas de la estructura para el caso tiempo-historia del sismo de Pedernales –estación Portoviejo- en sentido norte-sur y en dirección X* 

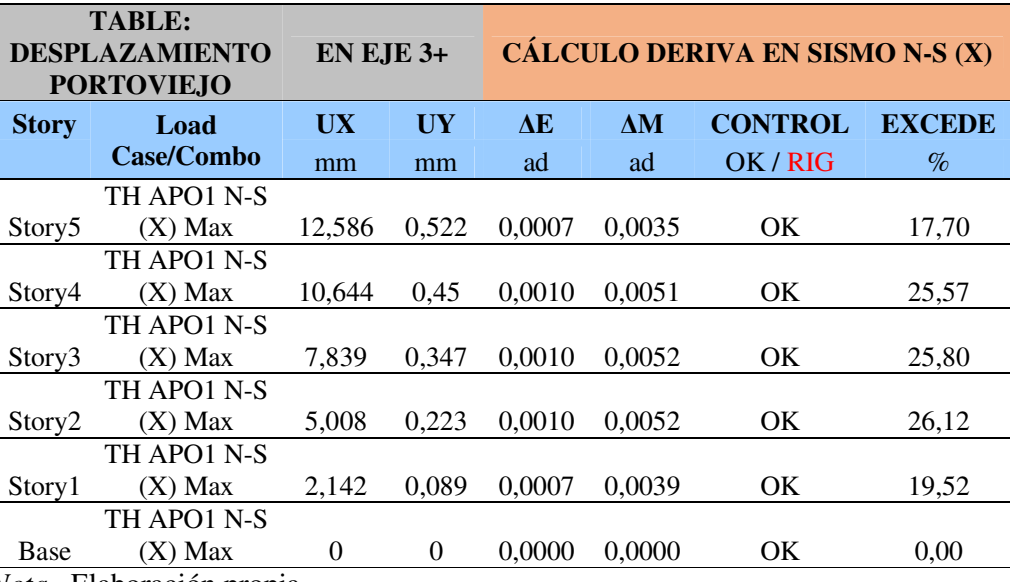

*Cálculo y control de las derivas de la estructura para el caso tiempo-historia del sismo de Pedernales –estación Portoviejo- en sentido norte-sur y en dirección Y* 

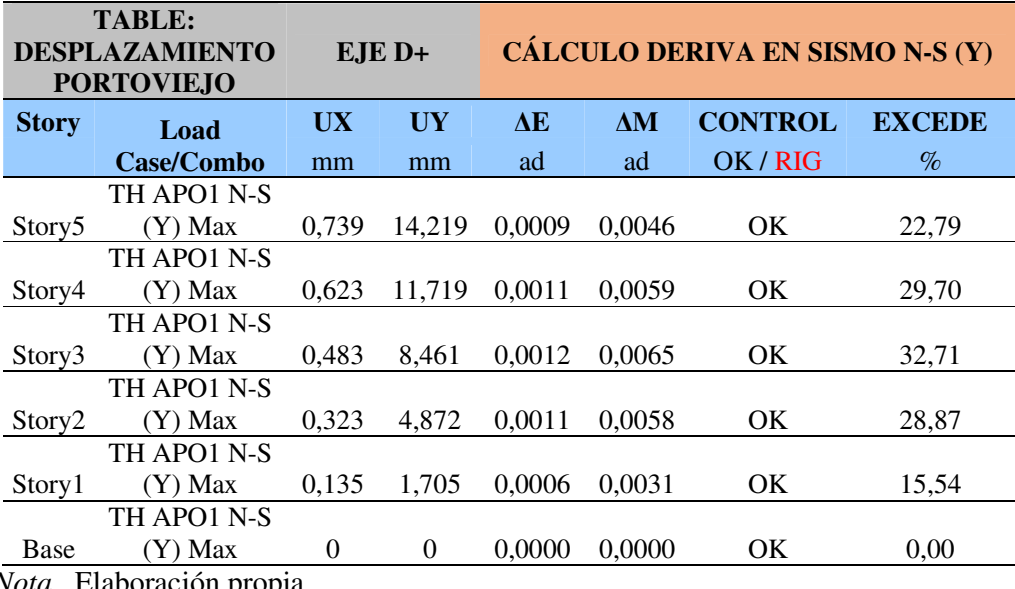

*Nota.* Elaboración propia.

### **Tabla 130**

*Cálculo y control de las derivas de la estructura para el caso tiempo-historia del sismo de Pedernales –estación Manta- en sentido este-oeste y en dirección X* 

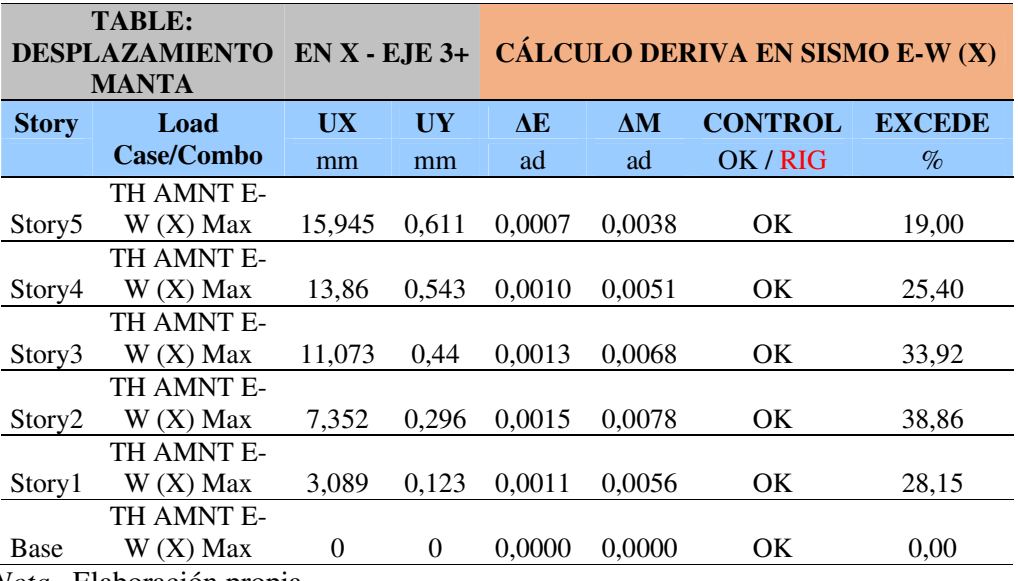

*Cálculo y control de las derivas de la estructura para el caso tiempo-historia del sismo de Pedernales –estación Manta- en sentido este-oeste y en dirección Y* 

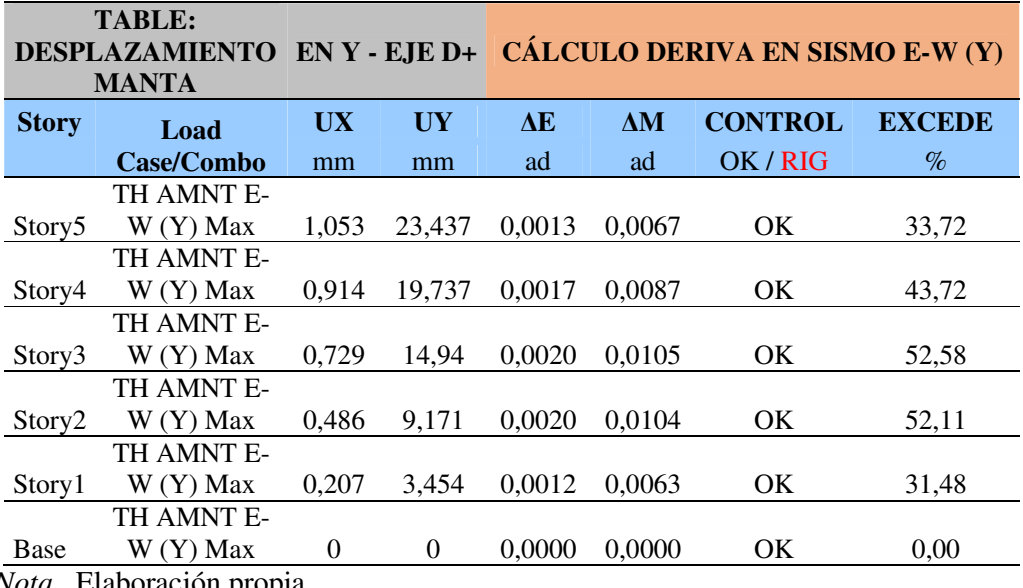

*Nota.* Elaboración propia.

# **Tabla 132**

*Cálculo y control de las derivas de la estructura para el caso tiempo-historia del sismo de Pedernales –estación Manta- en sentido norte-sur y en dirección X* 

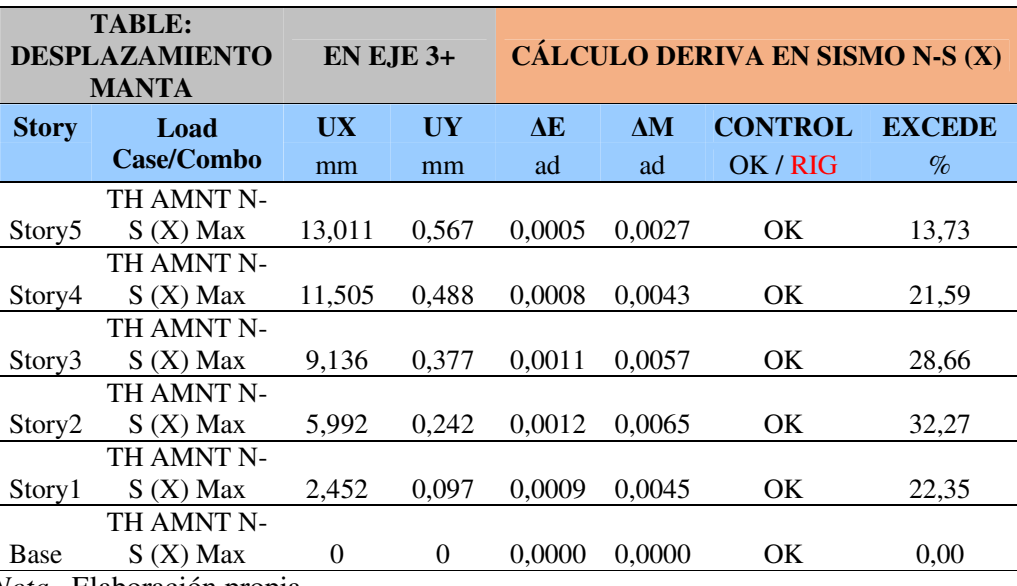

*Cálculo y control de las derivas de la estructura para el caso tiempo-historia del sismo de Pedernales –estación Manta- en sentido norte-sur y en dirección Y* 

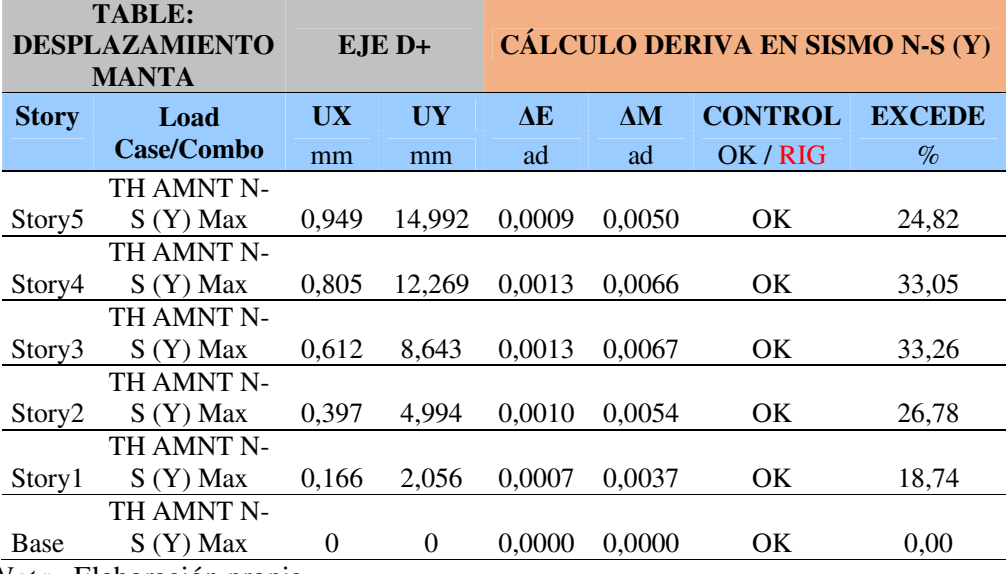

*Nota.* Elaboración propia.

# *5.6.3. Estados de Carga para Tiempo Historia a partir de las acelaraciones de las señales sísmicas*

Previo a definir los estados, tenemos que obtener encontrar las aceleraciones máximas en cada sentido, luego el numero de datos del tiempo o puntos de discretización, además de los intervalos de tiempo o steps; para lo cual presentamos el siguiente cuadro resumen.

*Resumen de aceleración máxima, puntos de discretización, e intervalos de las señales sísmicas en estudio.* 

| <b>SEÑAL</b>    | <b>ACELERACIÓN</b>           | <b>PUNTOS DE</b>      | <b>INTERVALOS</b> |
|-----------------|------------------------------|-----------------------|-------------------|
| <b>SISMICA</b>  | MÁXIMA (m/seg <sup>2</sup> ) | <b>DISCRETIZACIÓN</b> | (seg)             |
| <b>APED E-W</b> | 13,8049                      | 17.502                |                   |
| <b>APED N-S</b> | 8,127                        | 17.502                |                   |
| APO1 E-W        | 3,1150                       | 14.002                |                   |
| APO1 N-S        | 3,7303                       | 14.002                | 0,01              |
| <b>AMNT E-W</b> | 3,9720                       | 5.001                 |                   |
| <b>AMNT N-S</b> | 5,1421                       | 5.001                 |                   |
|                 |                              |                       |                   |

*Nota.* Tomada parcialmente de la Tabla 1, del Informe de Referencia de datos de la RENAC del Instituto Geofísico de la Escuela Politécnica Nacional, Quito, 2016. Pp.3-4; y de sus archivos formato txt, que contienen las señales sísmicas.

### **Figura 103**

*Señales de las aceleraciones sísmicas, registradas en la Estación de Pedernales* 

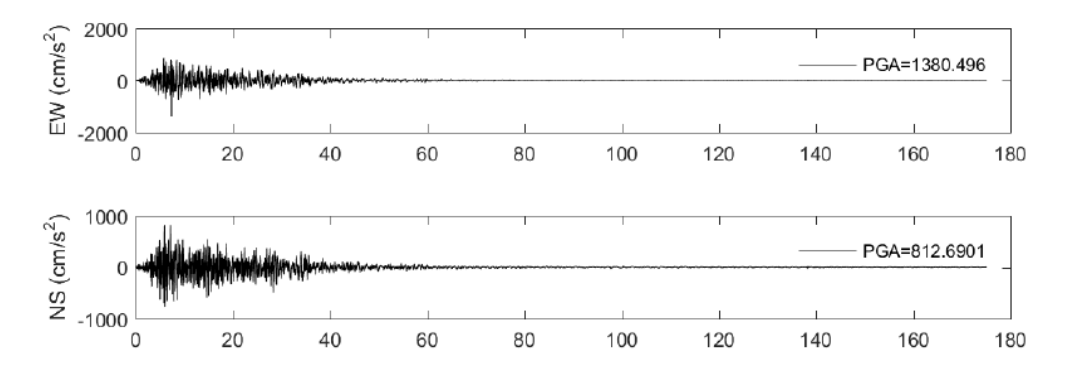

*Nota.* Arriba sentido este-oeste; abajo sentido norte-sur. Tomada del Informe de Referencia de datos de la RENAC del Instituto Geofísico de la Escuela Politécnica Nacional, Quito, 2016. Pp.17

## **Figura 104**

*Señales de las aceleraciones sísmicas, registradas en la Estación de Portoviejo* 

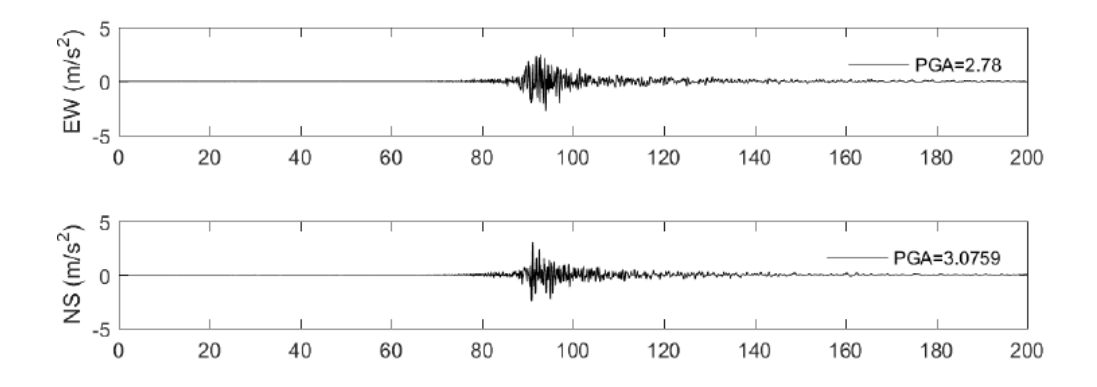

*Nota.* Arriba sentido este-oeste; abajo sentido norte-sur. Tomada del Informe de Referencia de datos de la RENAC del Instituto Geofísico de la Escuela Politécnica Nacional, Quito, 2016. Pp.7.

## **Figura 105**

*Señales de las aceleraciones sísmicas, registradas en la Estación de Manta* 

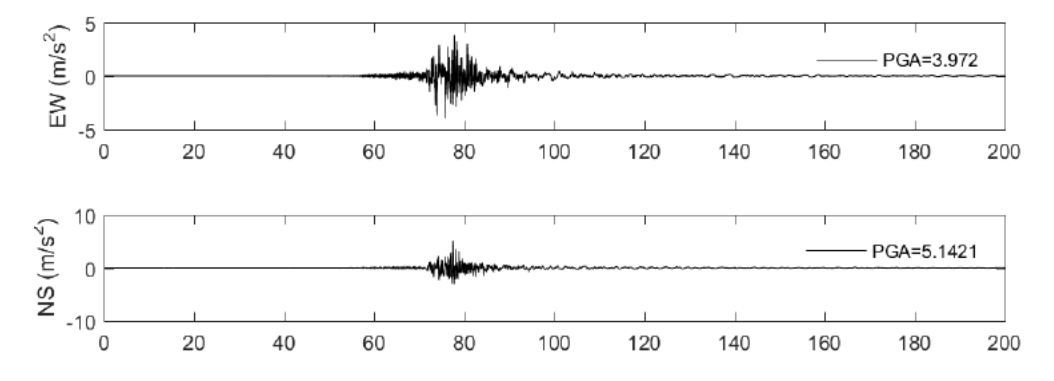

*Nota.* Arriba sentido este-oeste; abajo sentido norte-sur. Tomada del Informe de Referencia de datos de la RENAC del Instituto Geofísico de la Escuela Politécnica Nacional, Quito, 2016. Pp.8.

Teniendo los datos de la aceleración máxima, nos permite obtener el factor de escala; para lo cual aplicamos la siguiente expresion:

$$
F = \frac{Z \times g}{A \cdot m \land x}
$$

Z = Factor de Zona

g = Aceleración de la gravedad

A.máx = Aceleración máxima del registro

$$
F = \frac{0.40 x g}{A \cdot m \land x}
$$

Luego como estamos trabajando dentro del rango elástico lineal. Es necesario dividirlo para el factor R; que en este caso es igual a 7, obteniendo así el *espectro compatible*.

Y como nuestras señales sísmicas se encontraban en cm/seg² debemos multiplicar el resultado por 0,01 para tener en m/s².

# **Tabla 135**

*Factor escala para hallar el espectro compatible en Etabs.* 

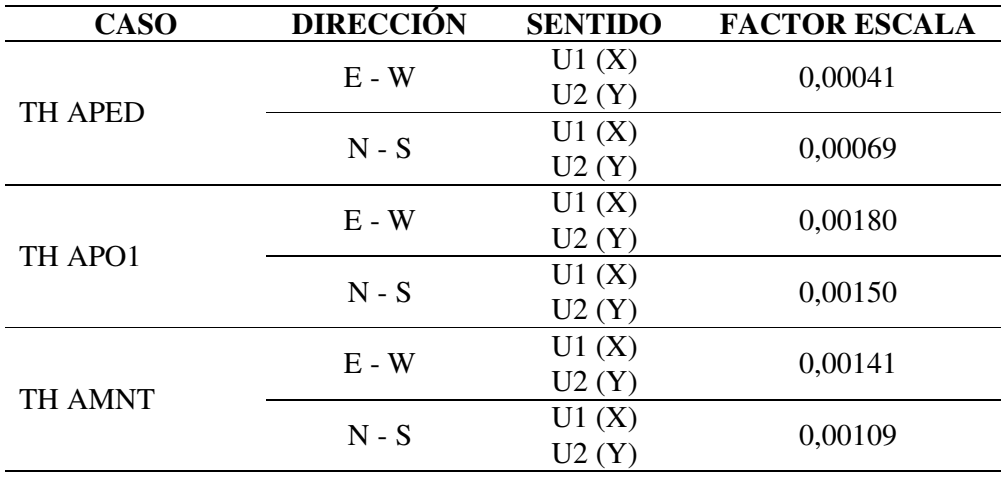

## **5.6.3.1. Pedernales sentido Este-Oeste direcciones X e Y.**

## **Figura 106**

*Entrada de datos para el caso de tiempo historia de la estación de Pedernales – sentido este-oeste en dirección X- con el respectivo factor escala.* 

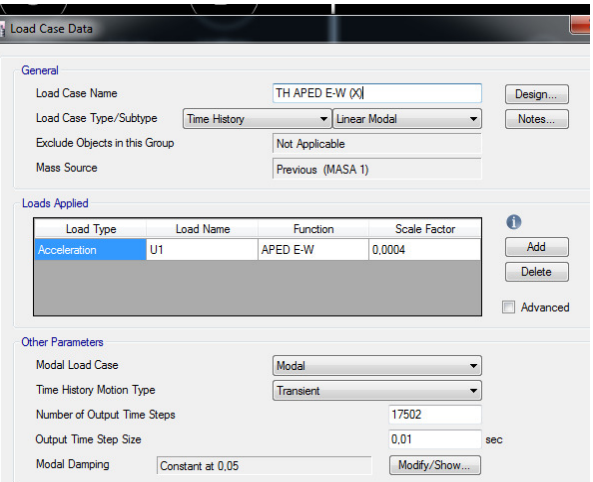

*Nota. Capturas de pantalla desde el programa Etabs.* 

## **Figura 107**

*Entrada de datos para el caso de tiempo historia de la estación de Pedernales – sentido este-oeste en dirección Y- con el respectivo factor escala.* 

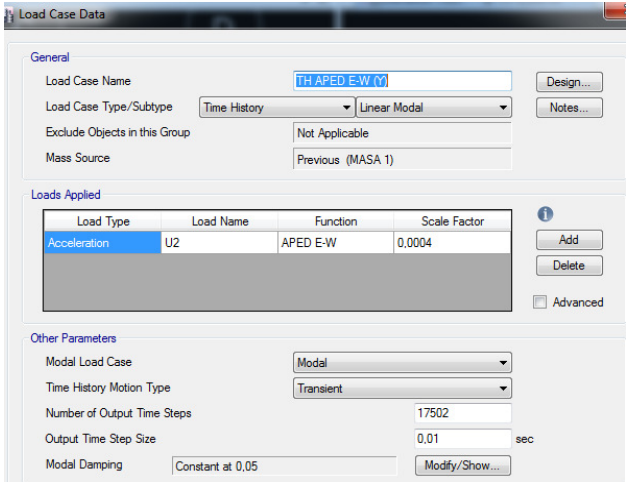

*Nota.* Capturas de pantalla desde el programa Etabs.

## **5.6.3.2. Pedernales sentido Norte-Sur direcciones X e Y.**

## **Figura 108**

*Entrada de datos para el caso de tiempo historia de la estación de Pedernales – sentido norte-sur en dirección X- con el respectivo factor escala* 

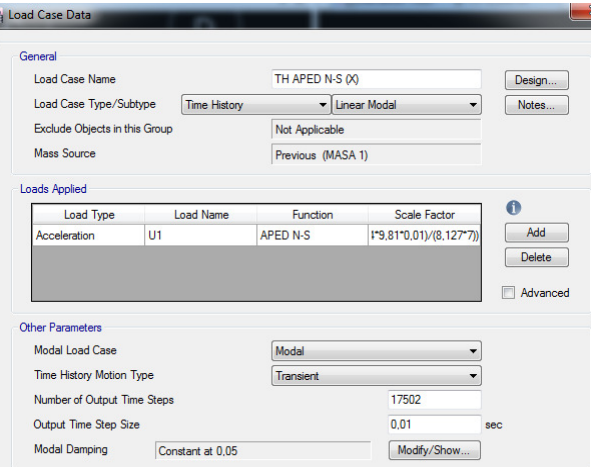

*Nota.* Capturas de pantalla desde el programa Etabs.

# **Figura 109**

*Entrada de datos para el caso de tiempo historia de la estación de Pedernales – sentido norte-sur en dirección Y- con el respectivo factor escala.* 

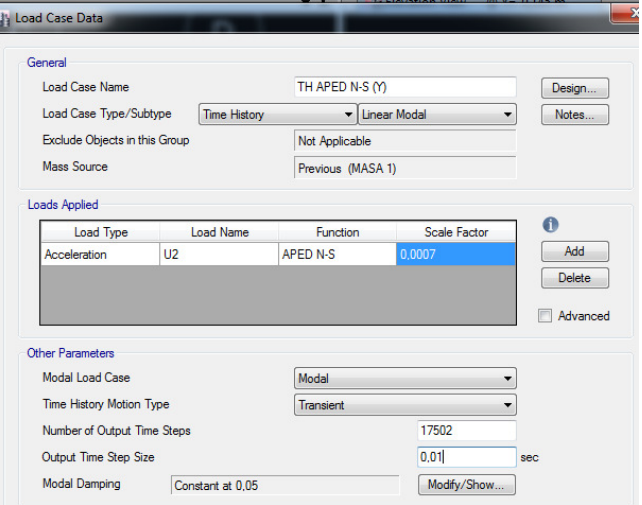

*Nota.* Capturas de pantalla desde el programa Etabs.

Luego repetimos este proceso para las estaciones de Portoviejo (AP01) y de Manta (AMNT).

## *5.6.4. Combinaciones de Carga para Tiempo Historia*

Para el factor escala ponemos la unidad (1), en virtud de que los factores ya fueron aplicados en los estados de carga.

### **Tabla 136**

*Combinaciones de cargas para el análisis tiempo-historia para ingresar al software Etabs*

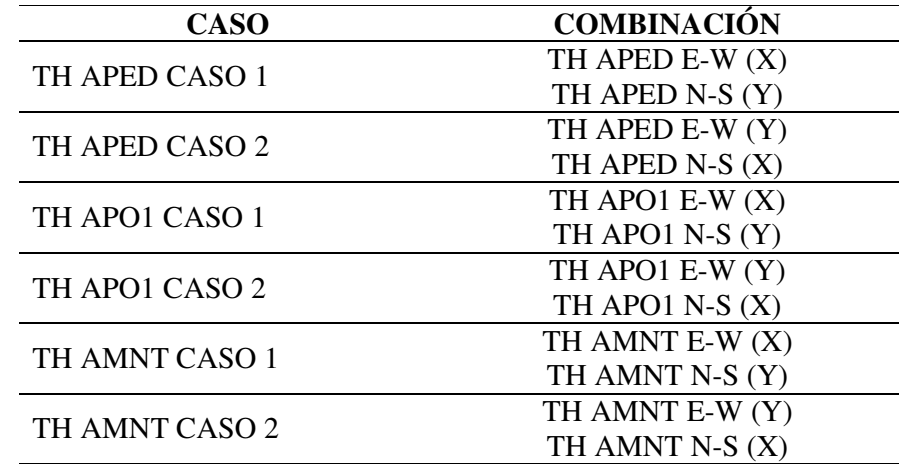

*Nota.* Elaboración propia.

NOTA: La NEC-SE-DS, 2014. P.60; dice (…) Al modelo deberán aplicarse simultáneamente ambas componentes, a efectos de considerar efectos torsionales (…).

**Comentario Discusión:** Como podemos observar la norma no expresa un porcentaje específico para cada componente, por el contrario imperativamente dice que estas se aplicarán simultáneamente; por lo cual se puede inferir que se debe aplicar el 100% de la aceleración sentido Norte-Sur y el 100% de la aceleración Este-Oeste.

## **Figuras 110a y 110b**

*Entrada de datos para el caso de tiempo historia de la estación de Pedernales – para las combinaciones de los casos 1 –izquierda- y 2-derecha- con sus respectivos factores de escala.*

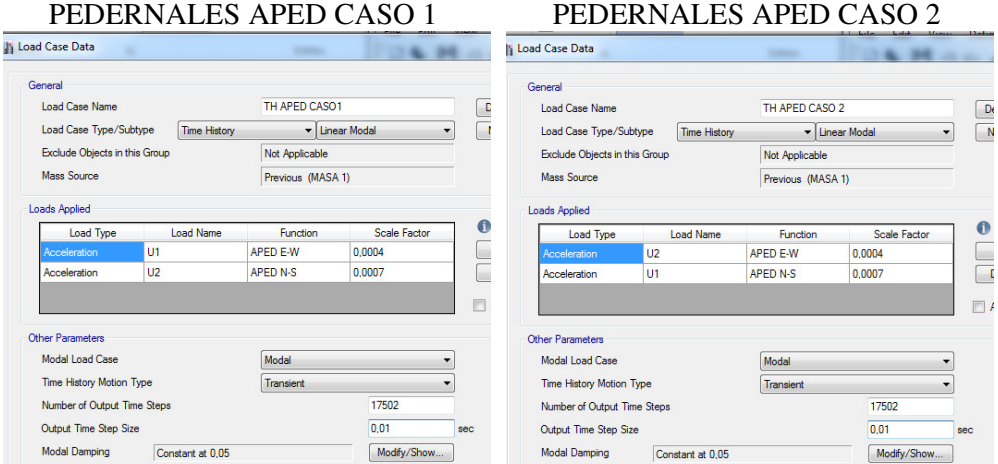

*Nota.* Capturas de pantalla desde el programa Etabs.

# **Figuras 111a y 111b**

*Entrada de datos para el caso de tiempo historia de la estación de Portoviejo – para las combinaciones de los casos 1-izquierda- y 2-derecha- con sus respectivos factores de escala.*

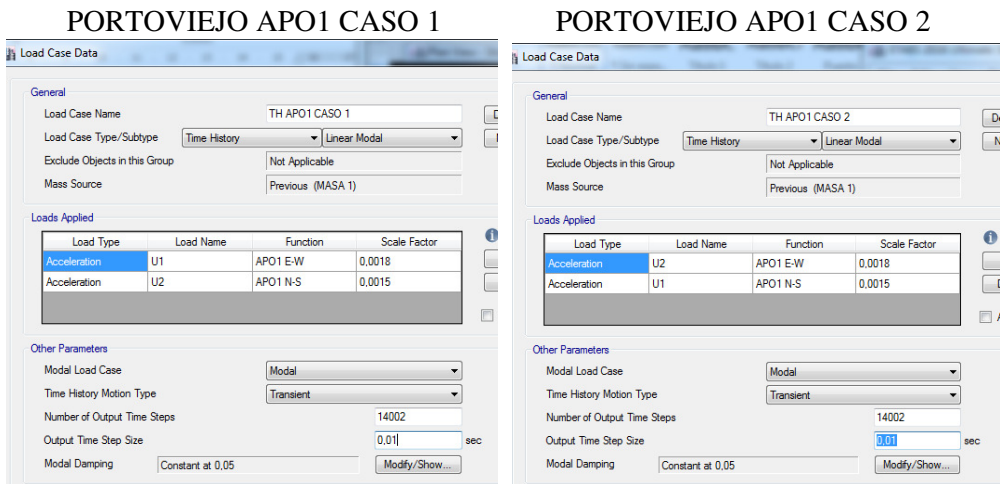

*Nota.* Capturas de pantalla desde el programa Etabs.

### **Figuras 112a y 112b**

*Entrada de datos para el caso de tiempo historia de la estación de Manta –para las combinaciones de los casos 1 –izquierdo- y 2 –derecha- con sus respectivos factores de escala.*

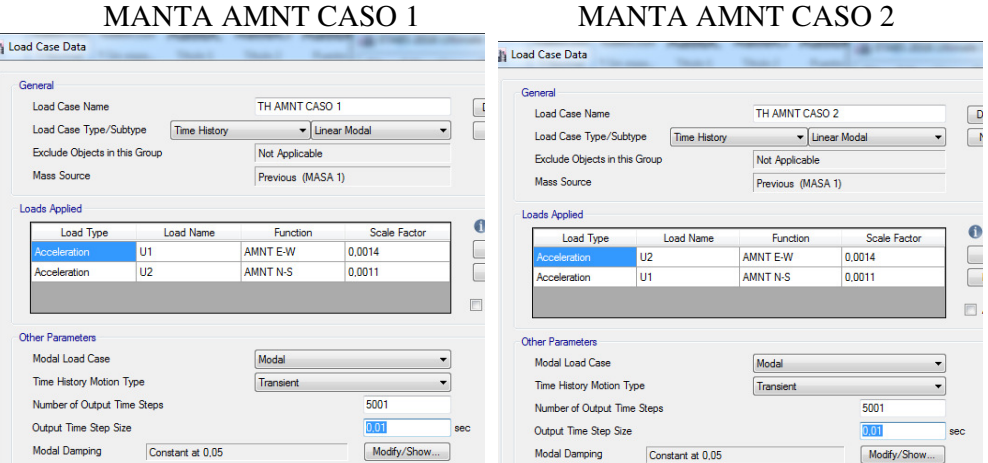

*Nota.* Capturas de pantalla desde el programa Etabs.

### *5.6.5. Resultados de derivas inelásticas máximas (Archivo 9)*

Como ya se indicó anteriormente que la norma NEC-SE-DS, 2014, controla las derivas elásticas **∆E** mediante la diferencia entre los desplazamientos del piso en análisis con relación al superior o inferior consecutivo y esto con relación a la altura de entrepiso.

Para luego calcular la deriva inelástica máxima **∆M = 0,75 x R x ∆E**; y este resultado debemos limitarlo al **0,02** que manda la norma.

Por lo tanto si se desea omitir el proceso de seleccionar los puntos para verificación de las derivas inelásticas –como lo hemos venido trabajando anteriormente- y sin la necesidad de pedirle al programa que nos presente las tablas –que si no seleccionamos de cuales puntos nos desplegaría de todos los puntos el sistema- podemos ayudarnos de la propiedad "*story response plot*" que ofrece el software a fin de verificar directamente las derivas presentándolas de una manera gráfica.

Pero la pregunta es ¿Cómo hacerlo? ya que a diferencia de la norma peruana E0.30, limita la máxima y no la parcial o de entrepiso como lo hace la ecuatoriana.

La forma correcta es obtener la máxima deriva permitida en Ecuador a partir de la deriva parcial de entrepiso que está limitada a 0,02; lo cual depende del factor R.

Entonces:

$$
\text{Si}, \quad \Delta M \le 0.02
$$
\n
$$
\text{y}, \quad \Delta M = 0.75 \times \text{R} \times \Delta E
$$

Entonces igualamos,

$$
0.02 = 0.75 \; x \; R \; x \; \Delta E
$$

Luego

$$
\Delta E = \frac{0.02}{0.75 \times R}
$$

$$
\Delta E = \frac{0.02}{0.75 \times 7}
$$

$$
\Delta E = \frac{0.02}{5.25}
$$

$$
\Delta E = 0.0038
$$

Ahora bien debemos comparar los resultados máximos de las derivas máximas presentadas por el programa con el límite de **∆E** que es **0,0038.** 

### **Figuras 113a y 113b**

*Derivas máximas para los casos 1-izquierda- y 2 –derecha- de tiempo-historia de la estación de Pedernales* 

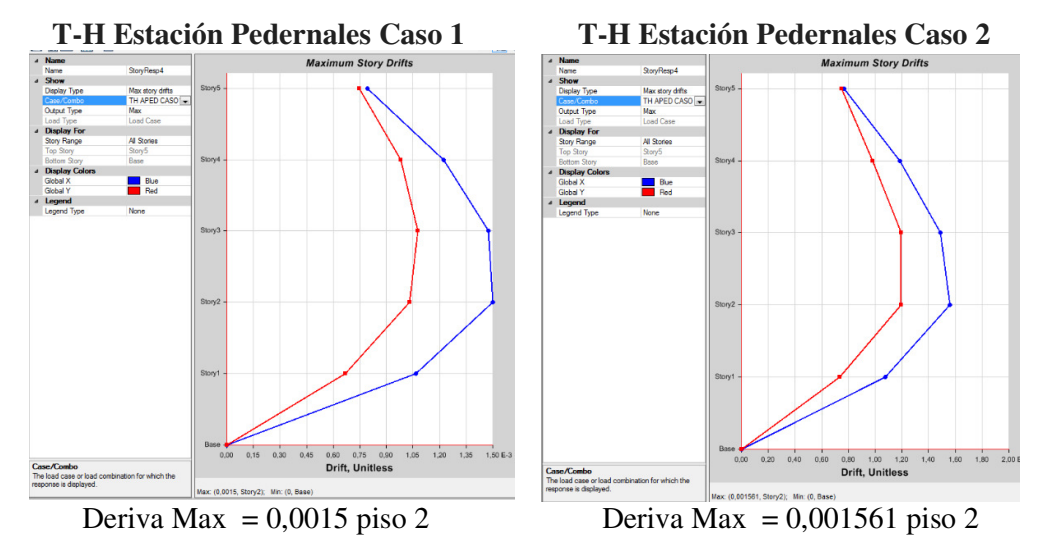

*Nota.* Capturas de pantalla desde el programa Etabs.

## **Figuras 114a y 114b**

*Derivas máximas para los casos 1-izquierda- y 2 –derecha- de tiempo-historia de la estación de Portoviejo*

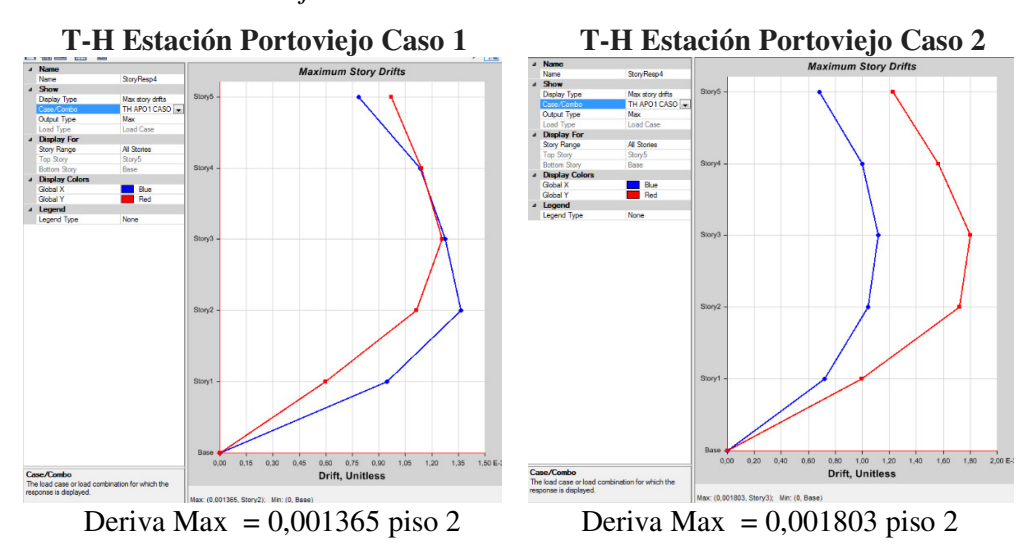

*Nota.* Capturas de pantalla desde el programa Etabs.

### **Figuras 115a y 115b**

*Derivas máximas para los casos 1 –izquierda- y 2-derecha- de tiempo-historia de la estación de Manta* 

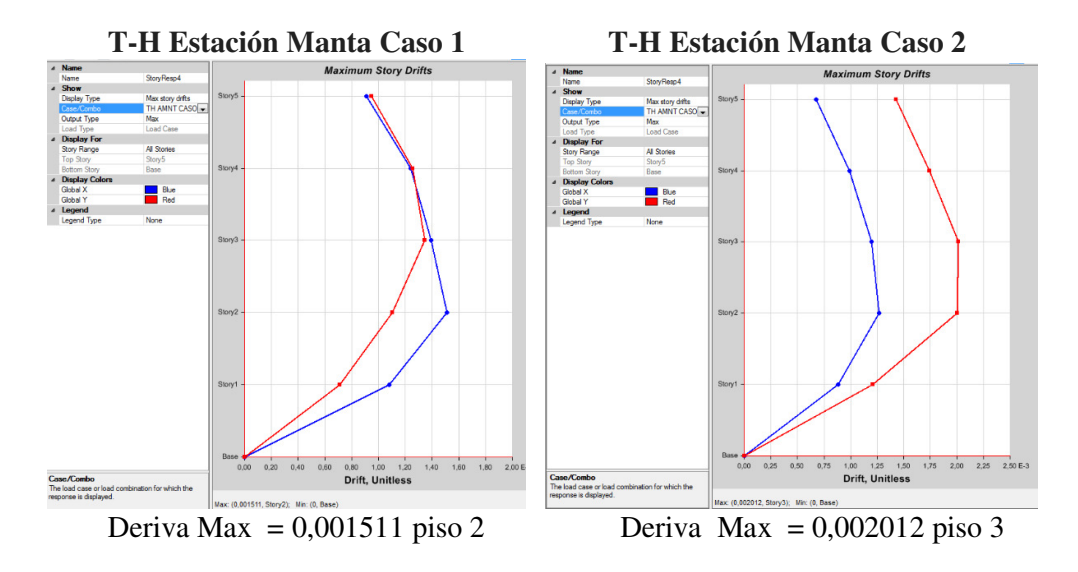

*Nota.* Capturas de pantalla desde el programa Etabs.

**Comentario Discusión:** Podemos ver que en ningun caso de las combinaciones de ambas direcciones de las aceleraciones que exige la norma, para cada uno de los acelerogramas de los eventos sísmicos en estudio; supera el limite permitidos; por lo tanto se ha demostrado que la estructura es capaz de soportar sismos raros severos de magnitudes e intensidades superiores a los ocurridos a lo largo de la historia de la ciudad.

### **5.7 Análisis de Edificaciones de Grandes Alturas. (Archivo 10)**

Una vez que se ha demostrado el comportamiento anti-sísmico ideal de una estructura de madera de mediana altura; -aunque excede las expectativas y alcance de este trabajo- es prudente alejar las dudas con relación al diseño y comportamiento de una estructura de madera de gran altura (de 12 pisos); cuando se tiene como limitante la máxima escuadría –sección- recomendada por el Manual de Diseño para Maderas del pacto Andino, sección de 29 x 29 cm, la misma que se utilizará para vigas y columnas.

#### *5.7.1. Secciones compuestas*

**5.7.1.1. Grandes secciones compuestas de madera.** La primera idea que nos viene al imaginario del proyectista es, antes que reducir las luces, sería agrandar secciones, es decir pasar de una sección compuesta de 4 columnas de 29 x 29 a una de 6, 9 o más (n²) número de columnas (Figura 110);

### **Figura 116**

*Macro-columna compuesta por nueve secciones iguales.*

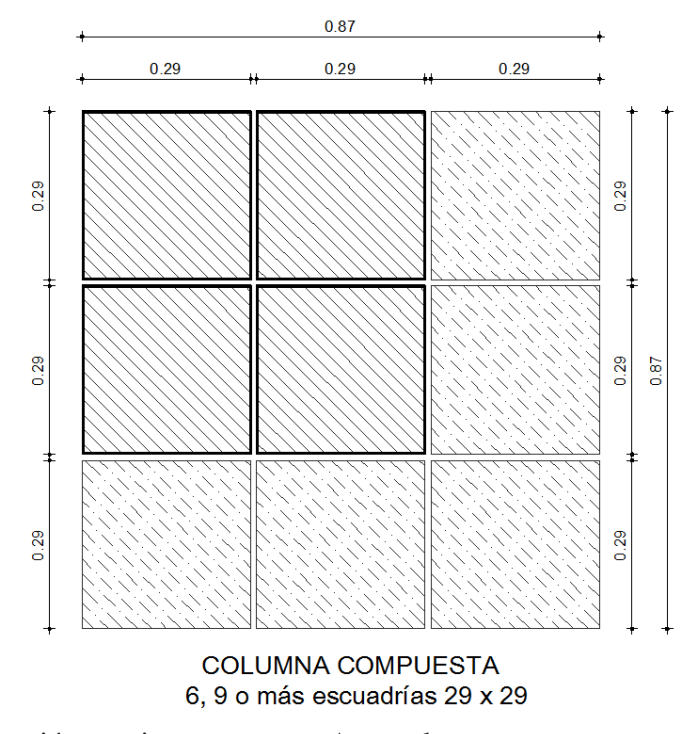

*Nota.* Elaboración propia en programa Autocad.

Sin embargo en ambos casos esto causaría una reducción en los espacios del proyecto arquitectónico, que ya fueron diseñadas al límite dimensional de los espacios internos que exigen las Ordenanzas de Arquitectura y Urbanismo para la ciudad de Quito.

**5.7.1.2. Secciones mixtas de madera y acero.** Para superar estos limitantes que genera la solución anterior; se ha pensado en reforzar los espacios entre –subcolumnas- con una placa o plancha de acero estructural; y para escoger la más ideal en sentido económico –evitando el desperdicio de material y gasto en el servicio de corte, en ámbito de comportamiento –evitando traslapes longitudinales intermedios-; y en cuanto a operación en obra –que sea lo menos pesado, y no tan ancho, para facilitar las perforaciones para las conexiones a cizallamiento-.

Para esto debemos consultar la oferta en el mercado, de la cual tenemos:

### CASA COMERCIAL IPAC

a. Perfiles especiales tipo Flejes de guillotina

### **Figura 117**

*Imágenes ilustrativas de perfiles especiales flejes de guillotina* 

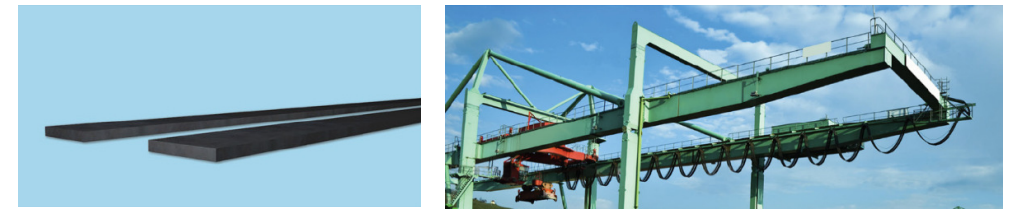

*Nota.* Catálogo IPAC d productos y servicios, 2019. p.39

Disponible en calidades ASTM A 36 y ASTM A 575 Gr50

Recubrimiento negro.

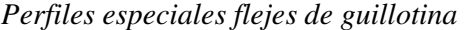

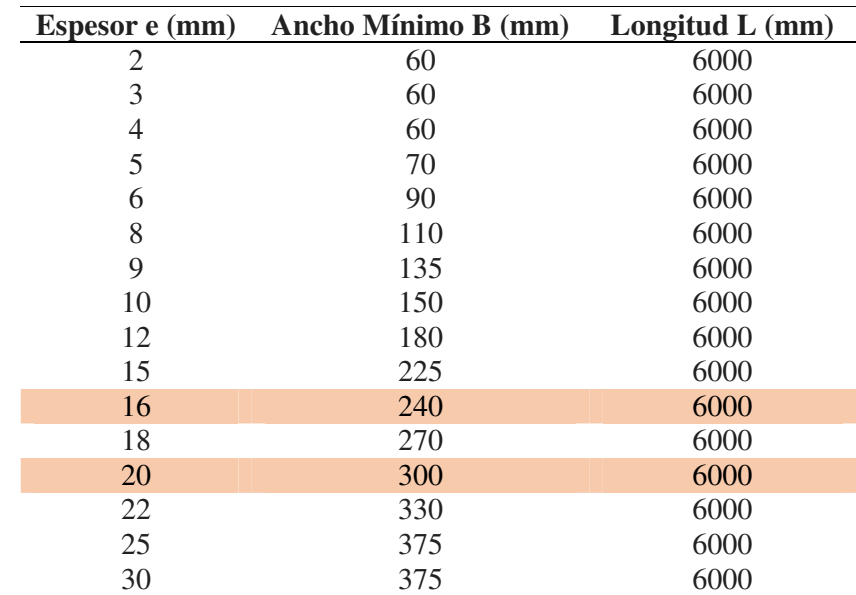

*Nota.* Elaboración propia a partir de la información del catálogo IPAC de productos y servicios, 2019. p.39

b. Planchas para tanques y puentes

# **Figura 118**

*Imágenes ilustrativas de planchas para tanques y para puentes* 

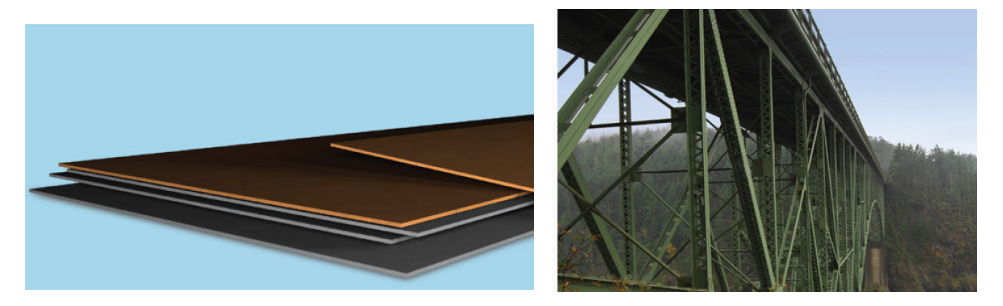

*Nota.* Catálogo IPAC d productos y servicios, 2019. p.64

Disponible en calidades: Para tanques: ASTM A 36 y ASTM A 516 Para puentes: ASTM A 36 y ASTM A 588 Gr A

Recubrimiento negro.

*Propiedades geométricas de las planchas para tanques* 

| PLANCHA PARA TANQUES |            |              |                  |  |  |  |
|----------------------|------------|--------------|------------------|--|--|--|
| ESPESOR (mm)         | ANCHO (mm) | $LARGO$ (mm) | PESO APROX. (Kg) |  |  |  |
| $4,00 - 25,00$       | 2440       | 6000         | $460 - 2873$     |  |  |  |
|                      | 2440       | 12000        | 919 - 5746       |  |  |  |
| $6,35 - 42,00$       | 2500       | 6000         | 748-4946         |  |  |  |
|                      | 2500       | 12000        | 748 - 9891       |  |  |  |

*Nota.* Tomada de la información del catálogo IPAC de productos y servicios, 2019. p.64

### **Tabla 139**

*Propiedades geométricas de las planchas para puentes* 

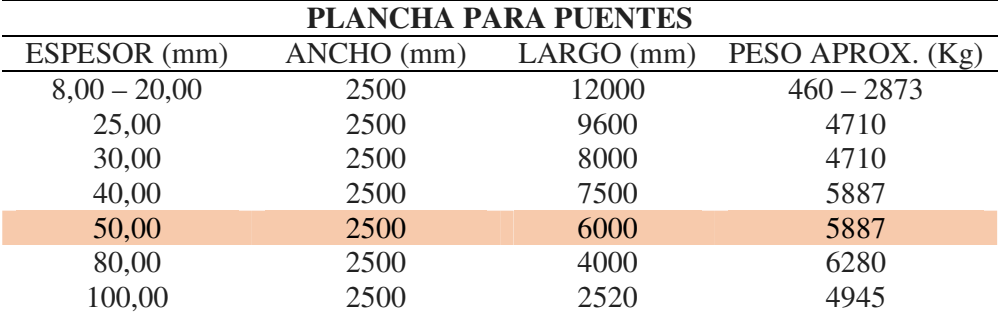

*Nota.* Tomada de la información del catálogo IPAC de productos y servicios, 2019.

# p.64

CASA COMERCIAL DIPAC MANTA – Planchas laminadas en caliente

# **Figura 119**

*Imagen de planchas de acero laminadas caliente* 

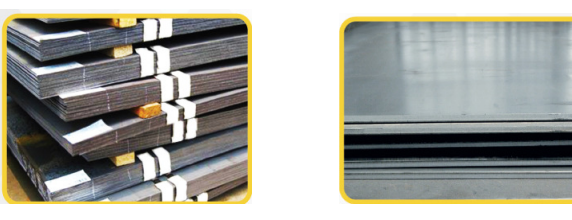

*Nota*. Elaboración propia a partir de la información de la página del catálogo general de productos de DIPAC, 2020. P.13-14

Disponible en calidades ASTM A36 y SAE J 403 1008. Recubrimiento negro

### **Tabla 140**

*Especificaciones generales de perfiles estructurales ángulos importados, de alas iguales.* 

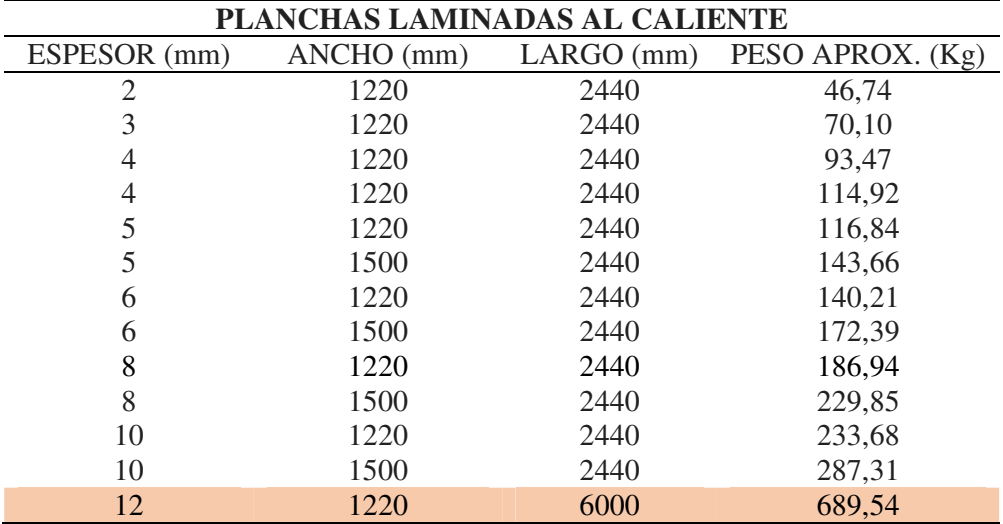

*Nota.*Elaboración propia a partir de la información de la página del catálogo general de productos de DIPAC, 2020. p.10

## **Figura 120**

*Columna compuesta mixta conformada por placa de acero interna entre columnas de madera*

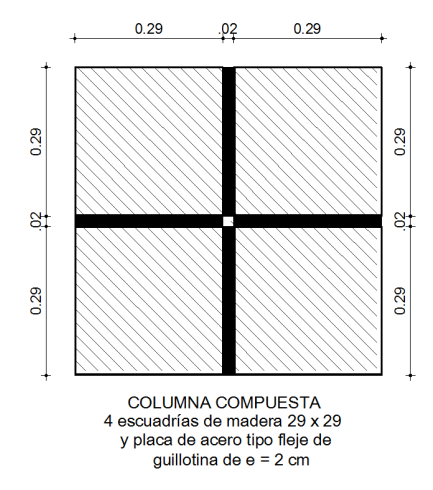

*Nota.* Elaboración propia en programa Autocad.

*5.7.2. Modelado estructural y presentación del Edificio de 12 Pisos* 

## **Figura 121**

*Ingreso de datos de las esfuerzos a la fluencia y a la tensión del acero estructural tipo A-36, para el modelado en software*

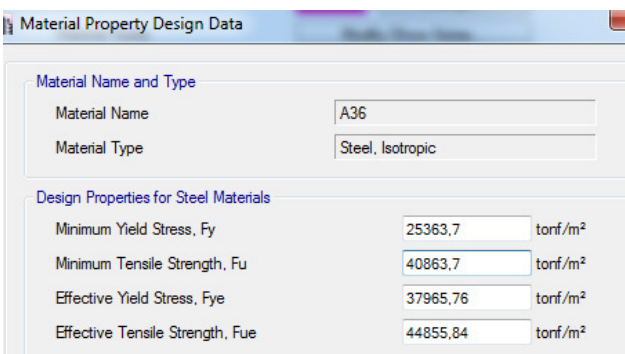

*Nota.* Capturas de pantalla desde el programa Etabs.

## **Figura 122**

*Ingreso de datos de las propiedades físicas del acero estructural tipo A-36, para el modelado en software*

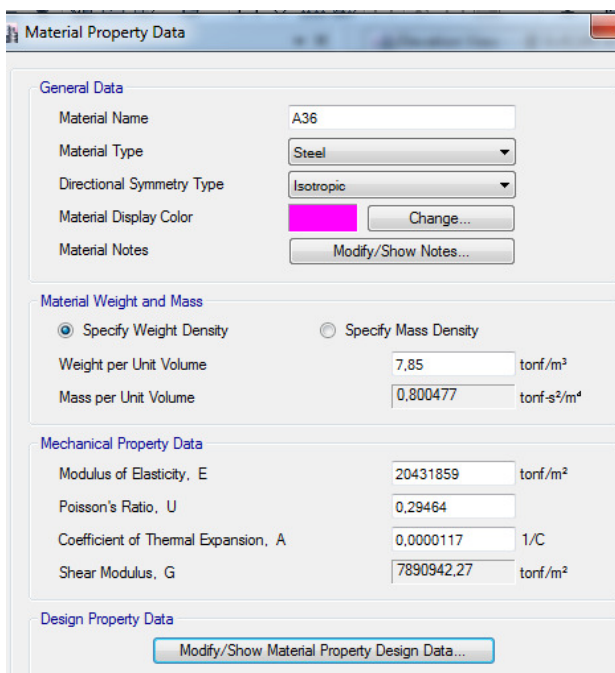

*Nota.* Capturas de pantalla desde el programa Etabs

Presentación del Modelamiento Estructural Para 12 Pisos con sección mixta compuesta en columnas:

## **Figura 123**

*Modelado estructural en planta y tridimensional de la estructura de madera para 12 pisos, rigidizado por columnas compuestas mixtas*

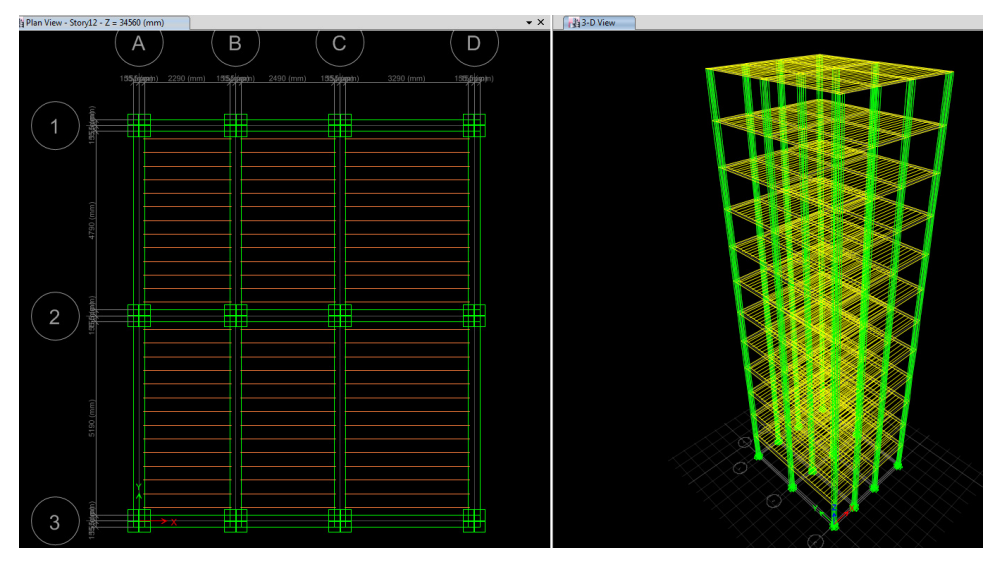

*Nota.* Capturas de pantalla desde el programa Etabs.

### *5.7.3. Revisión de periodos y control*

### **Tabla 141**

*Control de los periodos de vibración con relación al periodo límite de la norma – para edificio de gran altura con sección mixta compuesta-*

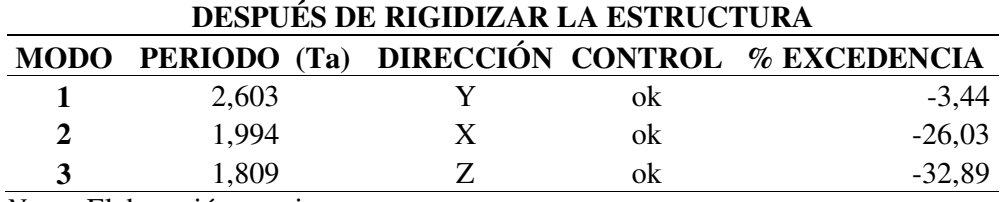

*Nota.* Elaboración propia.

A continuación presentamos una tabla en la cual se demuesta que los periodos obtenidos se encuentran dentro del rango establecido por la norma que es:

## $Tm1 \leq Ta \leq Tm2$

Por lo tanto tomamos el más crítico que es el del Modo 1 = 2,603 segundos.

### **Tabla 142**

*Control del periodo de vibración del proyecto –para edificio de gran altura con sección mixta compuesta-*

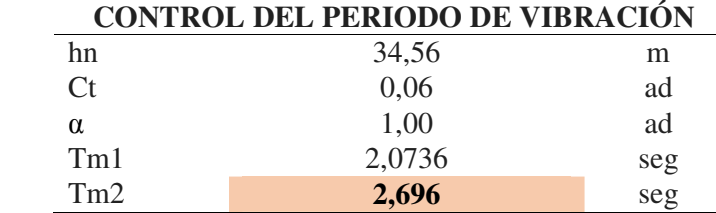

*Nota.* Elaboración propia.

# *5.7.4. Aplicación del cortante basal y factor de distribución lateral –método estático*-

Luego con este periodo máximo de Ty, calculamos el Cortante Basal (Cv) y el Factor de distribución Lateral (K), para modificarlo en los casos de carga lateral de los sismos estáticos EX y EY.

### **Tabla 143**

*Resumen de datos para hallar el cortante basal (C.v) y el factor de distribución lateral (K), para ingresarlos al software Etabs. –para edificio de gran altura con sección mixta compuesta-*

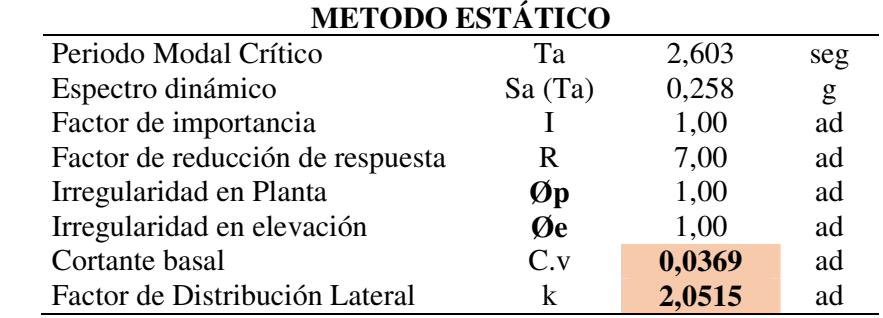

En este planteamiento, se cumple el precepto de la norma NEC-SE-DS, que para estructuras regulares indica que el cortante basal total del método dinámico deberá ser por lo menos equivalente al 80% del método estático; en este caso tanto para los sentidos X y Y exceden dicho porcentaje; por lo cual no se requiere aplicar factores de corrección, en los estados de carga X DIN, ni Y DIN; quedando los cuadros compartivos de distribución de fuerzas laterales como se indica a continuación.

#### **Tabla 144**

*Fuerzas laterales des-acumuladas para el caso estático en X, –para edificio de gran altura con sección mixta compuesta-* 

| DISTRIBUCIÓN DE FUERZA LATERAL EN X |       |                   |       |                         |                   |       |  |
|-------------------------------------|-------|-------------------|-------|-------------------------|-------------------|-------|--|
|                                     |       | <b>M.ESTÁTICO</b> |       | <b>F. COMPARA</b>       | <b>M.DINÁMICO</b> |       |  |
| <b>PISO</b>                         | H(m)  | VE (acum)         | VE(t) | $0,80 \, \text{VE}$ (t) | VD (acum)         | VD(t) |  |
| Story <sub>12</sub>                 | 34,56 | 6,63              | 6,63  | 5,30                    | 7,34              | 7,34  |  |
| Story11                             | 31,68 | 12,93             | 6,30  | 5,04                    | 13,66             | 6,32  |  |
| Story10                             | 28,8  | 18,11             | 5,18  | 4,15                    | 18,06             | 4,41  |  |
| Story9                              | 25,92 | 22,29             | 4,18  | 3,34                    | 21,30             | 3,24  |  |
| Story <sup>8</sup>                  | 23,04 | 25,57             | 3,28  | 2,62                    | 23,84             | 2,55  |  |
| Story7                              | 20,16 | 28,06             | 2,49  | 2,00                    | 25,91             | 2,07  |  |
| Story6                              | 17,28 | 29,88             | 1,82  | 1,45                    | 27,88             | 1,97  |  |
| Story <sub>5</sub>                  | 14,4  | 31,13             | 1,25  | 1,00                    | 29,97             | 2,08  |  |
| Story4                              | 11,52 | 31,92             | 0,79  | 0,63                    | 32,11             | 2,15  |  |
| Story3                              | 8,64  | 32,36             | 0,44  | 0,35                    | 34,33             | 2,22  |  |
| Story2                              | 5,76  | 32,55             | 0,19  | 0,15                    | 36,33             | 2,00  |  |
| Story1                              | 2,88  | 32,60             | 0,05  | 0,04                    | 37,33             | 1,00  |  |
|                                     |       |                   | 32,60 | 26,08                   |                   | 37,33 |  |

*Nota.* Obtenida del valor bajo el caso dinámico esperado, conforme lo indicado en el literal b del capítulo 6.2.2 de la Norma NEC-SE-DS (2014).pp. 56. Elaboración propia.

*Fuerzas laterales des-acumuladas para el caso estático en Y –para edificio de gran altura con sección mixta compuesta-.* 

| DISTRIBUCIÓN DE FUERZA LATERAL EN Y |       |             |       |                         |             |       |  |
|-------------------------------------|-------|-------------|-------|-------------------------|-------------|-------|--|
|                                     |       | M. ESTÁTICO |       | <b>F. COMPARA</b>       | M. DINÁMICO |       |  |
| <b>PISO</b>                         | H(m)  | VE (acum)   | VE(t) | $0,80 \, \text{VE}$ (t) | VD (acum)   | VD(t) |  |
| Story <sub>12</sub>                 | 34,56 | 6,63        | 6,63  | 5,30                    | 6,71        | 6,71  |  |
| Story11                             | 31,68 | 12,93       | 6,30  | 5,04                    | 11,64       | 4,93  |  |
| Story10                             | 28,8  | 18,11       | 5,18  | 4,15                    | 14,51       | 2,87  |  |
| Story9                              | 25,92 | 22,29       | 4,18  | 3,34                    | 16,60       | 2,08  |  |
| Story <sub>8</sub>                  | 23,04 | 25,57       | 3,28  | 2,62                    | 18,42       | 1,82  |  |
| Story7                              | 20,16 | 28,06       | 2,49  | 2,00                    | 19,97       | 1,55  |  |
| Story6                              | 17,28 | 29,88       | 1,82  | 1,45                    | 21,47       | 1,50  |  |
| Story5                              | 14,4  | 31,13       | 1,25  | 1,00                    | 22,99       | 1,53  |  |
| Story4                              | 11,52 | 31,92       | 0,79  | 0,63                    | 24,52       | 1,52  |  |
| Story3                              | 8,64  | 32,36       | 0,44  | 0,35                    | 26,29       | 1,78  |  |
| Story <sub>2</sub>                  | 5,76  | 32,55       | 0,19  | 0,15                    | 28,11       | 1,82  |  |
| Story1                              | 2,88  | 32,60       | 0,05  | 0,04                    | 29,05       | 0,93  |  |
|                                     |       |             | 32,60 | 26,08                   |             | 29,05 |  |

*Nota.* Obtenida del valor bajo el caso dinámico esperado, conforme lo indicado en el literal b del capítulo 6.2.2 de la Norma NEC-SE-DS (2014).pp. 56. Elaboración propia. Elaboración propia.

### *5.7.6. Verificación del cumplimiento de las derivas inelásticas*

Las columnas tienen una delgada sección de acero entre sus piezas por ello se desplazan los ejes que se encuentran en el centroide de las mismas, por lo cual presentamos ejes en los cuales se tomará la lectura de las derivas de entrepiso.

### **Tabla 146**

*Puntos en X y en Y para encontrar los desplazamientos críticos de la estructura – para el edificio de gran altura con sección mixta compuesta-*

|      | <b>DESPLAZAMIENTOS EN X</b> | <b>DESPLAZAMIENTOS EN Y</b> |                        |  |
|------|-----------------------------|-----------------------------|------------------------|--|
| ELIE | <b>PUNTO EN Y (mm)</b>      | E.JE                        | <b>PUNTO EN X (mm)</b> |  |
|      | $-155$                      | $\mathsf{A}$ –              | $-155$                 |  |
|      | 155                         | A+                          | 155                    |  |

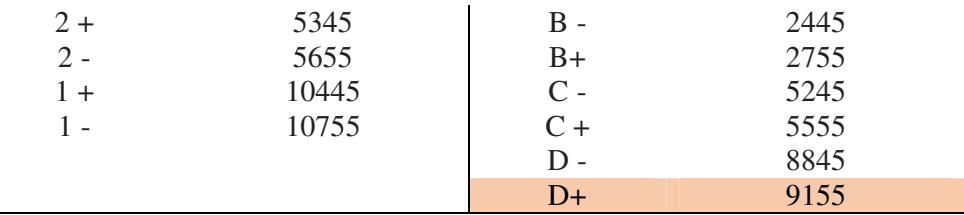

*Nota.* Elaboración propia.

Luego de ubicarnos en los pórticos de los ejes señalados, y seleccionado puntos de intersección de la última columna con las vigas de los entrepisos; tomamos lectura de los desplazamientos para obtener las derivas.

### **Tabla 147**

*Datos para el cálculo de las derivas máximas de la estructura.* 

| Altura de entrepiso                                                                                                    |        | 2880 | mm |
|----------------------------------------------------------------------------------------------------|--------|------|----|
| Factor de reducción de resistencia sísmica R                                                                                                    |        |      | ad |
| Deriva inelástica máxima permitida                                                                                                    | Am máx | 0.02 | ad |
| $\mathbf{M}$ $\mathbf{M}$ $\mathbf{$ |        |      |    |

*Nota.* Elaboración propia. Et.al

## **Tabla 148**

*Cálculo y control de las derivas inelásticas máximas de la estructura para el caso dinámico en X –para edificio de gran altura con sección mixta compuesta-*

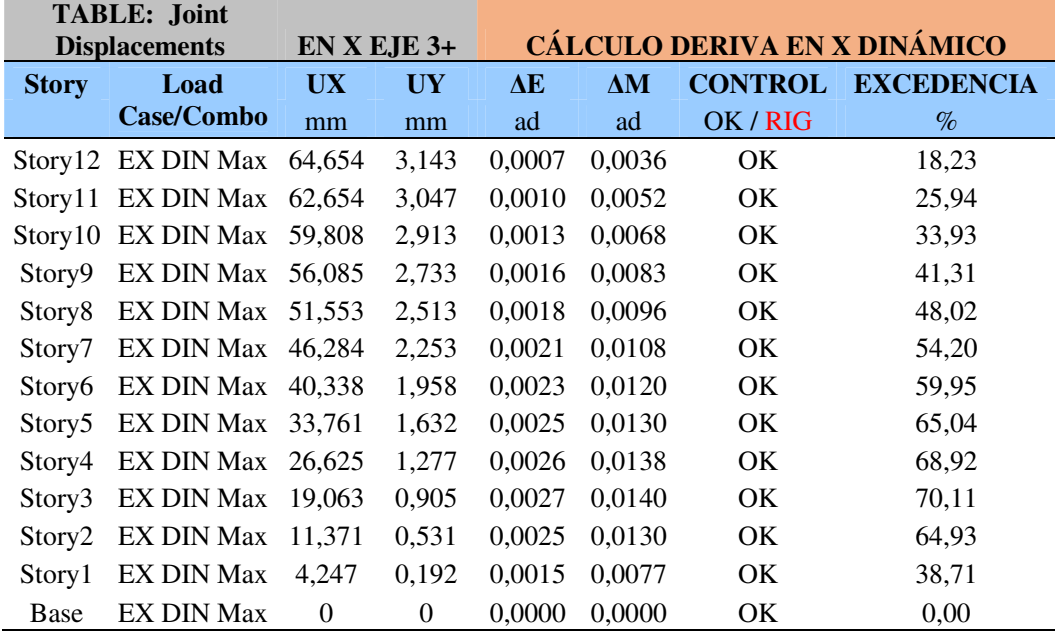

*Cálculo y control de las derivas inelásticas máximas de la estructura para el caso dinámico en Y –para edificio de gran altura con sección mixta compuesta-*

| <b>TABLE: Joint</b> |                      |           |          |                                     |            |           |                           |
|---------------------|----------------------|-----------|----------|-------------------------------------|------------|-----------|---------------------------|
|                     | <b>Displacements</b> |           | $EJEYD+$ | <b>CÁLCULO DERIVA EN Y DINÁMICO</b> |            |           |                           |
| <b>Story</b>        | Load                 | <b>UX</b> | UY       | $\Delta E$                          | $\Delta M$ |           | <b>CONTROL EXCEDENCIA</b> |
|                     | Case/Combo           | mm        | mm       | ad                                  | ad         | OK / RIG  | $\%$                      |
|                     | Story12 EY DIN Max   | 3,686     | 85,332   | 0,0012                              | 0,0061     | OK        | 30,68                     |
| Story11             | EY DIN Max           | 3,566     | 81,966   | 0,0015                              | 0.0078     | OK        | 39,16                     |
| Story10             | EY DIN Max           | 3,402     | 77,67    | 0.0019                              | 0.0097     | <b>OK</b> | 48,66                     |
| Story9              | EY DIN Max           | 3,189     | 72,331   | 0,0022                              | 0.0116     | <b>OK</b> | 58,05                     |
| Story <sub>8</sub>  | EY DIN Max           | 2,931     | 65,962   | 0.0025                              | 0.0134     | OK        | 66,91                     |
| Story7              | EY DIN Max           | 2,631     | 58,621   | 0,0029                              | 0.0150     | <b>OK</b> | 74,99                     |
| Story6              | EY DIN Max           | 2,29      | 50,393   | 0,0031                              | 0.0164     | <b>OK</b> | 81,93                     |
| Story <sub>5</sub>  | EY DIN Max           | 1,913     | 41.404   | 0.0033                              | 0.0174     | <b>OK</b> | 87,13                     |
| Story4              | EY DIN Max           | 1,504     | 31.845   | 0,0034                              | 0.0179     | OK.       | 89,44                     |
| Story3              | EY DIN Max           | 1,07      | 22,032   | 0,0033                              | 0.0173     | OK        | 86,74                     |
| Story <sub>2</sub>  | EY DIN Max           | 0,632     | 12,515   | 0,0028                              | 0.0149     | <b>OK</b> | 74,52                     |
| Story1              | EY DIN Max           | 0,231     | 4,339    | 0,0015                              | 0.0079     | OK        | 39,55                     |
| Base                | EY DIN Max           | $\Omega$  | $\Omega$ | 0,0000                              | 0,0000     | OK        | 0,00                      |

*Nota.* Elaboración propia.

**Comentario Discusión:** Los resultados de las derivas de entrepisos para los casos dinámicos se encuentran dentro del 1,79 %; dejando un rango de seguridad mayor al 10%.
#### **VI. CONCLUSIONES Y RECOMENDACIONES**

#### **6.1. Conclusiones**

Las conclusiones sobre la base de los objetivos específicos y general son:

#### *De la primera Conclusión:*

Cuando hablamos de condiciones geométricas nos referimos a la configuración estructural que el ingeniero proyectista realice sobre la arquitectura, en este caso sea cual fuera la morfología debemos descomponerla en bloques lo más regulares posibles.

Para obtener las cargas más críticas para el uso residencial, debemos tener en cuenta las Reglas Técnicas de Arquitectura y Urbanismo del Distrito Metropolitano de Quito, se toma en cuenta que una edificación de más de 4 pisos requiere el uso ascensor; dejando a salvo aquellos casos de ampliaciones y ordenanzas especiales para planes masivos de vivienda en los cuales se autoriza hasta seis pisos; en ese sentido la edificación más frecuente de cinco pisos; los claros o luces entre columnas también son modulados pensando en la localización de cocheras en planta baja, o en espacio libre cuando se trata de locales comerciales; así el puesto de parqueo mínimo es de 2,30 x 4,80 metros, que evidentemente deberá estar libre de obstáculos, por esto el proyectista cuando requiere optimizar la estructura, considera como el espacio libre para dos vehículos; del cual resulta que el área tributaria para una columna es generalmente se alcance un máximo de 24 metros cuadrados; dejando una viga le longitud efectiva de casi 5,50 mts lineales; y un altura de entrepisos de hasta 3,91 mts que pueda ser salvada mediante 23 escalones de 17 cm de contrahuella.

Con relación a las condiciones físicas y mecánicas nos referimos a los esfuerzos admisibles máximos del material, que por su naturaleza no pueden ser modificados por el diseñador, pero si hace posible que pueda escoger otro tipo de madera que ofrezca mejores propiedades, sin embargo las maderas de tipo C no son apropiadas para el uso estructural y las del Grupo A, además de no encontrarse disponibles en el mercado, son muy costosas y se reservan para mobiliario suntuoso, que al ser utilizada en los elementos estructurales hacen un proyecto no competitivo económicamente frente al concreto o al acero.

Respecto a las condiciones sísmicas más críticas tenemos el perfil de suelo que es un factor que no puede ser controlado por el proyectista; sin embargo si podemos considerar un sismo de retorno de 475 años.

Considerando en el diseño estas condiciones como las más críticas, fue posible lograr una estructura que cumple con los requisitos de las norma NEC-SE-DS, garantizando la seguridad y conservación de la misma ante un evento sísmico raro severo; que cumple con todos los objetivos de la filosofía del diseño sismoresistente.

#### *De la Segunda Conclusión:*

Las edificaciones de madera de medianas y grandes alturas, se ven limitadas porque demandan secciones de elementos estructurales de mayores dimensiones que superan las escuadrías y secciones preferenciales y sugeridas por el Manual de Diseño para Maderas del Grupo Andino, y para cubrir estas demandas de carga se requieren formar paquetes de elementos, que podrían afectar su resistencia; y que al trabajar como paquetes de secciones, no basta con compensar o lograr una sección equivalente en geometría, sino que esta debe atender a sus características físicas y mecánicas; y requieren de un delicado estudio de sus conexiones que garanticen su correcto desempeño, ante las solicitudes de cargas actuantes.

#### *De la Tercera Conclusión:*

Cuando un estructura no cumple con las derivas mínimas establecidas por la norma NEC-DS-SE; se recurre a dotar de mayor rigidez a los elementos estructurales realizando ajustes de manera progresiva, que comienzan por el aumento de secciones, siguiendo por la reducción de claros entre columnas –cuidando de no alterar la funcionalidad de la arquitectura- y mejor en cuanto sea posible realizar un análisis detallado de sobrecargas permanentes, a fin de estudiar la factibilidad de reducirlas; o reforzar los elementos estructurales con mallas de geo stell o con piezas de acero estructural, como ángulos dobles en las uniones de columnas que conforman el paquete, o con placas embebidas entre estas.

Para la estructura de muestra en estudio que es de cinco pisos; mediante el análisis paso a paso en el tiempo fue posible verificar que la estructura puede conservar su integridad entre eventos sísmicos raros severos como el de Pedernales; para el cual cumple con las derivas de entrepisos máximas permitidas por la norma NEC-SC-DS; logrado únicamente mediante el aumento de secciones, sin necesidad de recurrir al uso de brazos rigidizadores, ni de amortiguadores, ni ningún otro dispositivo de aislamiento sísmico.

#### *De la Cuarta Conclusión:*

Entre las escuadrías que conforman el paquete de una columna de madera se incluyó una delgada placa de acero estructural de 2 cm de espesor que al contar con un módulo de elasticidad al menos 15 veces mayor que el de la madera, con lo cual la rigidez aumenta de manera directamente proporcional; y con esto fue posible que la misma estructura de cinco pisos; pueda alcanzar los doce pisos y los resultados del análisis sísmico seguirán encontrándose dentro de lo permitido por la norma de Peligro Sísmico y Diseño Sismo-resistente.

Sobre las bases de esta consideración, se puede las estructuras de madera pueden alcanzar grandes alturas, reforzando las secciones con placas de acero, sin modificar la configuración estructural.

#### **6.2. Recomendaciones**

1.- Se recomienda a las autoridades del Consejo de Educación Superior (CES), y a la Secretaría de Educación Superior, Ciencia y Tecnología e Innovación (SENESCYT), analice las reformas al Reglamento de Régimen Académico en temas relacionados a las carreras de la Construcción –arquitectura e ingeniería civil- ; con el fin de exigir que en sus planes de estudio incluyan al menos en un periodo académico el componente de diseño estructural en madera.

2.- A las instituciones de Educación Superior del Ecuador, por medio de sus Decanos y Consejos Directivos de las carreras de arquitectura e ingeniería civil, fomentar la investigación en temas relacionados al uso estructural de la madera en sus trabajos de grado, siendo de manera obligatoria para aquellos estudiantes que no han propuesto tema alguno.

3.- A la Cámara de la Industria de la Construcción (CAMICON) y al Ministerio de Desarrollo Urbano y Vivienda (MIDUVI); que fueron los Organismos gestores de la Norma de Estructuras de Madera NEC-SE-DM 2014; que incluyan un anexo – guía para el diseño de edificaciones en madera de alturas mayores a dos pisos.

4.- Al Colegio de Arquitectos del Ecuador (CAE) y Al Colegio de Ingenieros Civiles Provinciales (CICP), y a las municipalidades cantonales, se les recomienda brindar capacitación práctica a nivel profesional en Diseño Sismoresistente de estructuras de madera; que más allá de las clásicas conferencias de un par de horas dedicadas a describir de manera teórica las bondades de la madera; sean seminarios de cálculo y análisis de estructuras utilizando las madera.

5.- Se recomienda al Municipio del Distrito Metropolitano de Quito, que para obtener el Acta de Licencia de Habitabilidad de las edificaciones de madera; se les exija la presentación de los informes de resistencia de la madera emitidos por un laboratorio de materiales autorizado; que demuestre las resistencias obtenidas de al menos tres probetas por cada tipo de elemento estructural.

## **REFERENCIAS BIBLIOGRÁFICAS**

#### *TEXTOS*

- Cabrero, J. (s.f). *Apuntes Sobre el Diseño de Estructuras de Madera Según el DB SE-M*. Escuela Técnica Superior de Arquitectura de Navarra. San Francisco, USA. Disponible en: https://dadun.unav.edu/bitstream/10171/4677/1/aptesMadera-dadun.pdf
- Parker, H. (1978). *Diseño Simplificado De Estructuras de Madera*. México: Rebosan S.A

## *TESIS*

- Aisalla, E. (2012). *Elaboración del Manual de Detalles Constructivos en Viviendas de Madera* (Tesis de pregrado). Escuela Politécnica Nacional, Quito, Ecuador. Recuperado de: http://bibdigital.epn.edu.ec/handle/15000/4488
- Alvarado, J. (2015). *Estudio de Los Coeficientes de Reducción de Respuesta Estructural "R" de la Norma Ecuatoriana de la Construcción* (Monografía de especialización). Universidad de Cuenca, Cuenca, Ecuador. Recuperado de: https://dspace.ucuenca.edu.ec/handle/123456789/22233
- Arias, J. (2015). *Diseño de un Sistema de Reforzamiento Estructural para el Edificio de la Facultad de Ingeniería Civil y Ambiental de la Escuela Politécnica Nacional*. (Tesis de pregrado). Escuela Politécnica Nacional, Quito, Ecuador. Recuperado de: http://bibdigital.epn.edu.ec/handle/15000/13063
- Armijos, S. & Medina, J. (2010). *Propiedades Físico- Mecánicas de las Maderas Tipo A: Guayacan Pechiche, Colorado, Sande y Mascarey: Aplicación al Diseño del Paradero en el IASA II*. (Tesis de pregrado). Universidad De Las Fuerzas Armadas ESPE, Sangolquí, Ecuador. Recuperado de: http://repositorio.espe.edu.ec/handle/21000/2052
- Arostegui, M. & Erazo, J. (2018). *Análisis de Vulnerabilidad y Propuesta de Reforzamiento Sísmico de la Estructura Mixta de Adobe-Madera de la Unidad Educativa "Santa Catalina Labouré"*. (Tesis de pregrado). Universidad De Las Fuerzas Armadas ESPE, Sangolquí, Ecuador. Recuperado de: http://repositorio.espe.edu.ec/handle/21000/15025
- Atapuma, M., Jarrín, C. & Mora, C. (2013). *Estudio Técnico Económico Comparativo entre Proyectos Estructurales de Hormigón Armado, Acero y Madera para Viviendas y Edificios. Tomo I*. (Tesis de pregrado). Universidad Central del Ecuador, Quito, Ecuador. Recuperado de: http://www.dspace.uce.edu.ec/handle/25000/740
- Bonilla, D. & Merino, J. (2017). *Estudio de las Propiedades Físicas de la Caña Guadua y su Aplicación como Refuerzo en la Construcción de Estructuras de Adobe*. (Tesis de pregrado). Escuela Politécnica Nacional, Quito, Ecuador. Recuperado de: http://bibdigital.epn.edu.ec/handle/15000/17267
- Bustamante, M. (2018). *Evaluación Estructural de la Edificación Patrimonial Casa de la Academia de la Lengua de la Ciudad de Quito*. (Tesis de pregrado). Universidad De Las Fuerzas Armadas ESPE, Sangolquí, Ecuador. Recuperado de: http://repositorio.espe.edu.ec/handle/21000/15743
- Cadena, H. (2013). *Vulnerabilidad y Reforzamiento Sísmico de Estructuras Antiguas de Mampostería No Confinada. Aplicación al Caso de Edificio Colonial del Colegio Liceo Fernández Madrid Quito.* (Tesis de pregrado).

Universidad De Las Fuerzas Armadas (Antes Escuela Politécnica del Ejército) ESPE, Sangolquí, Ecuador. Recuperado de: http://repositorio.espe.edu.ec/handle/21000/7481

- Cevallos, A. & Cordero, E. (2020). *Estudio de Elementos Estructurales (columnas) Tipo I con Madera Laminar Contrachapada a Escala Real*. (Trabajo de investigación de pregrado). Universidad Central del Ecuador, Quito, Ecuador. Recuperado de: http://www.dspace.uce.edu.ec/handle/25000/21856
- Clavón, J. & Rosero, F. (2013). *Análisis de las Propiedades Físico-Mecánicas de las Maderas Nativas del Ecuador: Aliso, Canelo Amarillo, Manzano Colorado, Roble para el Diseño Estructural del Convento para el Centro Pastoral Espíritu Santo a Ubicarse en el Camal Metropolitano en la Ciudad de Quito*. (Tesis de pregrado). Universidad De Las Fuerzas Armadas (Antes Escuela Politécnica del Ejército) ESPE, Sangolquí, Ecuador. Recuperado de: http://repositorio.espe.edu.ec/handle/21000/6911
- Coloma, H. & Valenzuela, C. (2015). *Diseño de la Superestructura de un Puente con Madera Presforzada Natural y Laminada para un Camino de Segundo Orden*. (Tesis de pregrado). Universidad Central del Ecuador, Quito, Ecuador. Recuperado de: http://www.dspace.uce.edu.ec/handle/25000/4577
- Constante, M., Junía D. & López A. (2012). *Diseño de Vigas Postensadas Lanzadas en Celosía.* (Tesis de pregrado). Universidad Central del Ecuador, Quito, Ecuador. Recuperado de: http://www.dspace.uce.edu.ec/handle/25000/491
- Criollo, E. & Quijia, A. (2013). *Ensayo de Conexiones Especiales de Madera Sometidas a Carga Axial*. (Tesis de pregrado). Escuela Politécnica

Nacional, Quito, Ecuador. Recuperado de: http://bibdigital.epn.edu.ec/handle/15000/6437

- Cueva, G. & Panoluisa, I. (2015). *Estudio Teórico Experimental de Conexiones Especiales de Madera Tipo Bulldog, Appel y Alligator; Sometida a Carga Axial en Sentido Perpendicular a la Fibra*. (Tesis de pregrado). Escuela Politécnica Nacional, Quito, Ecuador. Recuperado de: http://bibdigital.epn.edu.ec/handle/15000/11732
- Dávalos, E. (2012). *Estudio de la Madera Laminada Sujeta a Compresión* (Tesis de pregrado). Escuela Politécnica Nacional, Quito, Ecuador. Recuperado de: http://bibdigital.epn.edu.ec/handle/15000/5150
- Escobar, B. & Martínez, F. (2013). *Elaboración de Tablas de Carga Viva y Carga Muerta No Estructural para el Diseño de Estructuras en el Ecuador*. (Tesis de pregrado). Escuela Politécnica Nacional, Quito, Ecuador. Recuperado de: http://bibdigital.epn.edu.ec/handle/15000/6894
- Espinosa, A. & Salazar, A. (2011). *Propiedades Físico-Mecánicas de Uniones Clavadas y Empernadas, Sometidas a Comprensión, con Madera tipo A, tipo B y tipo C: Guayacán, Eucalipto y Fernansánchez; para el Diseño Estructural de la Cubierta del Proyecto Casa Montúfar 623 (Fonsal)*. (Tesis de pregrado). Universidad De Las Fuerzas Armadas (Antes Escuela Politécnica del Ejército) ESPE, Sangolquí, Ecuador. Recuperado de: http://repositorio.espe.edu.ec/handle/21000/3549
- Flores, G. & Tandazo, J. (2012). *Proceso de Industrialización de la Caña Guadua como Material Alternativo para la Construcción y Diseño de Vivienda Tipo de Una y Dos Plantas, Empleando Caña Guadua en sus Elementos Estructurales*. (Tesis de pregrado). Universidad De Las Fuerzas Armadas

(Antes Escuela Politécnica del Ejército) ESPE, Sangolquí, Ecuador. Recuperado de: http://repositorio.espe.edu.ec/handle/21000/5892

- Flores, I. (2016). *Estudio de Elementos Estructurales Tipo I con Madera Laminada Contrachapada.* (Tesis de pregrado). Universidad De Las Fuerzas Armadas ESPE, Sangolquí, Ecuador. Recuperado de: http://repositorio.espe.edu.ec/handle/21000/12461
- Guarderas, D. (2018). *Caracterización del Módulo de Elasticidad Estático y Dinámico de la madera Bactris Gasipaes (Chonta) de Ecuador*. (Tesis de pregrado). Universidad De Las Fuerzas Armadas ESPE, Sangolquí, Ecuador. Recuperado de: http://repositorio.espe.edu.ec/handle/21000/14795
- Herrera, J. & Viteri, L. (2018). *Estudio del Comportamiento Sismo-Resistente en una Estructura Espacial de Caña Guadua Sometida a Carga Lateral con Inversión, Utilizando una Modificación de la Conexión Simón Vélez*. (Tesis de pregrado). Escuela Politécnica Nacional, Quito, Ecuador. Recuperado de: http://bibdigital.epn.edu.ec/handle/15000/19798
- Lope, J. (2018). *Uniones Empernadas de Madera Cumala con Pernos de ¼"*. (Tesis de pregrado). Universidad Nacional de Ingeniería UNI, Lima, Perú. Recuperado de: https://1library.co/document/zw5d9o0z-unionesempernadas-madera-cumala-pernos.html
- Maila, C. & Pilicita J. (2010). *Diseño y Fabricación de una Máquina para Ensayos de Compresión en Madera con Capacidad de Quince Toneladas*. (Tesis de pregrado). Universidad Politécnica Salesiana, Sede Quito, Ecuador. Recuperado de: https://dspace.ups.edu.ec/handle/123456789/4790
- Manetti, J. (2020). *Evaluación de Desempeño Sísmico de Estructuras de Madera Frente a Réplicas*. (Tesis de maestría). Universidad De Concepción, Concepción, Chile. Recuperado de: http://repositorio.udec.cl/bitstream/11594/463/1/Tesis\_evaluacion\_del\_des empen\_sismico.pdf
- Manitio, G. & Vásconez, S. (2013). *Estudio de Vulnerabilidad y Reforzamiento Estructural de un Inmueble Patrimonial del Distrito Metropolitano de Quito*. (Tesis de pregrado). Escuela Politécnica Nacional, Quito, Ecuador. Recuperado de: http://bibdigital.epn.edu.ec/handle/15000/6738
- Martínez, J. (2018). *Madera en Altura*. (Trabajo de grado). Universidad Politécnica de Madrid. ETSAM Disponible en: http://oa.upm.es/51465/1/TFG\_Martinez\_Gaya\_JoseEnriqueop.pdf
- Mena, J. & Ochoa, D. (2018). *Diseño del Puente Peatonal Colgante con Tablero de Madera y Guía Constructiva de la Estructura, Ubicada Sobre el Río Tigre, Cantón San Miguel de los Bancos, Provincia de Pichincha*. (Estudio técnico de pregrado). Universidad Central del Ecuador, Quito, Ecuador. Recuperado de: http://www.dspace.uce.edu.ec/handle/25000/15975
- Morales, E. & Torres, B. (2020). *Diseño y Validación de un Simulador Sísmico Biaxial de 4m2 con una Carga Máxima de 50kg/m2 para Estructuras de Acero, Aluminio y Madera*. (Tesis de pregrado). Universidad Politécnica Salesiana, Sede Quito, Ecuador. Recuperado de: http://dspace.ups.edu.ec/handle/123456789/19010
- Morales, J. (2021). *Procesos de Conservación y Construcción de la Vivienda Rural Vernácula en la Parroquia de Nanegal, para el Desarrollo de un Manual para la Preservación de la Arquitectura en Madera*. (Proyecto de investigación de pregrado). Universidad Central del Ecuador, Quito,

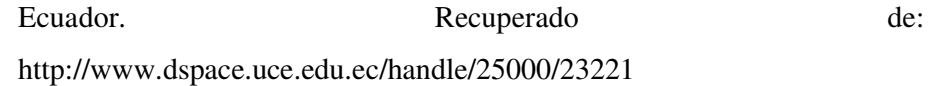

- Nolivos, J. & Yacelga, J. (2010). *Estudio de Conexiones Entre Elementos Estructurales de Caña Guadua Sometidos a Carga Axial*. (Tesis de pregrado). Escuela Politécnica Nacional, Quito, Ecuador. Recuperado de: http://bibdigital.epn.edu.ec/handle/15000/2651
- Olarte, A. (2012). *Diseño de Conexiones en Elementos Estructurales de Bambú-Guadua Laminada Pegada Prensada, para un Proyecto de Vivienda*. (Tesis de maestría). Universidad Nacional de Colombia, Bogotá, Colombia. Recuperado de: https://repositorio.unal.edu.co/handle/unal/11173
- Proaño, E. & Yánez, F. (2020). *Guía de Apuntalamiento en Madera para Edificaciones de Hormigón Armado Orientada a Situaciones de Emergencia Post-Terremotos en Ecuador.* (Tesis de pregrado). Universidad De Las Fuerzas Armadas ESPE, Sangolquí, Ecuador. Recuperado de: http://repositorio.espe.edu.ec/handle/21000/21674
- Recalde, F. (2015). *Diseño de Elementos Estructurales Utilizando Madera Laminada*. (Tesis de pregrado). Universidad Central del Ecuador, Quito, Ecuador. Recuperado de: http://www.dspace.uce.edu.ec/handle/25000/4507
- Santafé, M. (2009). *Evaluación Estructural de Tres Sistemas Constructivos de Bajo Costo*. (Tesis de pregrado). Escuela Politécnica Nacional, Quito, Ecuador. Recuperado de: http://bibdigital.epn.edu.ec/handle/15000/1913
- Siza, J. & Martínez J. (2009). *Propiedades Físico-Mecánicas del Eucalipto y Aplicación al Diseño Estructural de una Vivienda Parte de una Granja*

*Integral, Ubicada en el IASA I.* (Tesis de pregrado). Universidad De Las Fuerzas Armadas (Antes Escuela Politécnica del Ejército) ESPE, Sangolquí, Ecuador. Recuperado de: http://repositorio.espe.edu.ec/handle/21000/2050

- Tenorio, F. (2015). *Elaboración de Una Metodología para la Construcción de un Puente Peatonal en Caña Guadúa Como Resultado del Análisis de Una Aplicación Práctica.* (Tesis de pregrado). Universidad De Las Fuerzas Armadas ESPE, Sangolquí, Ecuador. Recuperado de: http://repositorio.espe.edu.ec/handle/21000/11414
- Tipantasi, J. (2006). *Proceso Constructivo Industrializado de Vivienda En Madera Unifamiliar de Dos Pisos*. (Tesis de pregrado). Escuela Politécnica Nacional, Quito, Ecuador. Recuperado de: http://bibdigital.epn.edu.ec/handle/15000/2584
- Tique, D. (2016). *Diseño de Estructuras de Madera Según la NSR10*. (Monografía de pregrado). Universidad Santo Tomás, Bogotá, Colombia. Recuperado de: https://repository.usta.edu.co/bitstream/handle/11634/2291/TiqueDaniel20 16.pdf?sequence=1
- Valencia, A. & Yajamin, A. (2008). *Análisis del Reforzamiento Estructural de Una Edificación de Tipo Patrimonial Aplicación del Estudio en la Residencia Ibarra Camacho Construida en 1930.* (Tesis de pregrado). Universidad De Las Fuerzas Armadas (Antes Escuela Politécnica del Ejército) ESPE, Sangolquí, Ecuador. Recuperado de: http://repositorio.espe.edu.ec/handle/21000/1779
- Velín, A. (2020). *Comparación de la Transición Microestructural del Duramen en Eucalyptus Globulus y Cupressus Macrocarpa en Función de la Edad y sus Efectos en las Propiedades Físico – Mecánicas de la Madera*. (Tesis de pregrado). Universidad De Las Fuerzas Armadas ESPE, Sangolquí,

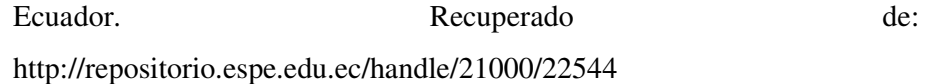

### *ARTICULOS DE NOTICIAS*

- Elpais.cr. (2021, agosto). Expertos Ratifican Beneficios en Construcción de Viviendas con Madera. *Constructivo*. Recuperado de: https://constructivo.com/noticia/expertos-ratifican-multiples-beneficiosen-construccion-de-viviendas-con-madera-1629705946
- Gómez, J., Fernández, M. & Papalardo, L. (2014, mayo-agosto). Comportamiento de las Estructuras de Madera Construidas en la Estancia Jesuítica de Santa Catalina en el Siglo XVII. *Revista Alcondpat*. Disponible en: https://www.redalyc.org/pdf/4276/427639595005.pdf
- Ministerio de Vivienda, Construcción y Saneamiento [MVCS]. (2021, Agosto). Ponen a Consulta Pública Proyecto de Norma Sobre Uso de Madera en Edificaciones. *Constructivo*. Recuperado de: https://constructivo.com/noticia/ponen-a-consulta-publica-proyecto-denorma-tecnica-sobre-uso-de-madera-en-edificaciones-1629123200

#### *ARTICULOS CIENTÍFICOS, PAPERS Y TESIS DOCTORALES*

Arciniegas, C., Fuentes, J. & Aguiar, R. Haro, A. (2012). *Reforzamiento Sísmico de Estructuras con Paraboloides Hiperbólicos Aplicando el NEC -11*. (Artículo Científico). Universidad De Las Fuerzas Armadas ESPE, Sangolquí, Ecuador. Recuperado de: http://repositorio.espe.edu.ec/handle/21000/6827

- Baño, V., Dieste, S. & Calil, C., Giuliano, G. y Moya L. (2014). Revisión de las Tipologías Estructurales de Puentes de Madera de Pequeñas Luces para el Paso de Vehículos Pesados. *Jornadas Sudamericanas de Ingeniería Estructural.* XXXVI. Recuperado de: https://www.fing.edu.uy/sites/default/files/2016/25086/2014-JSIEpaper%20puentes.pdf
- Bano, V., Mazzey, C., Moya, L. & Dieste, S. (Ed.). (2018). *Diseño De Puentes Realizados Con Madera De Procedencia Local Para El Paso De Vehículos Pesados En El Sector Agrícola Y Forestal*. Montevideo, Uruguay: Unidad de Comunicación y Transferencia de Tecnología Recuperado de: http://www.inia.uy/Publicaciones/Documentos%20compartidos/Fpta-62- Proyecto-306-Puentes.pdf
- Bay, C., Bassotti, R., & Cortizo, N. (2017). Diseño a Flexión en Estructuras de Madera Según el CIRSOC 601. *UNNOBA*. Buenos Aires, Argentina. Recuperado de: https://clem-cimad2017.unnoba.edu.ar/papers/T6-40.pdf
- Cabrero, J. (2009). Madera Aplicada al Diseño de Estructuras con un Rendimiento Alto. *esMADERA: eficiente y sostenible*. (06) Recuperado de: https://dadun.unav.edu/handle/10171/4681
- González, I, González, C. & Sebastian, M. (Julio-2018). *Analysis Of Wood Structures Of The XVI Century From An Actual Perspective*. (Trabajo de doctorado). Departamento de Ingeniería de Construcción y Fabricación ETSII-UNED, Madrid. Recuperado de: http://dspace.aeipro.com/xmlui/handle/123456789/1586
- Guadalix, I. (2015). *Rehabilitación De Edificios Con Estructura De Madera: Una Primera Aproximación a La Diagnosis*. Universidad Politécnica de Madrid, Escuela Técnica Superior de Arquitectos de Madrid. Recuperado de: http://oa.upm.es/38443/1/TFG\_IRENE%20JIMENO%20GUADALIX.pdf
- Ministerio de Desarrollo Urbano y Vivienda [MUDUVI] y Secretaría de Gestión de Riesgos [SGR]. (2016). *Guía Práctica para el Diseño de Estructuras de Madera de Conformidad con la Norma Ecuatoriana de la Construcción NEC 2015*. (4) Recuperado de: https://www.habitatyvivienda.gob.ec/wpcontent/uploads/downloads/2016/10/GUIA-4-MADERA.pdf
- Montero García, M. (2013). *Clasificación de Madera Estructural de Gran Escuadría de Pinus Sylvestris L. Mediante Métodos No Destructivos*. (Tesis de doctorado). Universidad Politécnica de Madrid, España. Recuperado de: http://oa.upm.es/15201/1/MARIA\_JOSE\_MONTERO\_GARCIA\_ANDR ADE.pdf
- Pérez, J. (2013). *Diseño del Reforzamiento de las Estructuras Antiguas Pertenecientes al Bloque de Aulas del Colegio Sebastián de Benalcázar*. (Artículo Científico). Universidad De Las Fuerzas Armadas (Antes Escuela Politécnica del Ejército) ESPE. Sangolquí, Ecuador. Recuperado de: http://repositorio.espe.edu.ec/handle/21000/6924
- Ringegni, P. (2013). *Mecanismos y Elementos de Máquinas*. Cálculo de Uniones Soldadas (Artículo Científico). Universidad Nacional de La Plata, UNLP. La Plata, Argentina. Recuperado de: http://www.aero.ing.unlp.edu.ar/catedras/archivos/Uniones%20soldadas% 20sexta%20edicion%202013.pdf
- Seone, I. & Villajos De. (1984). Estructuras De Madera Laminada. *Consejo Superior de Investigaciones Científicas*. *Informes de la Construcción*, *35*  (358). Recuperado de: https://pdfs.semanticscholar.org/bf33/e2d07b5f12b134c64659e0f9825d03 650cb9.pdf

Singaucho J. C., Laurendeau A., Viracucha C., Ruiz M., 2016. Observaciones del sismo del 16 de Abril de 2016 de magnitud Mw 7.8, Intensidades y Aceleraciones. Sometido a la Revista Politécnica.

## *NOTICIAS VIDEO*

EFE América. (Productor). (2021). *Estambul Intenta Salvar el Mayor Edificio de Madera de Europa.* De MSN noticias. https://www.msn.com/esxl/noticias/mundo/estambul-intenta-salvar-el-mayor-edificio-de-maderade-europa/vi-AAOkkAE?ocid=mailsignout

## *APLICACIONES EJECUTABLES*

Generador de precios Ecuador. (s.f). Software para Arquitectura, Ingeniería y Construcción. CYPE Ingenieros, S.A. http://www.ecuador.generadordeprecios.info/obra\_nueva/Estructuras/Mad era/Columnas/Columna\_de\_madera\_aserrada.html

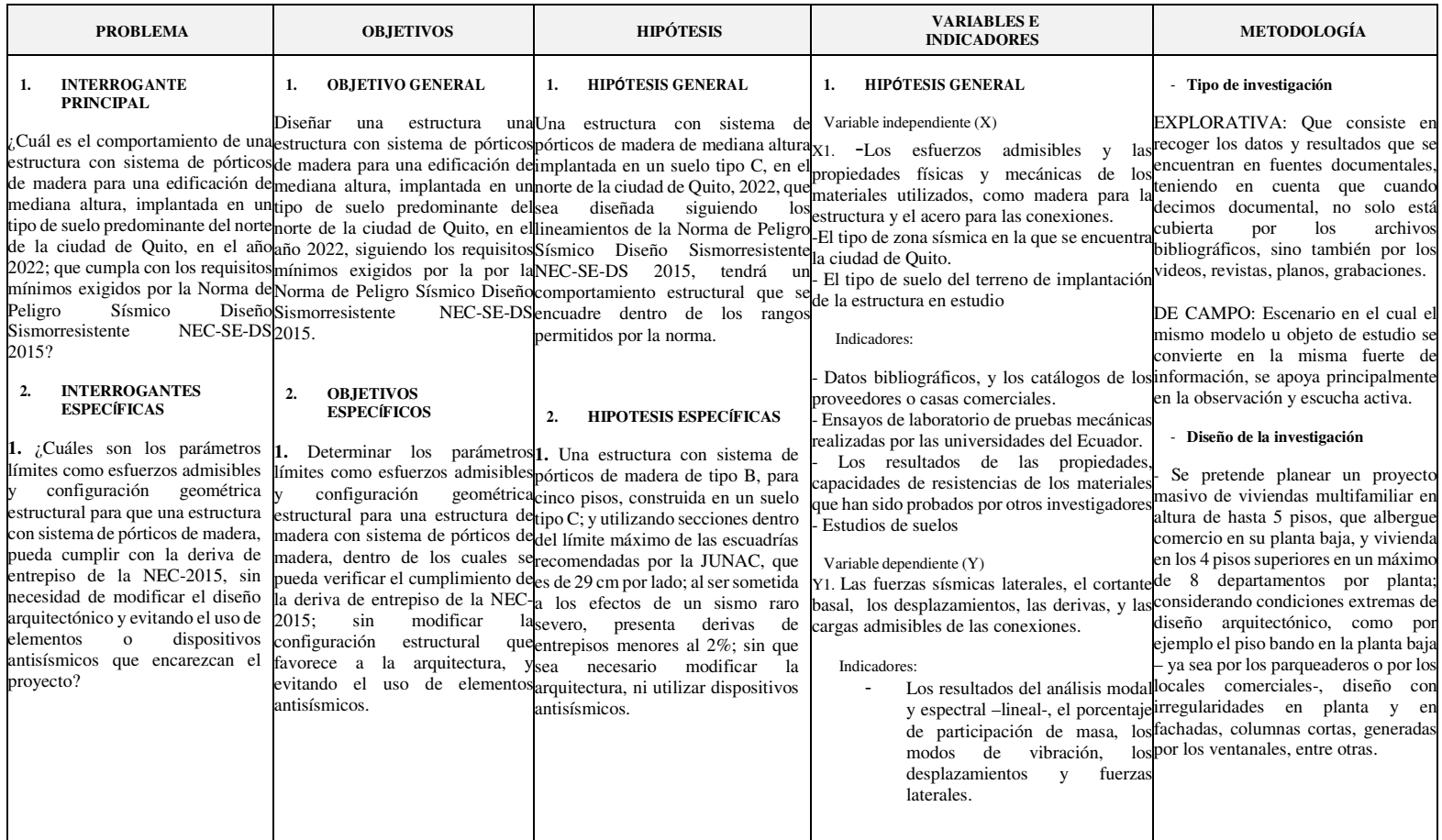

## **Apéndice A: Matriz de Consistencia– Proyecto de Investigación Cuantitativa**

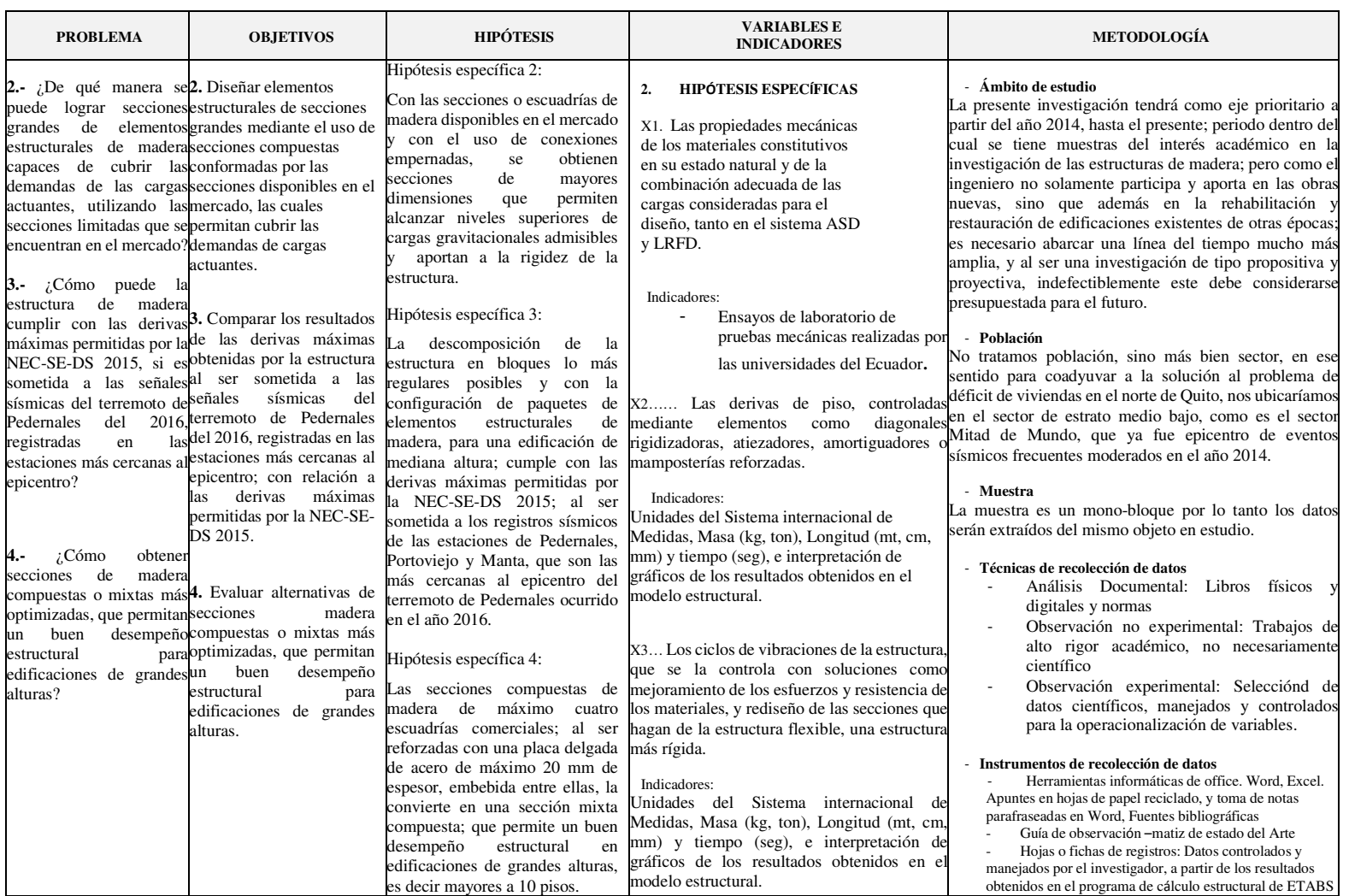

# **Apéndice B: Re-diseño y cálculo de una viga doble sección de 29 X 29 cm.**

# **Tabla 150**

*Validación del re-diseño de vigas* 

| <b>MATERIALES</b>           |        |                         | <b>ESFUERZOS ÚLTIMOS</b>                                |  |               |  |
|-----------------------------|--------|-------------------------|---------------------------------------------------------|--|---------------|--|
| M. Elasticidad mín.         |        | $75000 \text{ kg/cm}^2$ | $\text{fm}$ (Esf. de flexión) 150,00 kg/cm <sup>2</sup> |  |               |  |
| $\gamma$ Peso esp. madera B | 1,00   | t/m <sup>3</sup>        | $\text{fv}$ (Esfuerzo corte) 12,00                      |  | $\rm kg/cm^2$ |  |
| M. Elasticidad mín.         | 750000 | t/m <sup>2</sup>        | fct (comp. perpend) $28,00$                             |  | $kg/cm^2$     |  |

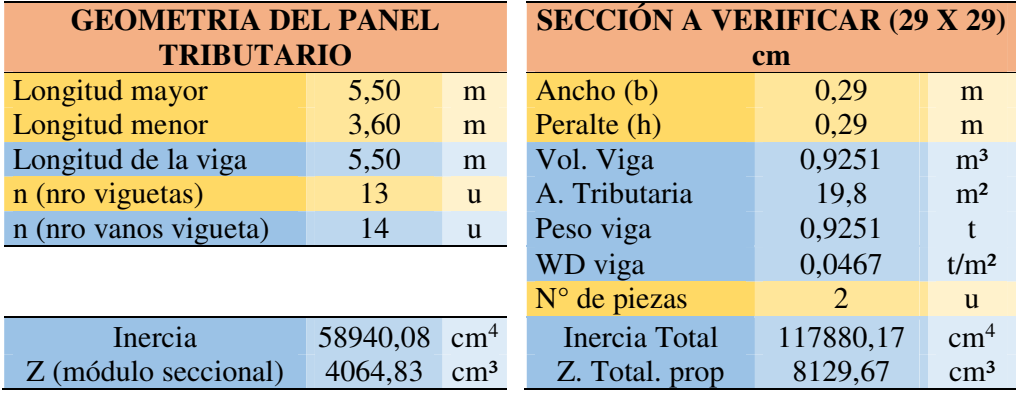

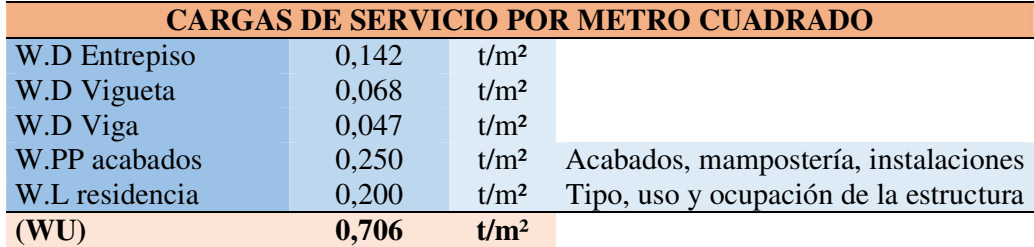

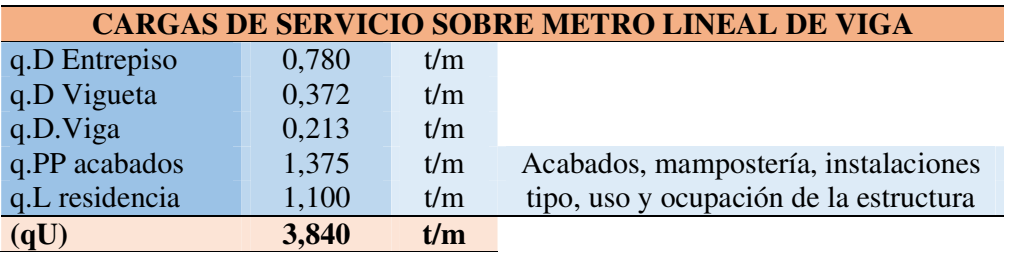

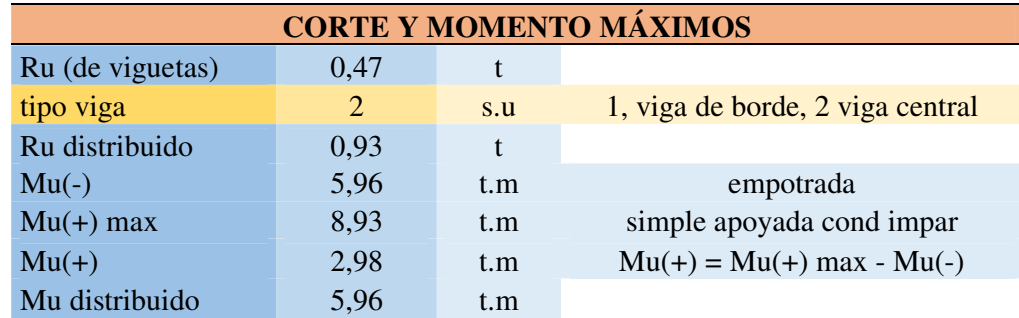

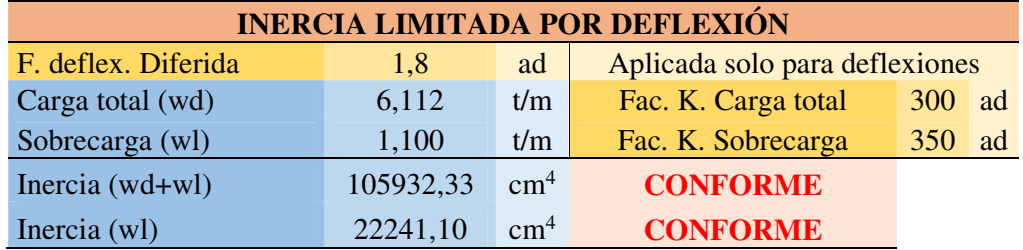

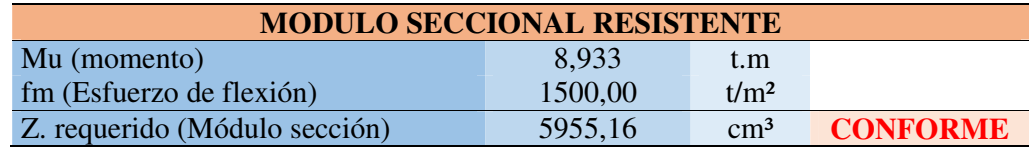

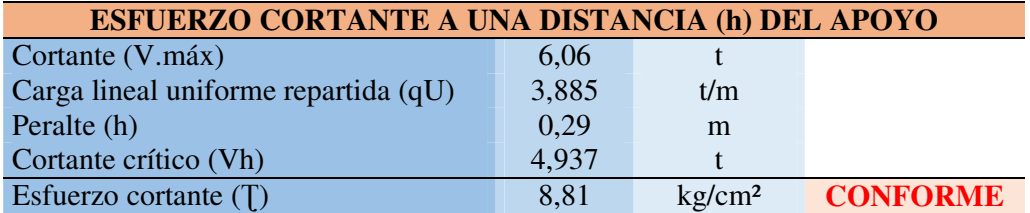

*Nota.* Las filas en color amarillo son datos ingresados por el usuario, las azules son calculados por el programa Excel, y las de color rosado son resultados relevantes o de validación. Elaboración propia

**Comentario:** Luego de haber probado con una viga de sección doble de 0,29 mts por 0,29 mts; podemos comprobar que esta alternativa cumple con todos parámetros físicos y geométricos máximos exigidos.

# **Apéndice C: Re-diseño y cálculo de una columna compuesta por 4 secciones de 29 x 29 cm.**

## **Tabla 151**

.

*Validación de re-diseño de columnas* 

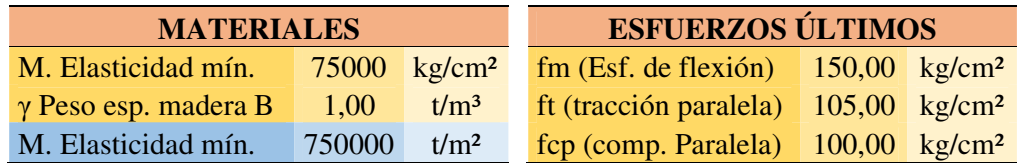

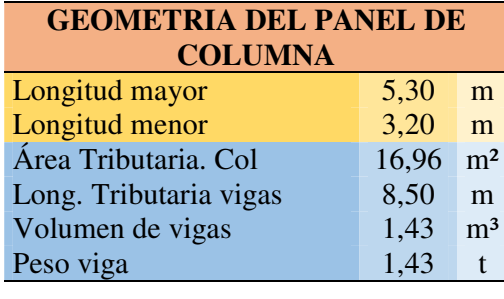

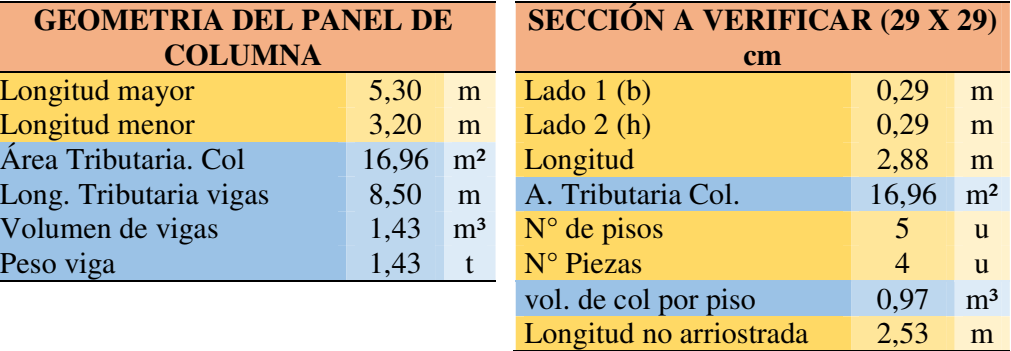

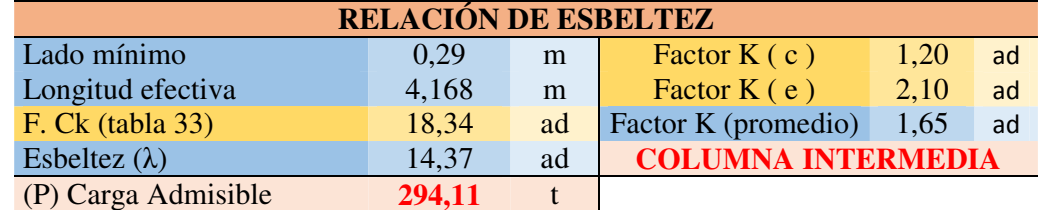

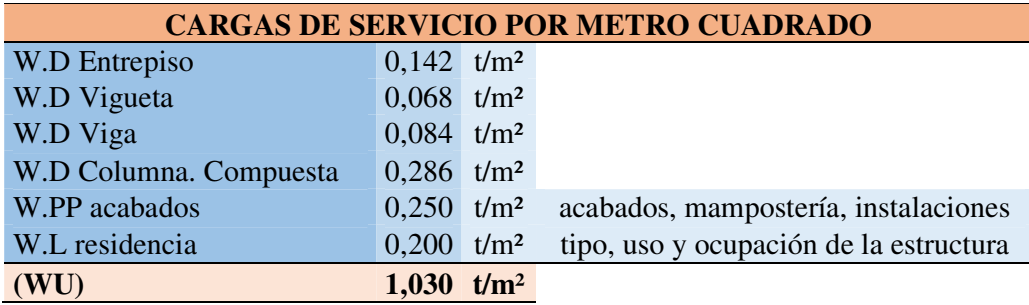

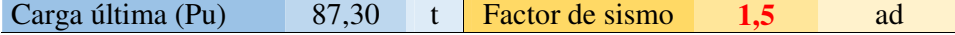

#### **Carga sísmica (Pu) 130,95 t CONFORME**

*Nota.* Las filas en color amarillo son datos ingresados por el usuario, las azules son calculados por el programa Excel, y las de color rosado son resultados relevantes o de validación. Elaboración propia

**Comentario:** Para un comportamiento ideal de la estructura ante el efecto de fuerzas laterales –sismo o viento-, las columnas deberán alcanzar secciones que tengan una carga admisible de al-menos el doble del mínimo requerido para las cargas gravitacionales. Con este sobre-dimensionamiento inicial, reducimos considerablemente la necesidad repetir el procedimiento de re-ajuste de sección para el cumplimiento de las derivas de entrepisos de la estructura.

**Apéndice D: Dimensiones mínimas de espacios arquitectónicos.** 

Dimensiones mínimas de los espacios para uso residencial de acuerdo al Documento Anexo del Libro Innumerado "Del Régimen Administrativo del Suelo en el Distrito Metropolitano de Quito" de la Ordenanza Metropolitana N° 172 páginas 107 y 108

### **Tabla 152**

| DIMENSIONES MÍNIMAS DE ESPACIOS |      |                                                       |               |               |      |  |
|---------------------------------|------|-------------------------------------------------------|---------------|---------------|------|--|
|                                 |      | $\widehat{AREA}$ (m <sup>2</sup> ) POR $N^{\circ}$ DE | <b>LADO</b>   | <b>ALTURA</b> |      |  |
| <b>ESPACIOS</b>                 |      | DORMITORIOS EN VIVIENDAS                              | <b>MÍNIMO</b> | <b>MÍNIMA</b> |      |  |
|                                 |      | 2                                                     | 3             | (m)           | (m)  |  |
| Vestíbulo                       |      |                                                       |               | 3,00          | 2,30 |  |
| Sala                            |      |                                                       | 8,10          | 2,70          | 2,30 |  |
| Comedor                         |      |                                                       | 8,10          | 2,70          | 2,30 |  |
| Sala-comedor                    | 13   | 13                                                    | 16            | 2,70          | 2,30 |  |
| Cocina                          | 4    | 5,5                                                   | 6,50          | 1,50          | 2,30 |  |
| Dormitorio<br>principal         | 9,00 | 9,00                                                  | 9,00          | 2,50          | 2,30 |  |
| Dormitorio 2                    |      | 8,00                                                  | 8,00          | 2,20          | 2,30 |  |
| Dormitorio 3                    |      |                                                       | 7,00          | 2,20          | 2,30 |  |
| Baño                            | 2,50 | 2,50                                                  | 2,50          | 1,20          | 2,30 |  |
| Lavado y<br>secado              | 3,00 | 3,00                                                  | 3,00          | 1,50          | 2,30 |  |
| Medio baño                      |      |                                                       |               | 0,90          | 2,30 |  |
| Dormitorio de<br>servicio       | 6,00 | 6,00                                                  | 6,00          | 2,00          | 2,30 |  |

*Dimensiones mínimas de los espacios arquitectónicos destinados a vivienda*

*Nota. Elaborada a partir de la información del Documento Anexo del Libro Innumerado Del Régimen Administrativo del Suelo en el D.M.Q de la Ordenanza Metropolitana N° 172 p: 107-108*

**Comentario:** El cuadro que antecede es útil para verificar que al rigidizar la estructura ya sea por aumento de secciones o por la reducción de los claros o distancias entre ejes; no afecte el cumplimiento de las dimensiones mínimas requeridas por las Normas de Arquitectura y Urbanismo del Distrito Metropolitano de Quito.

# **Figura 124**

*Planta arquitectónica con la configuración estructural definitiva.*

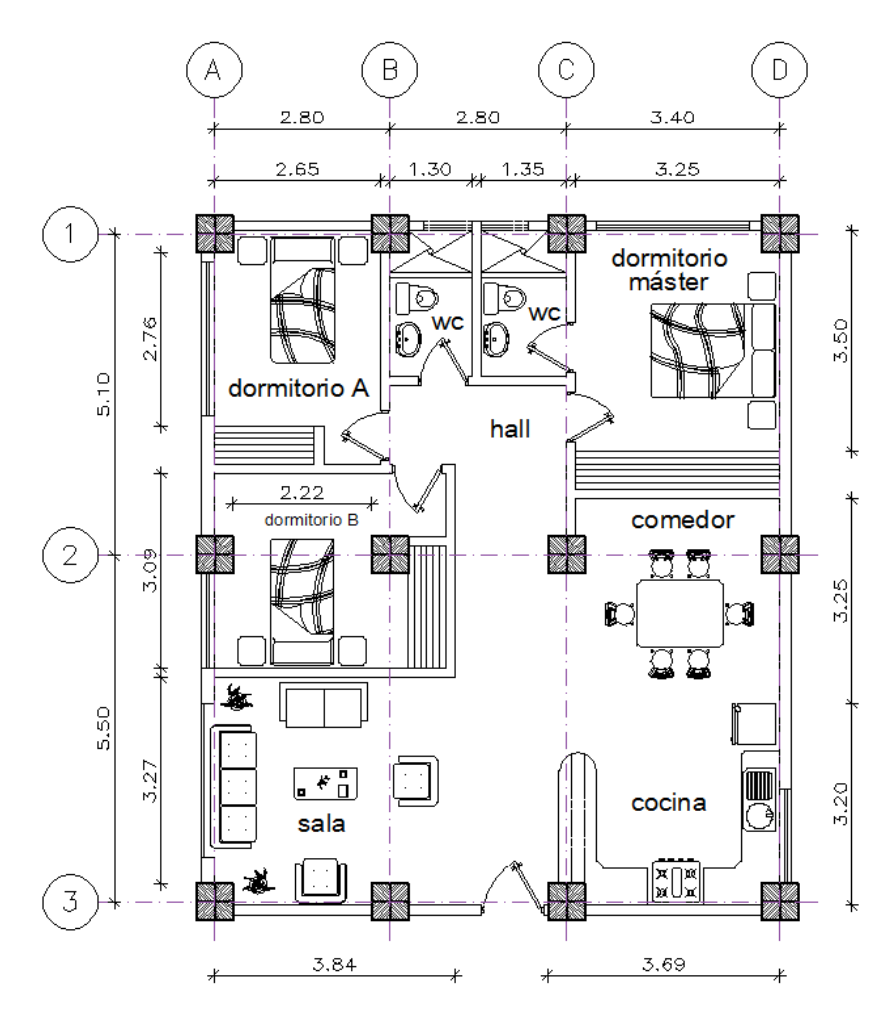

*Nota.* Elaboración propia en programa Autocad.

Con una estructura dimensionada considerando las condiciones más críticas para su diseño, otorga flexibilidad para ajustarse a los espacios arquitectónicos proyectados, cumpliendo con los espacios mínimos señalados en el cuadro que antecede.

**Apéndice E: Formulario de solicitud de información documental al Instituto Geofísico de la Escuela Politécnica Nacional** 

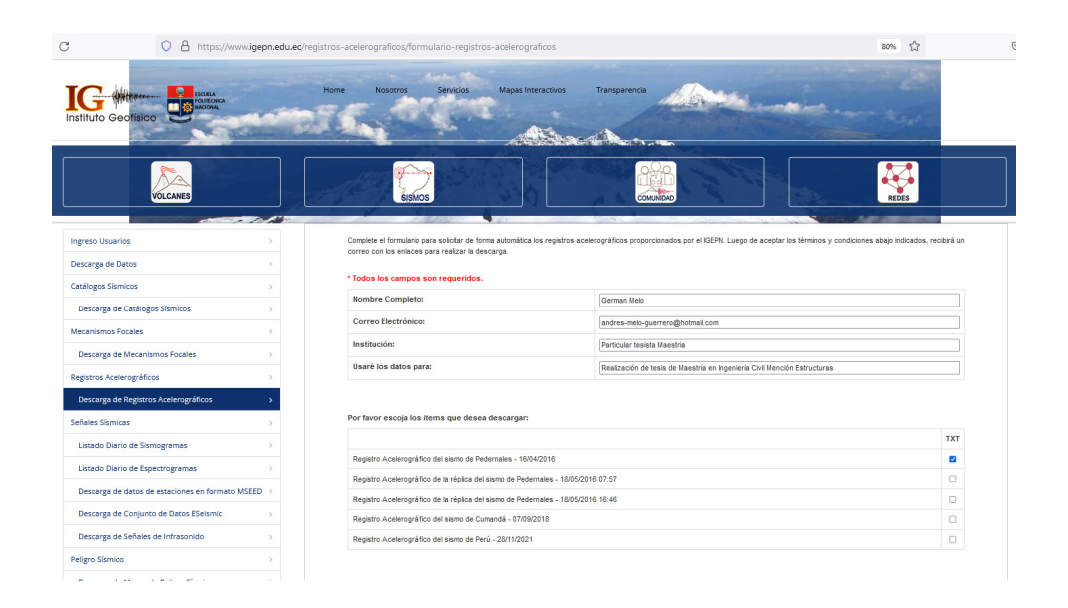

**Apéndice F: Guía de observación no experimental - tipo matriz.** 

| TITULO DE LA   AUTOR   DONDE SE   AÑO<br><b>INVESTIGACIÓN</b> | (ES) | DE 1<br>REALIZÓ PUBLICACIÓN Y TIPO | <b>ENFOOUE</b> | <b>PRINCIPALES</b><br><b>RESULTADOS Y</b><br><b>CONCLUSIONES</b> |
|---------------------------------------------------------------|------|------------------------------------|----------------|------------------------------------------------------------------|
|                                                               |      |                                    |                |                                                                  |
|                                                               |      |                                    |                |                                                                  |
|                                                               |      |                                    |                |                                                                  |

**Apéndice G: Hojas o fichas de registro para observación experimental** 

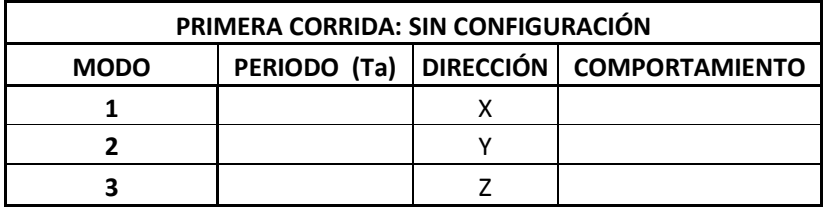

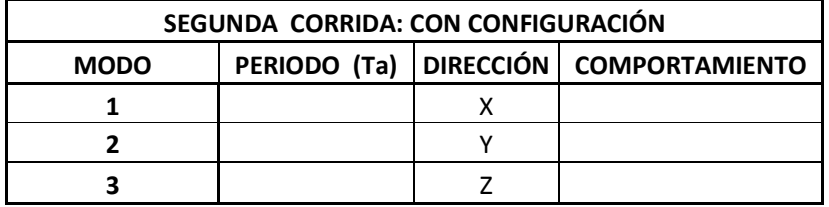

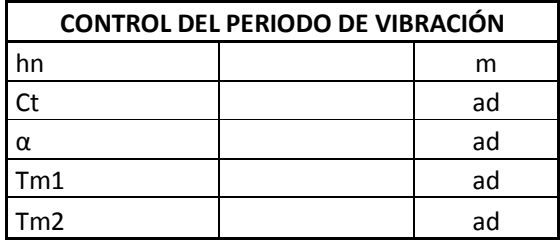

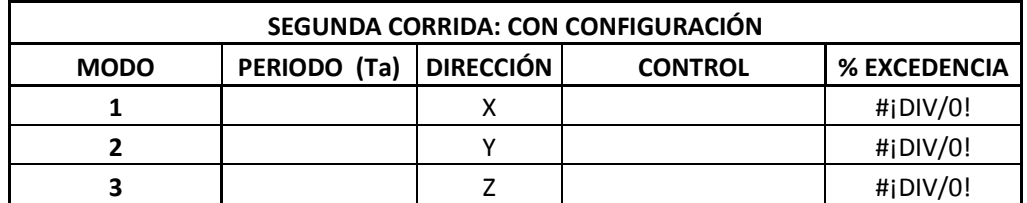

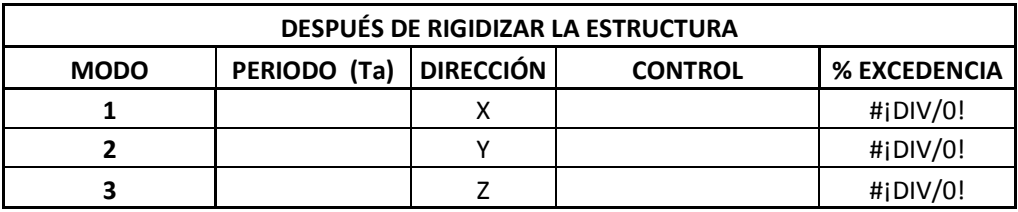

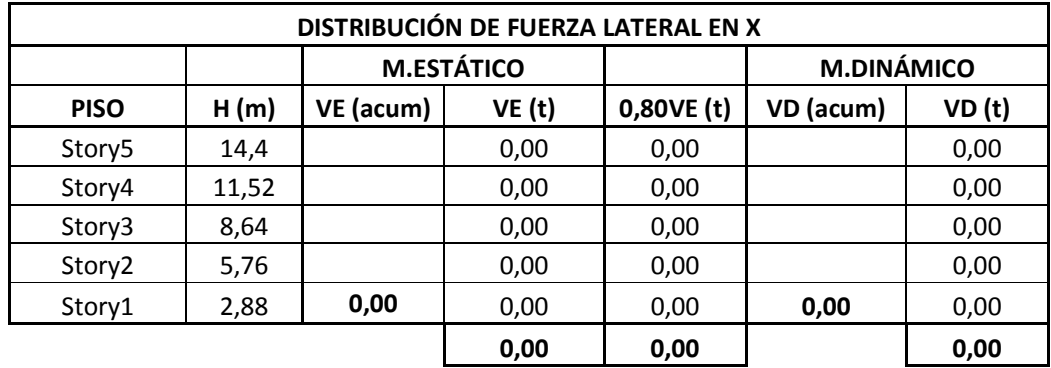

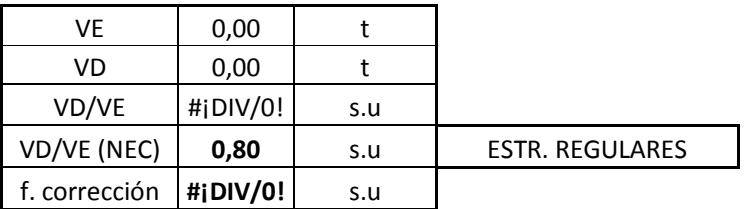

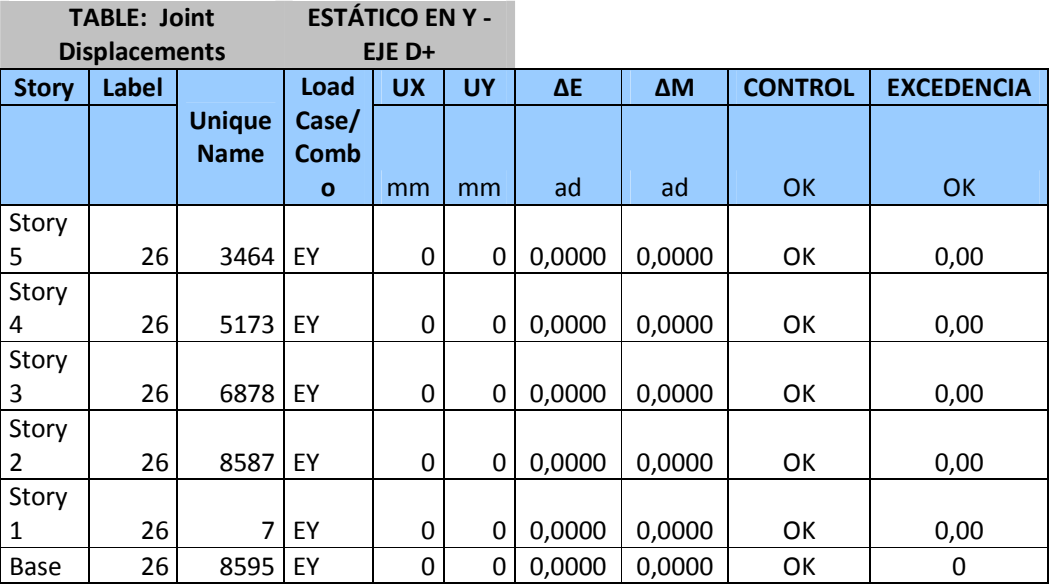